<span id="page-0-0"></span>DEPARTAMENTUL MATEMATICĂ-INFORMATICĂ UNIVERSITATEA DIN PITESTI

# MATINF PUBLICAȚIE BIANUALĂ DE MATEMATICĂ ȘI INFORMATICĂ PENTRU ELEVI ȘI PROFESORI

Anul V, nr. 9-10 / 2022

ISSN 2601-9426 ISSN-L 2601-8829

Editura Universității din Pitești

#### Editată de: DEPARTAMENTUL MATEMATICĂ-INFORMATICĂ, UNIVERSITATEA DIN PITESTI

#### Comitetul de redacție:

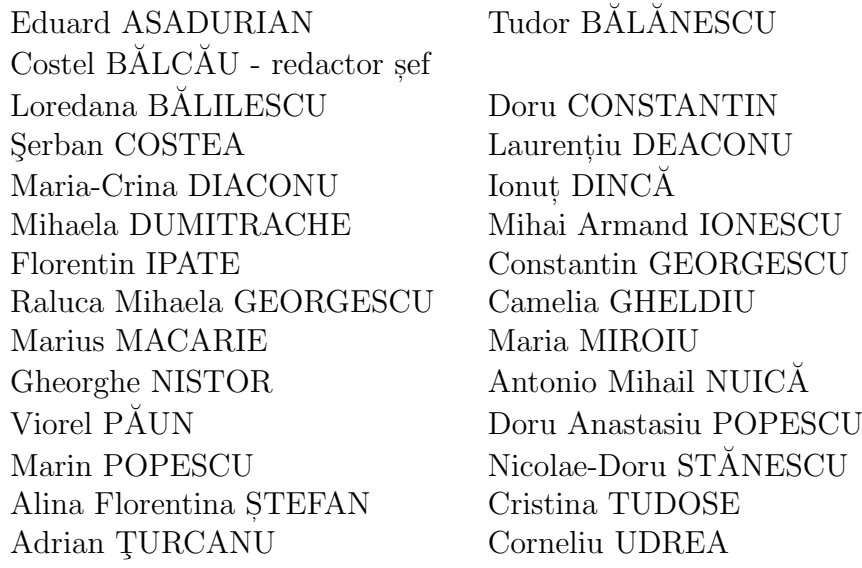

Tehnoredactare computerizată: Mihail TĂNASE, e-mail: mihaimit@yahoo.it

Redacția: Departamentul Matematică-Informatică, Universitatea din Pitești, Str. Târgu din Vale, nr. 1, Pitesti, tel. 0348453247, e-mail: revista.matinf@upit.ro

Forma digitală a revistei poate fi accesată la adresa: http://matinf.upit.ro

Publicată de: Editura Universității din Pitești, https://www.upit.ro/ro/relatii-cu-mediulsocio-economic/centre-suport/editura

Anul V, Nr. 9-10, Decembrie 2022

# Cuprins

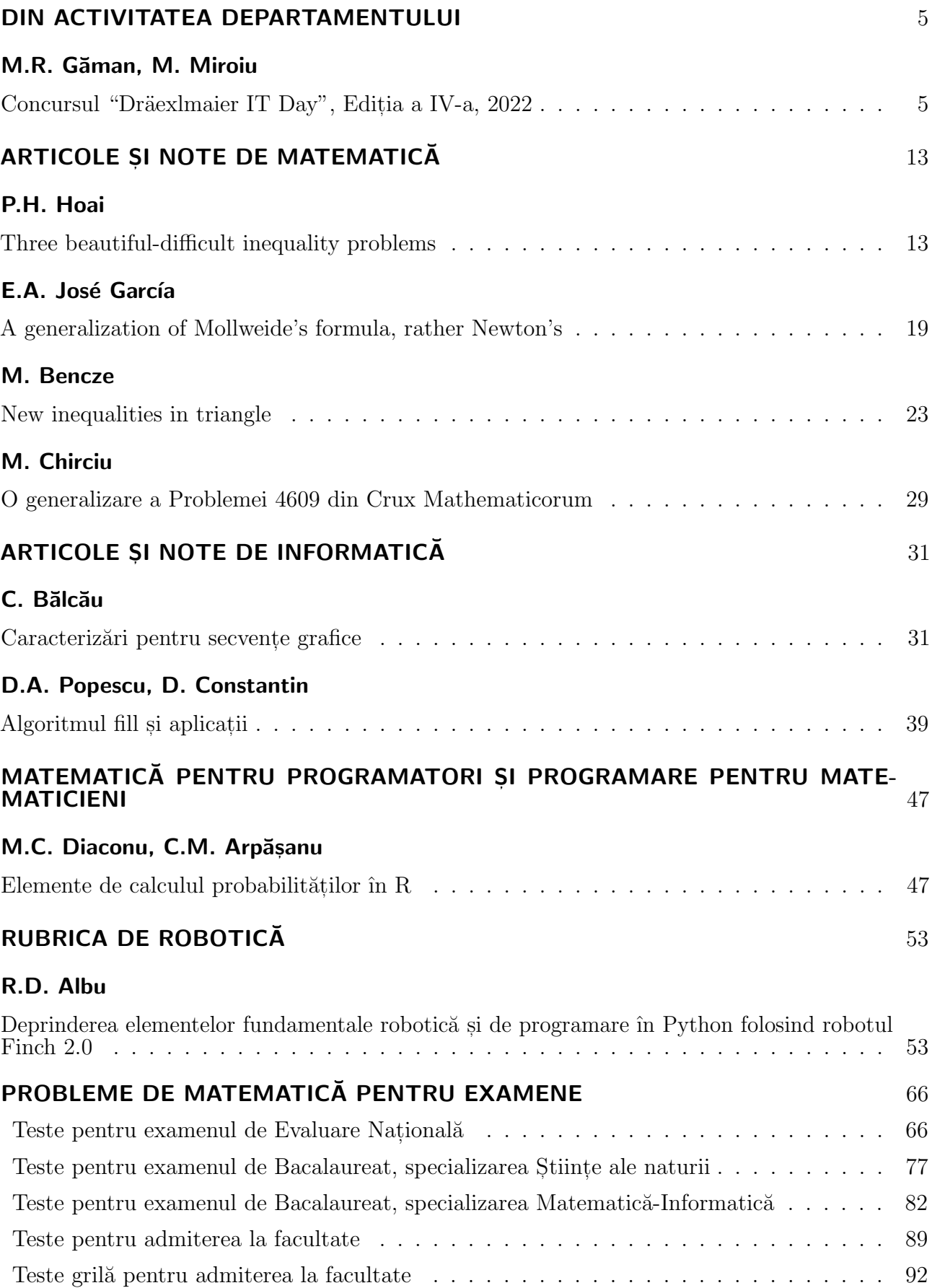

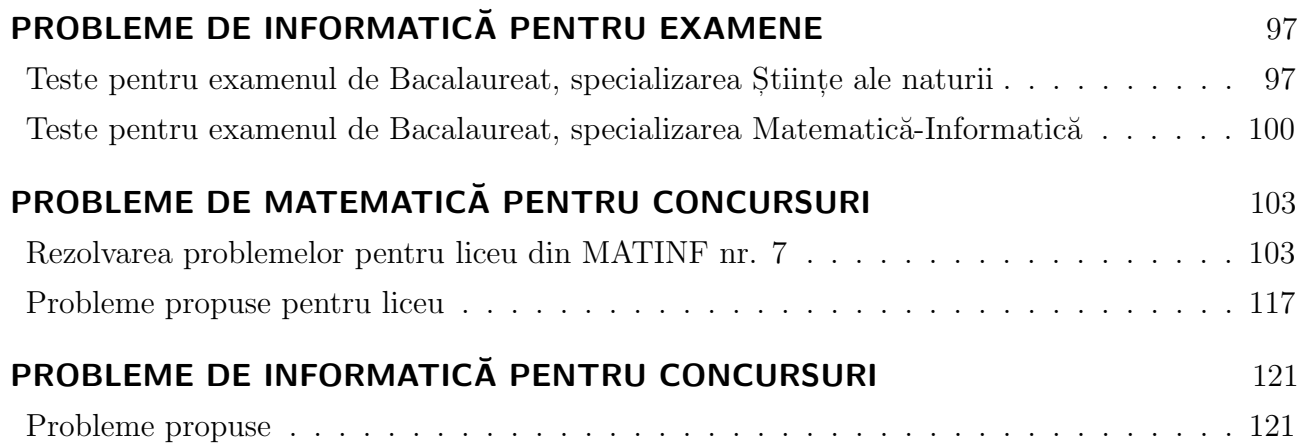

## DIN ACTIVITATEA DEPARTAMENTULUI

## Concursul "Dräexlmaier IT Day", Ediția a IV-a, 2022

Mihai-Radu Găman <sup>1</sup> și Maria Miroiu <sup>2</sup>

Departamentul IT Center Pitesti din cadrul companiei DRÄXLMAIER Group a organizat în luna iulie 2022 a patra editie a concursului "Dräxlmaier IT Day". Concursul a constat în realizarea de aplicatii informatice pentru un Sistem de închiriat biciclete și trotinete electrice. Nu au fost restricții în ceea ce privește limbajele de programare. Datele trebuiau stocate într-o bază de date relationale (MS Access, mySql, Oracle, etc.). De asemenea, un raport al rezervărilor trebuia să fie disponibil la cerere.

Punctarea proiectelor s-a făcut astfel:

 $\circ$  100 de puncte pentru implementarea administrării centrului de închiriere (adăugarea/ modificarea/ stergerea bicicletelor, tipurilor de biciclete, preturilor);

⊙ 100 de puncte pentru implementarea interfetei cu utilizatorul, necesară pentru închirierea de biciclete;

◦ 100 de puncte pentru generarea s, i vizualizarea facturii de dup˘a ˆıncheierea cursei.

Data limită de depunere a proiectelor a fost 1 iulie 2022. Prezentarea proiectelor s-a desfășurat la sediul IT Center Pitesti, în data de 15 iulie 2022. La concurs au participat studenti de la domeniul de licență Informatică din cadrul Facultății de Științe, Educație Fizică și Informatică, Universitatea din Pitești, iar juriul a fost compus din mai multi specialisti din cadrul IT Center Pitesti, Draexlmaier Group.

Premiile oferite: premiul I a constat dintr-un voucher de cumpărături pe platforma Emag în valoare de 1400 lei si a fost câstigat de studentul Vasile Marian-Lucian de la Informatică, anul al treilea, premiul al II-lea a constat dintr-un voucher de cumpărături pe platforma Emag în valoare de 700 lei si a fost câstigat de studentul Croitoru Radu-Alexandru de la Informatică, anul al treilea, iar premiul al III-lea a constat dintr-un voucher de cumpărături pe platforma Emag în valoare de 250 lei si a fost câstigat de studentul Tută Denis-Octavian de la Informatică, anul al doilea. Au mai fost oferite mentiuni următorilor studenti de la Informatică, anul al doilea: Grigoriu Robert Ionut, Iordan Ionut-Marius și Mandea Daniel.

#### 1 Scop

Scopul proiectului consta în crearea unei aplicații de închiriat biciclete și trotinete electrice într-un limbaj de programare la alegere, cu o bază de date la alegere, interfată cu utilizatorul si interfată pentru mentenantă a aplicatiei. Aplicatia trebuia să ofere informatiile din baza

<sup>&</sup>lt;sup>1</sup>Head of Delivery Supply Chain Management, IT Center Pitesti, Draexlmaier Group, mihai.gaman@draexlmaier.com

<sup>&</sup>lt;sup>2</sup>Lect. univ. dr., Universitatea din Pitesti, maria.miroiu@upit.ro

de date în cele două interfețe (de exemplu: aplicație mobilă pentru utilizatori și aplicație web pentru administratori, o singură aplicație web/mobilă atât pentru utilizatori, cât și pentru administratori, dar separată clar, în așa fel încât utilizatorii să nu poată vedea informațiile administratorilor). De asemenea, aplicația trebuia să creeze facturi fiscale pentru persoanele ce au folosit bicicletele sau trotinetele.

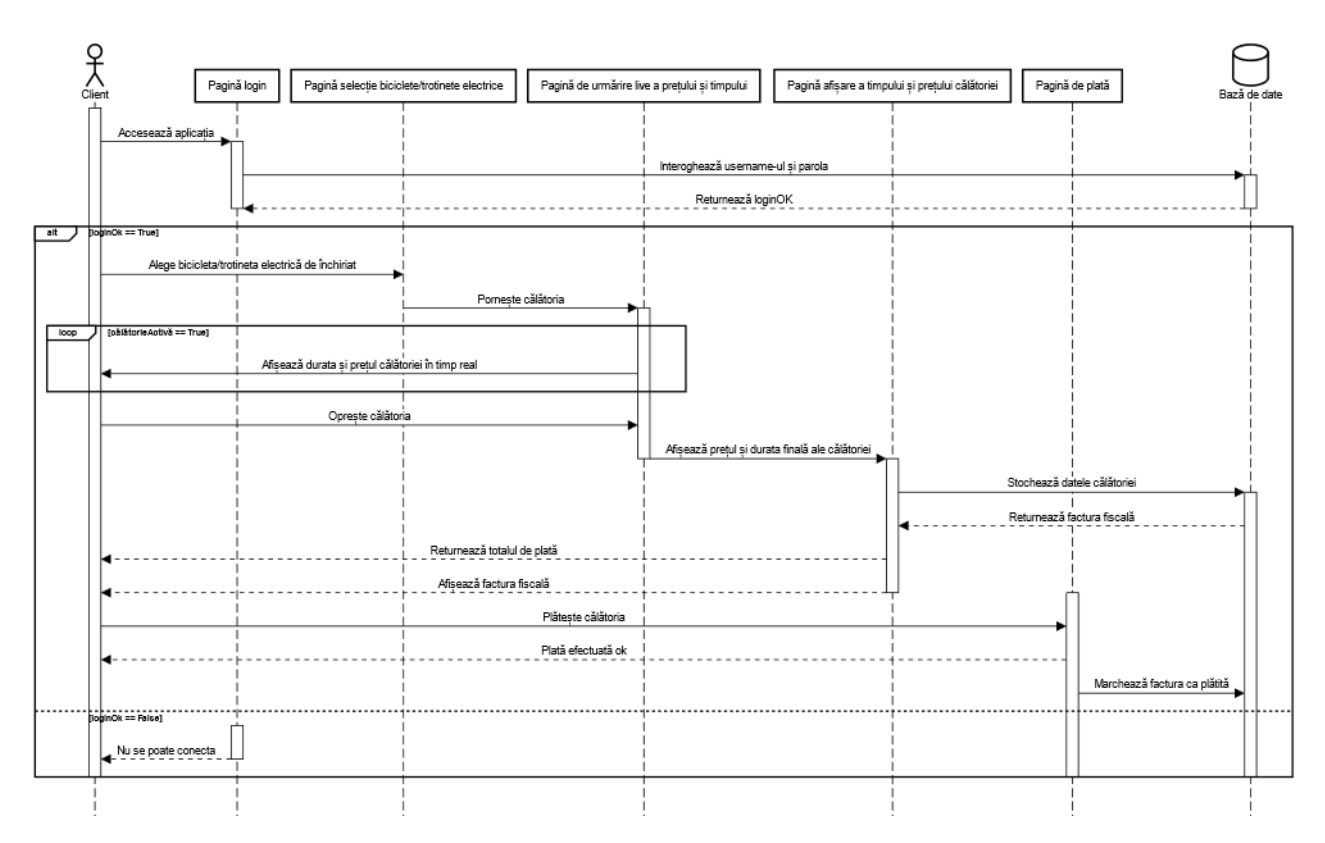

## 2 Diagrama secvențială a interacțiunii cu utilizatorul

Figura 1. Sistem de închiriat biciclete și trotinete electrice

#### 3 Model pentru entitățile din baza de date

Baza de date avea în componentă următoarele entităti: <br/> <br/>bikes>, <br/> <br/>bikes\_types>, <rentals>, <customers>, <invoices>.

Diagrama conceptuală a acestor entități și relațiile dintre ele sunt descrise în imaginea următoare.

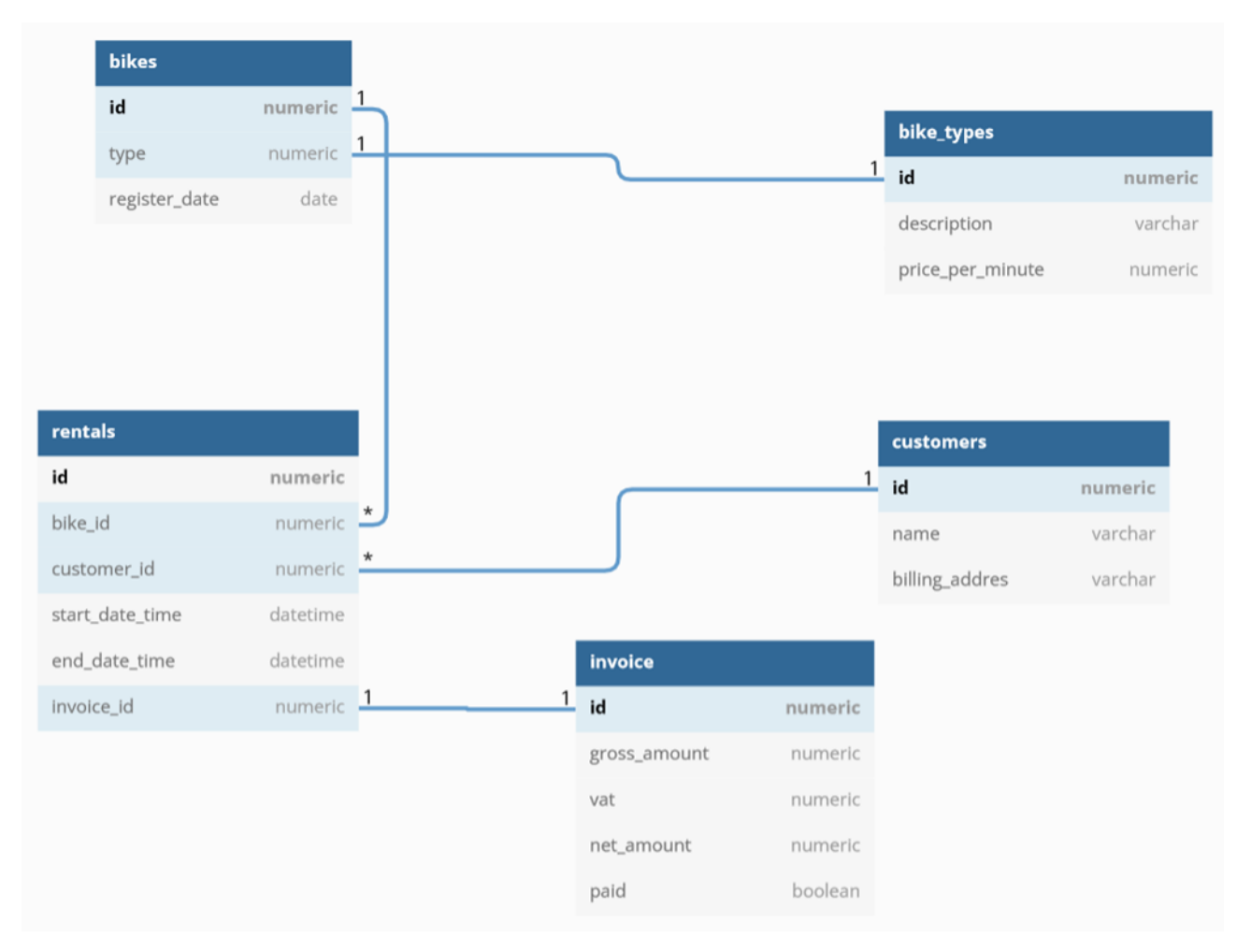

Figura 2. Relațiile între entități

Descrierea relațiilor:

- o bicicletă/trotinetă poate fi de un singur tip și poate avea mai multe închirieri;
- un client poate face mai multe ˆınchirieri;
- o factură corespunde unei singure închirieri.

## 4 Descrierea entităților

1. Entitatea <br/> <br/> <br/>stabelul cu toate bicicletele/trotinetele electrice aflate în stocul companiei.

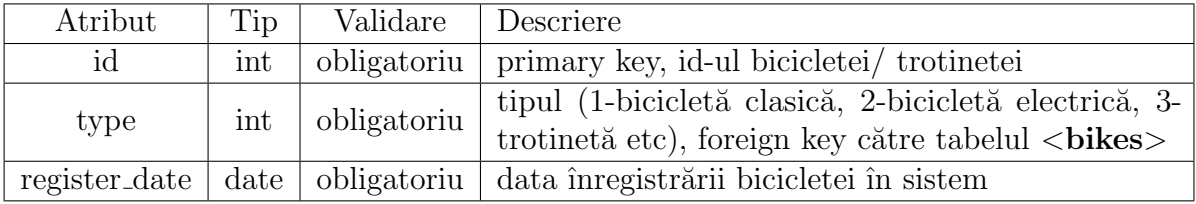

2. Entitatea <br/> <br/> <br/> <br/> <br/> <br/> <br/>reprezintă tabelul pentru tipurile de biciclete/trotinete.

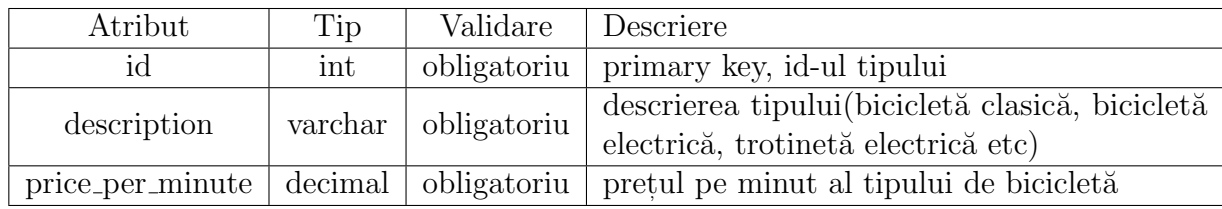

3. Entitatea  $\langle$ rentals $\rangle$  – reprezintă tabelul pentru închirierile din sistem.

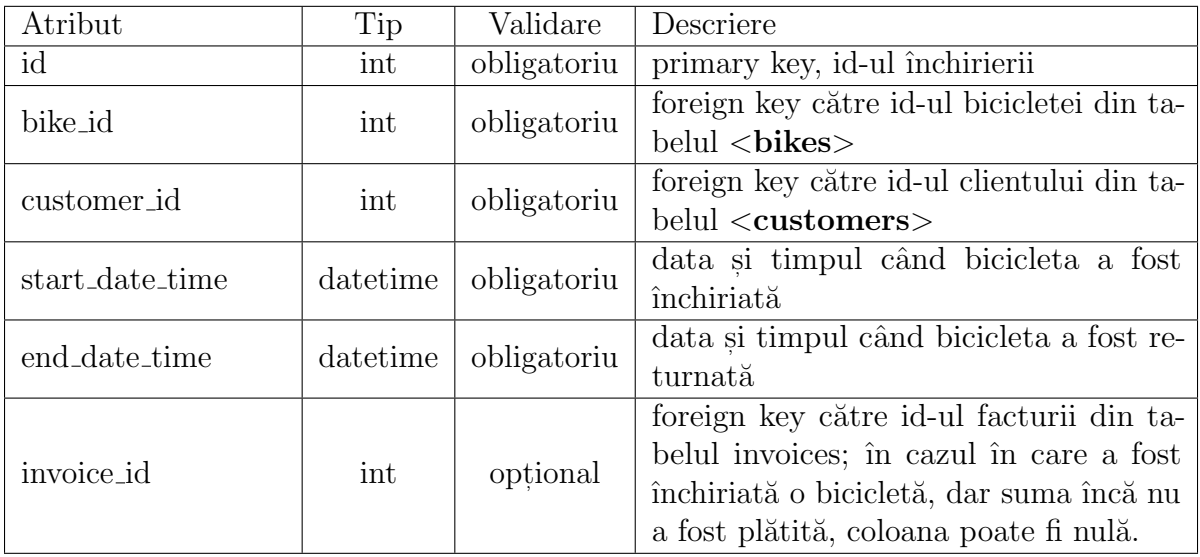

4. Entitatea  $\langle \text{customers} \rangle$  – reprezintă tabelul pentru clienții din sistem.

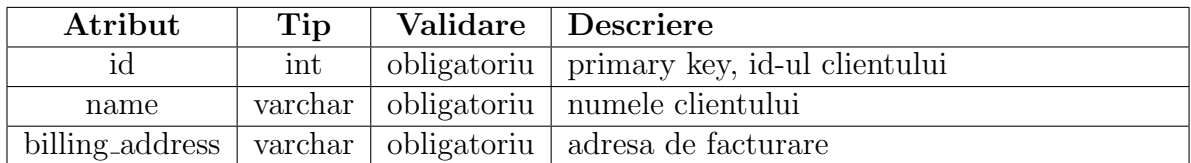

5. Entitatea  $\langle$ invoices $\rangle$  – reprezintă tabelul pentru facturile fiscale din sistem.

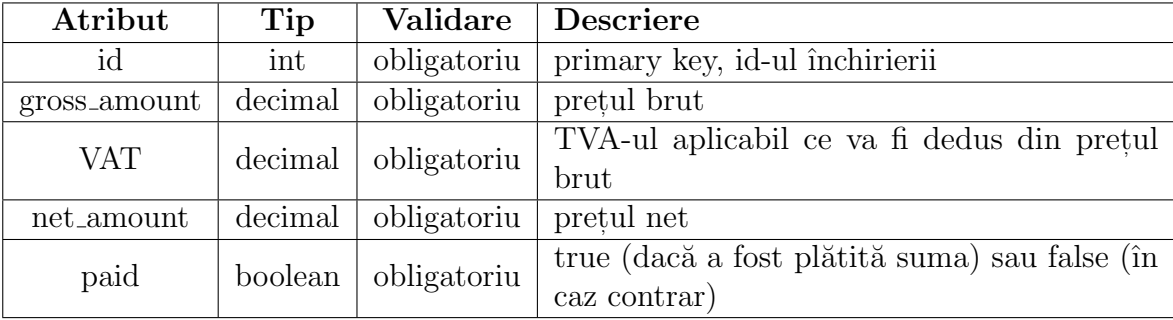

## 5 Cerințe funcționale și tehnice

Proiectul curent presupune realizarea unei aplicatii pentru:

- Aplicația trebuia să aibă două interfețe separate, una pentru utilizatori și una pentru administratori.
- Aplicatia trebuia să aibă o bază de date, folosind un SGBD la alegere (MySQL, PostgreSQL, MS SQL Server etc.) sau simple fistere txt, json, xml etc. In al doilea caz, integritatea datelor si a relatiilor trebuia asigurată în interiorul aplicatiei.
- Interfata pentru utilizatori trebuia să poată face posibilă închirierea bicicletelor de către clienti si să afiseze tipul bicicletei, pretul pe minut al acesteia, data de început a plimbării, data de încheiere a plimbării, timpul total de plimbare si pretul pe care trebuie să-l plătească. Optional, se puteau adăuga functionalității suplimentare precum: bateria rămasă, prețul acumulat până în momentul respectiv, închiriere prin cod QR, plată prin card online, închiriere pentru mai multe persoane etc. De asemenea, interfața pentru clienti trebuia să asigure completarea datelor clientilor (nume, adresă de facturare).
- Interfata pentru administratori trebuia să contină cât mai multe informatii relevante pentru un angajat, să poată adăuga/modifica/șterge biciclete sau tipuri de biciclete (insert, update, delete pentru tabelele **bikes** si **bike\_types**) si, optional, să adauge functionalităti suplimentare, precum statistici, poziția în timp real a bicicletelor etc.
- Programul trebuia să creeze automat facturile pentru clienti la terminarea plimbării cu bicicletele. Datele facturilor trebuiau incluse în tabelul invoices. Factura trebuia afisată utilizatorilor, iar optional, facturile puteau fi afisate clientilor în interfată ca un fisier PDF (se putea utiliza platforma JasperReports pentru acest lucru).
- Înregistrarea pentru o închiriere din tabelul **rental** trebuia creată la începutul călătoriei, urmând ca la finalul acesteia, să fie completată si coloana invoice id.
- Se putea folosi orice tehnologie dorit˘a. Era indicat˘a folosirea unei tehnologii compatibile cu cerințele actuale de pe piață.
- În cazul în care se viza crearea unei singure aplicație, atât pentru utilizatori, cât și pentru administratori, trebuia să existe un mecanism prin care utilizatorii să nu poată accesa sau modifica informatiile administratorilor.
- Se puteau adăuga tabele sau coloane suplimentare fată de modelul de bază de date oferit mai sus dacă cu ajutorul acestora se adaugau funcționalități suplimentare.

## <span id="page-9-0"></span>6 Exemple pentru interfața grafică

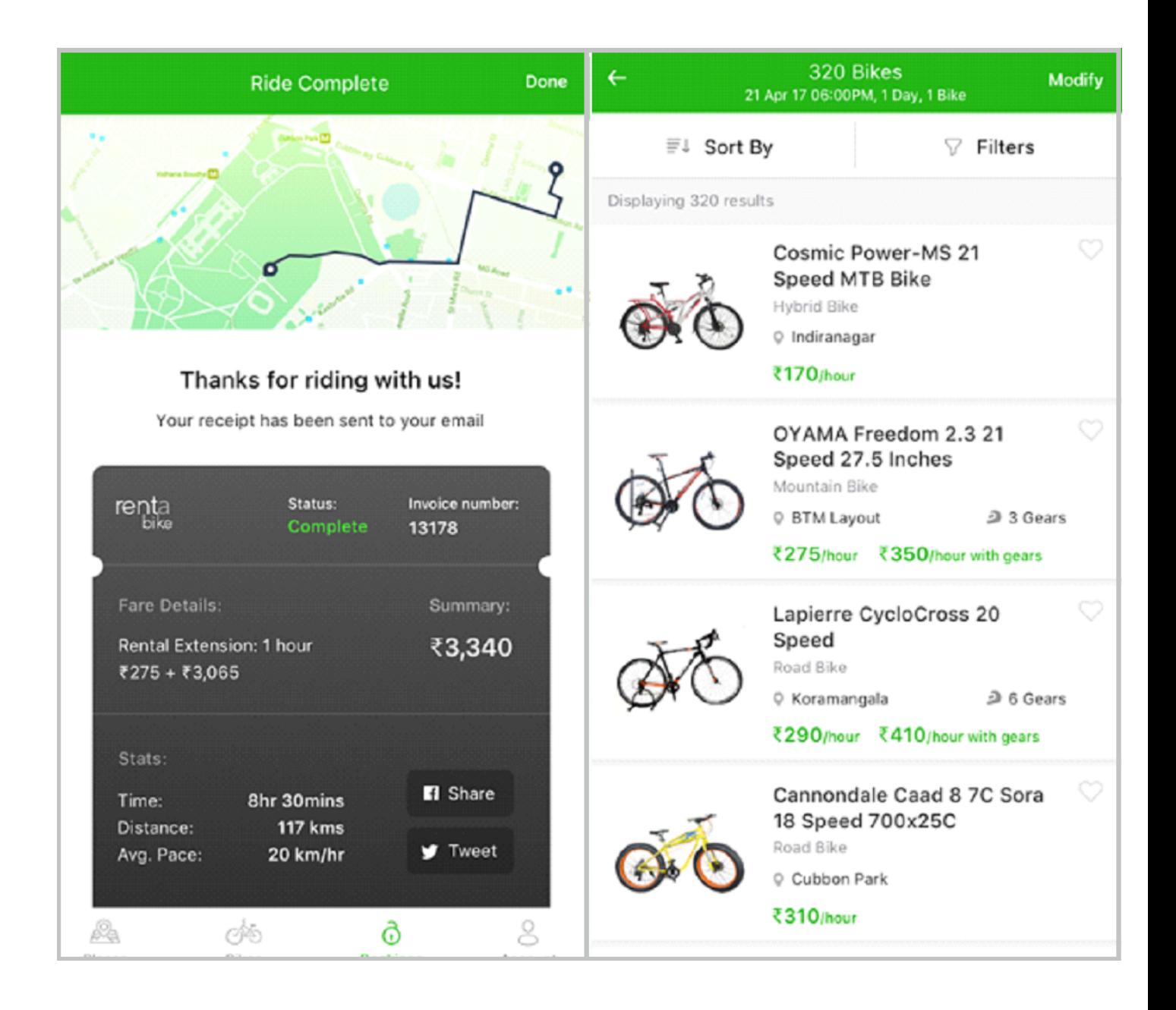

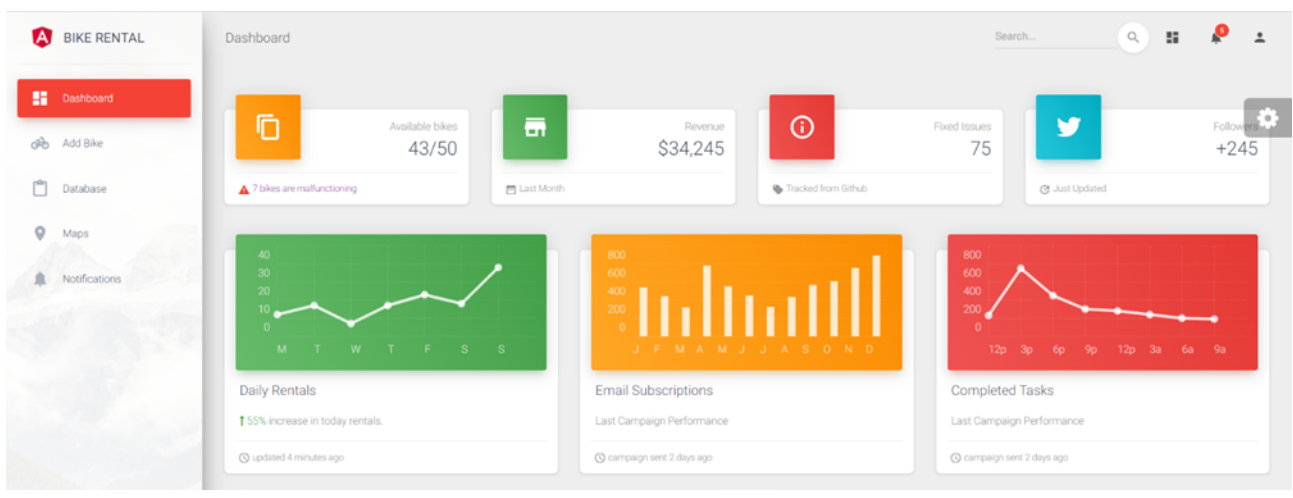

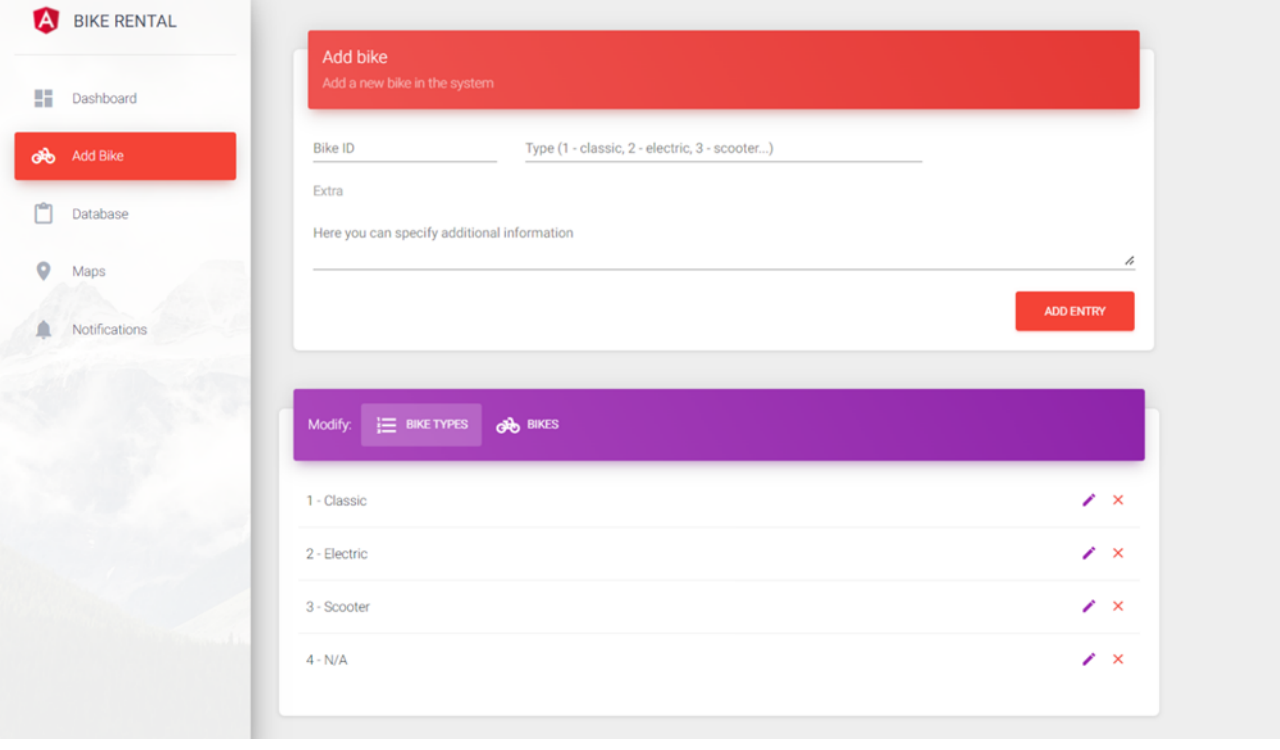

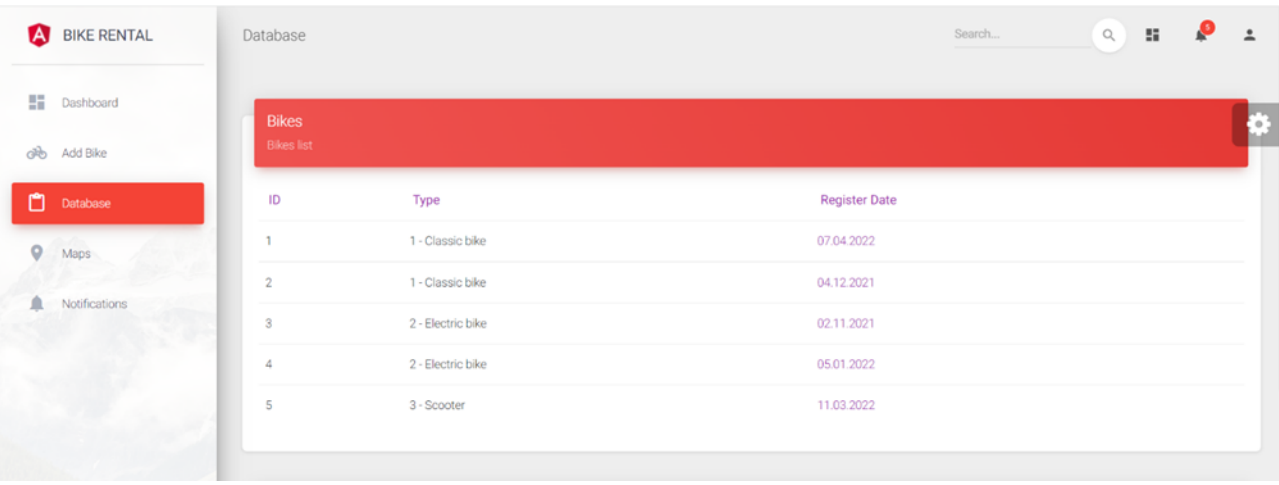

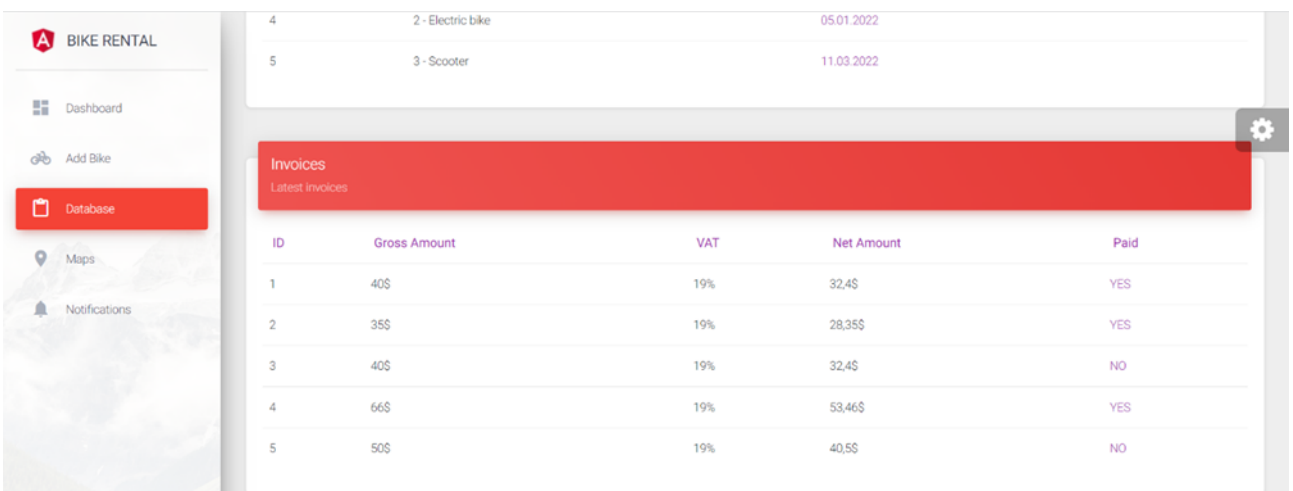

# ARTICOLE ȘI NOTE DE MATEMATICĂ

## Three beautiful-difficult inequality problems

## Pham Huu Hoai <sup>1</sup>

In this paper we present three problems involving some inequalities in three non-negative real variables.

**Problem 1.** Let a, b, c be three non-negative real numbers such that  $ab + bc + ca > 0$ . Prove that:

$$
\sqrt{\frac{8a}{b+c} + \left(\frac{b-c}{b+c}\right)^2} + \sqrt{\frac{8b}{c+a} + \left(\frac{c-a}{c+a}\right)^2} + \sqrt{\frac{8c}{a+b} + \left(\frac{a-b}{a+b}\right)^2} \ge 6.
$$

Solution. We first prove the following three inequalities.

<span id="page-12-0"></span>
$$
\sqrt{\frac{a}{b+c}} + \sqrt{\frac{b}{c+a}} + \sqrt{\frac{c}{a+b}} \ge 2\sqrt{1 + \frac{abc}{(a+b)(b+c)(c+a)}}.\tag{1}
$$

Indeed, using Minkowski's Inequality and Schur's Inequality we have

$$
LHS = \frac{\sum \sqrt{a^2(a+b+c) + abc}}{\sqrt{(a+b)(b+c)(c+a)}} \ge \frac{\sqrt{(a+b+c)^3 + 9abc}}{\sqrt{(a+b)(b+c)(c+a)}}, \text{ so}
$$
  

$$
LHS \ge \sqrt{4 + \frac{4abc}{(a+b)(b+c)(c+a)} + \frac{\sum a(a-b)(a-c)}{(a+b)(b+c)(c+a)}}
$$
  

$$
\ge \sqrt{4 + \frac{4abc}{(a+b)(b+c)(c+a)}} = RHS.
$$

<span id="page-12-1"></span>
$$
\left[\sqrt{\left(\frac{b-c}{b+c}\right)^2} + \sqrt{\left(\frac{c-a}{c+a}\right)^2} + \sqrt{\left(\frac{a-b}{a+b}\right)^2}\right]^2 \ge 2\left[\left(\frac{b-c}{b+c}\right)^2 + \left(\frac{c-a}{c+a}\right)^2 + \left(\frac{a-b}{a+b}\right)^2\right].\tag{2}
$$

Indeed, let

$$
x = \frac{b-c}{b+c}
$$
,  $y = \frac{c-a}{c+a}$ ,  $z = \frac{a-b}{a+b}$ ,

so

$$
x + y + z + xyz = 0, -1 \le x, y, z \le 1.
$$

We need to prove

$$
\left(\sqrt{x^2} + \sqrt{y^2} + \sqrt{z^2}\right)^2 \ge 2\left(x^2 + y^2 + z^2\right)
$$
 i.e.

<sup>1</sup>Teacher, VIET AU High School, District 12, Ho Chi Minh City, Vietnam, duyanh175@gmail.com

 $\Box$ 

 $2|xy| + 2|yz| + 2|zx| \geq x^2 + y^2 + z^2.$ By  $x + y + z + xyz = 0$ , there exist  $xy \ge 0$  and  $z = -\frac{x + y}{1 + y}$  $1 + xy$ .

We need to prove

$$
2|xy| + 2|yz| + 2|zx| \ge x^2 + y^2 + z^2
$$
, i.e.  
\n
$$
2xy + \frac{2(x+y)^2}{1+xy} \ge x^2 + y^2 + \left(\frac{x+y}{1+xy}\right)^2
$$
, i.e.  
\n
$$
\frac{4xy}{(x+y)^2} + \frac{2}{1+xy} \ge 1 + \frac{1}{(1+xy)^2}
$$
.

But  $(1-x^2)(1-y^2) \ge 0$ , then  $(x+y)^2 \le (1+xy)^2$ , and hence

$$
\frac{4xy}{(x+y)^2} + \frac{2}{1+xy} \ge \frac{4xy}{(1+xy)^2} + \frac{2}{1+xy} \ge 1 + \frac{1}{(1+xy)^2},
$$

since  $0 \leq xy \leq 4$ .

<span id="page-13-0"></span>
$$
\left(\frac{b-c}{b+c}\right)^2 + \left(\frac{c-a}{c+a}\right)^2 + \left(\frac{a-b}{a+b}\right)^2 + \frac{16abc}{(a+b)(b+c)(c+a)} \ge 2.
$$
 (3)

This inequality follows immediately from the identity

$$
\left(\frac{b-c}{b+c}\right)^2 + \left(\frac{c-a}{c+a}\right)^2 + \left(\frac{a-b}{a+b}\right)^2 + \frac{16abc}{(a+b)(b+c)(c+a)} = 2 + \left(\frac{b-c}{b+c}\right)^2 \left(\frac{c-a}{c+a}\right)^2 \left(\frac{a-b}{a+b}\right)^2.
$$

We back to the given problem. Using *Minkowski's Inequality*, [\(1\)](#page-12-0), [\(2\)](#page-12-1) and [\(3\)](#page-13-0), we have

$$
\sqrt{\frac{8a}{b+c} + \left(\frac{b-c}{b+c}\right)^2} + \sqrt{\frac{8b}{c+a} + \left(\frac{c-a}{c+a}\right)^2} + \sqrt{\frac{8c}{a+b} + \left(\frac{a-b}{a+b}\right)^2}
$$
\n
$$
\geq \sqrt{8\left(\sqrt{\frac{a}{b+c}} + \sqrt{\frac{b}{c+a}} + \sqrt{\frac{c}{a+b}}\right)^2 + \left[\sqrt{\left(\frac{b-c}{b+c}\right)^2} + \sqrt{\left(\frac{c-a}{c+a}\right)^2} + \sqrt{\left(\frac{a-b}{a+b}\right)^2}\right]^2}
$$
\n
$$
\geq \sqrt{8\left(4 + \frac{4abc}{(a+b)(b+c)(c+a)}\right) + 2\left[\left(\frac{b-c}{b+c}\right)^2 + \left(\frac{c-a}{c+a}\right)^2 + \left(\frac{a-b}{a+b}\right)^2\right]}
$$
\n
$$
= \sqrt{32 + 2\left[\left(\frac{b-c}{b+c}\right)^2 + \left(\frac{c-a}{c+a}\right)^2 + \left(\frac{a-b}{a+b}\right)^2 + \frac{16abc}{(a+b)(b+c)(c+a)}\right]} \geq 6.
$$

**Problem 2.** Let a, b, c three non-negative real numbers such that  $ab + bc + ca > 0$ , and let  $k \geq \frac{1}{4}$ 4 . Prove that:

$$
\sqrt{\frac{k^2 a}{b+c} + \frac{bc}{(b+c)^2}} + \sqrt{\frac{k^2 b}{c+a} + \frac{ca}{(c+a)^2}} + \sqrt{\frac{k^2 c}{a+b} + \frac{ab}{(a+b)^2}}
$$
  
\n
$$
\geq \sqrt{\left(2k + \frac{1}{2}\right)^2 + \frac{4(k-2)^2 abc}{(a+b)(b+c)(c+a)}}.
$$

Solution. Let

$$
p = a + b + c, \ x = a^{2} + b^{2} + c^{2}, \ y = ab + bc + ca,
$$
  

$$
t = \frac{x}{y}, \ r = abc, \ M = (a + b) (b + c) (c + a).
$$

By Schur's Inequality we have

$$
\sum \frac{a}{b+c} + \frac{4abc}{(a+b)(b+c)(c+a)} - 2 = \frac{\sum a (a-b)(a-c)}{(a+b)(b+c)(c+a)} \ge 0, \text{ so}
$$

$$
\frac{8abc}{(a+b)(b+c)(c+a)} \ge 4 - \sum \frac{2a}{b+c}.
$$
(4)

.

<span id="page-14-1"></span><span id="page-14-0"></span>Also,

$$
\sum \frac{a}{b+c} = \frac{a^2 + b^2 + c^2}{ab + bc + ca} + \left(\frac{a^2 + b^2 + c^2}{ab + bc + ca} + 3\right) \frac{abc}{(a+b)(b+c)(c+a)} = t + (t+3)\frac{r}{M}.
$$
 (5)

Let

$$
u = \frac{2a}{b+c} + \frac{2b}{c+a} + \frac{2c}{a+b}, \ v = \frac{8abc}{(a+b)(b+c)(c+a)}
$$

By [\(4\)](#page-14-0) we have  $v \ge \max\{0, 4 - u\}.$ 

By (5) we have 
$$
t = \frac{4u - 3v}{8 + v}
$$
.

Let

$$
LHS = \frac{1}{\sqrt{ab + bc + ca}} \sum \sqrt{\left(ka + \frac{bc}{b + c}\right)^2 + \frac{(k - 1)^2 abc}{b + c}}
$$
  

$$
RHS = \sqrt{\left(2k + \frac{1}{2}\right)^2 + \frac{(k - 2)^2 v}{c}}.
$$

and

$$
RHS = \sqrt{\left(2k + \frac{1}{2}\right)^2 + \frac{(k-2)^2 v}{2}}
$$

By Minkowski's Inequality we have

LHS 
$$
\ge
$$
  
\n
$$
\frac{1}{\sqrt{ab+bc+ca}}\sqrt{\left[k(a+b+c)+\sum \frac{bc}{b+c}\right]^2 + \frac{(k-1)^2abc}{(a+b)(b+c)(c+a)}\left[\sum \sqrt{(a+b)(a+c)}\right]^2}.
$$

But

$$
\sum \frac{bc}{b+c} = \sum \left( a + \frac{bc}{b+c} \right) - (a+b+c)
$$
  
= 
$$
\frac{ab+bc+ca}{a+b+c} \sum \frac{a+b+c}{b+c} - (a+b+c)
$$
  
= 
$$
\frac{ab+bc+ca}{a+b+c} \left( 3 + \sum \frac{a}{b+c} \right) - (a+b+c)
$$
  
= 
$$
\frac{y}{p} \left( 3 + \sum \frac{a}{b+c} \right) - p,
$$

and, by Minkowski's Inequality,

$$
\left(\sum \sqrt{(a+b)(a+c)}\right)^2 = \left(\sum \sqrt{a^2 + \left(\sqrt{ab+bc+ca}\right)^2}\right)^2
$$
  
 
$$
\ge (a+b+c)^2 + 9(ab+bc+ca) = x + 11y,
$$

and hence we have

$$
LHS \geq \frac{1}{\sqrt{y}} \sqrt{\left[kp + \frac{y}{p}\left(3 + \sum \frac{a}{b+c}\right) - p\right]^2 + \frac{(k-1)^2 r (x + 11y)}{M}},
$$
  
\n
$$
LHS^2 \geq \left[\frac{(k-1)p}{\sqrt{y}} + \frac{\sqrt{y}}{p}\left(3 + \sum \frac{a}{b+c}\right)\right]^2 + (k-1)^2 \left[\frac{x}{y} + \left(\frac{x}{y} + 3\right)\frac{r}{M} + \frac{8r}{M}\right],
$$
  
\n
$$
LHS^2 \geq \left[(k-1)\sqrt{t+2} + \left(3 + \sum \frac{a}{b+c}\right)\frac{1}{\sqrt{t+2}}\right]^2 + (k-1)^2 \left(\sum \frac{a}{b+c} + \frac{8r}{M}\right),
$$
  
\n
$$
LHS^2 \geq (k-1)^2 \left[t + (t+3)\frac{r}{M}\right] + \frac{1}{t+2} \left(3 + \sum \frac{a}{b+c}\right)^2 + (k-1) \sum \frac{2a}{b+c} +
$$
  
\n
$$
+2(k-1)^2 + \frac{(k-1)^2 8r}{M},
$$
  
\n
$$
LHS^2 \geq \left[(k-1)^2 + 2(k-1)\right] \sum \frac{a}{b+c} + \frac{1}{t+2} \left(3 + \sum \frac{a}{b+c}\right)^2 +
$$
  
\n
$$
+2(k-1)^2 + \frac{(k-1)^2 8abc}{(a+b)(b+c)(c+a)},
$$
  
\n
$$
LHS^2 \geq \frac{(k^2-1)u}{2} + \frac{v+8}{4u-v+16} \left(3 + \frac{u}{2}\right)^2 + 2(k-1)^2 + (k-1)^2 v.
$$

We need to prove that

$$
\frac{(k^2 - 1)u}{2} + \frac{v + 8}{4u - v + 16} \left(3 + \frac{u}{2}\right)^2 + 2(k - 1)^2 + (k - 1)^2 v \ge \left(2k + \frac{1}{2}\right)^2 + \frac{(k - 2)^2 v}{2}, \text{ i.e.}
$$
\n
$$
\frac{(k^2 - 1)u}{2} + \frac{v + 8}{4u - v + 16} \left(3 + \frac{u}{2}\right)^2 + 2(k - 1)^2 + (k - 1)^2 v - \left(2k + \frac{1}{2}\right)^2 - \frac{(k - 2)^2 v}{2} \ge 0,
$$
\ni.e. 
$$
f(v) = \frac{(v + 8)(u + 6)^2}{4u - v + 16} + 2(k^2 - 1)u + 2(k^2 - 2)v - 8k^2 - 17 \ge 0.
$$

We have  $f'(v) = \frac{4 (u + 6)^3}{4}$  $\frac{4(u+v)}{(4u-v+16)^2}+2(k^2-2).$ 

Case A.  $u > 4$ , so

$$
f'(v) \ge f'(0) = \frac{4 (u+6)^3}{(4u+16)^2} + 2 (k^2 - 2) \ge \frac{4 (4+6)^3}{(4 \times 4 + 16)^2} + 2 \left(\frac{1}{16} - 2\right) = \frac{1}{32} > 0,
$$

and hence

$$
f(v) \ge f(0) = \frac{8 (u+6)^2}{4u+16} + 2 (k^2 - 1) u - 8k^2 - 17
$$
  
=  $(u-4) \left[ 2 \left( k^2 - \frac{1}{16} \right) + \frac{u-4}{8(u+4)} \right] \ge 0.$ 

Case B.  $3 \le u \le 4$ , so

$$
f'(v) \ge f'(4-u) = \frac{4 (u+6)^3}{\left(5u+12\right)^2} + 2\left(k^2-2\right) \ge \frac{4\left(4+6\right)^3}{\left(5\times4+12\right)^2} + 2\left(\frac{1}{16}-2\right) = \frac{1}{32} > 0,
$$

and hence

$$
f(v) \ge f(4-u) = \frac{(12-u)(u+6)^2}{5u+12} + 2(k^2-1)u + 2(k^2-2)(4-u) - 8k^2 - 17
$$

$$
= \frac{5(4-u)(u-3)^2}{5u+12} \ge 0.
$$

The proof is complete.  $\Box$ 

Remark 1. The above result can be rewritten in the following form

$$
\sqrt{\frac{a}{b+c} + \frac{k^2bc}{(b+c)^2}} + \sqrt{\frac{b}{c+a} + \frac{k^2ca}{(c+a)^2}} + \sqrt{\frac{c}{a+b} + \frac{k^2ab}{(a+b)^2}}
$$
  
\n
$$
\geq \sqrt{\left(\frac{k}{2} + 2\right)^2 + \frac{4(2k-1)^2abc}{(a+b)(b+c)(c+a)}},
$$

where  $0\leq k\leq 4.$ 

**Problem 3.** Let a, b, c three non-negative real numbers such that abc = 1, and let  $k \ge -2$ . Prove that:

$$
a^{2} + b^{2} + c^{2} + (k^{3} + 3k^{2} - 2)(ab + bc + ca) \ge (3k^{2} + 3k)(a + b + c) + 3k^{3} - 9k - 3.
$$

Solution. We first prove the following inequality

<span id="page-16-0"></span>
$$
a^{2} + b^{2} + (k^{3} + 3k^{2} - 2) \left(\frac{1}{a} + \frac{1}{b}\right) - (3k^{2} + 3k) (a + b)
$$
  
\n
$$
\geq 2ab + (k^{3} + 3k^{2} - 2) \frac{2}{\sqrt{ab}} - (3k^{2} + 3k) (2\sqrt{ab}),
$$
  
\ni.e.  $(a - b)^{2} + (k^{3} + 3k^{2} - 2) \frac{(\sqrt{a} - \sqrt{b})^{2}}{ab} - (3k^{2} + 3k) (\sqrt{a} - \sqrt{b})^{2} \geq 0,$   
\ni.e.  $(\sqrt{a} - \sqrt{b})^{2} \left[ (\sqrt{a} + \sqrt{b})^{2} + \frac{k^{3} + 3k^{2} - 2}{ab} - (3k^{2} + 3k) \right] \geq 0.$  (6)

Indeed, we have

$$
\left(\sqrt{a} + \sqrt{b}\right)^2 + \frac{k^3 + 3k^2 - 2}{ab} \ge 4\sqrt{ab} + \frac{k^3 + 3k^2 - 2}{ab} = \left(k^3 + 3k^2 - 2\right)c + \frac{4}{\sqrt{c}},
$$

and hence we need to prove that

$$
(k^3 + 3k^2 - 2) c + \frac{4}{\sqrt{c}} - (3k^2 + 3k) \ge 0, \text{ i.e.}
$$
  
3  $(\sqrt{c} - 1) (k - 1) (k + 2) + (k + 2) (k - 1)^2 \sqrt{c} + \frac{2(\sqrt{c} + 2) (\sqrt{c} - 1)^2}{\sqrt{c}} \ge 0.$ 

Case A.  $-2 \le k \le 1$ . We assume that  $c = \min\{a, b, c\}$ , so  $c \in (0, 1]$ , and hence ( √  $\overline{c} - 1$ )  $(k - 1) \geq 0$ .

Case B.  $k \geq 1$ . We assume that  $c = \max\{a, b, c\}$ , so  $c \geq 1$ , and hence ( √  $\overline{c} - 1$ )  $(k - 1) \geq 0$ . Through the above two cases, we see that [\(6\)](#page-16-0) is true.

We back to the given problem. Using [\(6\)](#page-16-0) we have

LHS – RHS 
$$
\geq \frac{2}{c} + c^2 + (k^3 + 3k^2 - 2) \left( \frac{1}{c} + 2\sqrt{c} \right) - (3k^2 + 3k) \left( \frac{2}{\sqrt{c}} + c \right) - 3k^3 + 9k + 3,
$$

and hence

LHS – RHS 
$$
\geq \frac{(1 - \sqrt{c})^2 (k - \sqrt{c})^2 [c + 2 (k + 1) \sqrt{c} + k + 3]}{c} \geq 0,
$$

since  $c > 0$  and  $k \ge -2$ .

## A generalization of Mollweide's formula, rather Newton's

Emmanuel Antonio José García<sup>1</sup>

Mollweide's formula, sometimes also referred to as Mollweide's equation, is a set of two relationships between sides and angles in a triangle. This equation is particularly useful in checking one's result after solving an oblique triangle since all six components of the triangle are involved.

Let  $a = |BC|$ ,  $b = |AC|$ , and  $c = |AB|$  be the lengths of the three sides of a triangle. Let  $\alpha$ ,  $\beta$ , and  $\gamma$  be the measures of the angles opposite those three sides respectively. Mollweide's formula states that

$$
\frac{a+b}{c} = \frac{\cos\frac{1}{2}(\alpha-\beta)}{\sin\frac{1}{2}\gamma}
$$
 (1)

and

$$
\frac{a-b}{c} = \frac{\sin\frac{1}{2}(\alpha - \beta)}{\cos\frac{1}{2}\gamma}.
$$
\n(2)

The equations adopt their name from a German mathematician and astronomer Karl Brandan Mollweide. Nonetheless, this pair of equations was discovered earlier by Isaac Newton. In fact, formula (1) is also known as Newton's formula. An excellent overview of the history of Mollweide's formula is given by Wu [5]. For proofs of the Mollweide's formula we invite the readers to see Karjanto's article on the subject [4].

The following theorem generalizes formula (1). We recall that a cyclic quadrilateral is a quadrilateral whose vertices all lie on a single circle.

<span id="page-18-0"></span>**Theorem 1.** Let  $a = |AB|$ ,  $b = |BC|$ ,  $c = |CD|$  and  $d = |AD|$  be the sides of a cyclic convex quadrilateral. Let  $\angle DAB = \alpha$ ,  $\angle ABC = \beta$ ,  $\angle BCD = \gamma$  and  $\angle CDA = \delta$ . If AC and BD intersect at E, denote  $\angle CED = \theta$ . Then the following identity holds

$$
\frac{\sin\frac{1}{2}(\alpha+\beta)}{\cos\frac{1}{2}(\gamma-\delta)} = \frac{a+c}{b+d}\cot\frac{1}{2}\theta.
$$
\n(3)

See Figure 1 for an example of the situation described in Theorem [1.](#page-18-0)

Proof. We take advantage of the cyclic nature of the half-angle formulas [2, p. 186] in combination with the formulas of compound angles.

$$
\frac{\sin\frac{1}{2}(\alpha+\beta)}{\cos\frac{1}{2}(\gamma-\delta)} = \frac{\sin\frac{1}{2}\alpha\cos\frac{1}{2}\beta + \cos\frac{1}{2}\alpha\sin\frac{1}{2}\beta}{\cos\frac{1}{2}\gamma\cos\frac{1}{2}\delta + \sin\frac{1}{2}\gamma\sin\frac{1}{2}\delta}.
$$

Substituting from the half-angle formulas

$$
\frac{\sin \frac{1}{2}(\alpha + \beta)}{\cos \frac{1}{2}(\gamma - \delta)} = \frac{\sqrt{\frac{(s-a)(s-d)}{ad+bc}}\sqrt{\frac{(s-c)(s-d)}{ab+cd}} + \sqrt{\frac{(s-b)(s-c)}{ad+bc}}\sqrt{\frac{(s-a)(s-b)}{ab+cd}}}{\sqrt{\frac{(s-a)(s-d)}{ad+bc}}\sqrt{\frac{(s-b)(s-c)}{ab+cd}} + \sqrt{\frac{(s-b)(s-c)}{ad+bc}}\sqrt{\frac{(s-c)(s-d)}{ab+cd}}},
$$

<sup>1</sup>Professor, CIDIC-Universidad UTE, Santo Domingo, Dominican Republic, emmanuelgeogarcia@gmail.com

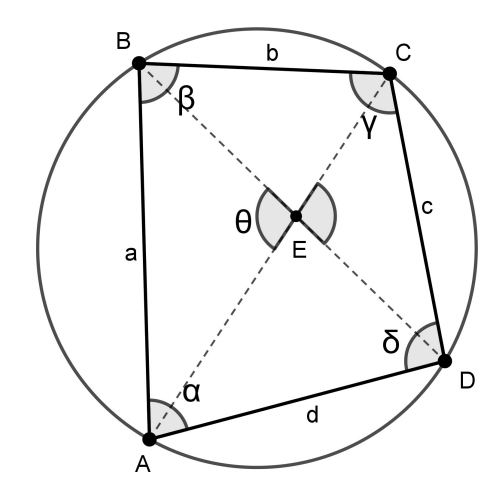

Figure 1: A cyclic convex quadrilateral with diagonals AC and BD.

where s is semiperimeter. Simplifying and factorizing

$$
\frac{\sin \frac{1}{2}(\alpha + \beta)}{\cos \frac{1}{2}(\gamma - \delta)} = \sqrt{\frac{(s-a)(s-c)}{(s-b)(s-d)}} \cdot \frac{(s-d) + (s-b)}{(s-a) + (s-c)}.
$$

It is well-known that  $\tan \frac{1}{2}\theta = \sqrt{\frac{(s-b)(s-d)}{(s-a)(s-c)}}$  $\frac{(s-o)(s-a)}{(s-a)(s-c)}$  (see [3, p. 26]), thus the formula reduces to

$$
\frac{\sin\frac{1}{2}(\alpha+\beta)}{\cos\frac{1}{2}(\gamma-\delta)} = \frac{a+c}{b+d}\cot\frac{1}{2}\theta.
$$

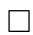

Note that in contrast to Mollweide's formulas, this version for a cyclic quadrilateral not only relates the four sides to the four angles, but also includes the angle between the diagonals. We have to admit we were skeptical as to whether it was really a generalization of Mollweide's formula. Blue has shown that indeed the formula (3) generalizes Mollweide's formula, more specifically, it generalizes Newton's version [1]. The following is Blue's contribution.

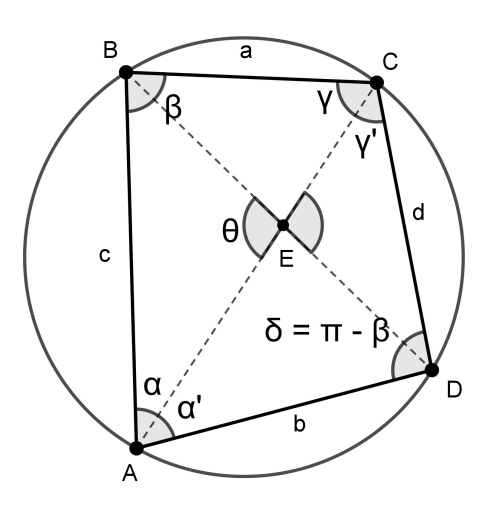

Figure 2: Angles  $\alpha$  and  $\gamma$  have been sub-divided into  $\alpha + \alpha'$  and  $\gamma + \gamma'$ .

Anticipating reducing the formula (3) to (1), rename elements of the figure as in Figure 2:

That is, angles  $\alpha$  and  $\gamma$  have been sub-divided into  $\alpha + \alpha'$  and  $\gamma + \gamma'$ , and the segment labels have been scrambled:  $a = |BC|$ ,  $b = |AD|$ ,  $c = |AB|$ ,  $d = |CD|$ . Note that  $\delta = \pi - \beta$  (as  $\beta$  and  $\delta$  are inscribed angles subtending opposing arcs). With these changes, the formula in question becomes

$$
\frac{c+d}{a+b}\cot\frac{1}{2}\theta = \frac{\sin\frac{1}{2}(\alpha+\alpha'+\beta)}{\cos\frac{1}{2}(\gamma+\gamma'-(\pi-\beta))} = \frac{\sin\frac{1}{2}(\alpha+\alpha'+\beta)}{\sin\frac{1}{2}(\gamma+\gamma'+\beta)}.
$$
(4)

If we slide vertex  $D$  along the circle to coincide with  $C$  (so that  $E$  does as well), we find that  $\alpha'$  and d shrink to nothing;  $\gamma'$  and  $\theta$  adjust to match  $\beta$  and  $\gamma$ , respectively; and  $\beta$  and  $\delta$ don't change at all (see Figure 3).

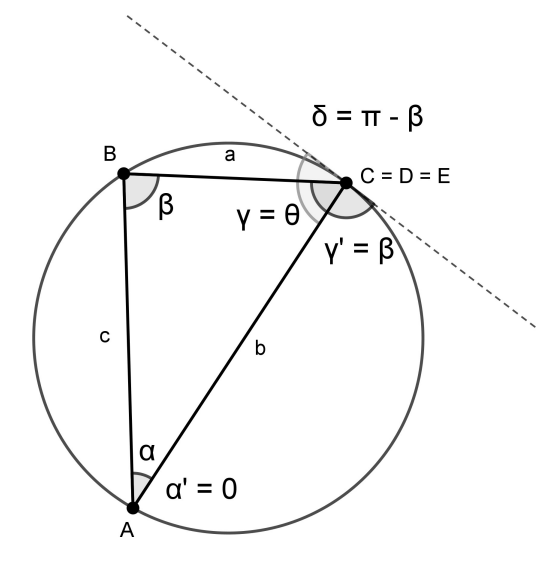

Figure 3: If  $C = D = E$ , then  $\alpha' = 0$ ,  $\gamma = \theta$  and  $\gamma' = \beta$ .

So, (4) becomes

$$
\frac{c+0}{a+b} \cot \frac{1}{2}\gamma = \frac{\sin \frac{1}{2}(\alpha+0+\beta)}{\sin \frac{1}{2}(\gamma+\beta+\beta)} = \frac{\sin \frac{1}{2}(\alpha+\beta)}{\sin \frac{1}{2}(\gamma+2\beta)}.
$$
(5)

Since  $\alpha + \beta + \gamma = \pi$ , we have

$$
\alpha + \beta = \pi - \gamma, \qquad \gamma + 2\beta = \pi - (\alpha - \beta)
$$

whence (5) becomes

$$
\frac{c}{a+b} \cdot \frac{\cos\frac{1}{2}\gamma}{\sin\frac{1}{2}\gamma} = \frac{\sin\left(\frac{\pi}{2} - \frac{1}{2}\gamma\right)}{\sin\left(\frac{\pi}{2} - \frac{1}{2}(\alpha - \beta)\right)} = \frac{\cos\frac{1}{2}\gamma}{\cos\frac{1}{2}(\alpha - \beta)}
$$

and we can write

$$
\frac{a+b}{c} = \frac{\cos\frac{1}{2}(\alpha - \beta)}{\sin\frac{1}{2}\gamma},
$$

which is Newton's formula.

#### <span id="page-21-0"></span>**References**

- [1] Blue (https://math.stackexchange.com/users/409/blue), An analog of Mollweide's Formula for a cyclic quadrilateral, URL (version: 2022-01-14): [https://math.stackexchange.com/](https://math.stackexchange.com/q/4357017) [q/4357017](https://math.stackexchange.com/q/4357017)
- [2] J. A. Casey, Treatise On Plane Trigonometry, Hodges, Figgis, Dublin, 1888.
- [3] C. V. Durell; A. Robson, Advanced Trigonometry, G. Bell and Sons, 1930.
- [4] N. Karjanto, Mollweide's formula in teaching trigonometry, Teaching Mathematics and Its Applications 30 (2011) 70–74.
- [5] R. H. Wu, The story of Mollweide and some trigonometric identities, 2007. Available online at: https://www.geocities.ws/galois e/pdf/mollweide%20article. [pdf](https://www.geocities.ws/galois_e/pdf/mollweide%20article.pdf)

## New inequalities in triangle

Mihály Bencze<sup>1</sup>

In this paper we present some new inequalities in triangle.

Theorem 1. In any triangle ABC hold the following inequalities:

$$
\max \left\{ \frac{\sin A}{1 + \cos^2 B + \cos^2 C}, \frac{\sin B}{1 + \cos^2 C + \cos^2 A}, \frac{\sin C}{1 + \cos^2 A + \cos^2 B} \right\}
$$
  

$$
\leq \frac{R}{2\sqrt{R^2 - r^2}} \leq \frac{1}{\sqrt{3}}.
$$

*Proof.* We have the identity  $\sum cos^2 A = 1 - \frac{s^2 - (2R + r)^2}{2R^2}$  $\frac{(2R^2+1)}{2R^2}$ .

By Gerretsen's inequality  $s^2 \leq 4R^2 + 4Rr + 3r^2$  we derive that

$$
\sum \cos^2 A \ge 1 - \left(\frac{r}{R}\right)^2.
$$

It follows that

$$
\sin^2 A + \cos^2 A + \cos^2 B + \cos^2 C \ge \frac{R^2 - r^2}{R^2} + \sin^2 A, \text{ so}
$$
  

$$
1 + \cos^2 B + \cos^2 C \ge \frac{R^2 - r^2}{R^2} + \sin^2 A \ge \frac{2\sqrt{R^2 - r^2}}{R} \cdot \sin A, \text{ and hence}
$$
  

$$
\frac{\sin A}{1 + \cos^2 B + \cos^2 C} \le \frac{R}{2\sqrt{R^2 - r^2}} \le \frac{1}{\sqrt{3}},
$$

where the last inequality holds from Euler's  $R \geq 2r$  inequality.

Corollary 1. In any triangle ABC hold the following inequalities:

1) 
$$
\sum \frac{\sin A}{1 + \cos^2 B + \cos^2 C} \le \frac{3R}{2\sqrt{R^2 - r^2}} \le \sqrt{3}
$$

(a refinement of the inequality from problem O.600 from Mathematical Reflections);

2) 
$$
\sum \frac{\sin^2 A}{1 + \cos^2 B + \cos^2 C} \le \frac{s}{2\sqrt{R^2 - r^2}};
$$
  
3) 
$$
\sum \frac{\sin A \sin^2 \frac{A}{2}}{1 + \cos^2 A + \cos^2 C} \le \frac{2R - r}{4\sqrt{R^2 - r^2}};
$$
  
4) 
$$
\sum \frac{\sin A \cos^2 \frac{A}{2}}{1 + \cos^2 B + \cos^2 C} \le \frac{4R + r}{4\sqrt{R^2 - r^2}}.
$$

<sup>1</sup>Profesor dr., Brasov, benczemihaly@gmail.com

Proof. 1) 
$$
\sum \frac{\sin A}{1 + \cos^2 B + \cos^2 C} \le \sum \frac{R}{2\sqrt{R^2 - r^2}} = \frac{3R}{2\sqrt{R^2 - r^2}} \le \sqrt{3}.
$$
  
\n2)  $\sum \frac{\sin^2 A}{1 + \cos^2 B + \cos^2 C} \le \frac{R}{2\sqrt{R^2 - r^2}} \sum \sin A = \frac{s}{2\sqrt{R^2 - r^2}}.$   
\n3)  $\sum \frac{\sin A \sin^2 \frac{A}{2}}{1 + \cos^2 B + \cos^2 C} \le \frac{R}{2\sqrt{R^2 - r^2}} \sum \sin^2 \frac{A}{2} = \frac{2R - r}{4\sqrt{R^2 - r^2}}.$   
\n4)  $\sum \frac{\sin A \cos^2 \frac{A}{2}}{1 + \cos^2 B + \cos^2 C} \le \frac{R}{2\sqrt{R^2 - r^2}} \sum \cos^2 \frac{A}{2} = \frac{4R + r}{4\sqrt{R^2 - r^2}}.$ 

All the next corollaries can be proved in a similar manner as Corollary 1.

Corollary 2. In any acute triangle ABC hold the following inequalities:

1) 
$$
\sum \frac{\sin 2A}{1 + \cos^2 B + \cos^2 C} \le \sqrt{\frac{R+r}{R-r}};
$$
  
2) 
$$
\sum \frac{\operatorname{tg} A}{1 + \cos^2 B + \cos^2 C} \le \frac{R (s^2 + r^2 - 4R^2)}{2\sqrt{R^2 - r^2} \left[s^2 - (2R + r)^2\right]}.
$$

Corollary 3. In any triangle ABC hold the following inequalities:

1) 
$$
\sum \frac{r_b r_c \sin A}{1 + \cos B + \cos^3 C} \le \frac{s^2 R}{2\sqrt{R^2 - r^2}};
$$
  
2)  $\sum \frac{h_b h_c \sin A}{1 + \cos^2 B + \cos^2 C} \le \frac{s^2 r}{\sqrt{R^2 - r^2}}.$ 

Corollary 4. In any triangle ABC hold the following inequalities:

1) 
$$
\sum \frac{a^2 r_a}{1 + \cos^2 B + \cos^2 C} \le \frac{2sR^2(2R - r)}{\sqrt{R^2 - r^2}};
$$
  
2) 
$$
\sum \frac{a^2}{(1 + \cos^2 B + \cos^2 C)r_a} \le \frac{2R^2(4R + r)}{s\sqrt{R^2 - r^2}}.
$$

<span id="page-23-0"></span>Theorem 2. In any non-obtuse triangle ABC hold the following inequalities

$$
\cos^2 A + \cos^2 B \ge \frac{\sin^2 C}{1 + \cos C} \ge 2 \cos A \cos B
$$

(and their permutations). The second inequality is valid in any triangle. Proof. We have

$$
1 - 2\cos A \cos B \cos C = \cos^2 A + \cos^2 B + \cos^2 C \ge 2\cos A \cos B + \cos^2 C, \text{ so }
$$
  
\n
$$
\sin^2 C \ge 2\cos A \cos B(1 + \cos C), \text{ and hence }
$$
  
\n
$$
\frac{\sin^2 C}{1 + \cos C} \ge 2\cos A \cos B.
$$

In another way

$$
1 = \sum \cos^2 A + 2 \cos A \cos B \cos C \le \sum \cos^2 A + \cos C (\cos^2 A + \cos^2 B), \text{ so}
$$

$$
1 - \cos^2 C \le (1 + \cos C) \left(\cos^2 A + \cos^2 B\right), \text{ and hence}
$$

$$
\frac{\sin^2 C}{1 + \cos C} \le \cos^2 A + \cos^2 B.
$$

Corollary 5. In any non-obtuse triangle ABC hold the following inequalities:

$$
\frac{s^2 + r^2 - 4R^2}{2R^2} \le \sum \frac{\sin^2 A}{1 + \cos A} \le \frac{2R^2 - s^2 + (2R + r)^2}{R^2}
$$

(a refinement of the inequality  $3s^2 \leq 16R^2 + 8Rr + r^2$ ). The first inequality is valid in any triangle.

Theorem 3. In any acute triangle ABC hold the following inequalities:

$$
\frac{\sin^2 A}{\cos^2 B + \cos^2 C} \le 1 + \cos A \le \frac{\sin^2 A}{2 \cos B \cos C}.
$$

*Proof.* The inequalities follow from Theorem [2.](#page-23-0)

Corollary 6. In any acute triangle ABC hold the following inequalities:

$$
\sum \frac{\sin^2 A}{\cos^2 B + \cos^2 C} \le 4 + \frac{r}{R} \le \frac{1}{2} \sum \frac{\sin^2 A}{\cos B \cos C}.
$$

Theorem 4. In any acute triangle ABC holds the following inequality:

$$
\max\left(\frac{\cos A}{1+\sin^2 B+\sin^2 C}, \frac{\cos B}{1+\cos^2 C+\cos^2 A}, \frac{\cos C}{1+\cos^2 A+\cos^2 B}\right) \le \frac{R}{2\sqrt{3r(2R-r)}}.
$$
  
Dof. We have the identity  $\sum \sin^2 A = \frac{s^2 - r(4R+r)}{\sin^2 B}$ .

*Proof.* We have the identity  $\sum \sin^2 A = \frac{s^2 - r(4R + r)}{2R^2}$  $2R^2$ 

By Gerretsen's inequality  $s^2 \geq 16Rr - 5r^2$  we derive that

$$
\sum \sin^2 A \ge \frac{3r(2R - r)}{R^2}.
$$

It follows that

$$
\cos^2 A + \sin^2 A + \sin^2 B + \sin^2 C \ge \frac{3r(2R - r)}{R^2} + \cos^2 A, \text{ so}
$$
  

$$
1 + \sin^2 B + \sin^2 C \ge \frac{3r(2R - r)}{R^2} + \cos^2 A \ge \frac{2}{R} \sqrt{3r(2R - r)} \cdot \cos A, \text{ and hence}
$$

$$
\frac{\cos A}{1 + \sin^2 B + \sin^2 C} \le \frac{R}{2\sqrt{3r(2R - r)}}.
$$

Corollary 7. In any acute triangle ABC hold the following inequalities:

1) 
$$
\sum \frac{1}{1 + \sin^2 B + \sin^2 C} \le \frac{R (s^2 + v^2 - 4R^2)}{2\sqrt{3r(2R - r)} \left[s^2 - (2R + r)^2\right]}
$$
  
\n2) 
$$
\sum \frac{\cos A}{1 + \sin^2 B + \sin^2 C} \le \frac{3R}{2\sqrt{3r(2R - r)}};
$$
  
\n3) 
$$
\sum \frac{\cos^2 A}{1 + \sin^2 B + \sin^2 C} \le \frac{R + r}{2\sqrt{3r(2R - r)}}.
$$

 $\Box$ 

 $\Box$ 

 $\Box$ 

Corollary 8. In any acute triangle ABC hold the following inequalities:

1) 
$$
\sum \frac{\sin 2A}{1 + \sin^2 B + \sin^2 C} \le \frac{s}{\sqrt{3r(2R - r)}};
$$
  
\n2) 
$$
\sum \frac{\cos A \sin^2 \frac{A}{2}}{1 + \sin^2 B + \sin^2 C} \le \frac{1}{4} \sqrt{\frac{2R - r}{3r}};
$$
  
\n3) 
$$
\sum \frac{\cos A \cos^2 \frac{A}{2}}{1 + \sin^2 B + \sin^2 C} \le \frac{4R + r}{4\sqrt{3r(2R - r)}};
$$
  
\n4) 
$$
\sum \frac{r_b r_c \cos A}{1 + \sin^2 B + \sin^2 C} \le \frac{s^2 R}{2\sqrt{3r(2R - r)}}.
$$

Theorem 5. In any triangle ABC holds the following inequality:

$$
\max\left\{\frac{\cos\frac{A}{2}}{1+\sin^2\frac{B}{2}+\sin^2\frac{C}{2}}, \frac{\cos\frac{B}{2}}{1+\sin^2\frac{B}{2}+\sin^2\frac{A}{2}}, \frac{\cos\frac{C}{2}}{1+\sin^2\frac{A}{2}+\sin^2\frac{B}{2}}\right\} \le \frac{\sqrt{2R}}{2\sqrt{2R-r}}.
$$

.

*Proof.* We have  $\sum \sin^2 \frac{A}{2}$ 2 =  $2R - r$ 2R . It follows that  $\cos^2 \frac{A}{2}$ 2  $+\sin^2\frac{A}{2}$ 2  $+\sin^2{\frac{B}{2}}$ 2  $+\sin^2\frac{C}{2}$ 2 =  $2R - r$ 2R  $+\cos^2\frac{A}{2}$ 2 , so  $1 + \sin^2 \frac{B}{2}$ 2  $+\sin^2{\frac{C}{2}}$ 2 =  $2R - r$ 2R  $+\cos^2{\frac{A}{2}}$ 2  $\geq 2$  $\sqrt{2R-r}$ 2R  $\cdot$  cos  $\frac{A}{2}$ 2 , and hence cos A 2  $1 + \sin^2 \frac{B}{2}$ 2  $+\sin^2\frac{C}{2}$ 2 ≤ √ 2R 2 √  $2R - r$ .

Corollary 9. In any triangle ABC hold the following inequalities:

1) 
$$
\sum \frac{\cos \frac{A}{2}}{1 + \sin^2 \frac{B}{2} + \sin^2 \frac{C}{2}} \le \frac{3\sqrt{2R}}{2\sqrt{2R-r}};
$$
  
\n2) 
$$
\sum \frac{\cos^3 \frac{A}{2}}{1 + \sin^2 \frac{B}{2} + \sin^2 \frac{C}{2}} \le \frac{4R+r}{2\sqrt{2R(2R-r)}};
$$
  
\n3) 
$$
\sum \frac{\sin \frac{A}{2}}{1 + \sin^2 \frac{B}{2} + \sin^2 \frac{C}{2}} \le \frac{(4R+r)\sqrt{2R}}{2s\sqrt{2R-r}};
$$
  
\n4) 
$$
\sum \frac{\cos^2 \frac{A}{2}}{\left(1 + \sin^2 \frac{B}{2} + \sin^2 \frac{C}{2}\right) \sin \frac{A}{2}} \le \frac{s\sqrt{2R}}{2r\sqrt{2R-r}}
$$

Theorem 6. In any triangle ABC holds the following inequality:

$$
\max \left\{ \frac{\sin \frac{A}{2}}{1 + \cos^2 \frac{B}{2} + \cos^2 \frac{C}{2}}, \frac{\sin \frac{B}{2}}{1 + \cos^2 \frac{C}{2} + \cos^2 \frac{A}{2}}, \frac{\sin \frac{C}{2}}{1 + \cos^2 \frac{A}{2} + \cos^2 \frac{B}{2}} \right\} \le \frac{\sqrt{2R}}{2\sqrt{4R+r}}.
$$
  
Proof. We have  $\sum \cos^2 \frac{A}{2} = \frac{4R+r}{2R}$ . It follows that  
 $\sin^2 \frac{A}{2} + \cos^2 \frac{A}{2} + \cos^2 \frac{B}{2} + \cos^2 \frac{C}{2} = \frac{4R+r}{2R} + \sin^2 \frac{A}{2}$ , so  
 $1 + \cos^2 \frac{B}{2} + \cos^2 \frac{C}{2} = \frac{4R+r}{2R} + \sin^2 \frac{A}{2} \ge 2\sqrt{\frac{4R+r}{2R}} \cdot \sin \frac{A}{2}$ , and hence  
 $\frac{\sin \frac{A}{2}}{\sqrt{\frac{4R+r}{2}}} = \frac{\sqrt{2R}}{\sqrt{\frac{4R+r}{2}}}.$ 

$$
\frac{2}{1+\cos^2\frac{B}{2}+\cos^2\frac{C}{2}} \le \frac{\sqrt{2R}}{2\sqrt{4R+r}}.
$$

Corollary 10. In any triangle ABC hold the following inequalities:

1) 
$$
\sum \frac{\sin \frac{A}{2}}{1 + \cos^2 \frac{B}{2} + \cos^2 \frac{C}{2}} \le \frac{3\sqrt{2R}}{2\sqrt{4R+r}};
$$
  
\n2) 
$$
\sum \frac{\sin^3 \frac{A}{2}}{1 + \cos^2 \frac{B}{2} + \cos^2 \frac{C}{2}} \le \frac{2R-r}{2\sqrt{2R(4R+r)}};
$$
  
\n3) 
$$
\sum \frac{\cos \frac{A}{2}}{1 + \cos^2 \frac{B}{2} + \cos^2 \frac{C}{2}} \le \frac{s\sqrt{2R}}{2r\sqrt{4R+r}};
$$
  
\n4) 
$$
\sum \frac{\sin^2 \frac{A}{2}}{\left(1 + \cos^2 \frac{B}{2} + \cos^2 \frac{C}{2}\right) \cos \frac{A}{2}} \le \frac{\sqrt{2R(4R+r)}}{2s}.
$$

Theorem 7. In any triangle ABC holds the following inequality:

$$
\max\left\{\frac{\sin\frac{A}{2}}{\cos^2\frac{B}{2} + \cos^2\frac{C}{2}}, \frac{\sin\frac{B}{2}}{\cos^2\frac{C}{2} + \cos^2\frac{A}{2}}, \frac{\sin\frac{C}{2}}{\cos^2\frac{A}{2} + \cos^2\frac{B}{2}}\right\} \le \frac{\sqrt{2R}}{2\sqrt{2R+r}}.
$$

Proof. We have

$$
\cos^{2}\frac{B}{2} + \cos^{2}\frac{C}{2} = 2 + \frac{r}{2R} - \cos^{2}\frac{A}{2} = 1 + \frac{r}{2R} + \sin^{2}\frac{A}{2} \ge 2\sqrt{\frac{2R+r}{2R}} \cdot \sin\frac{A}{2},
$$
  
since 
$$
\frac{\sin\frac{A}{2}}{R} \le \frac{\sqrt{2R}}{2\sqrt{2R}}.
$$

and hence

$$
\frac{2}{\cos^2 \frac{B}{2} + \cos^2 \frac{C}{2}} \le \frac{\sqrt{2R}}{2\sqrt{2R+r}}.
$$

 $\Box$ 

Corollary 11. In any triangle ABC hold the following inequalities:

.

1) 
$$
\sum \frac{\sin \frac{A}{2}}{\cos^2 \frac{B}{2} + \cos^2 \frac{C}{2}} \le \frac{3\sqrt{2R}}{2\sqrt{2R+r}};
$$
  
\n2) 
$$
\sum \frac{\sin^3 \frac{A}{2}}{\cos^2 \frac{B}{2} + \cos^2 \frac{C}{2}} \le \frac{2R-r}{2\sqrt{2R(2R+r)}};
$$
  
\n3) 
$$
\sum \frac{\cos \frac{A}{2}}{\cos^2 \frac{B}{2} + \cos \frac{C}{2}} \le \frac{s\sqrt{2R}}{2r\sqrt{2R+r}};
$$
  
\n4) 
$$
\sum \frac{\sin^2 \frac{A}{2}}{(\cos^2 \frac{B}{2} + \cos^2 \frac{C}{2})\cos \frac{A}{2}} \le \frac{(4R+r)\sqrt{2R}}{2s\sqrt{2R+r}}
$$

## <span id="page-27-0"></span>References

[1] Octogon Mathematical Magazine (1993-2021).

## O generalizare a Problemei 4609 din Crux Mathematicorum

#### Marin Chirciu <sup>1</sup>

Articolul porneste de la Problema 4609 din Crux Mathematicorum, Vol. 47 (2021), No. 1, propusă de George Apostolopoulos:

Dacă AD, BE și CF sunt bisectoarele triunghiului ABC ( $D \in (BC)$ ,  $E \in (AC)$ ,  $F \in (AB)$ ), atunci  $AD<sup>4</sup> + D<sup>4</sup> + C<sup>4</sup>$ 

$$
\frac{AB^4 + BC^4 + CA^4}{DE^4 + EF^4 + FD^4} \ge 16.
$$

Vom enunta si demonstra o generalizare a acestei probleme.

Vom utiliza următorul rezultat.

**Lemma 1.** Dacă BE și CF sunt bisectoare în triunghiului ABC, cu  $E \in (AC)$  și  $F \in (AB)$ , atunci √

$$
EF^2 \le \frac{a\sqrt{bc}}{4}.
$$

Demonstratie. Folosind Teorema bisectoarei în  $\triangle ABC$  obtinem

$$
AF = \frac{bc}{a+b} \text{ și } AE = \frac{bc}{a+c}.
$$

Cu Teorema cosinusului în  $\Delta A E$ F obtinem

$$
EF^{2} = AF^{2} + AE^{2} - 2AE \cdot AF \cdot \cos A
$$
  
=  $\left(\frac{bc}{a+b}\right)^{2} + \left(\frac{bc}{a+c}\right)^{2} - 2 \cdot \frac{bc}{a+b} \cdot \frac{bc}{a+c} \cdot \frac{b^{2} + c^{2} - a^{2}}{2bc}$   
=  $\frac{b^{2}c^{2}}{(a+b)^{2}(a+c)^{2}} \cdot \frac{a^{2}(a+b)(a+c) - a(a+b+c)(b-c)^{2}}{bc}$   
 $\leq \frac{b^{2}c^{2}}{(a+b)^{2}(a+c)^{2}} \cdot \frac{a^{2}(a+b)(a+c)}{bc} = \frac{a^{2}bc}{(a+b)(a+c)}$   
 $\leq \frac{a^{2}bc}{2\sqrt{ab} \cdot 2\sqrt{ac}} = \frac{a\sqrt{bc}}{4},$ 

cu egalitate dacă și numai dacă  $a = b = c$ .

Urmează generalizarea problemei de mai sus.

 $\Box$ 

<sup>&</sup>lt;sup>1</sup>Profesor, Colegiul National "Zinca Golescu", Pitesti, marin.chirciu@yahoo.com

<span id="page-29-1"></span>**Propoziția 1.** Dacă AD, BE și CF sunt bisectoarele triunghiului ABC ( $D \in (BC)$ ,  $E \in (AC)$ ,  $F \in (AB)$ ), atunci pentru orice  $n \in \mathbb{N}^*$  avem

$$
\frac{AB^{2n} + BC^{2n} + CA^{2n}}{DE^{2n} + EF^{2n} + FD^{2n}} \ge 4^n
$$

.

Egalitatea are loc dacă și numai dacă triunghiul ABC este echilateral.

Demonstratie. Folosind lema anterioară și inegalitățile binecunoscute

 $x^4 + y^4 + z^4 \geq x^2y^2 + y^2z^2 + z^2x^2 \geq x^2yz + y^2zx + z^2xy, \ \forall x, y, z \in \mathbb{R},$ 

cu egalitate dacă și numai dacă  $x = y = z$ , obținem

$$
\frac{AB^{2n} + BC^{2n} + CA^{2n}}{DE^{2n} + EF^{2n} + FD^{2n}} \ge \frac{a^{2n} + b^{2n} + c^{2n}}{\left(\frac{a\sqrt{bc}}{4}\right)^n + \left(\frac{b\sqrt{ca}}{4}\right)^n + \left(\frac{c\sqrt{ab}}{4}\right)^n}
$$

$$
= 4^n \cdot \frac{a^{2n} + b^{2n} + c^{2n}}{a^n \sqrt{b^n c^n} + b^n \sqrt{c^n a^n} + c^n \sqrt{a^n b^n}}
$$

$$
\ge 4^n,
$$

cu egalitate dacă si numai dacă  $a = b = c$ .

Observația 1. Pentru  $n = 2$  se obține Problema 4609 din Crux Mathematicorum.

#### <span id="page-29-0"></span>**Bibliografie**

[1] G. Apostolopoulos, Problem 4609, Crux Mathematicorum, Vol. 47 (2021), No. 1.

 $\Box$ 

# ARTICOLE ȘI NOTE DE INFORMATICĂ

## Caracterizări pentru secvențe grafice

#### $Costel$  Bălcău<sup>1</sup>

Grafurile sunt modele matematice cu o gamă largă de aplicatii. Această aplicabilitate a condus la dezvoltarea accelerată a teoriei grafurilor, atât din punct de vedere al rezultatelor teoretice cât si al algoritmicii, grafurile impunându-se drept modele fundamentale în informatică.

In acest articol vom prezenta conditii necesare si suficiente ca o secvent<sub>i</sub>a de numere naturale să fie șirul gradelor unui graf neorientat.

#### Introducere

Intr-un graf neorientat  $G = (V, E)$ , gradul unui nod x, notat cu  $d(x) = d_G(x)$ , reprezintă numărul de muchii incidente cu acel nod.

Mentionăm că terminologia specifică teoriei grafurilor nu este unificată și astfel recomandăm ca la parcurgerea unui material despre grafuri să fim atenți la definirea conceptelor utilizate.

In articolul de față, într-un graf (numit și *graf simplu*) neorientat  $G = (V, E)$  muchiile sunt perechi neorientate  $[x, y]$  de noduri distincte și orice două muchii sunt diferite.

Pe de o parte, dacă permitem existența de muchii de forma  $[x, x]$ , numite *bucle*, spunem că avem de-a face cu un *pseudograf*. În acest caz, orice buclă  $[x, x]$  se numără de două ori la calculul gradului nodului x. Pe de altă parte, dacă permitem existenta de muchii multiple (adică muchii care au aceleasi extremități și astfel două noduri pot fi conectate prin mai multe muchii), dar doar între noduri distincte, spunem că avem de-a face cu un *multiqraf*. Mai general, dacă permitem existenta de orice muchii multiple, inclusiv bucle multiple, spunem că avem de-a face cu un graf general.

#### Caracterizarea gradelor unui graf general

**Propoziția 1 (Euler).** Fie  $G = (V, E)$  un graf neorientat general având m muchii. Atunci  $\sum$ x∈V  $d(x) = 2m$ .

Demonstrație. Fiecare muchie  $e = [v_i, v_j] \in E$  (din cele m muchii) contribuie cu 1 la  $d(v_i)$  și cu 1 la  $d(v_j)$  (cu 2 la  $d(v_i)$  dacă  $v_i = v_j$ , adică  $e = \text{buch}$ ), deci cu 2 la suma  $\sum$  $d(x)$ . Rezultă că x∈V această sumă este egală cu  $2m$ .  $\Box$ 

<sup>&</sup>lt;sup>1</sup>Conf. univ. dr., Universitatea din Pitesti, cbalcau@yahoo.com

**Propoziția 2.** Fie  $d_1, d_2, \ldots, d_n \in \mathbb{N}$ , unde  $n \in \mathbb{N}^*$ . Atunci numerele  $d_1, d_2, \ldots, d_n$  sunt gradele nodurilor unui graf neorientat general cu n noduri dacă și numai dacă suma  $\sum^{n}$  $i=1$  $d_i$  este un număr par.

 $Demonstratie.$  "⇒" Conform Propoziției [1](#page-29-1) avem  $\sum_{n=1}^{\infty}$  $i=1$  $d_i = 2m$ , unde m este numărul de muchii ale grafului general având gradele nodurilor  $d_1, d_2, \ldots, d_n$ , deci suma considerată este un număr par.

" $\Leftarrow$ " Demonstrăm că dacă  $\sum_{n=1}^{\infty}$  $i=1$  $d_i = 2m$  cu  $m \in \mathbb{N}$ , atunci există un graf neorientat general  $G = (V, E)$  cu  $V = \{v_1, \ldots, v_n\}$  astfel încât  $d_G(v_i) = d_i, \forall i \in \{1, \ldots, n\}$ , prin inducție după m.

Pentru  $m = 0$  rezultă că  $d_i = 0$ ,  $\forall i \in \{1, ..., n\}$ , deci luând  $E = \emptyset$  avem  $d_G(v_i) = 0 = d_i$ ,  $\forall i \in \{1, \ldots, n\}.$ 

Presupunem afirmația adevărată pentru  $m-1$  și o demonstrăm pentru  $m$ , unde  $m \in \mathbb{N}^*$ . Fie  $\sum_{n=1}^{\infty}$  $i=1$  $d_i = 2m$ . Avem două cazuri.

Cazul 1) Există  $j, k \in \{1, ..., n\}, j \neq k$ , astfel încât  $d_j \geq 1$  și  $d_k \geq 1$ . Fie

$$
d'_{i} = \begin{cases} d_{i} - 1, & \text{dacă } i \in \{j, k\}, \\ d_{i}, & \text{dacă } i \in \{1, \ldots, n\} \setminus \{j, k\}. \end{cases}
$$

Atunci  $\sum_{n=1}^{\infty}$  $i=1$  $d'_i = \sum^n$  $i=1$  $d_i - 2 = 2(m - 1)$ , deci, conform ipotezei de inducție, există un graf general neorientat  $G' = (V, E')$  cu  $V = \{v_1, \ldots, v_n\}$  astfel încât  $d_{G'}(v_i) = d'_i, \forall i \in \{1, \ldots, n\}$ . Fie graful general  $G = (V, E' \cup \{e\})$ , unde  $e = [v_j, v_k]$ ,  $e \notin E'$ . Evident, avem  $d_G(v_j) = d_{G'}(v_j) + 1 =$  $d'_j + 1 = d_j, d_G(v_k) = d_{G'}(v_k) + 1 = d'_k + 1 = d_k$  și  $d_G(v_i) = d_{G'}(v_i) = d'_i = d_i$  pentru orice  $i \in \{1, ..., n\} \setminus \{j, k\}.$  Astfel  $d_G(v_i) = d_i, \forall i \in \{1, ..., n\}.$ 

Cazul 2) Există  $j \in \{1, ..., n\}$  astfel încât  $d_i = 0$  pentru orice  $i \in \{1, ..., n\} \setminus \{j\}$ . Atunci  $d_j = \sum_{i=1}^{n}$  $i=1$  $d_i = 2m$ . Fie graful general  $G = (V, E)$ , cu  $V = \{v_1, \ldots, v_n\}$  și  $E = \{e_1, \ldots, e_m\}$ , unde  $e_k = [v_j, v_j], \forall k \in \{1, \ldots, m\},\$ iar buclele  $e_1, \ldots, e_m$  sunt distincte două câte două. Evident, avem  $d_G(v_i) = 2m = d_i$  și  $d_G(v_i) = 0 = d_i$  pentru orice  $i \in \{1, \ldots, n\} \setminus \{j\}$ . Astfel, din nou,  $d_G(v_i) = d_i, \, \forall \, i \in \{1, \dots, n\}.$ 

Demonstrația prin inducție este încheiată.

Observația 1. Demonstrația propoziției anterioare este constructivă, ea indicând un algoritm de generare a unui graf neorientat general cu gradele nodurilor date.

Exemplul 1. Numerele 1, 1, 1, 2, 4, 4, 5, 5 nu pot fi gradele nodurilor unui graf neorientat general, deoarece suma  $\sum_{n=1}^8$  $i=1$  $d_i = 23$  este un număr impar.

Exemplul 2. Numerele 1, 1, 1, 1, 2, 2, 3, 13 pot fi gradele nodurilor unui graf neorientat general, deoarece suma  $\sum^8$  $i=1$  $d_i = 24$  este un număr par. Mai mult, conform demonstrației propoziției anterioare (partea " $\Leftarrow$ "), un graf general având gradele nodurilor numerele date se construiește adăugând succesiv câte o muchie între două noduri de grade nenule, grade care se micsorează cu 1, până când fie toate gradele devin egale cu zero, fie rămâne un grad nenul  $d_i'$ , par, care este anulat și el prin  $d_i/2$  bucle. Acest procedeu este evidențiat în tabelul următor:

 $\Box$ 

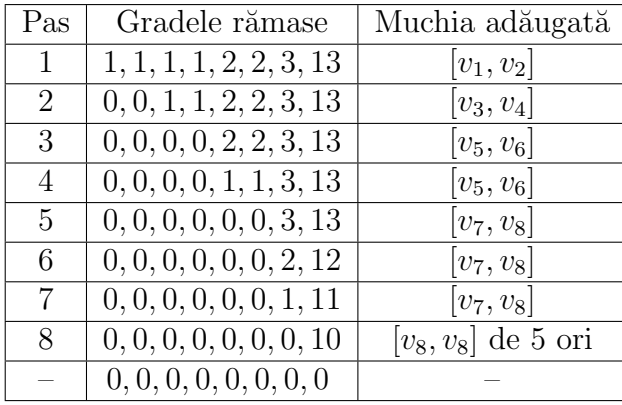

Graful general obtinut are matricea de adiacență

$$
A = \left(\begin{array}{cccccc} 0 & 1 & 0 & 0 & 0 & 0 & 0 & 0 \\ 1 & 0 & 0 & 0 & 0 & 0 & 0 & 0 \\ 0 & 0 & 0 & 1 & 0 & 0 & 0 & 0 \\ 0 & 0 & 1 & 0 & 0 & 0 & 0 & 0 \\ 0 & 0 & 0 & 0 & 0 & 2 & 0 & 0 \\ 0 & 0 & 0 & 0 & 2 & 0 & 0 & 0 \\ 0 & 0 & 0 & 0 & 0 & 0 & 0 & 3 \\ 0 & 0 & 0 & 0 & 0 & 0 & 3 & 5 \end{array}\right)
$$

.

Evident, acest graf nu este singurul cu gradele date. De exemplu, dacă dorim să minimizăm numărul de bucle, atunci adăugăm de fiecare dată muchie între două noduri de grade nenule maxime. Pe de altă parte, dacă dorim să maximizăm numărul de bucle, atunci adăugăm întâi bucle, cât timp există grade mai mari sau egale cu 2.

#### Caracterizarea gradelor unui multigraf

**Propoziția 3.** Fie  $d_1, d_2, \ldots, d_n \in \mathbb{N}$  astfel încât  $d_1 \leq d_2 \leq \ldots \leq d_n$ , unde  $n \in \mathbb{N}$ ,  $n \geq 2$ . Atunci numerele  $d_1, d_2, \ldots, d_n$  sunt gradele nodurilor unui multigraf neorientat cu n noduri dacă și numai dacă suma  $\sum_{n=1}^{\infty}$  $i=1$  $d_i$  este un număr par și  $d_n \leq \sum^{n-1}$  $i=1$  $d_i.$ 

 $Demonstratie.$  "⇒" Conform Propoziției [1](#page-29-1) avem  $\sum_{n=1}^{\infty}$  $i=1$  $d_i = 2m$ , unde m este numărul de muchii ale multigrafului neorientat având gradele nodurilor  $d_1, d_2, \ldots, d_n$ , deci suma considerată este un număr par. De asemenea, avem  $d_n = \sum^{n-1}$  $i=1$  $a_i$ , unde, pentru orice  $i \in \{1, \ldots, n-1\}$ ,  $a_i$  reprezintă numărul de muchii de forma  $[v_n, v_i]$ . Cum  $a_i \leq d_i$  pentru orice  $i \in \{1, \ldots, n-1\}$ , rezultă că  $d_n \leq \sum^{n-1}$  $i=1$  $d_i$ .

" $\Leftarrow$ " Arătăm că dacă  $\sum^{n}$  $i=1$  $d_i = 2m$  cu  $m \in \mathbb{N}$ ,  $d_1 \leq d_2 \leq \ldots \leq d_n$  și  $d_n \leq \sum^{n-1}$  $i=1$  $d_i$ , atunci există un multigraf neorientat  $G = (V, E)$  cu  $V = \{v_1, \ldots, v_n\}$  astfel încât  $d_G(v_i) = d_i, \forall i \in \{1, \ldots, n\}.$ 

Pentru  $n = 2$  rezultă că  $d_1 = d_2$ , deci considerând multigraful neorientat  $G = (V, E)$ , cu  $V = \{v_1, v_2\}$  și  $E = \{e_1, \ldots, e_m\}$ , unde  $m = d_1 = d_2$  și  $e_k = [v_1, v_2], \forall k \in \{1, \ldots, m\}$ , iar muchiile multiple  $e_1, \ldots, e_m$  sunt distincte două câte două, obținem că  $d_G(v_1) = m = d_1$  și  $d_G(v_2) = m = d_2.$ 

Pentru  $n \geq 3$  demonstrăm afirmația prin inducție după m.

Pentru  $m = 0$  rezultă că  $d_i = 0, \forall i \in \{1, ..., n\}$ , deci luând  $E = \emptyset$  avem  $d_G(v_i) = 0 = d_i$ ,  $\forall i \in \{1, \ldots, n\}.$ 

Presupunem afirmația adevărată pentru  $m-1$  și o demonstrăm pentru  $m$ , unde  $m \in \mathbb{N}^*$ . Fie  $\sum_{n=1}^{\infty}$  $\frac{i=1}{i}$  $d_i = 2m, d_1 \leq d_2 \leq \ldots \leq d_n$  și  $d_n \leq \sum_{n=1}^{n-1}$  $i=1$  $d_i$ . Deoarece  $\sum_{n=1}^{n}$  $i=1$  $d_i = 2m \geq 2$ , rezultă că  $d_n \geq 1$ . Cum  $d_n \leq \sum_{n=1}^{n-1}$  $i=1$  $d_i$ , rezultă că și  $d_{n-1} \geq 1$ . Fie

$$
d'_{i} = \begin{cases} d_{i}, & \text{dacă } 1 \leq i \leq n-2, \\ d_{i}-1, & \text{dacă } i \in \{n-1, n\}. \end{cases}
$$

Atunci  $\sum_{n=1}^{\infty}$  $i=1$  $d'_i = \sum^n$  $i=1$  $d_i - 2 = 2(m - 1)$ . Avem două cazuri.

Cazul 1)  $d_{n-2} < d_n$ . Atunci  $d'_1 \leq d'_2 \leq \ldots \leq d'_n$  și  $d'_n = d_n - 1 \leq \sum_{n=1}^{n-1} d_n - 1 = \sum_{n=1}^{n-1} d'_n$ , deci, conform ipotezei de inducție, există un multigraf neorientat  $G' = (V, E')$  cu  $V = \{v_1, \ldots, v_n\}$ astfel încât  $d_{G'}(v_i) = d'_i, \forall i \in \{1, \ldots, n\}.$ 

Cazul 2)  $d_{n-2} = d_n$ , deci și  $d_{n-1} = d_n$ . Atunci  $d'_1 \leq d'_2 \leq \ldots \leq d'_{n-2} = d_n$  și  $d'_{n-1} = d'_n =$  $d_n - 1$ , deci

$$
\max_{i=1,n} d'_i = d'_{n-2}.
$$

Avem  $\sum_{n=1}^{\infty}$  $i=1$  $d'_{i} - 2d'_{i-2} = \sum_{n=0}^{n-3}$  $\frac{i=1}{i}$  $d_i + d_n + (d_n - 1) + (d_n - 1) - 2d_n = \sum_{n=0}^{n-3}$  $i=1$  $d_i + d_n - 2 \ge -1$ , deoarece  $d_n \geq 1$ . Pe de altă parte,  $\sum_{n=1}^{n}$  $i=1$  $d'_{i} - 2d'_{n-2} = 2(m-1) - 2d'_{n-2}$ , deci  $\sum_{n=1}^{n}$  $i=1$  $d'_{i} - 2d'_{n-2}$ este un număr par. Astfel rezultă că  $\sum_{n=1}^{\infty}$  $i=1$  $d'_{i} - 2d'_{n-2} \geq 0$ . Obținem că

$$
\max_{i=\overline{1,n}}d_i'=d_{n-2}'\leq \sum_{i=1}^{n-3}d_i'+d_{n-1}'+d_n',
$$

deci, conform ipotezei de inducție (aplicată pentru numerele  $d'_1, d'_2, \ldots, d'_n$  rearanjate în ordine crescătoare), rezultă din nou că există un multigraf neorientat  $G' = (V, E')$  cu  $V = \{v_1, \ldots, v_n\}$ astfel încât  $d_{G'}(v_i) = d'_i, \forall i \in \{1, \ldots, n\}.$ 

În ambele cazuri, fie multigraful neorientat  $G = (V, E' \cup \{e\})$ , unde  $e = [v_{n-1}, v_n]$ ,  $e \notin E'$ . Evident, avem

$$
d_G(v_{n-1}) = d_{G'}(v_{n-1}) + 1 = d'_{n-1} + 1 = d_{n-1},
$$
  
\n
$$
d_G(v_n) = d_{G'}(v_n) + 1 = d'_n + 1 = d_n,
$$
  
\n
$$
d_G(v_i) = d_{G'}(v_i) = d'_i = d_i, \text{ pentru orice } i \in \{1, ..., n-2\}.
$$

Astfel  $d_G(v_i) = d_i, \forall i \in \{1, \ldots, n\}.$ 

Demonstratia prin inductie este încheiată.

 $\Box$ 

Observatia 2. Demonstratia propozitiei anterioare este constructivă, ea indicând un algoritm de generare a unui multigraf neorientat cu gradele nodurilor date.

Exemplul 3. Numerele 1, 1, 1, 1, 2, 2, 3, 13 din exemplul anterior nu pot fi gradele nodurilor unui multigraf neorientat, deoarece suma  $\sum^8$  $i=1$  $d_i = 24$  este un număr par, dar  $d_8 = 13 > 11 = \sum_{i=1}^{7}$  $i=1$  $d_i$ . Exemplul 4. Numerele  $1, 1, 1, 2, 4, 5, 5, 5$  pot fi gradele nodurilor unui multigraf neorientat, deoarece suma  $\sum_{n=1}^8$  $i=1$  $d_i = 24$  este un număr par și  $d_8 = 5 \leq 19 = \sum_{ }^{7}$  $i=1$  $d_i$ . Mai mult, conform demonstrației propoziției anterioare (partea "←"), un multigraf având gradele nodurilor numerele date se construieste adăugând succesiv câte o muchie între două noduri de grade nenule maxime, grade care se micsorează cu 1, până când gradele devin toate egale cu zero. Acest procedeu este evidentiat în tabelul următor:

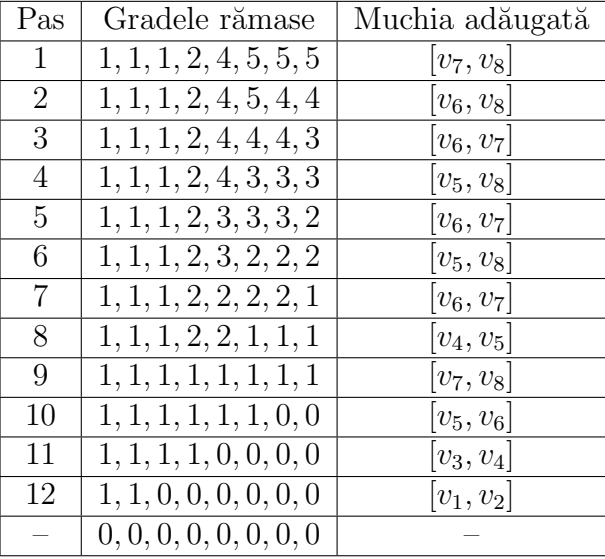

Multigraful obtinut are matricea de adiacentă

$$
A = \left(\begin{array}{cccccc} 0 & 1 & 0 & 0 & 0 & 0 & 0 & 0 \\ 1 & 0 & 0 & 0 & 0 & 0 & 0 & 0 \\ 0 & 0 & 0 & 1 & 0 & 0 & 0 & 0 \\ 0 & 0 & 1 & 0 & 1 & 0 & 0 & 0 \\ 0 & 0 & 0 & 1 & 0 & 1 & 0 & 2 \\ 0 & 0 & 0 & 0 & 1 & 0 & 3 & 1 \\ 0 & 0 & 0 & 0 & 0 & 3 & 0 & 2 \\ 0 & 0 & 0 & 0 & 2 & 1 & 2 & 0 \end{array}\right).
$$

#### Caracterizarea gradelor unui graf simplu

**Definiția 1.** O secvență  $(d_1, d_2, \ldots, d_n)$  de numere naturale  $(n \in \mathbb{N}^*)$  se numește **secvență** grafică (secvență de grade, șir grafic, șir de grade) dacă există un graf neorientat simplu  $G = (V, E) \text{ cu } V = \{v_1, v_2, \dots, v_n\} \text{ as } t \text{ fel } \hat{v} \text{ nca } d_G(v_i) = d_i, \forall i \in \{1, 2, \dots, n\}.$ 

**Teorema 1 (Havel-Hakimi).** Fie  $d_1, d_2, \ldots, d_n \in \mathbb{N}$  astfel încât  $d_1 \leq d_2 \leq \ldots \leq d_n$  și  $d_n \geq 1$ , unde n ∈ N, n ≥ 2. Atunci  $(d_1, d_2, \ldots, d_n)$  este o secvență grafică dacă și numai dacă  $d_n \leq n-1$  $si (d_1, d_2, \ldots, d_{n-d_n-1}, d_{n-d_n} - 1, d_{n-d_n+1} - 1, \ldots, d_{n-1} - 1)$  este secvență grafică.

Demonstratie. " $\Rightarrow$ " Fie  $G = (V, E)$  un graf neorientat simplu cu  $V = \{v_1, \ldots, v_n\}$  astfel încât  $d_G(v_i) = d_i, \ \forall \ i \in \{1, \ldots, n\}.$  Deoarece graful G este simplu, adică nu conține nici bucle, nici muchii multiple, rezultă că gradul  $d_n = d_G(v_n)$  este egal cu numărul de noduri adiacente cu  $v_n$ , deci  $d_n \leq n-1$ . Fie M multimea nodurilor adiacente cu  $v_n$ , deci card $(M) = d_n$ . Avem două cazuri.

Cazul 1) 
$$
M = \{v_{n-d_n}, v_{n-d_n+1}, \dots, v_{n-1}\}\.
$$
 Atunci graful  $G' = (V', E')$  definit prin  

$$
V' = V \setminus \{v_n\} = \{v_1, \dots, v_{n-1}\}, E' = E \setminus \{[v_n, x] \mid x \in M\}
$$

este un graf neorientat simplu având gradele nodurilor

$$
d_{G'}(v_i) = d_G(v_i) = d_i
$$
, pentru  $1 \le i \le n - d_n - 1$ ,  
 $d_{G'}(v_i) = d_G(v_i) - 1 = d_i - 1$ , pentru  $n - d_n \le i \le n - 1$ ,

deci  $(d_1, d_2, \ldots, d_{n-d_n-1}, d_{n-d_n} - 1, d_{n-d_n+1} - 1, \ldots, d_{n-1} - 1)$  este secvență grafică.

Cazul 2)  $M \neq \{v_{n-d_n}, v_{n-d_n+1}, \ldots, v_{n-1}\}.$  Fie

$$
A = \{v_{n-d_n}, v_{n-d_n+1}, \ldots, v_{n-1}\} \setminus M, B = M \setminus \{v_{n-d_n}, v_{n-d_n+1}, \ldots, v_{n-1}\}.
$$

Cum card  $(\{v_{n-d_n}, v_{n-d_n+1}, \ldots, v_{n-1}\}) = \text{card}(M) = d_n$ , rezultă că avem

$$
card(A) = card(B) \ge 1.
$$

Fie  $r = \text{card}(A) = \text{card}(B), A = \{v_{j_1}, v_{j_2}, \dots, v_{j_r}\}$  și  $B = \{v_{k_1}, v_{k_2}, \dots, v_{k_r}\},$  unde

$$
\{j_1, j_2, \ldots, j_r\} \subseteq \{n-d_n, n-d_n+1, \ldots, n-1\} \text{ și } \{k_1, k_2, \ldots, k_r\} \subseteq \{1, 2, \ldots, n-d_n-1\}.
$$

Pentru orice  $i \in \{1, 2, \ldots, r\}$ , cum  $d_G(v_{j_i}) = d_{j_i} \ge d_{k_i} = d_G(v_{k_i})$  și  $v_n$  nu este adiacent cu  $v_{j_i}$ , dar este adiacent cu $v_{k_i}$ rezultă că există un nod $v_{t_i} \in V$  care este adiacent cu $v_{j_i},$ dar nu este adiacent cu  $v_{k_i}$ . Fie graful  $G_1 = (V, E_1)$  definit prin

$$
E_1 = \left(E \setminus \bigcup_{i=1}^r \{[v_n, v_{k_i}], [v_{t_i}, v_{j_i}]\}\right) \cup \bigcup_{i=1}^r \{[v_n, v_{j_i}], [v_{t_i}, v_{k_i}]\}.
$$

Atunci  $G_1$  este un graf neorientat simplu având aceleași grade ale nodurilor ca și  $G$ , adică  $d_{G_1}(v_i) = d_G(v_i) = \tilde{d}_i$ , pentru orice  $i \in \{1, 2, ..., n\}$ . În plus, în graful  $G_1$  mulțimea nodurilor adiacente cu  $v_n$  este chiar mulțimea  $\{v_{n-d_n}, v_{n-d_n+1}, \ldots, v_{n-1}\}$ . Conform demonstrației de la Cazul 1 (înlocuind G cu  $G_1$ ) rezultă din nou că

$$
(d_1, d_2, \ldots, d_{n-d_n-1}, d_{n-d_n}-1, d_{n-d_n+1}-1, \ldots, d_{n-1}-1)
$$

este secvență grafică.

" $\Leftarrow$ " Fie  $d_n \leq n-1$  și  $G' = (V', E')$  un graf neorientat simplu cu  $V' = \{v_1, \ldots, v_{n-1}\}$  astfel încât

$$
d_{G'}(v_i) = d_i, \text{ pentru } 1 \le i \le n - d_n - 1,
$$
  

$$
d_{G'}(v_i) = d_i - 1, \text{ pentru } n - d_n \le i \le n - 1.
$$

Atunci graful  $G = (V, E)$  definit prin  $V = V' \cup \{v_n\} = \{v_1, \ldots, v_n\}$  (cu  $v_n \notin V'$ ) și

$$
E = E' \cup \{ [v_n, v_i] \mid n - d_n \le i \le n - 1 \}
$$
este un graf neorientat simplu având gradele nodurilor

$$
d_G(v_i) = d_{G'}(v_i) = d_i, \text{ pentru } 1 \le i \le n - d_n - 1,
$$
  
\n
$$
d_G(v_i) = d_{G'}(v_i) + 1 = d_i - 1 + 1 = d_i, \text{ pentru } n - d_n \le i \le n - 1,
$$
  
\n
$$
d_G(v_n) = d_n,
$$

deci  $(d_1, d_2, \ldots, d_n)$  este secventă grafică.

Observația 3. Demonstrația teoremei anterioare este constructivă, ea indicând un algoritm recursiv de generare a unui graf neorientat simplu cu gradele nodurilor date.

Exemplul 5. Verificăm dacă secvența  $(1, 1, 1, 2, 4, 5, 5, 5)$  din exemplul anterior este secvență grafică. Conform teoremei anterioare avem echivalentele:

> $(1, 1, 1, 2, 4, 5, 5, 5)$  este secventă grafică  $\Leftrightarrow$  5 < 7 si (1, 1, 0, 1, 3, 4, 4) este secvență grafică  $\Leftrightarrow$  4  $\leq$  6 si  $(1, 0, 0, 0, 2, 3)$  este secvență grafică  $\Leftrightarrow$  3 < 5 si  $(0, 0, 0, -1, 1)$  este secventă grafică.

Cum ultima secvență nu este o secvență grafică (deoarece gradele nu pot fi negative), rezultă că nici secventa initială nu este secventă grafică.

Exemplul 6. Verificăm dacă secventa  $(1, 1, 2, 3, 4, 5, 5, 5)$  este secventă grafică. Conform teoremei anterioare avem echivalentele:

> $S_1 = (1, 1, 2, 3, 4, 5, 5, 5)$  este secvență grafică  $\Leftrightarrow$  5 < 7 si  $S_2 = (1, 1, 1, 2, 3, 4, 4)$  este secvență grafică  $\Leftrightarrow$  4  $\leq$  6 si  $S_3$  = (1, 1, 0, 1, 2, 3) este secvent<sub>i</sub> grafică  $\Leftrightarrow$  3  $\leq$  5 si  $S_4 = (1, 0, 0, 0, 1)$  este secvent<sub>i</sub>ă grafică  $\Leftrightarrow$  1  $\leq$  4 si  $S_5 = (0, 0, 0, 0)$  este secvență grafică.

Cum ultima secvență,  $S_5$ , este o secvență grafică, fiind secvența gradelor grafului simplu cu 4 noduri și 0 muchii, rezultă că și secvența inițială,  $S_1$ , este secvență grafică.

Mai mult, conform demonstratiei teoremei amintite (partea " $\Leftarrow$ "), avem succesiv:

 $S_5 = (0, 0, 0, 0)$  este secvența gradelor grafului  $G_5 = (\{v_1, \ldots, v_4\}, E_5)$  cu  $E_5 = \emptyset$ ;

 $S_4 = (1, 0, 0, 0, 1)$  este secvența gradelor grafului  $G_4 = (\{v_1, \ldots, v_5\}, E_4)$  cu  $E_4 = E_5 \cup \{ [v_5, v_1] \};$ 

- $S_3 = (1, 1, 0, 1, 2, 3)$  este secvența gradelor grafului  $G_3 = (\{v_1, \ldots, v_6\}, E_3)$  cu  $E_3 = E_4 \cup \{ [v_6, v_2], [v_6, v_4], [v_6, v_5] \};$
- $S_2 = (1, 1, 1, 2, 3, 4, 4)$  este secvența gradelor grafului  $G_2 = (\{v_1, \ldots, v_7\}, E_2)$  cu  $E_2 = E_3 \cup \{ [v_7, v_3], [v_7, v_4], [v_7, v_5], [v_7, v_6] \};$
- $S_1 = (1, 1, 2, 3, 4, 5, 5, 5)$  este secvența gradelor grafului  $G_1 = (\{v_1, \ldots, v_8\}, E_1)$  cu  $E_1 = E_2 \cup \{ [v_8, v_3], [v_8, v_4], [v_8, v_5], [v_8, v_6], [v_8, v_7] \}.$

Graful  $G_1$  este reprezentat în figura următoare.

 $\Box$ 

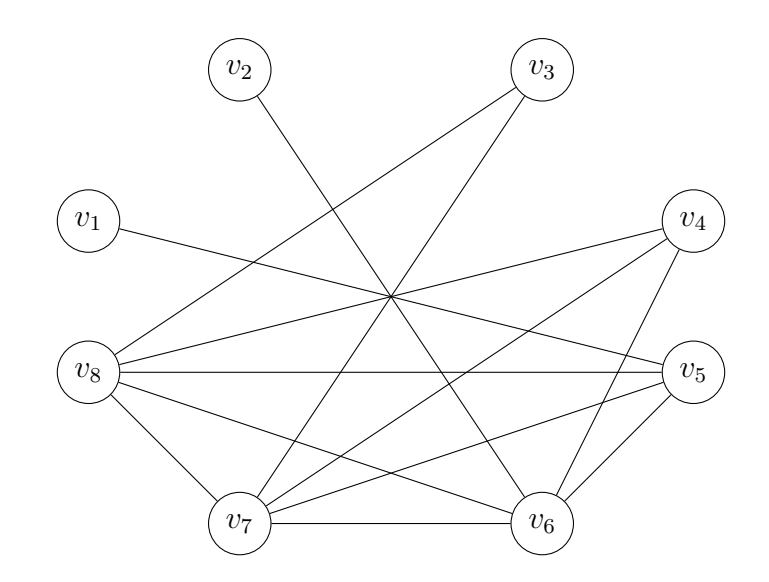

## **Bibliografie**

- [1] C. Bălcău, Combinatorică și teoria grafurilor, Editura Universității din Pitești, Pitești, 2007.
- [2] D. Fanache, *Teoria algoritmică a grafurilor*, Editura Paralela 45, Pitești, 2016.
- [3] D.R. Popescu, R. Marinescu-Ghemeci, Combinatorică și teoria grafurilor prin exerciții și probleme, Editura Matrix Rom, București, 2014.
- [4] I. Tomescu, Probleme de combinatorică și teoria grafurilor, Editura Didactică și Pedagogică, București, 1981.
- [5] I. Tomescu, *Data structures*, Editura Universității din București, București, 2004.
- [6] \*\*\*, Handbook of discrete and combinatorial mathematics, edited by K.H. Rosen, J.G. Michaels, J.L. Gross, J.W. Grossman and D.R. Shier, CRC Press, Boca Raton, 2000.

# Algoritmul fill și aplicații

Doru Anastasiu Popescu <sup>1</sup>și Doru Constantin <sup>2</sup>

In acest articol se prezintă algoritmul fill de tip backtracking în plan într-o manieră simplă cu structuri de date elementare. Apoi, sunt prezentate câteva probleme clasice rezolvate cu acest algoritm. In partea finală a articolului s-a introdus o listă de probleme din arhive educationale pentru a implementa algoritmul fill ˆın situatii variate.

### 1 Introducere

Algoritmul fill este un caz particular de parcurgere a unui graf neorientat. În acest articol se prezintă algoritmul fără a se folosi notiuni de teoria grafurilor. Mai precis, vom porni de la un caz practic legat de aplicatia Paint. Fiecare dintre noi a creat un desen în aplicația Paint și a trebuit să umple cu o anumită culoare un contur închis (cerc, dreptunghi, triunghi, etc). Acest lucru l-am realizat selectând *culoarea*, pensula și dând *click* în interiorul conturului. Apoi instant operatia a fost realizată. Lucrul acesta s-a realizat pentru că în spatele aplicatiei imaginea este un tablou bidimensional, elementele lui fiind pixeli de o anumită culoare, si cu un algoritm de tip fill se schimbă culoarea pixelilor din interiorul conturului. În Figura 1 și Figura 2 este prezentat un astfel de exemplu.

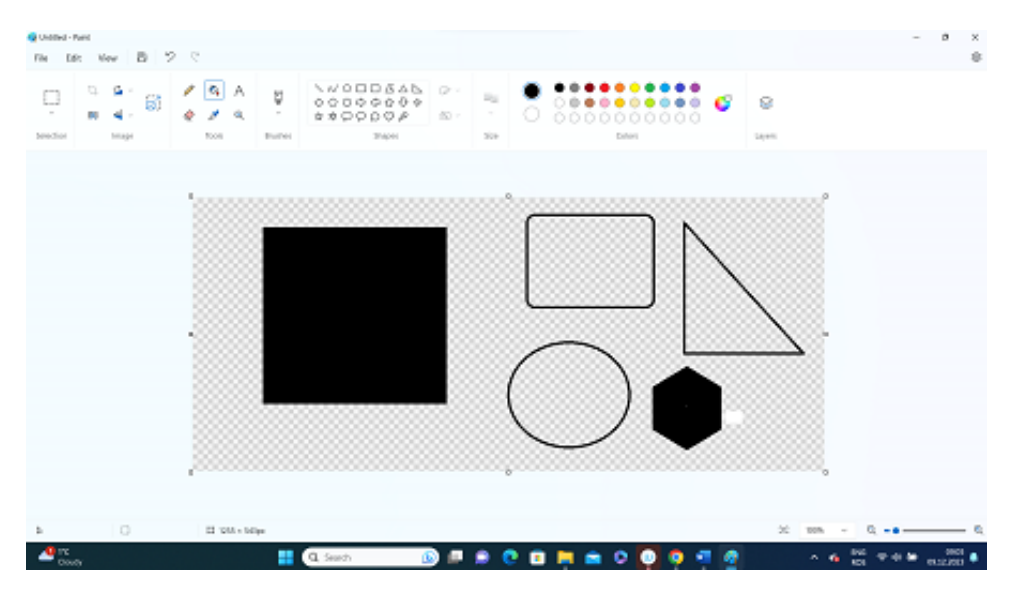

Figura 1. Contururi umplute cu culori în Paint.

<sup>&</sup>lt;sup>1</sup>Conf. univ. dr., Universitatea din Pitești, dopopan@yahoo.com

<sup>&</sup>lt;sup>2</sup>Conf. univ. dr., Universitatea din Pitești, cdomanid@yahoo.com

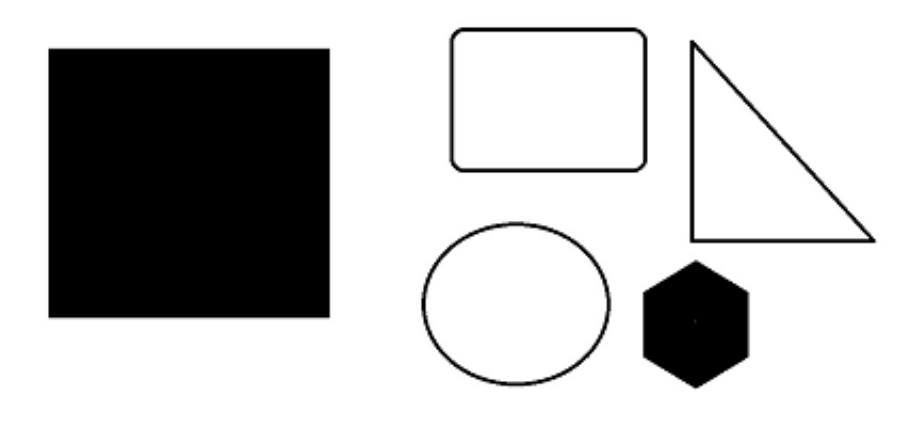

Figura 2. Imaginea rezultată după operația de umplere

### 2 Algoritmul fill pentru umplerea unui contur închis

In prezentarea algoritmului fill vom porni de la următoarea problemă:

Se dă un tablou bidimensional cu m linii, n coloane și elemente din mulțimea  $\{0, 1\}$  ce codifică o imagine cu un contur închis. Un pixel din imagine corespunde unui element din tabloul bidimensional. Pentru a avea o imagine cât mai simplă vom considera doar două culori: alb codificat cu 0 și negru codificat cu 1. Cunoscând coordonatele unui pixel din interiorul conturului umpleti tot conturul cu 1. Doi pixeli sunt vecini pe contur dacă sunt unul sub altul sau, unul lângă altul, sau vecini pe diagonală. Tabloul bidimensional este dat în fisierul fill.in, pe prima linie dimensiunile, iar pe liniile următoare elementele sale. Linia și coloana pixelului din interiorul conturului sunt date pe ultima linie a fisierului fill.in. După umplerea conturului tabloul obtinut se va scrie în fisierul fill.out.

Exemplu

```
fill.in
6 8
0 1 0 1 0 0 0 0
0 1 0 0 1 0 0 0
0 0 1 0 0 1 1 0
0 0 1 0 0 0 1 0
0 0 1 1 1 1 1 0
0 0 0 0 0 0 0 0
4 5
 fill.out
0 1 1 1 0 0 0 0
0 1 1 1 1 0 0 0
0 0 1 1 1 1 1 0
0 0 1 1 1 1 1 0
0 0 1 1 1 1 1 0
0 0 0 0 0 0 0 0
```
Descrierea algoritmului

1. Citim m, n, elementele tabloului a si  $x0, y0$  - linia si coloana pixelului interior conturului.

2. Din  $(x0,y0)$  generăm toate traseele cu metoda backtracking în plan, fără a le memora, doar marcăm cu 1 elementele de pe aceste trasee. Când ne găsim într-un element a[i][j] putem să ne deplasăm numai în cele 4 directii: sus, dreapta, jos, stânga dacă elementele respective sunt 0. Adică în a[i-1][j], a[i][j+1], a[i+1][j], a[i][j-1]. Pe scurt din a[i][j] în a[in][jn], unde in  $=$  i + dl[k],  $jn = j + \text{dc}[k], k = 0, 1, 2, 3$ , vectorii dl și dc memorând deplasările relative în cele 4 direcții:

int dl[4]= $\{-1, 0, 1, 0\};$ 

int dc[4]={ $\{0, 1, 0,-1\};$ 

3. După umplerea conturului închis se afișează tabloul.

Programul C++ pentru algoritmul de umplere a unui contur închis este prezentat în continuare.

```
# include < fstream >
using namespace std ;
ifstream fin ("fill.in");
ofstream fout ("fill.out");
int a [200][200] , m ,n , x0 , y0 ;
int d1[4]={-1, 0, 1, 0};
int dc [4] = \{ 0, 1, 0, -1 \};void cit (){ // citirea imaginii si a coordonatelor unui pixel interior
int i , j ;
fin \n> m \n> n;for(i=1; i<=m; i++)for (j=1; j<=n; j++)fin > > a [i] [j];
fin \>>x0 \>>y0;
}
void fill ( int i , int j ){
int k ,n , in , jn ;
a [ i ][ j ] = 1; // coloaram cu 1 pixelul curent din contur
for ( k =0; k <4; k ++){ // verificam pixeli vecini celui curent
         in = i + d1[k];jn = j + dc[k];if(in > = 1 & & in <= m & & jn > = 1 & & jn <= n & & a [in][jn] == 0)
                   fill(in,in);}
}
void afis (){ // afisarea tabloului bidimensional
int i , j ;
for(i=1; i<=m; i++){
         for(j=1; j<=n; j++)f out <<a[i][i] << "\cdots";
         fout << endl :
}
}
int main (){
\text{cit}();
fill(x0, y0);
```

```
afis ();
return 0;
}
```
## 3 Stergerea unui obiect dintr-o imagine

Se dă un tablou bidimensional cu m linii, n coloane și elemente din multimea  $\{0, 1\}$  care codifică o fotografie alb - negru cu un singur obiect. Elementele obiectului sunt valori egale cu 1. Relația de vecinătate a pixelilor este ca în problema din Secțiunea 2. Ștergeți obiectul din fotografie.

Dimensiunile tabloului bidimensional si elementele lui se dau în fisierul foto1.in. Tabloul după ștergerea obiectului se va scrie în fișierul foto1.out.

Exemplu

foto1.in

foto1.out

0 0 0 0 0 0 0 0 0 0 0 0 0 0 0 0 0 0 0 0 0 0 0 0 0 0 0 0 0 0

Descrierea algoritmului

1. Citim m, n și elementele tabloului bidimensional a.

2. Determinăm coordonatele unui pixel de valoare 1 din tablou. Notăm cu x0, y0 linia și coloana pe care se află acesta.

3. Stergem obiectul cu un algoritm fill mergând pe elemente de 1 în cele 8 directii posibile: pe orizontală, verticală și diagonale.

4. Afisăm tabloul modificat.

Programul  $C++$  pentru acest algoritm este prezentat în continuare.

```
# include < fstream >
using namespace std ;
ifstream fin ("foto1.in");
ofstream fout ("foto1.out");
int a [200][200] , m ,n , x0 , y0 ;
int dl [8]={ -1 , -1 , 0 , 1 , 1 , 1 , 0 , -1};
int dc [8]={ 0 , 1 , 1 , 1 , 0 , -1 , -1 , -1};
```

```
void cit (){
int i , j ;
fin > > m > > n;
for(i=1; i<=m; i++)for (j=1; j<=n; j++)fin > > a [i] [j];}
void fill(int i, int j){
int k ,n , in , jn ;
a[i][j] = 0;for ( k =0; k <8; k ++){ // deplasarea in cele 8 directii
          in = i + d1[k];jn = j + dc[k];if( in >=1 && in <= m && jn >=1 && jn <= n && a [ in ][ jn ] == 1)
                    fill(in,jn);}
\frac{1}{2}void afis (){
int i , j ;
for(i=1; i<=m; i++){
          for (j=1; j<=n; j++)fout << a [i][j] << "\sqcup";
          fout << endl;
}
}
int main (){
\text{cit}();
// determinam x0 , y0
int i , j ;
for(i=1; i<=m; i++)for (j=1; j<=n; j++)if(a[i][j] == 1){
                             x0 = i; i = m + 1;y0 = j; j = n+1;}
fill ( x0 , y0 ); // stergem obiectul
afis ();
return 0;
}
```
## 4 Determinarea numărului de obiecte dintr-o fotografie

Se dă o fotografie alb negru codificată printr-un tablou bidimensional cu m linii, n coloane și elemente 0, 1 (0 – pixel alb, 1 – pixel negru). Fotografia conține obiecte ca în problema din Sectiunea 3. Determinati numărul de obiecte continute de fotografie. Dimensiunile tabloului bidimensional și elementele lui se dau în fisierul foto2. in. Numărul de obiecte se va scrie în fisierul foto2.out.

Exemplu foto2.in 6 8 1 0 0 0 0 1 1 0 0 0 0 0 0 1 1 0 1 0 0 0 0 0 0 1 1 1 0 0 1 1 0 0 1 1 0 0 1 0 1 0 1 0 0 0 0 0 0 1

foto2.out

4

Descrierea algoritmului

1. Citim m, n si elementele tabloului a.

2. Parcurgem elementele tabloului a cu i=1,...,m și j =1,2,...,n, dacă a[i][j]=1 numărăm obiectul curent si îl stergem cu apelul fill $(i,j)$ .

3. Afisăm numărul de obiecte.

Programul C++ pentru algoritm este următorul:

```
# include < fstream >
using namespace std ;
ifstream fin ("foto2.in");
ofstream fout ("foto2.out");
int a [200][200] , m ,n , NrOb ;
int d1[8]=\{-1, -1, 0, 1, 1, 1, 0, -1\};int dc [8] = \{ 0, 1, 1, 1, 0, -1, -1, -1 \};void cit (){
int i , j ;
fin >>m >>n;
for(i=1; i<=m; i++)for (j=1; j<=n; j++)fin > > a [i][j];
}
void fill ( int i , int j ){
int k ,n , in , jn ;
a[i][i] = 0;for ( k=0; k < 8; k++)in = i + d1[k];jn = j + dc[k];if( in >=1 && in <= m && jn >=1 && jn <= n && a [ in ][ jn ] == 1)
                  fill(in,jn);}
}
int main (){
cit ();
int i , j ;
NrOb = 0;for(i=1; i<=m; i++)for (j=1; j<=n; j++)if(a[i][j] == 1){
                            NrOb ++;
                            fill(i, j);}
fout << NrOb;
return 0;
}
```
## 5 Suprafata unui obiect

Se dă o fotografie cu un singur obiect. Ce suprafață (arie) are obiectul? Fotografia este asemănătoare cu cea de la Secțiunea 3. Suprafața unui obiect este egală cu numărul de pixeli (elemente de 1 din tabloul dat). Dimensiunile tabloului bidimensional și elementele lui se dau în fisierul foto3.in. Suprafața obiectului se va scrie în fisierul foto3.out.

8

Descrierea algoritmului

- 1. Citim m, n si elementele tabloului bidimensional a.
- 2. Initializăm Aria cu 0.
- 3. Determinăm un pixel în obiect și îi memorăm coordonatele  $x0$ , y $0$  (linia și coloana).
- 4. Stergem obiectul pornind din  $(x0,y0)$  și numărând pixelii în variabila Aria.
- 5. Afisăm valoarea pentru Aria.

Programul C++ pentru algoritm este următorul:

```
# include < fstream >
using namespace std ;
ifstream fin ("foto3.in");
ofstream fout ("foto3.out");
int a [200][200] , m ,n , x0 , y0 , Aria ;
int d1[8]=\{-1, -1, 0, 1, 1, 1, 0, -1\};int dc [8] = \{ 0, 1, 1, 1, 0, -1, -1, -1 \};void cit (){
int i , j ;
fin >>m >>n;
for(i=1; i<=m; i++)for (j=1; j<=n; j++)fin > > a [i] [j];
}
void fill(int i, int j){
int k ,n , in , jn ;
Aria + +;
a[i][j] = 0;
```

```
for ( k=0; k < 8; k++)in = i + d1[k];jn = j + dc[k];if(in>=1 \&& in<=m \&& in>=1 \&& in>=1 \&& in<=1 \&& in<=n \&& a[in][in] == 1)fill(in,in);}
}
int main (){
\text{cit}();
// det x0 , y0
int i , j ;
for(i=1; i<=m; i++)for (j=1; j<=n; j++)if(a[i][j] == 1){
                             x0 = i;y0 = j;}
fill (x0, y0);
fout < < Aria ;
return 0;
}
```
#### 6 Probleme propuse pentru rezolvare

Pentru a vă familiariza cu algoritmul fill vă propunem să rezolvați problemele aflate la link-urile următoare:

<https://www.pbinfo.ro/probleme/eticheta/128/fill> <https://www.pbinfo.ro/probleme/830/generare2> <https://www.pbinfo.ro/probleme/840/croco> <https://www.pbinfo.ro/probleme/844/croco1> <https://www.infoarena.ro/problema/padure> <https://www.infoarena.ro/problema/ferma3> <http://campion.edu.ro/arhiva/index.php?page=problem&action=view&id=1574> <http://campion.edu.ro/arhiva/index.php?page=problem&action=view&id=534> <http://campion.edu.ro/arhiva/index.php?page=problem&action=view&id=135> <http://campion.edu.ro/arhiva/index.php?page=problem&action=view&id=1195>

## **Bibliografie**

- [1] D.A. Popescu, Bazele programării Limbajul  $C++$ , infobits București, 2021. [http://ebooks.infobits.ro/acasa/](http://ebooks.infobits.ro/acasa/83-bazele-programarii-limbajul-cpp-volumul-1-doru-anastasiu-popescu-2021.html) [83-bazele-programarii-limbajul-cpp-volumul-1-doru-anastasiu-popescu-2021.html](http://ebooks.infobits.ro/acasa/83-bazele-programarii-limbajul-cpp-volumul-1-doru-anastasiu-popescu-2021.html).
- [2] M. Serban, E. Cerchez, *Programarea in limbajul*  $C/C++$  *pentru liceu*, Volumul 2, Editura Polirom, 2021. [http:](http://polirom.ro/calculatoare-informatica/7933-programarea-C3AEn-limbajul-cc-pentru-liceu-volumul-al-ii-lea.html) [//polirom.ro/calculatoare-informatica/7933-programarea-C3AEn-limbajul-cc-pentru-liceu-volumul-al-ii-lea.html](http://polirom.ro/calculatoare-informatica/7933-programarea-C3AEn-limbajul-cc-pentru-liceu-volumul-al-ii-lea.html).
- [3] <https://www.pbinfo.ro/>.
- [4] <https://www.infoarena.ro/>.
- [5] <http://campion.edu.ro/arhiva/>.

# MATEMATICĂ PENTRU PROGRAMATORI ȘI PROGRAMARE PENTRU MATEMATICIENI

# Elemente de calculul probabilitătilor în R

Maria-Crina Diaconu<sup>1</sup> și Cosmin-Marian Arpășanu<sup>2</sup>

Limbajul de programare R este unul dintre cele mai avansate programe statistice. Materialul prezentat se adresează utilizatorilor începători. Este important de precizat însă că programul poate fi utilizat în mai multe domenii ale matematicii aplicate, nu numai în statistică.

Bazele teoriei probabilitătilor au fost puse în secolul al XVII-lea de matematicienii Blaise Pascal (1623-1662) și Pierre Fermat (1601-1665). Epoca noastră cunoaște o dezvoltare considerabilă a acestei teorii care este aplicată în toate domeniile de activitate. Aplicatiile teoriei probabilitătilor au contribuit la dezvoltarea ei teoretică, statistica a căpătat o mare dezvoltare.

A defini o probabilitate în raport cu o experiență, având un număr finit de cazuri posibile, înseamnă a asocia fiecărui eveniment A, legat de respectiva experientă, un număr  $P(A)$  numit probabilitatea evenimentului  $A$ . Cum orice eveniment poate fi considerat ca o submultime a unei multimi E, o probabilitate P face să corespundă fiecărei submultimi a lui E un număr real.

**Definiția 1.** Aplicația  $P : \mathcal{P}(E) \to \mathbb{R}$  este o probabilitate dacă:

- a)  $0 < P(A) < 1$ ;
- b)  $P(E) = 1$ ;
- c)  $P(A \cup B) = P(A) + P(B)$ , dacă  $A \cap B = \emptyset$ .

Dacă cunoaștem probabilitatea evenimentelor elementare, cunoaștem probabilitatea oricărui eveniment.

Rezultă că, în cazul evenimentelor elementare echiprobabile, **probabilitatea unui eveni**ment A este egală cu raportul dintre numărul cazurilor favorabile lui A și numărul total al cazurilor posibile ale experientei.

In multe din aplicații se consideră satisfăcută condiția de echiprobabilitate a cazurilor posibile ale experientei.

In continuare, prezentăm rezolvarea unor probleme cu grade diferite de dificultate, precum si implemetarea în R a solutiilor acestora. Primele probleme sunt extrase din variantele de bacalaureat propuse în anii anteriori [4], ultimele două probleme fiind rezolvate în manualul de matematică de clasa a X-a [3].

1. Să se calculeze probabilitatea ca alegând unul dintre numerele  $\log_2$ √  $2, \log_5 25, \log_7 1, \text{ acesta}$ să fie supraunitar.

 ${}^{1}$ Lect.univ.dr., Universitatea din Pitești, crynutza 25@yahoo.com

 ${}^{2}$ Student, Universitatea din Pitesti, cosmin.arpasanu@gmail.com

Solutie.

 $\log_2$ √  $2 =$ 1  $\frac{1}{2}$  < 1; log<sub>5</sub> 25 = 2 > 1; log<sub>7</sub> 1 = 0 < 1. Nr. caz. favorabile = card  $({log_5 25}) = 1$ . Nr. caz. posibile =  $3 \implies P = \frac{1}{2}$ 3  $= 0, (3).$ Implementare în R:

```
> x < - c (log (sqrt (2), 2), log (25, 5), log (1, 7))
> f<-0
> for(i in x)
+ i f(i)=1f<-f+1\ddot{+}> p=f/length(x)
> P[1] 0.3333333
```
2. Să se determine probabilitatea ca alegând un element  $x$  al multimii

$$
A = \{ x \in \mathbb{N} \mid x^2 - 8x + 7 < 0 \},
$$

acesta să fie număr prim.

Soluție.  $x^2 - 8x + 7 < 0 \Longrightarrow x \in (x_1, x_2)$ , unde  $x_1, x_2$  sunt rădăcinile ecuației și  $x_1 < x_2$ .  $\Delta = (-8)^2 - 4 * 1 * 7 = 64 - 28 = 36 \Longrightarrow x_1 = \frac{-(-8) - \sqrt{36}}{2 \cdot 1}$  $2 * 1$  $= 1,$  $x_2 =$  $-(-8) + \sqrt{36}$  $2 * 1$  $= 7 \Longrightarrow A = \{x \in \mathbb{N} \mid x^2 - 8x + 7 < 0\} = \{2, 3, 4, 5, 6\}.$ Nr. caz. favorabile= card $({x \in A | x \text{ prim}}) = \text{card}({2, 3, 5}) = 3.$ Nr. caz posibile= $\text{card}(A) = 5 \Longrightarrow P = \frac{3}{5} = 0, 6.$ Implementare în R:

```
\bar{\rm s}a < -1b < -8c < -7x1 < -(-b - sqrt(b^2 - 4 * a * c)) / (2 * a)x2 < -(-b+sqrt(b^2-4*ax)) / (2*a)A < - (x1+1) : (x2-1)prim \leftarrow function (x) {
     if(x == 2)ţ.
         TRUE
      else if (\text{any}(x \ \text{``\ } 2: (x-1) \ == 0)) {
+ ++ FALSE
+ +else {
Ŧ.
    TRUE
+ 33&gt; f < -0> for (x \in A)+ if (prim(x)==TRUE)
+ f < -f + 1> t<-length(A)> P < -f/t> P[11 0.6]
```
3. Să se determine probabilitatea ca alegând un număr k din mulțimea  $\{0, 1, 2, \ldots, 6\}$ , el să îndeplinească condiția:  $C_7^k < C_7^{k+1}$ .

Soluție.

\n- \n
$$
k = 0: \frac{7!}{7!} < \frac{7!}{6!} \Longleftrightarrow 1 < 7
$$
\n
\n- \n $k = 1: \frac{7!}{6!} < \frac{7!}{5! \cdot 2!} \Longleftrightarrow 7 < 21$ \n
\n- \n $k = 2: \frac{7!}{5! \cdot 2!} < \frac{7!}{4! \cdot 3!} \Longleftrightarrow 21 < 35$ \n
\n- \n $k = 3: \frac{7!}{4! \cdot 3!} < \frac{7!}{3! \cdot 4!} \Longleftrightarrow 35 < 35$ \n
\n- \n $k = 4: \frac{7!}{3! \cdot 4!} < \frac{7!}{2! \cdot 5!} \Longleftrightarrow 35 < 21$ \n
\n- \n $k = 5: \frac{7!}{2! \cdot 5!} < \frac{7!}{6!} \Longleftrightarrow 21 < 7$ \n
\n- \n $k = 6: \frac{7!}{6!} < \frac{7!}{7!} \Longleftrightarrow 7 < 1$ \n
\n

 $Caz.fav = \{0, 1, 2\}$ 

$$
P = \frac{Nr.caz.favorabile}{Nr.caz.posibile} \Longrightarrow P = \frac{3}{7} \simeq 0,4285714.
$$

Implementare în R:

- $> x < -0:6$  $> f<-0$  $>$  for(i in x)  $+$  if (choose  $(7, i)$  < choose  $(7, i+1)$ )  $+ f<-f+1$  $>$  t<-length  $(x)$  $> P=f/t$  $> P$  $[1] 0.4285714$
- 4. Calculati probabilitatea ca alegând o pereche  $(a, b)$  din multimea  $\{1, 2, 3\} \times \{1, 2, 3\}$ , să avem  $a + b = 5.$

Solutie. Nr.caz.posibile=  $3^2 = 9$ .  $a + b = 5 \Longrightarrow a = 2, b = 3 \Longrightarrow (2, 3) \text{ sau } a = 3, b = 2 \Longrightarrow (3, 2)$  $\implies$  Nr.caz.favorabile = 2  $\implies P = \frac{2}{9} = 0$ , (2).

Implementare în R:

```
> A < -1:3> f<-0> t<- (length (A)) ^2
> for (a in A)
+ for (b in A)
+ i f(a+b == 5)+ f<-f+1
> P < -f/t<br>> P
|110.2222222
```
5. Să se calculeze probabilitatea ca alegând unul dintre numerele  $P_3, A_3^1, C_4^3$ , acesta să fie divizibil cu 3.

Solutie.

$$
P_3 = 3! = 6 \implies 3 | P_3
$$
  
\n
$$
A_3^1 = \frac{3!}{2!} = 3 \implies 3 | A_3^1,
$$
  
\n
$$
C_4^3 = \frac{4!}{1! * 3!} = 4 \implies 3 \nmid C_4^3
$$
  
\n
$$
\implies P = \frac{2}{3} \approx 0,6666667.
$$

Implementare în R:

```
> x < - c (factorial (3), prod ((3-1+1):3), choose (4, 3))
> t<-length (x)
&gt; f<-0> for (i in x)+ i f (i * 3 = = 0)
+ f < -f + 1> P=f/t> x[1] 6 3 4
> 5[1] 2> P
[1] 0.6666667
```
6. Determinați probabilitatea ca alegând un număr din primele 40 de numere naturale, acesta să nu contină cifra 7.

Solutie. Nr.cazuri favorabile= 36, Nr. cazuri posibile=  $40$ .  $P=\frac{36}{10}$ 40  $= 0, 9.$ Implementare în R:

```
> x<-1:40&gt; f<-0> t<-length (x)> for(i in x)
 + if (i \\$ 10 ! = 7 & & i \\$ 10 ! = 7)
 \ddot{}f<-f+1> P<-f/t> P[1] 0.9> t
[1] 40
> f|11|36
```
7. Se aruncă un zar de 4 ori. Care este probabilitatea să obținem de fiecare dată cifra 4? Soluție.  $P_1 = \frac{1}{6}$  $\frac{1}{6}, P_2 = \frac{1}{6}$  $\frac{1}{6}, P_3 = \frac{1}{6}$  $\frac{1}{6}, P_4 = \frac{1}{6}$  $\frac{1}{6}$   $P = P_1 \cdot P_2 \cdot P_3 \cdot P_4 \simeq 0,00076$  (evenimente independente). Implementare în R:

```
> N < -10^5> zar1=sample(c(1:6), N, replace=TRUE)
> zar2=sample(c(1:6), N, replace=TRUE)
> zar3=sample(c(1:6), N, replace=TRUE)
> zar4=sample(c(1:6), N, replace=TRUE)
> p1<-sum(zar1==4)/length(zar1)
> p2<-sum(zar2==4)/length(zar2)
> p3<-sum(zar3==4)/length(zar3)
> p4<-sum(zar4==4)/length(zar4)
> P<-p1*p2*p3*p4
> P
[1] 0.0007659271
```
8. a) O urnă contine 7 bile verzi si 6 albastre. Se extrag succesiv 3 bile fără întoarcerea bilei extrase. Care este probabilitatea ca prima bilă să fie verde, iar celelalte două albastre?

b) O urnă contine 6 bile verzi si 5 bile albastre. O altă urnă contine 4 bile verzi si 3 bile albastre. Din fiecare urnă se extrage câte o bilă. Se consideră evenimentele: A=bila extrasă din prima urnă este verde; B=bila extrasă din a doua urnă este verde. Să se calculeze:  $P(A \cap B)$ ,  $P(A \cup B)$ ,  $P(A - B)$ ,  $P(A)$ .

Solution: *Solutie.* a) *A* - prima biliă verde, *B* - a doua biliă albastră, *C* - a treia biliă albastră.  
\n
$$
P(A \cap B \cap C) = P(A) \cdot P(B|A) \cdot P(C|A \cap B).
$$
\n
$$
P(A) = \frac{7}{13}, \quad P(B|A) = \frac{6}{12}, \quad P(C|A \cap B) = \frac{5}{11}, \quad P(A \cap B \cap C) \approx 0, 122377.
$$
\nb) 
$$
P(A) = \frac{6}{11}, \quad P(B) = \frac{4}{7}.
$$
\n
$$
P(A \cap B) = P(A) \cdot P(B) = \frac{24}{77} \approx 0, 3116.
$$
\n
$$
P(A \cup B) = P(A) + P(B) - P(A \cap B) \approx 0, 8062.
$$
\n
$$
P(A - B) = P(A) - P(A \cap B) \approx 0, 2320.
$$
\n
$$
P(A) = 1 - P(A) \approx 0, 4550.
$$

Implementare în R:

```
> N < -10^5> f <-0> urnal=sample(c("verde", "verde", "verde",
> urna2=sample(c("verde", "verde", "verde", "v
> pA=sum(urnal=="verde")/length(urnal)
> pB=sum(urna2=="verde")/length(urna2)
> pAB=pA*pB
> pAB
[1] 0.3129439> pAsiB=pA+pB-pAB
> pAsiB
[1] 0.8062661
> pAmB=pA-pAB
> pAmB
[1] 0.2320361
> pnA=1-pA
> pnA
[11] 0.45502
```
Mentionăm că am realizat această prezentare cu dorinta de a familiariza elevii de liceu cu R, un limbaj de programare accesibil, tot mai utilizat in mediul academic, dar care este folosit si pentru realizarea unor proiecte complexe. Este gratuit și are avantajul existenței unui grup de utilizatori activi care aduc îmbunătățiri, dezvoltă module noi specializate pe implementarea unor algoritmi si oferă sfaturi si asistentă pe forumuri specializate.

# Bibliografie

- [1] M. Miroiu, V. Petrehus, Gh. Zbăganu, *Inițiere în R*, Ed. StudIS, 2013.
- $[2]$  Gh. Mihoc, M. Micu, *Elemente de teoria probabilităților și statistică matematică*, Ed. Didactică și Pedagogică, 1988.
- [3] I.P. Iambor, A. Pădureanu, *Manual Matematică clasa a X-a*, Ed. Aramis, 2005.
- [4] <https://www.didactic.ro/materiale-didactice/probabilitati-proiect-de-lectie-integrat>.

# RUBRICA DE ROBOTICĂ

# Deprinderea elementelor fundamentale robotică și de programare ˆın Python folosind robotul Finch 2.0

Remus-Dragos, Albu  $<sup>1</sup>$ </sup>

Finch 2.0 este un instrument versatil ce poate fi folosit pentru a integra codificarea în programa scolară si pentru a alinia oportunitătile de la cei mai mici si mai putin experimentati elevi ai nostri până la cei mai experimentati. Capacitatea de a utiliza o varietate de dispozitive / platforme si o gamă corespunzătoare de limbaje de programare permite elevilor să crească cunostintele si experienta lor de codificare.

## 1 Introducere

Python este un limbaj de programare simplu, cu scop general, la nivel înalt si orientat pe obiecte.

Robotul Finch poate fi extrem de util pentru a fixa și completa, printre altele, elementele fundamentale de programare în Python.

Finch este un robot conceput special pentru elevii care învată informatică. Se pot scrie programe pentru a muta si roti Finch, lumina ciocul si/sau coada si colecta informatii cu senzorii săi. Pe măsură ce sunt scrise programe, acestea pot fi testate cu Finch în lumea reală!

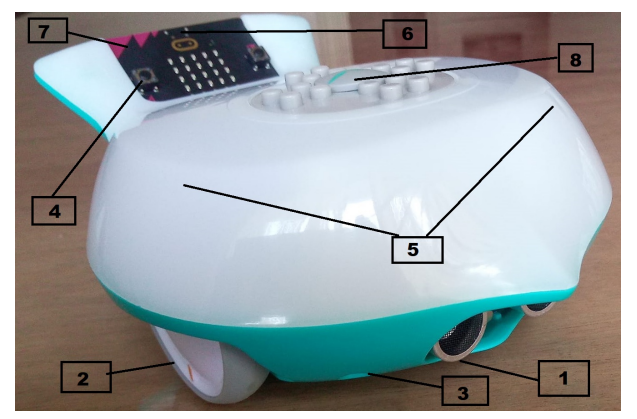

Figura 1: Robotul Finch 2

1. Senzor distantă 2. Roată

- 3. Senzor de linie
- 4. Butoane
- 
- 5. Senzori lumină
- 6. Accelerometru
- 7. Busolă
- 8. Suport marker

Mai întâi, se realizează conexiunea la Finch în conectorul BlueBird, apoi se deschide un fisier nou în Python, care trebuie să se afle în folderul BirdBrainPython care conține BirdBrain.py. Pentru a utiliza Finch în Python, trebuie importată clasa Finch din biblioteca BirdBrain. O bibliotecă în Python este o colectie de cod Python ce poate fi utilizată în program., iar clasa Finch contine metodele utilizate pentru a scrie programe care utilizează Finch.

<sup>1</sup>Profesor, Liceul Tehnologic ,,Danubius" / Liceul Teoretic ,,Al. I. Cuza" Corabia, dragos albu@yahoo.com

from BirdBrain import Finch

Apoi, se declară un obiect care reprezintă Finch. Această linie de cod îi dă lui Finch un nume, în acest caz "pasare", și îi spune programului că este Finch.

 $passare = Find()$ 

## 2 Prezentare

După declararea unui obiect Finch, se pot utiliza metode pentru a-l face pe Finch să facă lucruri diferite. De exemplu, metoda setMove() face ca Finch să se deplaseze înainte sau înapoi. Această metodă ia trei parametri, sau bucăți de informații, în interiorul parantezelor.

Toate aceste părți sunt prezentate împreună în programul de probă de mai jos. Acest program de prob˘a va muta Finch ˆınainte de 20 cm la 75% din viteza maxim˘a.

pasare.setMove('F',20,75)  $\#$  deplasare înainte 20 cm la 75% viteză

pasare.setMove('B',30,50)  $\#$  deplasare înapoi 30 cm la 50% viteză

Rotirea robotului este foarte asemănătoare cu deplasarea robotului înainte sau înapoi. Se utilizează metoda setTurn() pentru a roti Finch.

pasare.setTurn('R',90,50)  $\#$  rotire la dreapta 90<sup>°</sup> la 50<sup>%</sup> viteză

pasare.setTurn('L',60,30)  $\#$  rotire la stânga 60<sup>o</sup> la 30% viteză

Iesirile sunt modalități prin care Finch poate actiona asupra lumii sau poate comunica cu utilizatorul; acestea includ motoarele, luminile și soneria. Finch are și intrări numite senzori, care colectează date despre mediul din jurul său si furnizează aceste date programului.

Senzorul de distantă măsoară distanta dintre Finch și cel mai apropiat obstacol. Se poate citi valoarea senzorului de distanță cu funcția getDistance(), care returnează o valoare numerică care este distanța în centimetri. Pentru a vedea valoarea senzorului de distanță, se poate utiliza functia print() pentru a afisa valoarea pe ecran.

print(pasare.getDistance())

print("Distanța: ", pasare.getDistance())  $\#$  afișare valoare senzor de distanță cu etichetă

Afisarea valorilor unora dintre ceilalti senzori Finch folosind metodele de mai jos:

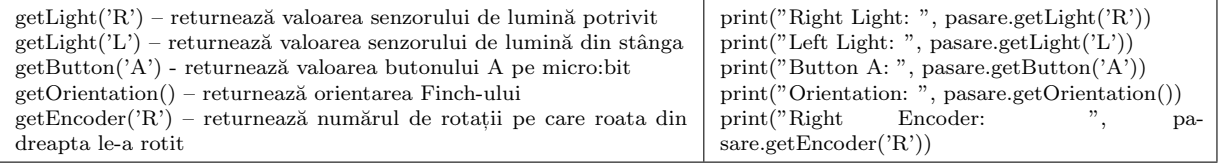

print("Right Light: ", type(pasare.getLight('R')))  $\#$  int

print("Left Light: ", type(pasare.getLight('L')))  $\#$  int

print("Button A: ", type(pasare.getButton('A')))  $\#$  bool

print("Orientation: ", type(pasare.getOrientation()))#string

print("Right Encoder: ", type(pasare.getEncoder('R')))  $\#$  float

Fiecare valoare are un tip de date diferit, existând patru tipuri de date comune în Python: int, float, bool si str. Se poate utiliza functia type() pentru a găsi tipul de date al unei valori. Pentru a salva o valoare pentru a o utiliza mai târziu, în Python se utilizează o variabilă, care este un nume care reprezintă o valoare. Pentru a crea o variabilă, se selectează un nume si se utilizează semnul egal pentru a atribui o valoare variabilei. După ce o variabilă a fost initializată, poate fi utilizată mai târziu în program. De fiecare dată când programul vede numele variabilei, acesta va înlocui valoarea acelei variabile. Se pot utiliza operatori aritmetici în Python.

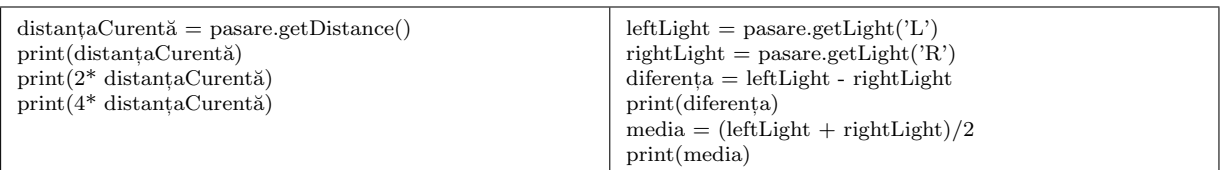

Alte tipuri de iesiri: controlul luminilor din ciocul și coada lui Finch. Fiecare dintre luminile din cioc și coadă are de fapt trei elemente mici de lumină în interiorul acestuia. Unul este roșu, unul este verde, iar unul este albastru.

Pentru a seta culoarea ciocului, se utilizează metoda setBeak(). Această metodă necesită trei parametri care setează valorile a trei culori. Prin combinarea cantitătilor diferite din aceste trei culori, se pot crea alte culori. Functia setBeak() setează culoarea ciocului și apoi trece imediat la următoarea linie din program. Pentru a întrerupe fiecare culoare, se utilizează functia sleep $()$ . Functia sleep() are un singur parametru care este un număr de secunde pentru ca programul să se întrerupă; acesta poate fi un număr întreg sau un număr zecimal. Funcția sleep() trebuie importată din biblioteca time.

Coada lui Finch contine patru lumini. Pentru a le controla, se utilizează metoda setTail $()$ , care este similară cu setBeak(), cu exceptia faptului că are un parametru suplimentar. Parametrul portului controlează lumina care este activată. Acest parametru trebuie setat fie la un număr întreg de la 1 la 4, fie la valoarea sirului "toate".

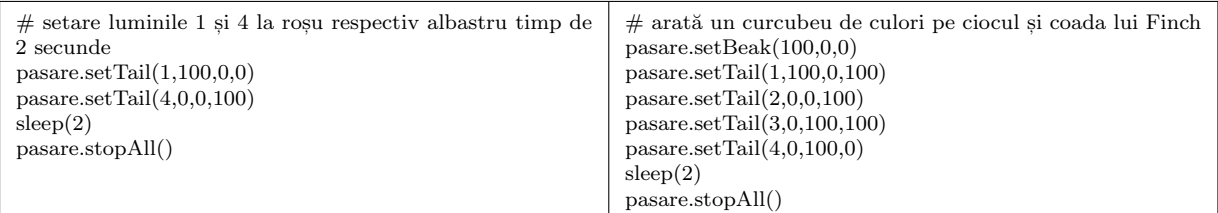

Se pot scrie programe pentru a permite unui utilizator să controleze Finch. Se poate utiliza funcția input() pentru a adresa o întrebare utilizatorului și a aștepta un răspuns. Când utilizatorul atinge tasta Enter, functia returnează răspunsul lor. Valoarea returnată de input() este un șir, caz în care se știe că utilizatorul a introdus un număr, astfel încât să poată fi folosită functia int() pentru a converti userResponse la un număr variabil de tip int.

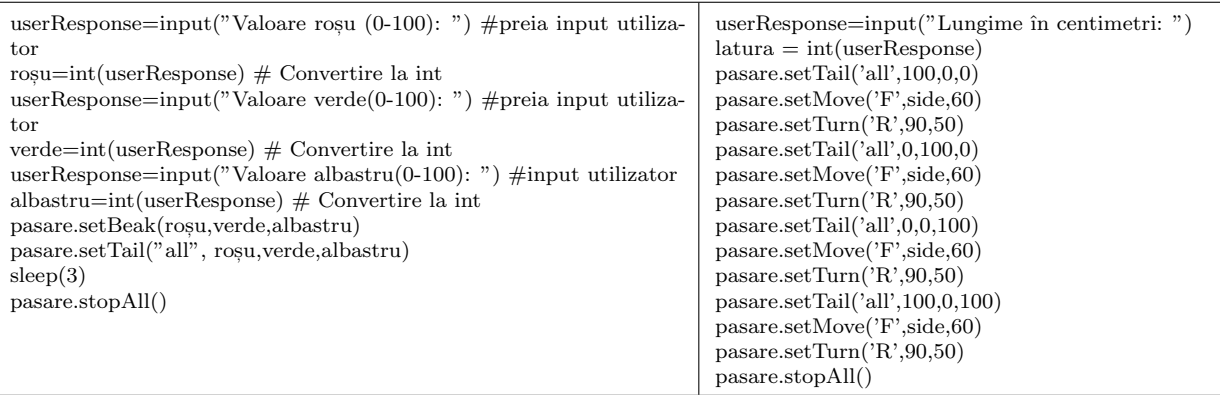

Pentru a obține o gamă mai largă de mișcări, se poate utiliza setMotors() pentru a seta viteza fiecărei roti în parte. Această metodă ia doi parametri, care sunt viteza rotilor din stânga si din dreapta. Pentru a muta Finch folosind setMotors, trebuie pornite rotile, întrerupt programul și apoi oprite rotile (se poate utiliza, de asemenea, setMotors  $(0,0)$  sau stopAll $()$  pentru a opri motoarele).

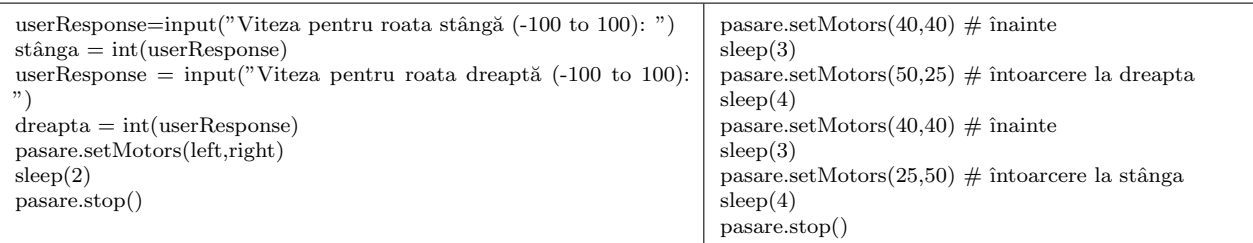

Este o idee bună să se verifice dacă utilizatorul a introdus valori valide, ce se poate face cu o declaratie if-else, care permite programului să ia o decizie. Să presupunem că se doreste pornirea motoarelor Finch pentru un anumit număr de secunde: în primul rând se cer utilizatorului informații și se convertește răspunsul său la o valoare flotantă, apoi se pornesc motoarele pentru această perioadă de timp.

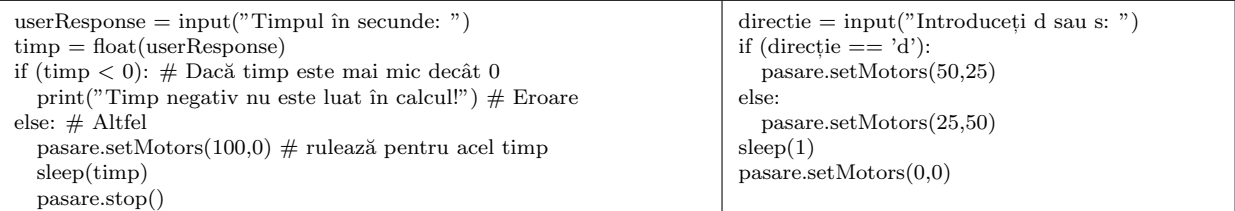

Uneori se dorește să se verifice dacă două declarații booleene sunt adevărate. Se poate face acest lucru cu operatorii logici and si or.

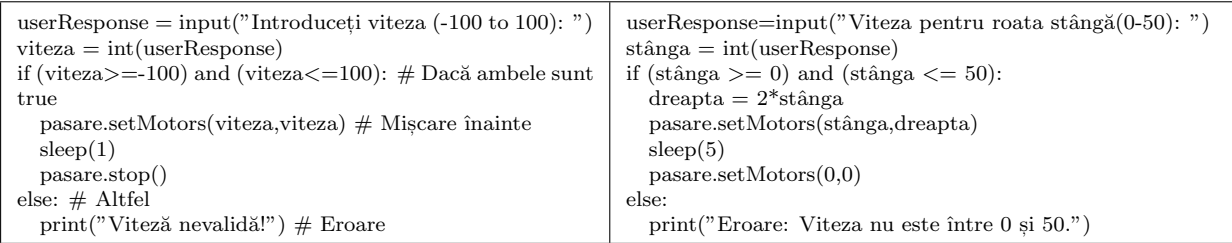

Se pot utiliza operatori de comparatie pentru a crea conditii booleene care utilizează alti senzori Finch, cum ar fi senzorul de distantă. Metoda getDistance() returnează distanta până la cel mai apropiat obiect în centimetri. Gama senzorilor de distantă Finch este de aproximativ 2-200 cm. Senzorul de distantă nu poate măsura un obiect care este apăsat direct pe acesta!.

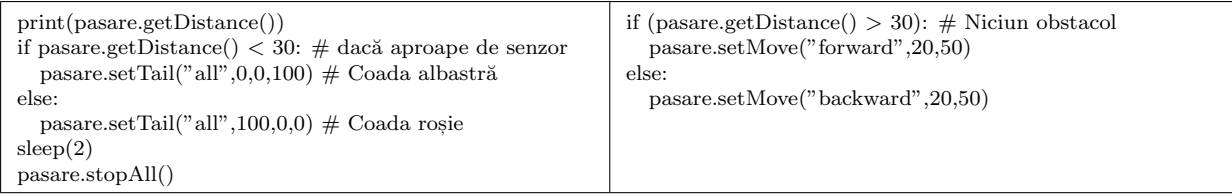

Uneori se doreste continuarea verificării stării, atâta timp cât este adevărată, lucru ce se realizează utilizând o buclă while, ce repetă declaratiile din interiorul ei, atâta timp cât o expresie booleană este adevărată.

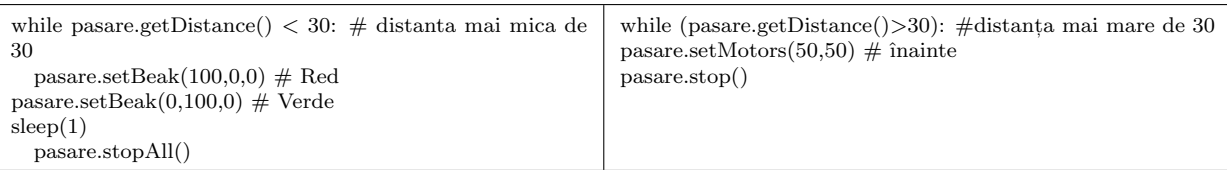

while pasare.getDistance()  $> 20$ :

pasare.setTail("all",0,0,100)

sleep(3)

```
pasare.setTail("all",100,0,100)
```
sleep(3)

pasare.stopAll()

Se poate plasa o structură de control în interiorul alteia, care se numeste imbricare, ce poate ajuta la crearea unor programe mai complexe.

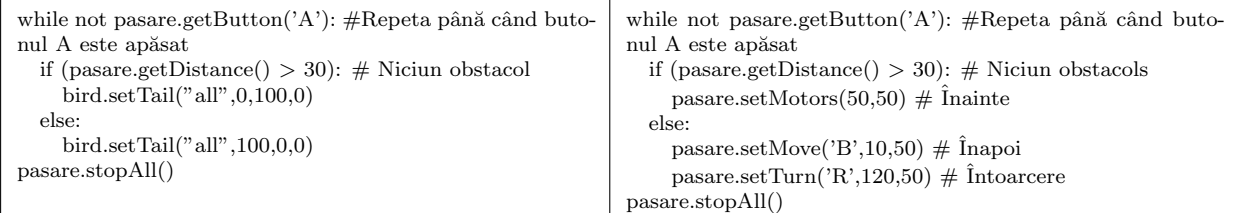

Metoda getLight() returnează valoarea măsurată de un senzor de lumină de la 0 la 100 (fără unităti). Această metodă necesită un parametru, un sir care indică dacă este vizat senzorul din dreapta sau din stânga. Deoarece getLight() returnează o valoare între 0 și 100, se poate apela această metodă într-o metodă Finch care necesită un parametru de la 0-100.

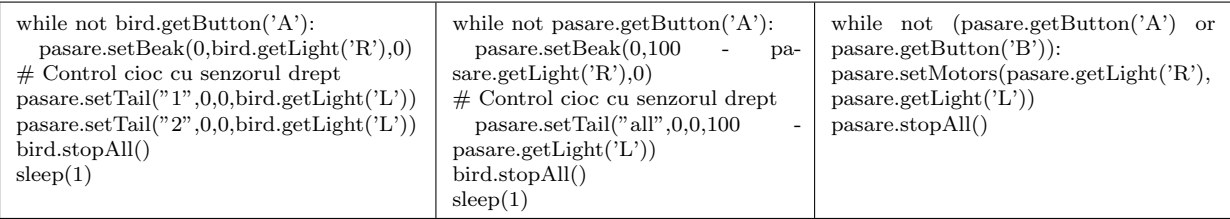

Se poate utiliza senzorul de lumină pentru a controla comportamentul Finch cu o instructiune if-else sau o buclă while.

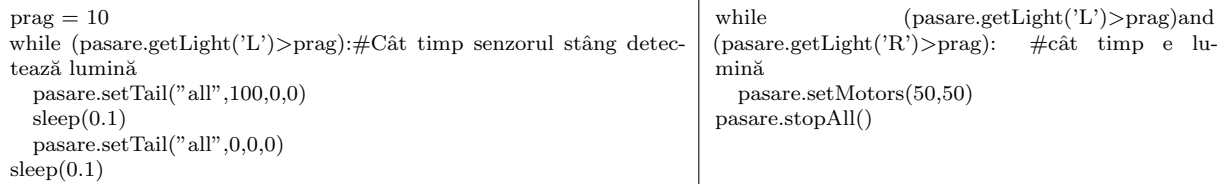

if (pasare.getLight('L')<prag) and (pasare.getLight('R')<prag): # cât timp ambele detectează întuneric

pasare.setBeak(100,0,0)

pasare.setTail("all",100,0,0)

```
pasare.setMotors(100,0)
```
else:

 $passare.setBeak(0,100,0)$ 

 $passare.setTail("all", 0,100,0)$ 

sleep(3)

pasare.stopAll()

Pentru un comportament mai put in previzibil, se pot încorpora unele variatii, astfel încât robotul să facă ceva usor diferit de fiecare dată când rulează programul, putându-se utiliza un generator de numere aleatorii, care este o funcție care alege un număr aleatoriu de fiecare dată când este apelat. În Python, se utilizează randint() pentru a alege un întreg, aceasta având doi parametri care definesc intervalul de numere interesat (functia trebuie importată din biblioteca random). Biblioteca random include si alte generatoare de numere aleatorii. De exemplu, random.random $($ ) generează un număr aleator între  $0.0$  și  $1.0$  (fără a include 1.0).

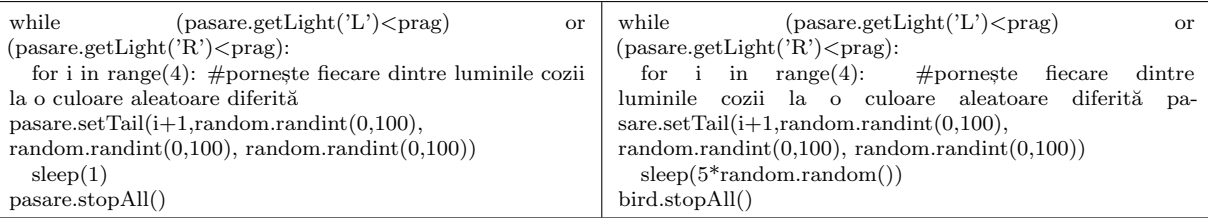

while (pasare.getLight('L')>prag) or (pasare.getLight('R')>prag):

pasare.setBeak(100,0,0)

bird.setMotors $(-50,50)$  #  $\hat{I}$ nvârtire

sleep( $2^*$ random.random()) #pentru o perioadă aleatoare de timp

```
pasare.setMotors(0,0) # Stop
```

```
passare.setBeak(0,100,0)
```
sleep(1)

```
pasare.stopAll()
```
Finch conține doi senzori de linie, care sunt senzori infrarosii care emit radiații infrarosii și măsoară cantitatea reflectată de suprafața de sub Finch. Metoda getLine() returnează valoarea măsurată de un senzor de linie de la 0 la 100 (fără unități). Această metodă necesită un parametru, un sir care indică interesul pentru senzorul din dreapta sau stânga.

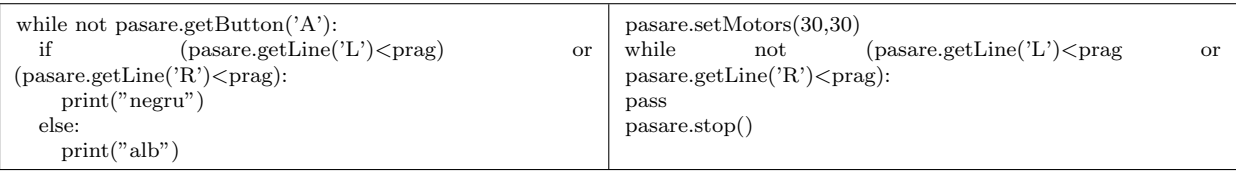

Cea mai obisnuită utilizare a senzorilor de linie este de a urmări o linie. Pentru a urmări partea dreaptă a unei linii negre cu senzorul de linie dreaptă, robotul ar trebui să vireze la dreapta atunci când este peste linia neagră (mai putină radiatie infrarosie reflectată) si la stânga atunci când este peste o suprafată luminoasă (mai multă radiatie infrarosie reflectată).

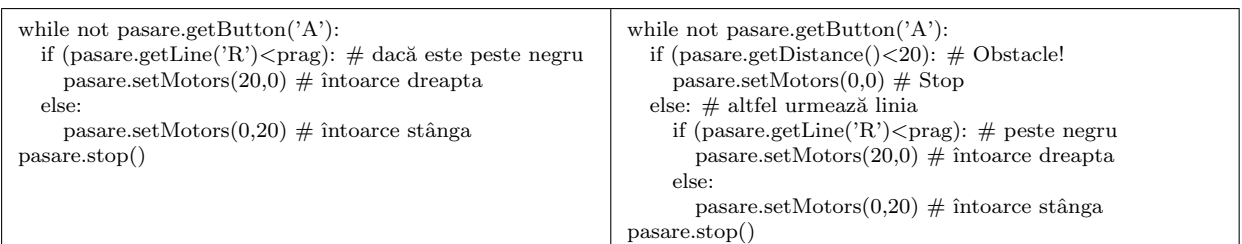

Prin utilizarea ambilor senzori de linie, Finch poate detecta locurile în care se ramifică o cale. Când Finch ajunge la punctul de ramificație într-o cale, ambii senzori de linie vor fi peste negru.

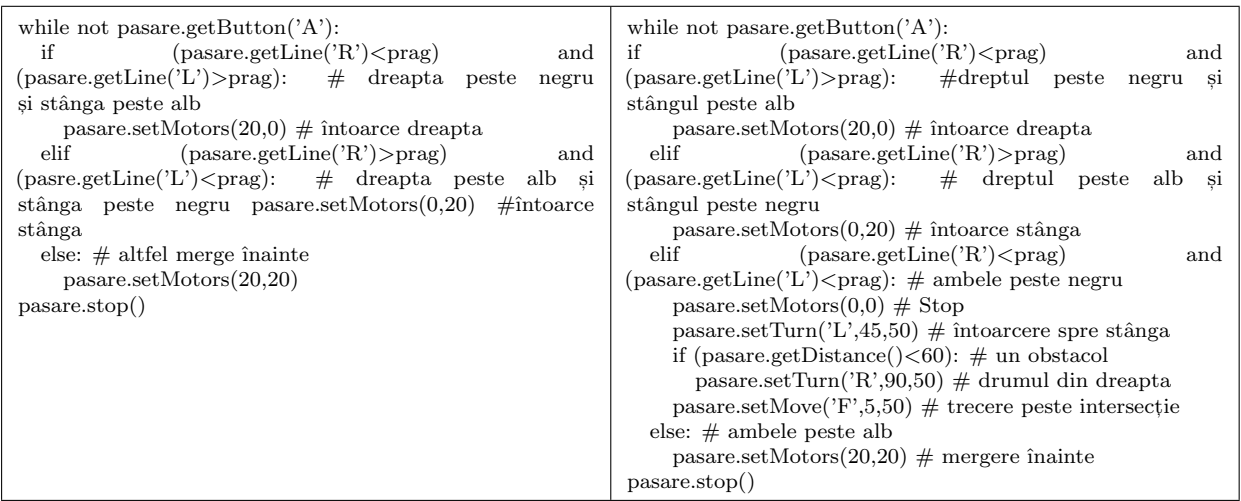

Pentru a defini o funcție, se utilizează cuvântul cheie def, urmat cum se dorește să fie denumită functia. Numele nu trebuie să contină spatii sau semne de punctuatie. Numele este urmat de o pereche de paranteze și de două puncte. Toate declaratiile indentate după două puncte sunt continutul functiei. După ce se definește o funcție, poate fi utilizat numele pentru a apela functia respectivă. Functiile permit să reutilizarea cu usurintă a codului. Functiile sunt si un instrument de abstractizare, care este ideea că se pot face programele mai usor de utilizat și de înteles prin plasarea grupurilor de actiuni autonome în cadrul functiilor. Un programator poate utiliza apoi functiile fără a întelege detaliile codului din interiorul lor!

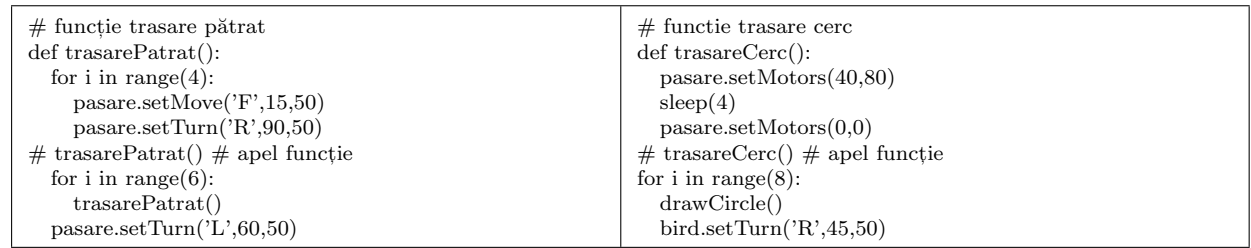

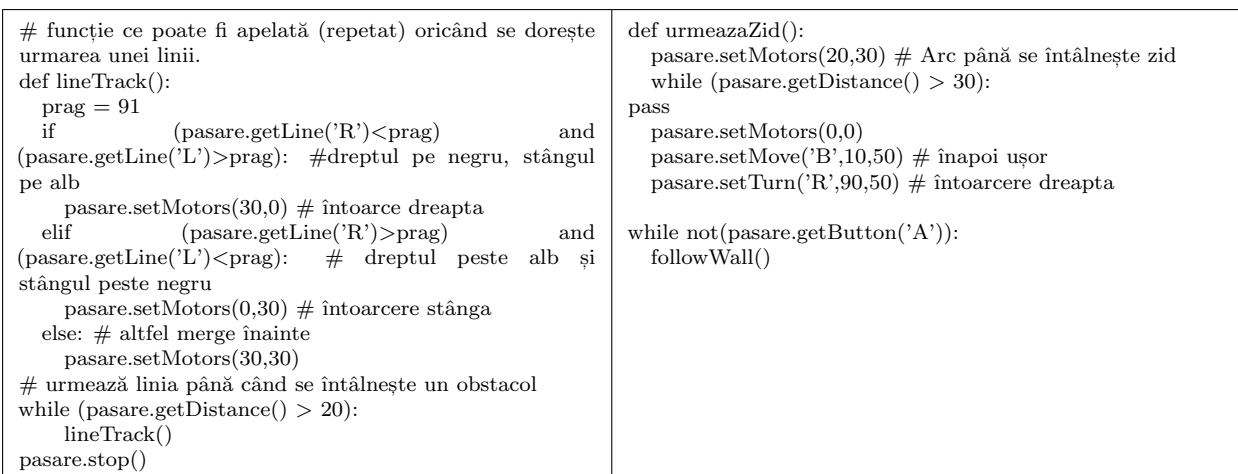

Se pot crea functii care iau parametri. Este nevoie de un parametru numit dimensiune care este numit în interiorul parantezelor care urmează numele funcției, care creează o variabilă în interiorul functiei. Când apelati functia, furnizați o valoare pentru parametru, iar funcția este executată cu variabila parametrului egală cu acea valoare.

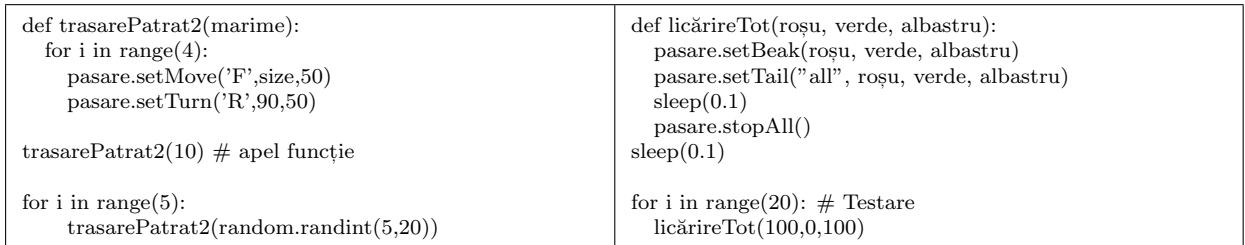

Functiile pot returna si valori. De exemplu, o functie ce returnează media valorilor senzorilor de lumină Finch. Codul care apelează această funcție poate utiliza apoi valoarea returnată.

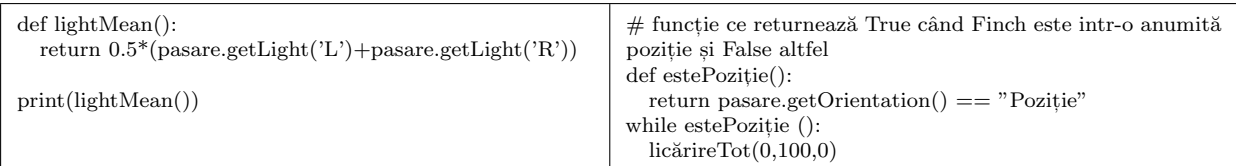

Dacă se doreste redarea unei melodii cu Finch, este mai usor să se utilizeze o listă, care, în Python, este un grup de valori. Se poate defini o listă plasând elementele sale în paranteze pătrate, separate prin virgule. O buclă for stabilește variabila i egal cu fiecare element dintr-o listă. Listele pot fi create cu funcția range $($ ), dar se poate utiliza orice listă cu o buclă for. Pentru cântecele, a se vede siteul [8],

Se pot accesa elemente individuale dintr-o listă utilizând paranteze pătrate. Elementele listei sunt indexate de la 0 la lungimea listei minus 1. Functia len() returnează lungimea unei liste. Se poate utiliza o buclă for cu funcția range() pentru a accesa elementele individuale ale unei liste.

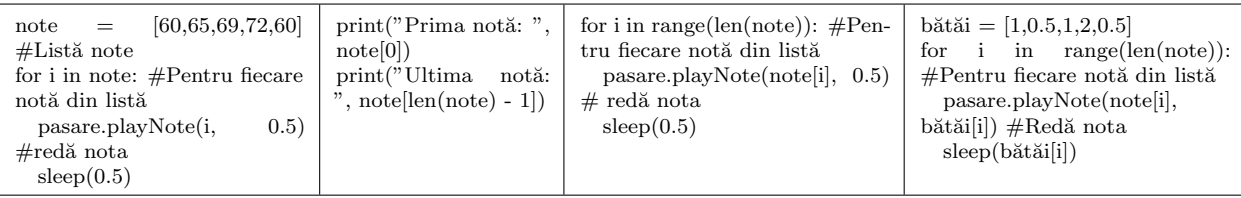

Se pot utiliza liste pentru a stoca datele colectate de la utilizator.

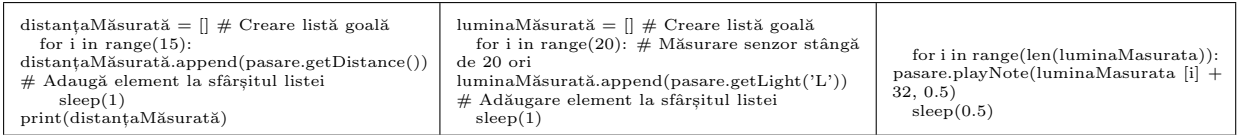

Finch contine doi senzori numiti codificatoare, care măsoară informatii despre Finch însusi. Codificatoarele fac parte din rotile Finch si fiecare codificator măsoară cât de departe s-a rotit una dintre roti. Metodele setMove() și setTurn() utilizează codificatoarele pentru a determina când Finch a finalizat miscarea dorită.

Inainte ca Finch să facă o miscare ce se doreste măsurată, trebuie resetate codificatoarele apelând metoda resetEncoders(). Resetarea codificatoarelor setează valoarea ambelor codificatoare la 0 (pasare.resetEncoders()). După resetare, se poate citi valoarea fiecărui codificator utilizând metoda getEncoder(), carereturnează numărul de rotații pe care roata le-a miscat de la ultima resetare. Miscările înainte sunt pozitive, iar miscările înapoi sunt negative.

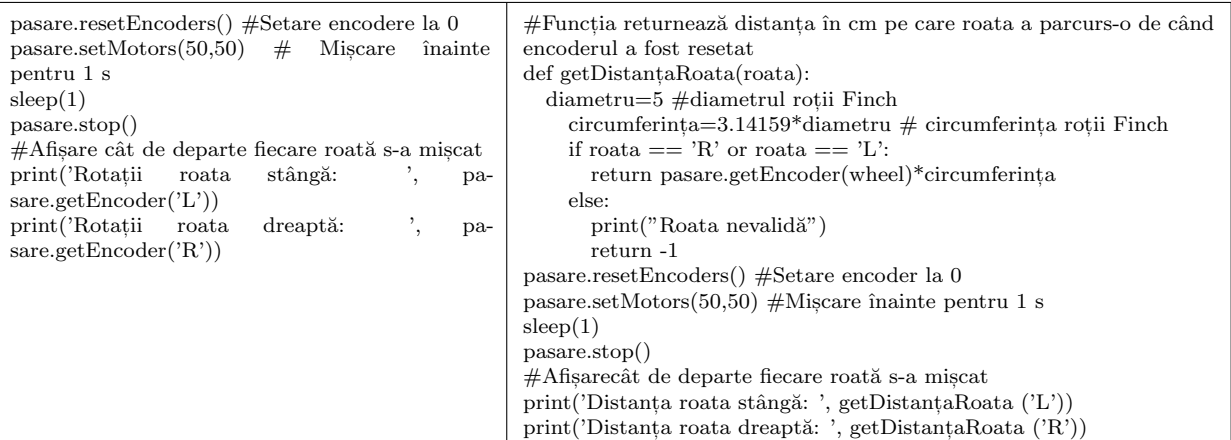

 $prag = 70$ 

pasare.resetEncoders()

```
pasare.setMotors(20,20)
```
while not (pasare.getLine('L') $\langle$ prag or pasare.getLine('R') $\langle$ prag):

pass

```
pasare.stop()
```
print("S-a miscat ",  $0.5^*(getWheelDistance('L') + getWheelDistance('R'))$ , ' cm.')

Se pot utiliza codificatoarele pentru a afla cât de departe s-a întors robotul. Acest lucru necesită o anumită geometrie! Imaginati-vă că roata finch din stânga este stationară în timp ce roata din dreapta se miscă. Finch se va deplasa într-un cerc de rază d, care este lătimea robotului. Distanța a pe care se miscă roata din dreapta este o lungime a arcului de-a lungul acelui cerc. Acea lungime a arcului este lățimea ori unghiul  $\theta$  pe care robotul s-a întors. Acest unghi este în radiani și poate fi convertit în grade înmulțindu-l cu factorul de conversie  $\pi/180^{\circ}$ .  $a\,=\,d\cdot\theta_{radiani}\,=\,\frac{\pi\cdot d\cdot\theta}{180},\ \theta\,=\,\frac{180\cdot a}{\pi\cdot d}$  $\frac{80 \cdot a}{\pi \cdot d}$ . Această ecuație permite aflarea a faptului cât de departe s-a deplasat Finch în funcție de distanța pe care a miscat-o roata din dreapta si de lătimea robotului, care este de 10 cm.

Se poate utiliza această functie pentru o situatie mai generală. Dacă vitezele rotilor din dreapta si din stânga sunt ambele pozitive, dar nu egale, se poate calcula diferenta dintre distanta parcursă de roata mai rapidă si distanta pe care o parcurge roata mai lentă. Dacă se apelează functia cu această diferentă, se va oferi unghiul în care robotul s-a întors.

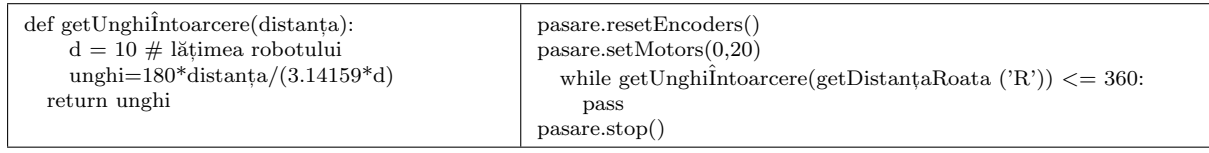

def trasareCerc(leftSpeed, rightSpeed):

```
pasare.resetEncoders()
```
pasare.setMotors(leftSpeed, rightSpeed)

while getUnghi $\overline{I}$ ntoarcere(abs(getDistantaRoata('R')-getDistantaRoata('L'))) <= 360:

pass

bird.stop()

for i in range $(5)$ :

 $transareCerc(random.random(0,50),50+random.random(0,50))$ 

 $sleep(1)$ 

Utilizarea busolei Finch spune directia micro:bitului în raport cu nordul magnetic. Inainte de a utiliza busola, trebuie calibrată în conectorul BlueBird. După calibrare, se poate utiliza metoda getCompass() pentru a citi valoarea busolei. Această metodă nu necesită parametri si returnează valoarea busolei de la 0° și 359°. 0° corespunde direcției nordului magnetic. Unghiul crește pe măsură ce robotul se întoarce în sensul acelor de ceasornic, deci 90° este spre est, 180° este spre sud, iar 270° este vest. Pentru a utiliza busola, Finch trebuie să fie la nivelul solului, în caz contrar, busola nu va oferi măsurători utile.

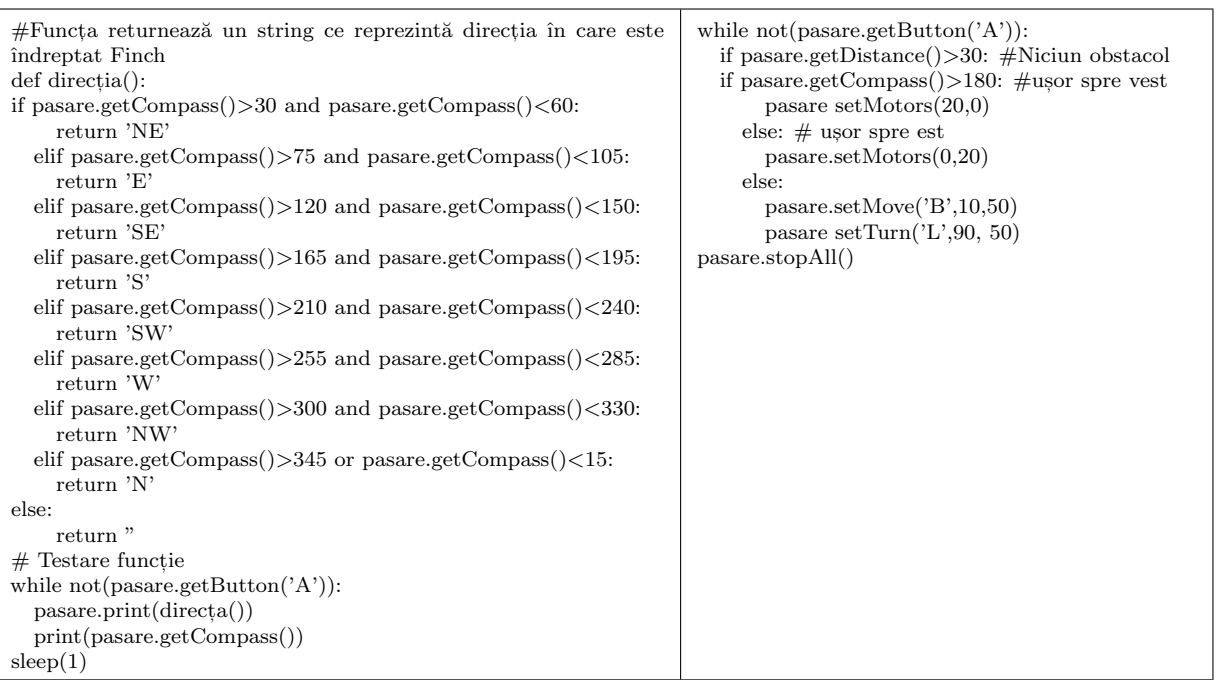

Dacă se dorește ca Finch să redea o notă diferită pentru fiecare direcție, o modalitate ar fi de a utiliza o declaratie if-elif-else care să includă un caz pentru fiecare directie. Se poate face codul mai eficient folosind un dictionar, care este similar cu o listă, cu exceptia faptului că

fiecare element constă dintr-o cheie si o valoare. În loc să se acceseze o valoare folosind indexul său (asa cum s-a făcut cu listele), se accesează o valoare plasând cheia în interiorul parantezelor pătrate. Când se utilizează un dictionar, adesea se doreste verificarea faptului dacă o anumită cheie se află în dictionar, lucru ce se face folosind cuvântul cheie in.

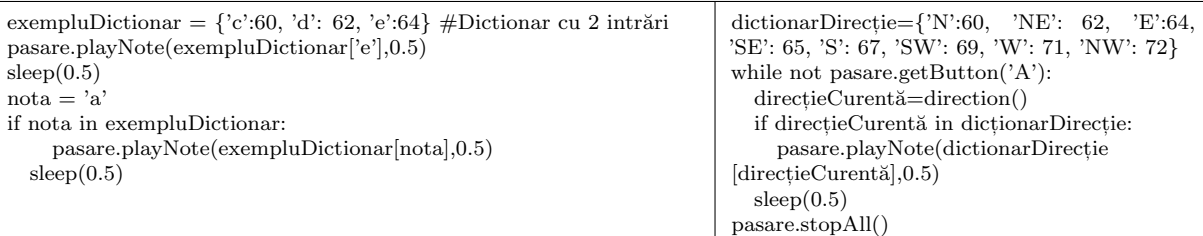

culoareDirectie= $\{N'[100,0,0], \, 'NE': [0,100,0], \, 'E': [0,0,100], \, 'SE': [100,0,100], \, 'S': [0,100,100], \, 'S': [0,100,100], \, 'S': [0,100,100], \, 'S': [0,100,100], \, 'S': [0,100,100], \, 'S': [0,100,100], \, 'S': [0,100,100], \, 'S': [0,100,100], \, 'S': [0,100,100], \, 'S$ 'SW': [100,100,0], 'W': [100,100,100], 'NW': [50,100,50]}

```
while not pasare.getButton('A'):
```
directieCurrntă=direction()

if directieCurrntă in dictionarDirectie: pasare.setBeak(culoareDirectie[directieCurentă][0],  $\text{culoareDirectie}[\text{directieCurrentă}][1], \text{culoareDirectie}[\text{directieCurrentă}][2])$ bird.setTail("all",directionColor[currentDirection][0], directionColor[currentDirection][1],directionColor[currentDirection][2])

bird.playNote(directionDictionary[currentDirection],0.5)

 $sleep(0.5)$ 

bird.stopAll()

A fost folosit un obiect de tip Finch care este definit în Python ca o clasă, care este o structură de programare care include toate funcțiile și variabilele care se referă la un singur obiect. Un obiect poate fi ceva abstract ca o baz˘a de date, dar ˆın cazul Finch, este un obiect fizic!

Incapsularea functiilor si variabilelor în clase se numeste programare orientată pe obiecte. Când se află în interiorul unei clase, o functie se numeste metodă. O clasă permite unui programator să utilizeze metodele clasei fără a fi nevoie să înteleagă modul în care acestea sunt implementate. Acesta este un exemplu de abstractizare în informatică. Acest lucru înseamnă că detaliile sunt manipulate o dată într-o bucată de cod reutilizabil. Altii pot folosi apoi acel cod pentru a rezolva noi probleme fără a-și face griji cu privire la aceste detalii. Funcțiile sunt, de asemenea, un exemplu de abstractizare.

Pot fi conectati până la trei Finch (sau Hummingbird Bits sau micro:bits) cu Conectorul BlueBird sau BirdBrain Brython, apoi se utilizează clasa Finch pentru a crea mai multe obiecte Finch independente! Acest lucru înseamnă că se pot programa roboții să interacționeze unul cu celălalt. Când sunt mai multe obiecte Finch, trebuie să fie declarat fiecare apelând Finch() cu un parametru care este litera ("A", "B" sau "C") care identifică acel Finch în BlueBird Connector. Obiecte declarate pot accesa toate metodele Finch.

from BirdBrain import Finch from time import sleep  $passare1 = \text{Finch}(A')$ 

 $passare2 = Find('B')$ 

| for i in range(10): $\#$ Sincronizare blinking<br>passare1.setBeak(0,100,0)<br>passare2.setBeak(0,100,0)<br>sleep(1)<br>passare1.setBeak(0,100,100)<br>passare2.setBeak(0,100,100)<br>sleep(1)<br>passare1.stopAll()<br>passare2.stopAll()                                                                                                    | while pasare1.getOrientation() $==$ "Level":<br>if pasare2.getButton $('A')$ :<br>passare1.setTail("all", 0, 0, 100)<br>if $\text{passer2.getButton('B')}:$<br>passare1.setTail("all",0,0,0)<br>passare1.stopAll()<br>passare2.stopAll()                                                                                                    |
|----------------------------------------------------------------------------------------------------|----------------------------------------------------------------------------------------------------|
| while not pasarel.getButton( $'A$ ):<br>if pasarel.getOrientation() $==$ "Cioc jos":<br>paser2.setMove('F',10,50)<br>elif pasare1.getOrientation() == "Cioc sus":<br>passare2.setMove('B',10,50)<br>elif pasare1.getOrientation()==" $\hat{I}$ nclinat stânga":<br>passare2.setTurn('L',90,50)<br>$pass are 1.getOrientation() == "Inclinat"$<br>elif<br>dreapta":<br>passare2.setTurn('R',90,50) | while not pasarel.getButton( $'A$ ):<br>$\mathrm{acc} = \mathrm{passrel.getAcceleration}()$<br>print(acc)<br>if $abs(acc[0]) < abs(acc[1])$ :<br>$\text{passare2.setMotos}(\text{round}(-3*\text{acc}[1]), \text{round}(-3*\text{acc}[1]))$<br>else:<br>$\text{passare2.setMotos}(\text{round}(3*\text{acc}[0]), \text{round}(-3*\text{acc}[0]))$<br>passare1.stopAll()<br>pasare2.stopAll() |

Poate fi explorată recursivitatea cu Finch. Recursivitatea este atunci când o funcție se apelează pe ea însăși. Se poate folosi recursivitatea pentru a desena fractali Koch. Pentru mai multe tipuri de fractali, se poate accesa siteul [7].

Se poate folosi algoritmul dat în How to Think Like a Computer Scientist: Learning with Python 3 by Wentworth, Elkner, Downey și Meyers. Pașii de mai jos pot fi utilizați pentru a desena un fractal Koch de ordinul n:

- 1. Desenați fractalul Koch de ordinul n 1 și dimensiunea L / 3.
- $2.$  Virați la stânga la  $60^{\circ}$ .
- 3. Desenati fractalul Koch de ordinul n 1 și dimensiunea L  $/$  3.
- 4. Virați la dreapta la  $120^\circ$ .
- 5. Desenati fractalul Koch de ordinul n  $-1$  si dimensiunea L  $/3$ .
- 6. Virați la stânga la  $60^\circ$ .
- 7. Desenati fractalul Koch de ordinul n 1 si dimensiunea L  $/$  3.

from BirdBrain import Finch  $#$  Import biblioteca Finch

from time import sleep  $#$  Import functia sleep()

 $passare = \text{Finch}()$ 

 $#$  Functia se apelează pe sine recursiv pentru a desena un fractal Koch.

def desenareFractal(ordin, distantă):

if ordin  $== 0$ :

 $pass are.setMove('F', distant,50)$ 

else:

 $desenareFractal(ordin - 1, round(distan<sub>t</sub>a/3))$ 

```
bird.setTurn('L',60,50)
```

```
desenareFractal(ordin - 1, round(distant a/3))
```
bird.setTurn('R',120,50)

 $desenareFractal(ordin - 1, round(distant a/3))$ bird.setTurn $(T,60,50)$  $desenareFractal(ordin - 1, round(distant a/3))$ desenareFractal (1, 50)

# 3 Concluzii

Se poate spune că Finch este un robot conceput pentru a creste cu studentii. De la codificarea bazată pe pictograme si blocuri la programarea avansată bazată pe text (Python, Java), Finch este un instrument pentru scoala elementară, AP ComputerScience și orice nivel intermediar, astfel încât acestea să poată satisface nevoile elevilor de la toate nivelurile de experientă.

Python cu robotul Finch este conceput pentru a oferi o explorare practică a Python și roboticii: se foloseste Finch pentru a învăța și a practica o mare varietate de concepte de informatică, de la algoritmi la variabile, la bucle, la liste si multe altele. Se poate utiliza pentru abordarea strategiilor care folosesc robotica ca instrument pentru implicarea studentilor în învățarea informaticii și a gândirii computaționale.

# **Bibliografie**

- [1] Learn Python Tutorial javatpoint
- [2] Python Programming Language GeeksforGeeks
- [3] Finch Robot 2.0 Start Teaching BirdBrain Technologies
- [4] Toc |Pathfinders Online Institute (onwingspan.com)
- [5] Data Structures GeeksforGeeks
- [6] 2-D L-Systems Robert Dickau
- [7] Note names, MIDI numbers and frequencies (unsw.edu.au)
- [8] Human Benchmark Reaction Time Test

# PROBLEME DE MATEMATICĂ PENTRU EXAMENE

# Teste pentru examenul de Evaluare Națională

#### Testul 1

Maria-Crina Diaconu [1](#page-0-0)

#### SUBIECTUL I

Incercuiește litera corespunzătoare răspunsului corect.

- 1. Rezultatul calcului  $3^2 2^2 \cdot 3$  este: a) 9; b) 3; c) -3; d) -12. 2. Dacă  $\frac{x}{2}$ 3 = 2 5 , atunci  $5 \cdot x - 8$  este egal cu: a) -2; b) 0; c) 2; d) -1.
- 3. Produsul dintre media aritmetică și media geometrică a numerelor  $2\sqrt{3}$  și  $4\sqrt{3}$ , este egal cu: √
- a) 6  $\overline{3}$ ; b) 24; c) 18√ c)  $18\sqrt{2}$ ; d) 12. 4. Dintre numerele  $-\frac{1}{5}$ 5  $, -\frac{2}{2}$ 3  $, -\frac{5}{4}$ 4  $, -\frac{5}{6}$ 6 , cel mai mare este: a)  $-\frac{2}{9}$ 3 , ; b)  $-\frac{1}{5}$ 5 , ; c)  $-\frac{5}{6}$  $\frac{1}{\sqrt{2}}$  6 , ; d)  $-\frac{5}{4}$ 4 , .  $2\sqrt{3}$

5. Inversul numărului  $x =$  $\frac{1}{\sqrt{2}}$ 3  $+$ 3 este: a)  $\frac{1}{2}$ 3 ;  $\begin{array}{c} \n\sqrt{3} \\
\frac{3}{2}\n\end{array}$ √ 3 ; c) 3 √  $\mathbf{3}$ ; d) √ 3 3 . √

6. Numărul de numere iraționale din mulțimea  $M = \left\{ \sqrt{0,2}, \right\}$  $\overline{0,14},\sqrt{0,(6)},$  $\sqrt{0,18}$  este: a) 1; b) 2; c) 3; d) 4.

### SUBIECTUL al II-lea

Incercuieste litera corespunzătoare răspunsului corect.

- 1. În figura alăturată punctele  $M, N, P$  sunt coliniare. Dacă  $X$  este mijlocul segmentului MN, segmentul MP are lungimea de 4 cm, iar segmentul MN are lungimea de 10 cm, atunci lungimea segmentului XP este egală cu:
	- a) 1 cm; c) 2 cm;
	- b) 5 cm; d) 6 cm.

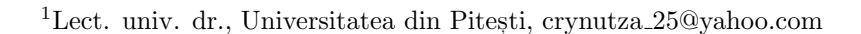

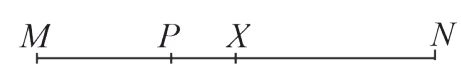

- 2. În figua alăturată, semidreapta  $OC$  este bisectoarea  $\triangle AOB$  și semidreapta  $OD$ este bisectoarea  $\triangle$ BOC. Dacă măsura  $\triangle BOD = 25^{\circ}$ , atunci  $\triangle AOB$  are măsura de:
	- a)  $90^\circ$ ; b)  $100^{\circ}$ ; c)  $50^\circ$ ; d) 75 ◦.
- 3. În figura alăturată este reprezentat  $\triangle ABC$ cu aria de 12 cm<sup>2</sup>. Punctul  $T$  se află pe segmentul  $BC$ , astfel încât  $CB = 4 \cdot TP$ . Aria  $\triangle ATC$  este egală cu:
	- a)  $8 \text{ cm}^2$ ; b)  $4 \text{ cm}^2$ ; c)  $19 \text{ cm}^2$ ; d) 3 cm 2.
- 4. Fie trapezul isoscel ABCD cu baza mare  $AB$  și  $\overline{AC}$  bisectoarea  $\triangle$ BAD. Știind că  $AB = 2AD = 12$  cm, atunci lungimea liniei mijlocii a trapezului este de:

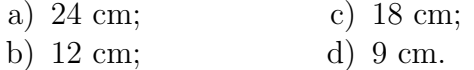

5. În figura alăturată este reprezentat un cerc de centru *O*, iar punctele  $M, N \in \mathcal{C}(0,r)$ astfel încât  $MN = 8$  cm și  $\triangle MON = 120^{\circ}$ . Perpendiculara dusă din  $O$  pe coarda  $MN$ intersectează cercul în punctele  $P$  și  $Q$ . Aria  $\triangle}$ M $Q$  este egală cu: √

a) 
$$
\frac{16\sqrt{3}}{3}
$$
 cm<sup>2</sup>;  
b) 16 cm<sup>2</sup>;  
d)  $\frac{12\sqrt{7}}{7}$  cm<sup>2</sup>.

6. Un cub are lungimea diagonalei egală cu  $\sqrt{8}$  cm. Volumul cubului este egal cu:

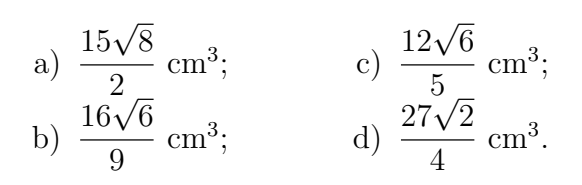

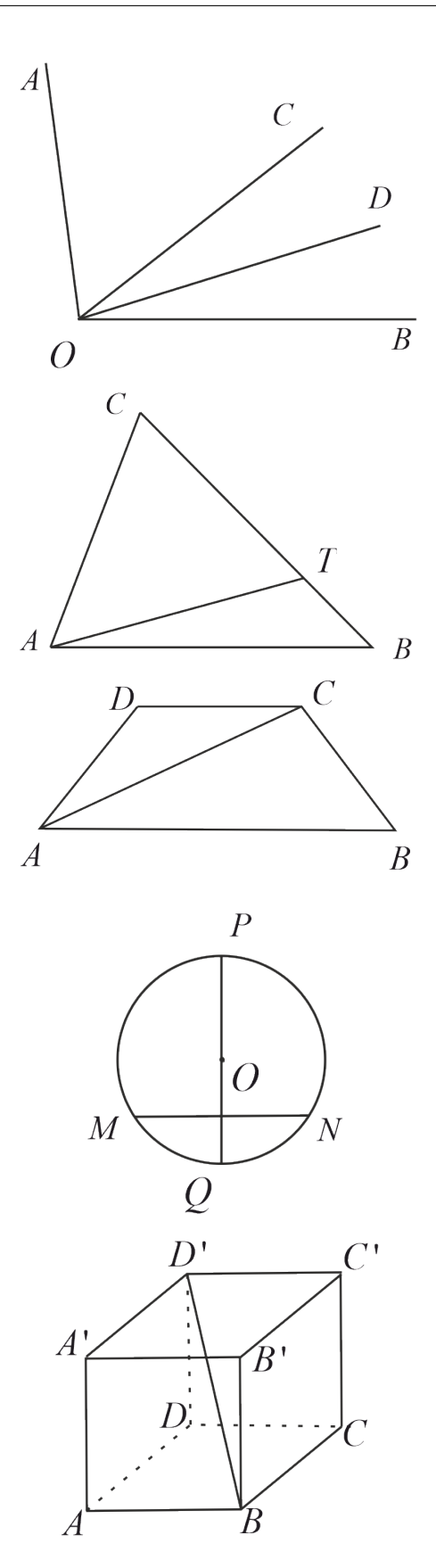

#### SUBIECTUL al III-lea

Scrieti rezolvările complete.

- 1. Un obiect s-a ieftinit cu  $15\%$  si apoi s-a scumpit cu  $25\%$ . Ultimul pret este egal cu 374 lei.
	- a) Pretul initial al obiectului poate fi 400 lei? Justificati.
	- b) Determinati pretul initial al obiectului.

2. Se consideră expresia:  $E(x) = \left(x - 2 + \frac{1}{x+2}\right) : \left(\frac{1}{x}\right)$  $\boldsymbol{x}$  $-\frac{1}{x+2}$ , unde  $x \in \mathbb{R} \setminus \{-2,0\}$ .

- a) Să se arate că  $E(x) = \frac{1}{2}$ 2  $x(x^2-3)$  pentru orice  $x \in \mathbb{R} \setminus \{-2,0\}$ .
- b) Rezolvati în multimea numerelor rationale ecuatia  $E(x) = 0$ .
- 3. Fie  $f : \mathbb{R} \to \mathbb{R}$ ,  $f(x) = (2a 3) \cdot x + 1$ ,  $a \in \mathbb{R}$ .
	- a) Aflati numărul real a, stiind că reprezentarea grafică a functiei f contine punctul  $A(-1,1)$ .
	- b) Pentru  $a = 1$ , calculati aria triunghiului obtinut din reprezentarea grafică a functiei si axele de coordonate.
- 4. În figura alăturată este reprezentat un triunghi isoscel *ABC* cu  $AB = 18$  cm, si  $\triangle ABC = 120^\circ$ . Punctul P este situat pe latura  $BC$  astfel încât  $AP \perp AB$ .

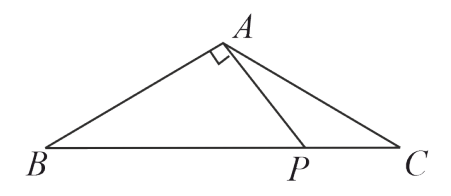

- a) Determinati m $\triangleleft(APC)$ .
- b) Calculati distanta de la punctul P la dreapta  $AC$ .
- 5.  $\hat{I}$ n trapezul dreptunghic  $ABCD$  cu  $AB||CD$ , m $\triangleleft(BAD)$  = 90°  $\sin$  $m \sphericalangle (ABC) = 45^\circ, DC = 8 \text{ cm } \text{si } AB = 15$ cm.
	- a) Calculati aria trapezului  $ABCD$ .
	- b) Dacă  $BS||AC$ , unde  $S \in AD$ , determinati lungimea segmentului BS.
- $6.$  În figura alăturată este desenată o piramidă patrulateră regulată SABCD cu laturile  $AB = 6$  cm si  $SA = 8$  cm. Punctul O este centrul bazei ABCD, iar punctele  $M, N, P$  si  $Q$  sunt mijloacele laturilor AB, SA, SD, respectiv DC.
	- a) Demonstrați că  $OP$  este paralelă cu planul (SBC).
	- b) Calculati sinusul unghiului format de dreptele  $PQ$  si  $MN$ .

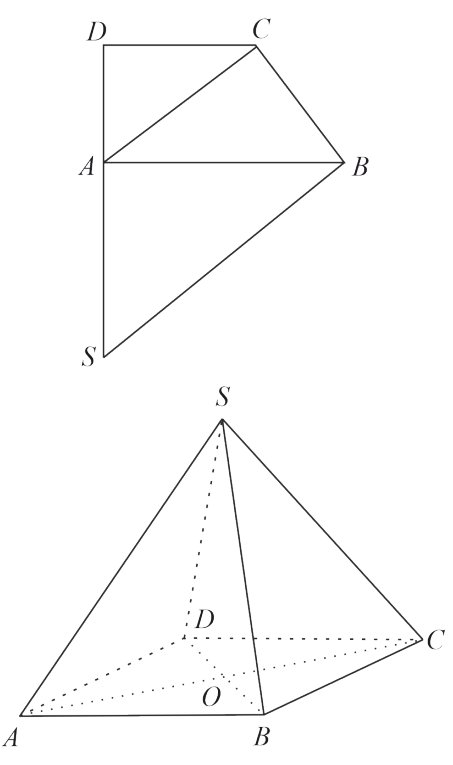

#### Testul 2

Daria Bădoi<sup>[2](#page-0-0)</sup> SUBIECTUL I Incercuiește litera corespunzătoare răspunsului corect. 1. Scrierea numărului 2023 ca produs de puteri de numere prime distincte este: b)  $7 \cdot 17^2$ : ; c)  $7^2 \cdot 17^2$ ; d)  $7^2 \cdot 17$ . a)  $17^3$ : 2. Calculând  $24\%$  din 75, rezultatul obtinut este egal cu: a) 12; b) 15; c) 18; d) 20. 3. Dacă  $\frac{a}{16}$ 3 = , atunci ab-30 este egal cu: 10 b a) 30; b) 0; c) 10; d) 3. 4. Produsul numerelor întregi pozitive din intervalul  $(-3, 4)$  este: a) 4; b) 3; c) 6; d) 0. 5. Dinu, Maria, Toma și Dan calculează Dinu Maria | Toma | Dan Toma Dinu, Maria, Toma și Dan calculează<br>media geometrică a numerelor  $3\sqrt{6}$  –  $\sqrt{30}$  | 7  $2\sqrt{6}$  | 8  $5 \sin 3\sqrt{6} + \sqrt{5}$  . Rezultatele obținute sunt prezentate în tabelul alăturat. Răspunsul corect a fost dat de: a) Dinu; b) Maria; c) Toma; d) Dan. 6. Un pieton se deplaseaza cu 9 km/h. Sofia afirmă: "Pietonul va parcurge 6 km în 40 minute." Afirmatia Sofiei este: a) adevărată; b) falsă. SUBIECTUL al II-lea Incercuiește litera corespunzătoare răspunsului corect. 1. In figura alăturată sunt reprezentate punc- $\overline{B}$  $\overline{A}$  $\mathcal{C}$  $\overline{D}$ tele coliniare  $A, B, C, D, AB = 4$  cm,  $BC = 4$  cm,  $CD = 2$  cm. Valoarea raportului  $\frac{AC}{AD}$  $\frac{12}{AD}$  este egală cu:

a) 0, 25; b) 0, 80; c) 2; d) 2, 50.

2. În figura alăturată unghiurile  $AOC$  $\sin BOC$  sunt adiacente suplementare. Măsura unghiului  $BOC$  este egală cu  $100^{\circ}$ , iar semidreapta OD este bisectoarea unghiului  $AOC$ . Măsura unghiului DOB este egală cu:

> a)  $140^\circ$ ; c)  $100^\circ$ ;

b)  $40^\circ$ ; d) 80°.

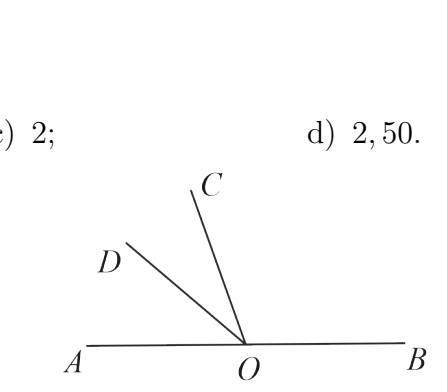

<sup>&</sup>lt;sup>2</sup>Profesor, Scoala Gimnazială "Academician Marin Voiculescu" Giurgiu, badoidaria@yahoo.com

- 3. În figura alăturată, triunghiul  $ABC$  este isoscel cu baza  $BC$ ,  $AB = AC = 12$  cm, isoscei cu paza *BC*,  $AB = AC = 12$  cm<br> $BC = 12\sqrt{3}$  cm. Medianele  $AD$  și  $BE$ se intersectează în punctul  $G$ . Lungimea segmentului  $GD$  este egală cu:
	- a) 6; √ c) 4;
	- b) 3 2; d) 2.
- 4. În figura alăturată rombul *ABCD* are măsura unghiului  $BAD$  egală cu  $30^{\circ}$  și lungimea laturii  $AB = 6$  cm. Aria rombului  $ABCD$  este egală cu:
	- a) 18 cm<sup>2</sup> b)  $36 \text{ cm}^2$ c)  $36\sqrt{2}$  cm<sup>2</sup><br>d)  $18\sqrt{3}$  cm<sup>2</sup>.
- 5. În figura alăturată punctele  $A$  și  $B$  se află pe cercul de centru  $O$  și rază  $R$ , astfel încât măsura unghiului  $AOB$  este egală cu 80°. Măsura arcului mare de cerc  $AB$  este egală cu:

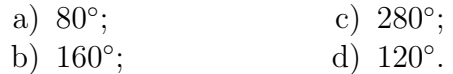

6. În figura alăturată este reprezentat un tetraedru regulat ABCD. Suma lungimilor tuturor muchiilor tetraedrului ABCD este 48 cm. Suma ariilor tuturor fetelor tetraedrului este egală cu:

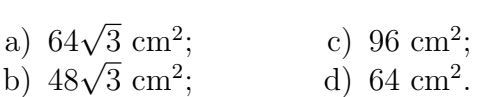

#### SUBIECTUL al III-lea

Scrieti rezolvările complete.

- 1. Dacă elevii unei clase sunt așezați câte doi în bancă, rămân 6 elevi în picioare, iar dacă sunt așezați câte trei în bancă, rămân trei bănci libere.
	- a) Este posibil ca în clasa să fie zece bănci? Justificati răspunsul.
	- b) Aflati numărul elevilor si băncilor din clasă.
- 2. Se consideră expresia:  $E(x) = \left(\frac{1}{x}\right)^{x}$  $\boldsymbol{x}$  $+$ 2  $x + 1$  $-\frac{3}{x+2}$ :  $\frac{2x+1}{x^2+3x-1}$  $x^2 + 3x + 2$ , unde  $x$  este număr real,  $x \neq 0, x \neq -1$  și  $x \neq -\frac{1}{2}$  $\frac{1}{2}$ ;  $x \neq -2$ 
	- a) Arată că  $x^2 + 3x + 2 = (x + 1)(x + 2)$ , pentru orice număr real x.
	- b) Dacă n este număr par, nenul, arată că numărul  $N = \frac{1}{E}$  $\frac{1}{E(n)}$  este număr natural.

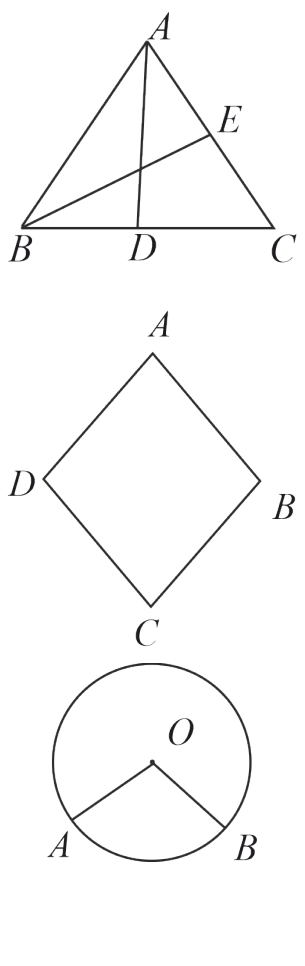

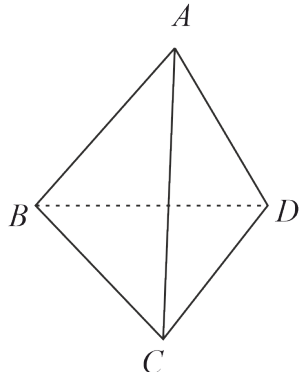

- 3. Se consideră funcția  $f : \mathbb{R} \to \mathbb{R}, f(x) =$  $x-2$ .
	- a) Arată că  $f(2) + f(3) = 1$ .
	- b) In sistemul de axe ortogonale  $xOy$ , se consideră punctul  $M(1,1)$ . Arată  $c\breve{\alpha}$  triunghiul  $AMB$  este dreptunghic în  $A$ , unde  $A$  și  $B$  sunt punctele de intersecție a reprezentării grafice a funcției  $f$  cu axele  $Ox$ , respective  $Oy$ .
- 4. În figura alaturată,  $ABCD$  este un dreptunghi cu  $AB = 12$  cm si  $AD = 4$  cm. Punctul  $M$  este mijlocul lui  $BC$  și  $[AN]$ este bisectoarea unghiului DAB.
	- a) Determina aria dreptunghiului ABCD.
	- b) Calculați aria  $\triangle AMN$ .
- 5. Figura alăturată reprezintă un triunghi  $ABC$ , cu măsura unghiului  $ABC$  egală cu  $60^{\circ}$ ,  $AD \perp BC$ ,  $D \in BC$ ,  $AB = 18$  cm și  $BC = 24$  cm.
	- a) Calculează lungimea segmentului CD.
	- b) Arată că perimetrul triunghiului  $ABC$  este mai mic decât 63,9 cm.
- 6. În figura alăturată este reprezentată o piramidă patrulateră regulată VABCD cu baza  $ABCD$ ,  $AB = VA = 6$  cm. Punctul M este mijlocul muchiei BC.
	- a) Arată că apotema piramidei  $VABCD$  are lungimea de  $3\sqrt{3}$  cm.
	- b) Calculează distanța de la punctul  $M$ la planul  $(VAB)$ .

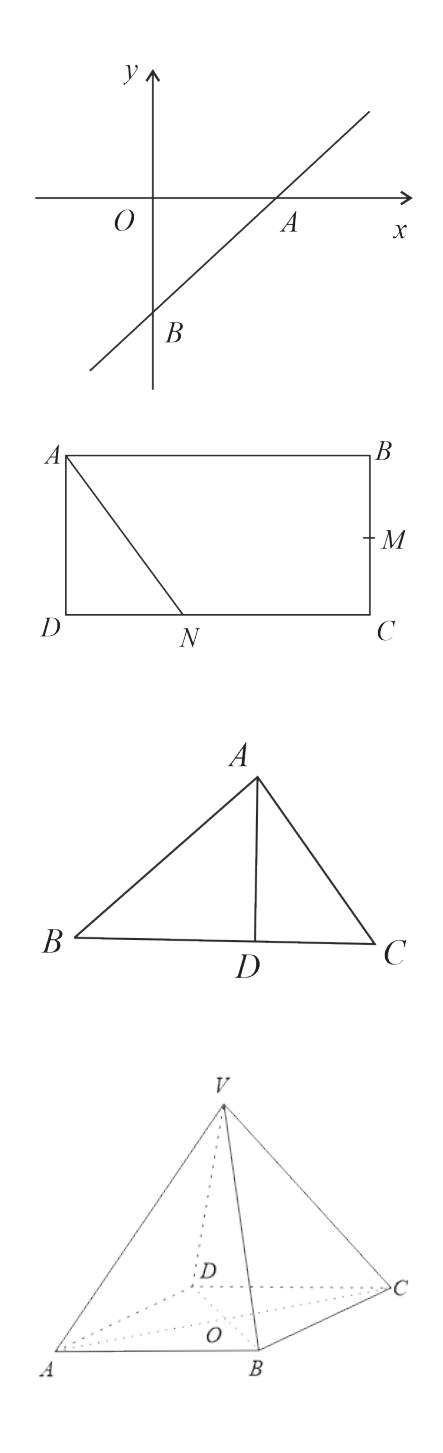

#### Testul 3

Raluca Mihaela Georgescu [3](#page-0-0)

#### SUBIECTUL I

Incercuiește litera corespunzătoare răspunsului corect.

- 1. Rezultatul calculului  $\left[-\frac{3}{10}\right]$ 10  $+ 0, (6) \cdot \left(\frac{11}{30}\right)^{-1}$ este: a) 2; b)  $\frac{1}{2}$ 2 ; c) 3; d) 1.
- 2. Fie mulțimea  $A = \{x \in \mathbb{N} \mid 3^x + 3^{x+2} + 3^{x+3} \leq 333\}$ . Cardinalul mulțimii A este:
- a) 3; b) 4; c) 5; d) 1. 3. Dacă  $\frac{x}{2}$  $\frac{x}{0,(1)} =$  $0,(3)$  $\hat{y}$ , atunci  $\left(\frac{4}{6}\right)$  $\overline{9}$  $\bigg)^2 - xy =$ a) 2; b)  $\frac{13}{2}$ 81 ; c)  $-$ 14 81 ;  $d) \frac{11}{21}$ 81 .

4. O persoană are la bancă un depozit de 6000 lei, la care i se acordă o dobândă de  $5\%$  pe an. După 24 de luni, în depozitul bancar, persoana va avea:

a) 6220 lei; b) 6615 lei; c) 6830 lei; d) 6500 lei. 5. Pătratul numărului  $\frac{1}{\sqrt{2}}$ 3 √  $3 + 3$  $-\frac{1}{2}$ 2  $\frac{1}{\sqrt{2}}$ 3 este egal cu: a)  $\frac{1}{c}$ 6 ;  $\frac{3\sqrt{3}+3}{b} \frac{1}{2}$ 36  $\frac{4}{3}$ ; c)  $\frac{4}{2}$ 9 d)  $\frac{1}{16}$ 12 .

6. Andrei afirmă că numărul  $n^2 + 5n + 8$ ,  $n \in \mathbb{N}$  este un număr par. Afirmația lui este:

a) Adevărată: b) Falsă.

#### SUBIECTUL al II-lea

Incercuieste litera corespunzătoare răspunsului corect.

- 1. În jurul punctului O sunt patru unghiuri,  $\widehat{AOB}$ ,  $\widehat{BOC}$ ,  $\widehat{ COD}$ ,  $\widehat{DOA}$ , astfel încât  $\widehat{AOB} =$  $3x - 20^\circ$ ,  $\overline{BOC} = 2x + 30^\circ$ ,  $\overline{COD} = 3x - 60^\circ$ ,  $\overline{DOA} = 90^\circ$ . Măsura unghiului  $\overline{AOC}$  este: a)  $120^\circ$ ; b)  $150°$ ;
	-
- 2. În figura alăturată se știe că  $a||b$ , și  $OM$ este bisectoarea unghiului *AOB*. Atunci  $m(OMB) =$ 
	- a)  $60^\circ$ ; c) 35°;
	- b)  $30^\circ$ ; d) 120◦ .
- 3. In triunghiul isoscel  $ABC$ , cu  $AB = AC =$ 10 cm,  $BC = 16$ cm, se consideră M mijlocul laturii  $BC$  și  $P \in AM$ , astfel încât  $AP = \frac{1}{4}AM$ . Distanța de la P la AC este:
	- a) 2 cm; c) 1, 2 cm;
	- b) 1, 4 cm; d) 3 cm.

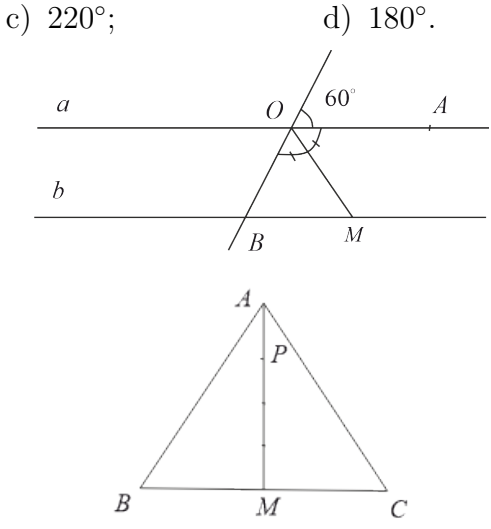

 ${}^{3}$ Lect. univ. dr., Universitatea din Pitesti, gemiral@yahoo.com
4. In triunghiul dreptunghic  $ABC$ ,  $\angle A =$ 90<sup>°</sup>, se construiește  $AD \perp BC$ ,  $D \in (BC)$ . Fie  $E$  simetricul lui  $A$  față de  $D$ . Dacă  $AB = 9$  cm si  $BC = 15$  cm, atunci perimetrul triunghiului ACE este:

a) 
$$
\frac{108}{5}
$$
 cm;  
b)  $\frac{72}{5}$  cm;  
c)  $\frac{192}{5}cm$ ;  
d)  $\frac{128}{5}cm$ .

- 5. În cercul de centru  $\overline{O}$  se consideră un diametru  $AB$  și un punct  $C$  pe semicercul  $\stackrel{\frown}{AB}$ . Dacă  $\stackrel{\frown}{BC} = x + 30^\circ$ ,  $\stackrel{\frown}{AC} = 2x + 60^\circ$  $\text{si coarda } BC = 16 \text{ cm}, \text{atunci aria trium-}$ ghiului AOC este:
	- a)  $64 \text{ cm}^2$ ; a)  $64 \sqrt{3}$  cm; c)  $25 \text{ cm}^2$ ; c) 25 cm<sup>-</sup>;<br>d)  $64\sqrt{3}$  cm<sup>2</sup>.
- 6. Intr-un con circular drept raza și înălțimea au aceeași lungime. Știind că generatoarea au aceeași iungime. Știind ca generatoarea<br>conului este 6√2 cm, lungimea cercului de la baza conului este egală cu:
	- a)  $10\pi$  cm; a)  $10\pi$  cm;<br>b)  $10\sqrt{2}\pi$  cm; c)  $12\pi$  cm; d) 12 cm.

## SUBIECTUL al III-lea

Scrieti rezolvările complete.

- 1. Media aritmetică a două numere naturale  $a$  și  $b$  este 60% din diferența lor. Suma dintre dublul lui  $a$  și triplul lui  $b$  este 50.
	- a) Este adevărat că raportul celor două numere este  $\frac{2}{3}$ ? Justificați răspunsul.
	- b) Aflati cele două numere.
- 2. Se consideră expresia  $E(x) = 4(x+3)^2 (x-5)^2 3(x+4)(x-4)$ .
	- a) Aduceti expresia  $E(x)$  la o formă mai simplă.
	- b) Rezolvati în  $\mathbb R$  ecuatia  $|E(x)| = 9$ .
- 3. Se consideră funcția  $f : \mathbb{R} \to \mathbb{R}, f(x) = ax + 3, a \in \mathbb{R}^*$ .
	- a) Determinati numărul real a, știind că  $3f(1) + 2a = 19$ .
	- b) Pentru  $a = 2$ , fie A, B punctele de intersectie ale graficului functiei cu axele de coordonate și  $C(-4, 0)$ . Aflați aria triunghiului ABC.
- 4. ˆIn exteriorul triunghiului dreptunghic  $ABC$ ,  $\angle A = 90^\circ$ , cu  $AB = 4$  cm,  $AC =$  $4\sqrt{3}$  cm, se construiește triunghiul echilateral DAC. Mediana din vârful D al triunghiului  $DAC$  se prelungește până intersectează latura  $BC$  în  $E$ .

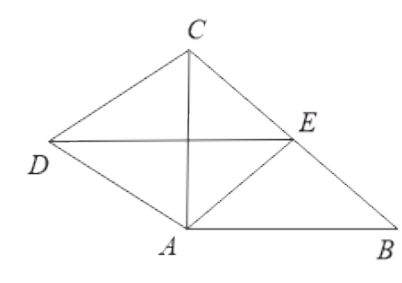

- a) Arătați că punctul E este mijlocul laturii  $BC$ .
- b) Calculati cât la sută din aria patrulaterului  $AECD$  reprezintă aria triunghiului  $ABE$ .

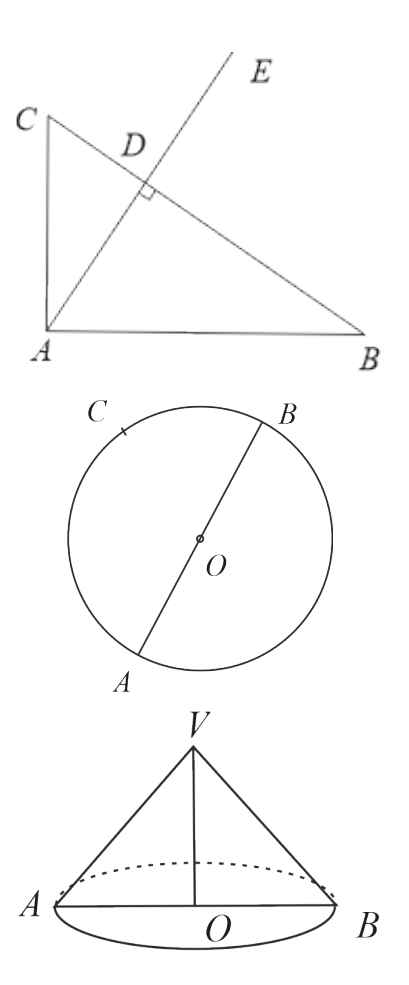

- 5. Se consideră rombul  $ABCD$  si punctul E simetricul lui  $C$  față de  $D$ .
	- a) Să se arate că dreptele  $AE$  și  $AC$  sunt perpendiculare.
	- b) Dacă  $AD \cap EO = \{M\}, (\{O\})$  $AC \cap BD$ , arătați că prelungirea segmentului  $CM$  intersectează latura  $AE$  în mijlocul acesteia.
- $6.$  Fie prisma triunghiulară regulată dreaptă r ie prisma triungniulara regulata dreapta<br>*ABCA'B'C'* cu *AB* = 6 cm și *A'D* = 6 $\sqrt{3}$  $cm \,$ si  $D \,$  mijlocul muchiei  $BC$ .
	- a) Calculati măsura unghiului format de dreptele  $CC'$  și  $A'D$ .
	- b) Se consideră punctul  $O \in (AD)$  astfel încât  $OD = \sqrt{3}$  cm. Aflați distanța de la  $C$  la  $OC'$ .

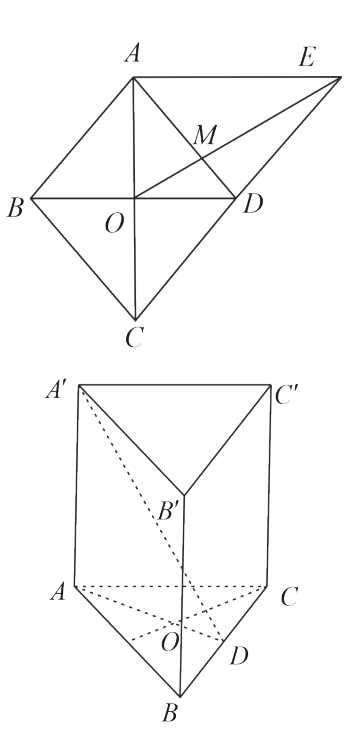

Testul 4

 $Florentina$ -Alina  $Stefan<sup>4</sup>$  $Stefan<sup>4</sup>$  $Stefan<sup>4</sup>$ 

## SUBIECTUL I

Incercuiește litera corespunzătoare răspunsului corect.

- 1. Rezultatul calculului  $\left(\frac{1}{2023}\right)^0 + \sqrt{0,(1)}$ : 3<sup>-1</sup> este: a)  $-1$ ; b) 0; c) 2; d) 1.
- 2. Media geometrică a două numere naturale este 12. Stiind că numerele sunt direct proportionale cu 4 și 9, media lor artimetică este egală cu:
	- a) 13; b) 79; c) 58; d) 19.
- 3. Probabilitatea de a alege un număr divizibil cu 2 și cu 5 din mulțimea  $A = \{1, 2, 3, ..., 50\}$ este egală cu:
	- a)  $0,8$ ; b)  $0,4$ ; c)  $0,1$ ; d)  $0,3$ .

4. Scrisă sub formă de interval mulțimea  $A = \{x \in \mathbb{R} : (3x - 1)^2 \left(\frac{x}{3} - 2\right) < 0\}$  este:

a) 
$$
(-\infty, 3)
$$
; b)  $(-\infty, 6)$ ; c)  $(6, \infty)$ ; d)  $(-\infty, 6]$ ;

- 5. Într-o clasă sunt 30 de elevi. Știind că  $20\%$  din ei au media 10 la matematică,  $30\%$  au media 10 la engleză, 20% au media 10 la limba română, iar restul media 10 la limba franceză, aflați câți elevi au media 10 la limba franceză?
- a) 7; b) 4; c) 5; d) 9. 6. Andrei afirmă că relația următoare este adevărată:  $\sqrt{7 + 2\sqrt{10}}$ 10 = √  $\overline{2}$ 2  $+$ √ 5 5 . Afirmația lui este: a) adevărată; b) falsă.

 ${}^{4}$ Lect. univ. dr., Universitatea din Pitești, florentina.stefan@upit.ro

#### SUBIECTUL al II-lea

Incercuiește litera corespunzătoare răspunsului corect.

1. În figura alăturată se consideră lungimea segmentului  $AE$  egală cu 80 cm. Stiind că punctul  $C$  este simetricul lui  $A$  față de  $B$ , punctul  $D$  este simetricul lui  $A$  față de  $C$ , iar punctul  $E$  este simetricul lui  $A$  față de D. Raportul lungimilor segmentelor AB  $si$  DE este egal cu:

a) 
$$
\frac{1}{3}
$$
; b)  $\frac{1}{2}$ ;

2. În figura alăturată dreptele  $AB$  și  $CO$  sunt perpendiculare, EO este bisectoarea unghiului  $\triangle AOC$ , iar semidreptele OE și OF sunt semidrepte opuse. Măsura unghiului ∠COF este egală cu:

a) 
$$
120^{\circ}
$$
; c)  $135^{\circ}$ ;

- b) 130°; d) 110°.
- 3. Se consideră triunghiul  $ABC$  dreptunghic în A cu lungimile laturilor  $BC = 10$  cm,  $AB = 6$  cm. Mediatoarea ME a segmentului  $BC$  intersectează latura  $AC$  în punctul  $E$ . Aria triunghiului  $MEC$  este egală cu:

a) 6 cm<sup>2</sup>;  
b) 2 cm<sup>2</sup>;  
c) 
$$
\frac{75}{8}
$$
 cm<sup>2</sup>;  
d) 1 cm<sup>2</sup>.

4. În interiorul dreptunghiului *ABCD* cu lungimile laturilor  $AB = 10$  cm,  $AD = 6$ cm se consideră triunghiul isoscel  $DAM$ , cu DM = MA. Raportul dintre aria triunghiului  $DMC$  și aria dreptunghiului ABCD este egal cu:

a) 
$$
\frac{1}{2}
$$
; b)  $\frac{1}{3}$ ;

 $5. \,$ În cercul din figura alăturată se consideră diametrul  $MB$  si un punct pe cerc A, astfel încât triunghiul  $AOB$  să fie echilateral. Măsura unghiului  $AMB$  este egală cu:

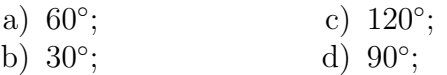

6. Se consideră paralelipipedul dreptunghic  $ABCDA'B'C'D'$  cu lungimile laturilor  $AB = 5$  cm,  $BC = 3$  cm,  $D'B = 5\sqrt{2}$ cm. Sinusul unghiului format de dreptele  $AD$  și  $BC'$  este egal cu:

a) 
$$
\frac{1}{2}
$$
.  
b)  $\frac{4}{5}$ .  
c)  $\frac{3}{2}$ .  
d)  $\frac{3}{5}$ .

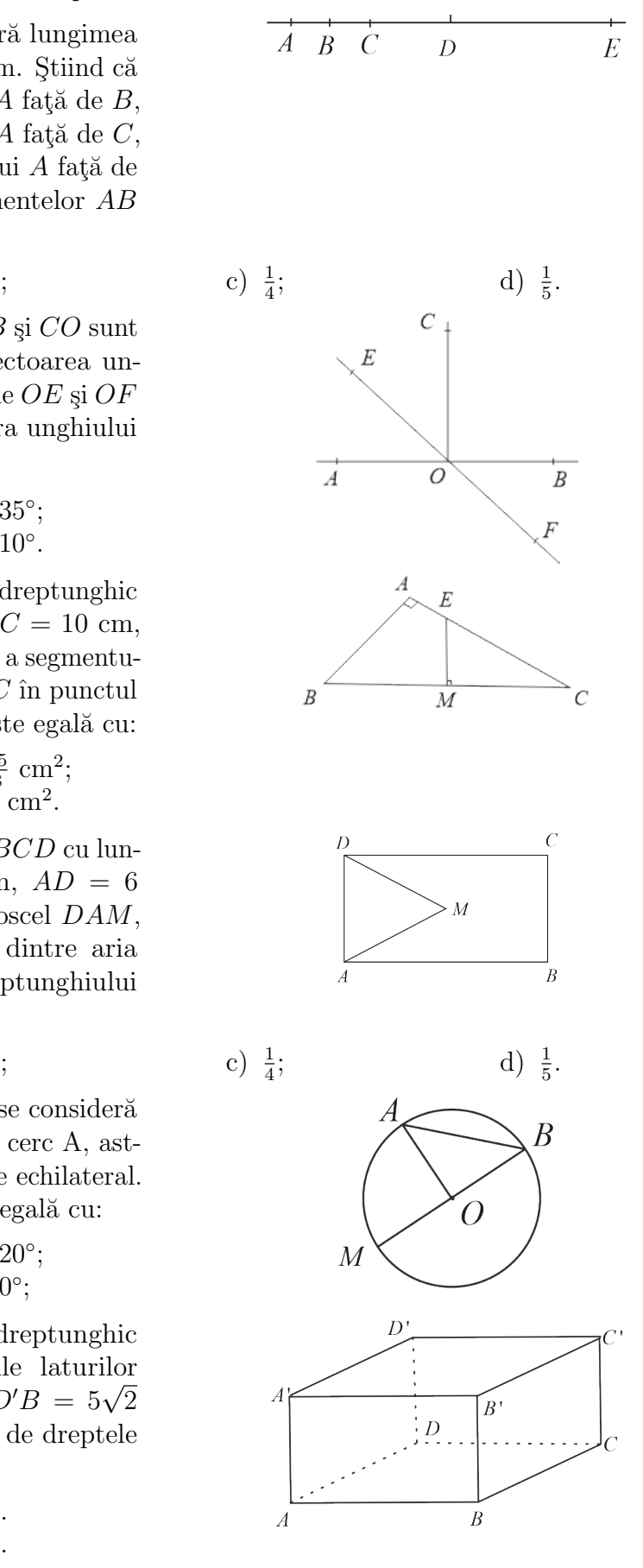

#### SUBIECTUL al III-lea

Scrieti rezolvările complete.

- 1. Se consideră numerele de forma  $x = \overline{ab} + \overline{1ab} + \overline{11ab} + \overline{111ab}$ , unde a, b cifre.
	- a) Verificați dacă  $x$  este divizibil cu 4. Justificați răspunsul.
	- b) Dacă  $x = 12392$ , aflati cifrele  $a, b$ .

2. Se consideră expresia  $E(x) = x^2(x^2 + 2) - (x^2 - 3)^2 - 5(x - 4)(x + 4) - 2, x \in \mathbb{R}$ .

- a) Arătați că  $(x^2 3)^2 = x^4 6x^2 + 9$ , oricare ar fi  $x \in \mathbb{R}$ .
- b) Dacă x este un număr par, studiați paritatea expresiei  $\frac{E(x)}{3} + 1$ , oricare ar fi  $x \in \mathbb{R}$ . 3. Se consideră funcția liniară  $f : \mathbb{R} \to \mathbb{R}$ ,  $f(x) = x + 3$ .
	- a) Determinați media geometrică a numerelor  $f($ √ 5) și  $f(-$ √ 5).
	- b) Verificați dacă dreapta ce reprezintă graficul funcției  $f$  este paralelă cu dreapta ce reprezintă graficul funcției  $q : \mathbb{R} \to \mathbb{R}$ ,  $q(x) = x - 2$ .
- 4. Fie trapezul dreptunghic ABCD cu măsurile unghiurilor  $\triangleleft A = \triangleleft D = 90°$ ,  $AB \parallel CD$ ,  $AB > CD$ , având lungimile laturilor  $AD = DC = 6$  cm,  $AB = 14$ cm. Se consideră punctul M pe latura  $BC$ astfel încât  $\frac{CM}{MB} = \frac{1}{3}$  $\frac{1}{3}$ . Să se caculeze:
	- a) valoarea  $\sin \triangleleft B + \cos \triangleleft B$ ;
	- b) aria patrulaterului AMCD.
- 5. În prisma triunghiulară regulată dreaptă  $ABCA'B'C'$  cu lungimile laturilor  $AB = 6$ cm și  $AA' = 10$  cm, se consideră punctul  $M \in AA'$  astfel încât  $MB$ ] este bisectoarea unghiului  $\triangle ABB'$ . Să se determine:
	- a) perimetrul și aria desfășurării suprafetei laterale a prismei.
	- b) sinusul unghiului format de dreptele  $MB$  și  $MC$ .
- 6. Un cilindru circular drept are aria desfășurării laterale egală cu  $48\pi$  cm<sup>2</sup>. Dacă lungimea generatoarei este egală cu 6 cm, calculati:
	- a) aria discului ce reprezintă baza cilindrului;
	- b) se notează cu  $ABCD$  secțiunea axială a cilindrului și cu  $O$  centrul bazei. Aflati distanta de la punctul  $A$  la dreapta DO.

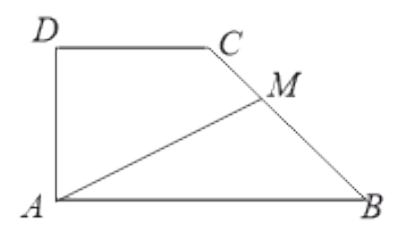

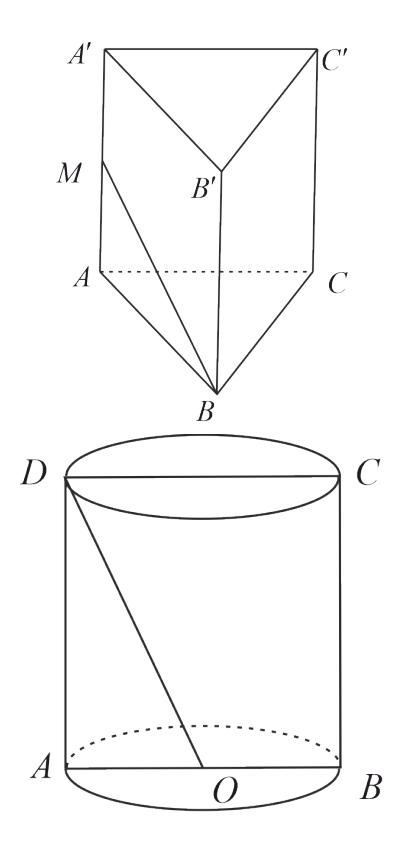

# Teste pentru examenul de Bacalaureat, specializarea Stiinte ale naturii

## Testul 1

Marius Macarie [1](#page-0-0)

## SUBIECTUL I

- 1. Determinați produsul primilor trei termeni ai progresiei geometrice  $(b_n)_{n\geq 1}$  știind că  $b_2 = 3$ .
- 2. Se consideră funcția  $f : \mathbb{R} \to \mathbb{R}$ ,  $f(x) = x^2 + x 6$ . Determinați distanța dintre punctele de intersectie ale graficului functiei  $f$  cu axa  $Ox$ . √
- 3. Rezolvați în mulțimea numerelor reale ecuația  $x +$  $x + 1 = 5.$
- 4. Determinați termenul din dezvoltarea  $\left(3x \frac{1}{\sqrt{2}}\right)$  $\left(\frac{1}{x}\right)^{10}$ , care-l conține pe  $x^4$ .
- 5. În reperul cartezian  $xOy$  se consideră punctele  $A(-1,3)$ ,  $B(-2,2)$  și  $C(4,1)$ . Determinați ecuația dreptei d care trece prin punctul  $A$  și este perpendiculară pe dreapta determinată de punctele  $B$  si  $C$ .
- 6. Calculați sin 2x, știind că  $(\sin x + 3\cos x)^2 = 3 + 8\cos^2 x$ .

## SUBIECTUL al II-lea

- 1. Se consideră matricea  $A(x) = \begin{pmatrix} 1-x & x \ 2x & 1 \end{pmatrix}$  $3x \quad 1 - 3x$  $\Big)$ , unde x este număr real.
	- a) Arătați că det  $(A^3(-1)) = 125$ .
	- b) Demonstrați că  $A(x) \cdot A(y) = A(x + y 4xy)$ , pentru orice numere reale x și y.
	- c) Determinați numărul real x știind că  $A(2022^x) \cdot A(2022^x) = A(-2)$ .
- 2. Se consideră polinomul  $f = X^3 + mX 5$ , unde m este număr real
	- a) Determinati numărul real m stiind că  $x = 1$  este rădăcină a polinomului f.
	- b) Determinați numărul real m știind că restul împărțirii polinomului f la polinomul  $q = X^2 - X + 1$  este  $2X - 6$ .
	- c) Determinați valorile întregi ale lui m astfel încât  $x_1^4 + x_1^3 + x_2^4 + x_2^3 + x_3^4 + x_3^3 \le 17$ , unde  $x_1, x_2$  și  $x_3$  sunt rădăcinile polinomului f.

## SUBIECTUL al III-lea

- 1. Se consideră funcția  $f : \mathbb{R} \setminus \{1\} \to \mathbb{R}, f(x) = \frac{x^2 + x + 2}{1}$  $x - 1$ .
	- a) Arătați că panta tangentei la graficul funcției f în punctul de abscisă  $x = 3$  este egală cu 0.
	- b) Determinati coordonatele punctului de intersectie ale celor două asimptote ale graficului functiei  $f$ .
	- c) Demonstrati că funcția f este convexă pe intervalul  $(1, +\infty)$ .
- 2. Se consideră funcția  $f : \mathbb{R} \to \mathbb{R}$ ,  $f(x) = e^x \cdot \sin 2x$ .

a) Arătaj că 
$$
\int_0^{\frac{\pi}{4}} \frac{f(x)}{e^x} dx = \frac{1}{2}.
$$
  
b) Calculați 
$$
\int_0^{\frac{\pi}{6}} \frac{f(x + \frac{\pi}{4})}{f(x + \frac{\pi}{4})} dx.
$$

- $\frac{\pi}{8}$  $f(x+\frac{\pi}{2})$  $\frac{\frac{4}{\pi}}{2}dx$ .
- c) Arătați că suprafața plană determinată de graficul funcției f, axa Ox și dreptele de ecuații  $x = 0$  și  $x = \frac{\pi}{2}$  $\frac{\pi}{2}$  are aria egală cu  $\frac{2(e^{\frac{\pi}{2}}+1)}{5}$  $\frac{2+1}{5}$ .

<sup>&</sup>lt;sup>1</sup>Lect. univ. dr., Universitatea din Pitești, macariem@yahoo.com

Maria-Crina Diaconu [2](#page-0-0)

### SUBIECTUL I

- 1. Să se arate că numărul  $a^2 \in \mathbb{N}^*$  dacă  $a = \sqrt{4 + 2\sqrt{3}} \sqrt{4 2}$ √ 3.
- 2. Se consideră funcția  $f : \mathbb{R} \to \mathbb{R}$ ,  $f(x) = x^2 + 3x 3$ . Determinați numerele reale m pentru care dreapta  $y = 2mx - 1$  intersectează graficul functiei într-un punct cu ordonata -5.
- 3. Rezolvati în multimea numerelor reale ecuatia:

$$
3^{2x+1} - 10 \cdot 3^x + 3 = 0.
$$

- 4. Se consideră multimea  $M = \{1, 2, 3, 7, 8, 9\}$ . Determinati numărul submultimilor lui M care au cel puțin cinci elemente.
- 5. În reperul cartezian xOy se consideră punctele  $A(-1,3)$  și  $B(3,-5)$ . Determinați ecuația mediatoarei segmentului AB.
- 6. Determinați numerele reale  $x \in [0, \pi]$ , pentru care sin  $2x = \cos x$ .

## SUBIECTUL al II-lea

1. Se consideră matricele  $I_3 =$  $\begin{pmatrix} 1 & 0 & 0 \end{pmatrix}$ 0 1 0  $\begin{pmatrix} 1 & 0 & 0 \\ 0 & 1 & 0 \\ 0 & 0 & 1 \end{pmatrix}$  $, A =$  $\begin{pmatrix} 1 & 1 & 2 \end{pmatrix}$ 3 3 2  $\begin{pmatrix} 1 & 1 & 2 \\ 3 & 3 & 2 \\ 2 & 2 & 2 \end{pmatrix}$  $\sin M(a) = I_3 + aA$ , unde

 $a \in \mathbb{R}$ .

- a) Arătati că det $(M(1)) = 7$ .
- b) Determinați numărul real a pentru care  $M(a)$  este inversabilă.
- c) Determinați matricea  $X \in \mathcal{M}_3(\mathbb{R})$  pentru care  $M(1) \cdot X \cdot M(-1) = M(0)$ .
- 2. Pe multimea numerelor reale se defineste legea de compozitie  $x \circ y = xy + 3x 3y 12$ .

.

.

- a) Calculati  $(1 \circ 2) \circ 3$ .
- b) Determinati numărul natural n astfel încât  $n \circ n = n$ .
- c) Arătați că legea de compoziție "∘" nu admite element neutru.

## SUBIECTUL al III-lea

- 1. Se consideră funcția  $f : (2, \infty) \to \mathbb{R}$ ,  $f(x) = 2 + \ln \frac{x-2}{x+2}$ 
	- a) Arătați că  $f'(x) = \frac{4}{x^2}$  $x^2-4$ ,  $x \in (2,\infty)$ .

b) Calculați 
$$
\lim_{x \to +\infty} f(x)
$$
.

c) Demonstrați că 
$$
f\left(\frac{\sqrt{37}}{3}\right) < f\left(\frac{\sqrt{37}}{2}\right)
$$
.  
2. Se consideră funcția  $f : \mathbb{R} \to \mathbb{R}$ ,  $f(x) = \frac{x}{1+x}$ .

2. Se consideră funcția 
$$
f : \mathbb{R} \to \mathbb{R}
$$
,  $f(x) = \frac{x}{1 + x + x^2}$ .

- a) Arătați că  $\int^e$ 1  $(1 + x + x^2) f(x) \ln x dx =$  $e^2 + 1$ 4
- b) Demonstrați că orice primitivă a funcției f este crescătoare pe intervalul  $[0, +\infty)$ .
- c) Calculați  $\int_0^1$ 0  $f(x)dx$ .

<sup>&</sup>lt;sup>2</sup>Lect. univ. dr., Universitatea din Pitesti, crynutza  $25@yahoo.com$ 

Marius Macarie [3](#page-0-0)

### SUBIECTUL I

- 1. Calculați modulul numărului complex  $z = (1 i)^8$ .
- 2. Se consideră funcția  $f : \mathbb{R} \to \mathbb{R}$ ,  $f(x) = x^2 2mx + 1$ , unde m este un număr real. Determinati valorile reale ale lui m pentru care vârful parabolei asociate functiei f este situat deasupra axei Ox.
- 3. Rezolvați în mulțimea numerelor reale ecuația  $2\lg(2x-3) = \lg(4x^2 4x + 1)$ .
- 4. Se consideră multimea  $A = \{1, 2, 3, 4\}$ . Determinati numărul de submultimi ordonate ale lui  $M$  care au cel puțin două elemente.
- 5. Determinați  $m \in \mathbb{R}$  astfel încât vectorii  $\overrightarrow{u} = m\overrightarrow{i} + 2\overrightarrow{j}$  și  $\overrightarrow{v} = (m+2)\overrightarrow{i} 4\overrightarrow{j}$  șă fie ortogonali.
- 6. Calculați ctg  $x, x \in (\pi, \frac{3\pi}{2})$ , știind că sin  $x = -\frac{5}{13}$ .

## SUBIECTUL al II-lea

1. Se consideră matricea 
$$
A(m) = \begin{pmatrix} 2 & 1 & 3 \\ 1 & -1 & 1 \\ 1 & 2 & m \end{pmatrix}
$$
 și sistemul de ecuații  $\begin{cases} 2x + y + 3z = 1 \\ x - y + z = -1 \\ x + 2y + mz = m \end{cases}$ unde m este număr real

unde  $m$  este numar real.

- a) Determinati valorile reale ale lui m pentru care sistemul are solutie unică.
- b) Pentru  $m \in \mathbb{R} \setminus \{2\}$ , rezolvați sistemul de ecuații.
- c) Aflati inversa matricei  $A(1)$ .
- 2. Pe multimea numerelor reale se definește legea de compoziție asociativă  $x \circ y = 3(x + y 2) - x \cdot y$ .
	- a) Arătați că  $x \circ y = 3 (x 3)(y 3)$ , pentru orice numere reale  $x \text{ si } y$ .
	- b) Rezolvati în multimea numerelor reale ecuatia  $(x + 1) \circ (x + 1) \circ (x + 1) = 11$ .
	- c) Calculați  $\sqrt[3]{-2022} \circ \sqrt[3]{-2021} \circ \ldots \circ \sqrt[3]{2021} \circ \sqrt[3]{2022}$ .

## SUBIECTUL al III-lea

1. Se consideră funcția  $f : (-2, +\infty) \to \mathbb{R}$ ,  $f(x) = (x+2) \ln(x+2) - x$ .

a) Arătați că 
$$
\lim_{x \to -1} \frac{f(x) - f(-1)}{x + 1} = 0.
$$

- b) Determinati intervalele de monotonie ale functiei  $f$ .
- c) Demonstrati că graficul funcției  $f$  nu admite asimptote verticale.

2. Se consideră funcția  $f : \mathbb{R} \to \mathbb{R}$ ,  $f(x) = (x^2 + x + 1) \cdot e^{2x}$ .

a) Arătați că 
$$
\int_{0}^{2} f(x) \cdot e^{-2x} dx = \frac{20}{3}
$$
.

- b) Calculați  $\int_{0}^{\epsilon}$ 1  $\frac{1}{x^3}f(\ln x)dx$ .
- c) Arătați că suprafața plană delimitată de graficul funcției f, axa Ox și dreptele de ecuații  $x = 0$  și  $x = 1$  are aria egală cu  $\frac{2e^2-1}{2}$  $\frac{2^{2}-1}{2}$ .

 ${}^{3}$ Lect. univ. dr., Universitatea din Pitesti, macariem@yahoo.com

 $Florentina$ -Alina Stefan<sup>[4](#page-0-0)</sup>

# SUBIECTUL I

- 1. Determinați partea imaginară a numărului complex  $z = (3 + i)(2 i)$ .
- 2. Determinati valorile parametrului real m astfel încât axa  $Ox$  să fie tangentă parabolei asociate funcției  $f : \mathbb{R} \to \mathbb{R}$ ,  $f(x) = x^2 + mx + 4$ .
- 3. Rezolvați în mulțimea numerelor reale ecuația  $\log_2(x+2) = \log_2(x^2 + x 2)$ .
- 4. Calculati probabilitatea ca alegând un număr  $n$  din multimea numerelor naturale de două cifre, acesta sa aibă cifra unităților divizibilă cu 3.
- 5. În reperul cartezian  $xOy$  se consideră punctele  $A(5,7)$ ,  $B(-3,5)$  și  $C(2,8)$ . Determinați ecuatia medianei din  $C$ .
- 6. Fie triunghiul ascuțitunghic  $ABC$  cu  $AB = 3$ ,  $AC = 6$  și  $\triangleleft A = 30°$ . Determinați aria triunghiului ABC.

## SUBIECTUL al II-lea

1. Se consideră matricele 
$$
A(a) = \begin{pmatrix} 3-a & 2 & 0 \\ 2 & 3-a & 0 \\ 2 & 0 & 3 \end{pmatrix}
$$
, cu  $a \in \mathbb{R}$ .

- a) Calculati det $(A(-1))$ .
- b) Determinati valorile reale ale lui a pentru care matricele  $A(a)$  sunt inversabile.
- c) Determinati  $X \in \mathcal{M}_3(\mathbb{R})$ , stiind că  $A(2) \cdot X = A(3)$ .
- 2. Pe mulțimea numerelor reale se definește legea de compoziție \*,  $x * y = 2^{x+y} + 2^x + 2^y$ .
	- a) Calculati  $1 * 0$ .
	- b) Rezolvati ecuatia  $x * (-x) = 3$ .
	- c) Determinați numerele naturale m și n astfel încât  $m * n = 26$ .

# SUBIECTUL al III-lea

1. Fie funcția  $f:(0,\infty) \to \mathbb{R}$ ,  $f(x) = \ln(x^2)$  $2x - 4$  $\boldsymbol{x}$ .

- a) Arătați că  $f'(x) = \frac{2(x-2)}{2}$  $\frac{2}{x^2}$ .
- b) Determinati coordonatele punctului de extrem al funcției.
- c) Demonstrați că  $2 \ln x +$ 4  $\boldsymbol{x}$  $\geq 2 + 2 \ln 2$ , pentru orice  $x \in (0, \infty)$ . 2. Fie funcția  $f : \mathbb{R} \to \mathbb{R}$ ,  $f(x) = x^3 \sqrt{2}$  $x^2 + 4$ .
	- a) Arătați că  $\int^2$  $\boldsymbol{0}$  $\frac{f(x)}{\sqrt{x^2+4}}dx = 4.$
	- b) Arătați că orice primitivă a funcției  $f$  este convexă pe R.
	- c) Determinați  $a \in \mathbb{N}^*$ , știind că  $\int_a^a$ 0  $f(x)f'(x)dx =$ 5 2 .

 ${}^{4}$ Lect. univ. dr., Universitatea din Pitesti, florentina.stefan@upit.ro

Raluca Mihaela Georgescu [5](#page-0-0)

## SUBIECTUL I

- 1. Determinați modulul numărului complex  $z =$  $3+2i$  $2 - 3i$ .
- 2. Determinati parametrul real m astfel încât graficele funcțiilor  $f : \mathbb{R} \to \mathbb{R}$ ,  $f(x) =$  $mx^{2} + 10x + 9$  si  $g : \mathbb{R} \to \mathbb{R}$ ,  $g(x) = 2x + 5$  să aibă un singur punct de intersectie.
- $mx^2 + 10x + 9$  și  $g : \mathbb{R} \to \mathbb{R}$ ,  $g(x) = 2x + 5$  să andă un singur punct de m<br>3. Rezolvați în mulțimea numerelor reale ecuația  $\sqrt{x^2 + 4x} = \sqrt{x + \log_2 16}$ .
- 4. Calculati probabilitatea ca alegând un număr  $n$  din multimea numerelor naturale de două cifre,  $n + 3$  să fie divizibil cu 17.
- 5. În reperul cartezian  $xOy$  se consideră punctele  $A(3,7), B(-1,3)$ . Determinați ecuația mediatoarei segmentului AB.
- 6. Fie triunghiul ascuțitunghic  $ABC$  cu  $AB =$  $\sqrt{10}$ ,  $AC = 6$  și tg  $(\sphericalangle A) = 3$ . Determinați aria triunghiului ABC.

## SUBIECTUL al II-lea

- 1. Se consideră matricele  $A = \begin{pmatrix} 3 & 1 \\ 5 & 1 \end{pmatrix}$  $-5$   $-3$  $\int \operatorname{si} A(x) = xI_2 + A, \, \text{cu } x \in \mathbb{R}.$ 
	- a) Calculati  $\det(A(1))$ .
	- b) Arătati că  $(A(x))^2 = xA(x) + xA + 4I_2$ .
	- c) Determinați valorile reale ale lui x astfel încât det $(A(x))^4 = 256$ .

2. Pe multimea numerelor reale se defineste legea de compozitie ∗,  $x * y = xy + x + 2y$ .

- a) Calculati  $2 * (-3)$ .
- b) Rezolvati ecuatia  $x * x = 4$ .
- c) Determinati numerele naturale m si n astfel încât  $m * n = 6$ .

## SUBIECTUL al III-lea

- 1. Fie funcția  $f : \mathbb{R} \to \mathbb{R}$ ,  $f(x) = \sqrt{x^2 + 1} \ln(x^2 + 1)$ . √
	- a) Arătați că  $f'(x) = \frac{x(x)}{x}$  $(x^2+1-2)$  $\frac{x^2+1}{x^2+1}$ .
	- b) Găsiți intervalele de monotonie ale funcției.
	- c) Gasiți intervaleie de monotonie ale funcției.<br>
	c) Demonstrați că  $\sqrt{x^2+1} \leq 1 + \ln(x^2+1)$ , pentru orice  $x \in [-1,1]$ .

2. Fie funcția 
$$
f : \mathbb{R} \to \mathbb{R}
$$
,  $f(x) = x^2 e^x + \frac{1}{x^2 + 1}$ .

- a) Arătați că  $\int$  $(f(x) - x^2 e^x) dx =$  $\pi$ 4 .
- b) Arătați că orice primitivă a funcției  $f$  este strict crescătoare pe R.
- c) Determinați  $a > 0$ , știind că  $\int_a^a$ 0  $\int f(x) dx = \frac{1}{2}$  $\left(\frac{1}{x^2+1}\right)dx = e^a - 2.$

 ${}^{5}$ Lect. univ. dr., Universitatea din Pitesti, gemiral@yahoo.com

# Teste pentru examenul de Bacalaureat, specializarea Matematică-Informatică

Testul 1

Marius Macarie [1](#page-0-0)

## SUBIECTUL I (30p)

1. Arătați că numărul  $n = \begin{pmatrix} \log_2 \end{pmatrix}$  $\sqrt[3]{4} + \log_{\frac{1}{3}} 3$  : 0, (3) este întreg.

2. Se consideră funcțiile  $f : \mathbb{R} \to \mathbb{R}$ ,  $f(x) = 2x - 4$  și  $g : \mathbb{R} \to \mathbb{R}$ ,  $g(x) = 3x + 1$ . Determinați numărul real a pentru care  $(f \circ q)(a) = (q \circ f)(-a)$ .

3. Rezolvați în mulțimea numerelor reale ecuația  $2^{2\sqrt{x}} - 3 \cdot 2^{\sqrt{x}} + 2 = 0$ .

4. Calculați probabilitatea ca, alegând un număr din mulțimea numerelor naturale de trei cifre, acesta să aibă toate cifrele impare.

5. In reperul cartezian  $xOy$  se consideră punctele  $A(-2,3), B(4,-1)$  și  $C(1,7)$ . Determinați ecuatia dreptei  $OG$ , știind că G este centrul de greutate al triunghiului  $ABC$ .

6. Determinați cos $(\pi + 2x)$ , știind că x este un număr real și sin  $x =$ 3 5 .

#### SUBIECTUL al II-lea (30p)

1. Se consideră sistemul de ecuații  $\sqrt{ }$  $\left\vert \right\vert$  $\mathcal{L}$  $x - 2y + z = 2$  $x + 2y + z = 4$  $mx+2y+z=4m$ , unde  $m$  ∈ ℝ. Pentru fiecare

 $m \in \mathbb{R}$ , notăm cu  $S_m$  mulțimea soluțiilor reale ale sistemului.

a) Determinați  $m \in \mathbb{R}$  pentru care sistemul are soluție unică.

b) Arătati că pentru orice  $m \in \mathbb{R}$  sistemul este compatibil.

- c) Să se determine min $\{x^2 + y^2 + z^2 | (x, y, z) \in S_1\}.$
- 2. Se consideră polinomul  $f = X^3 3X^2 + mX 2$ , unde m este un număr real.
- a) Determinati numărul real m pentru care polinomul f este divizibil cu polinomul  $q = X 1$ .
- b) Pentru  $m = 4$ , determinati rădăcinile polinomului f.

c) Determinați numărul real m astfel încât  $x_1^3 + x_2^3 + x_3^3 + (x_1 + x_2)(x_1 + x_3)(x_2 + x_3) = 1$ , unde  $x_1, x_2, x_3$  sunt rădăcinile polinomului f.

## SUBIECTUL al III-lea (30p)

1. Se consideră funcția  $f : \mathbb{R} \to \mathbb{R}$ ,  $f(x) = \frac{x^2 - 3x + 3}{x}$  $\frac{6x+6}{e^x}$ .

a) Determinați ecuația tangentei la graficul funcției în punctul de abscisă  $x = 0$ , situat pe graficul functiei  $f$ .

b) Determinati punctele de extrem ale functiei  $f$ .

 $1$ Lect. univ. dr., Universitatea din Pitești, macariem@yahoo.com

c) Determinați ecuația asimptotei oblice spre +∞ la graficul funcției  $g : \mathbb{R}^* \to \mathbb{R}$ ,  $g(x) =$  $f(x)$  $\frac{f(x)}{x \cdot e^{-x}}$ .

2. Se consideră funcția  $f : \mathbb{R} \setminus \{2\} \to \mathbb{R}, f(x) = \frac{x^2 - 2x + 2}{2}$  $x - 2$ .

a) Arătați că 
$$
\int_3^4 (f(x) - \frac{2}{x-2}) dx = \frac{7}{2}
$$
.

b) Arătați că orice primitivă a funcției  $f$  este concavă pe intervalul [2 –  $\sqrt{2}, 2 + \sqrt{2}] \setminus \{2\}.$ 

c) Determinati volumul corpului obtinut prin rotatia în jurul axei  $Ox$  a graficului functiei  $g : [0, 1] \to \mathbb{R}, g(x) = f(x).$ 

## Testul 2

Marius Macarie [2](#page-0-0)

#### SUBIECTUL I

- 1. Determinați partea reală a numărului complex  $z = \left(\frac{2+3i}{2-2i}\right)^{1/2}$  $3 - 2i$  $\bigg)^{2022}$ .
- 2. Se consideră funcția  $f : \mathbb{R} \to \mathbb{R}$ ,  $f(x) = x^2 + 4x 2$ . Determinați abscisele punctelor de intersectie a graficului functiei f cu dreapta de ecuatie  $y = -2x - 7$ .
- 3. Rezolvați în mulțimea numerelor reale ecuația lg $(2x + 6) = 1 + 2 \lg(2x 3)$ .
- 4. Determinați termenul care-l conține pe  $x^4$  din dezvoltarea  $\left(2x^2 + \frac{1}{\sqrt[3]{x^2}}\right)$  $\int_0^6$ , unde  $x \in \mathbb{R}^*$ .
- 5. În reperul cartezian  $xOy$  se consideră punctele  $M(1, -2)$  și  $H(2, 4)$ . Știind că H este ortocentrul triunghiului  $MNP$ , determinati panta dreptei  $NP$ .

6. Determinați  $x \in [0, 2\pi)$  pentru care sin  $\left(x - \frac{\pi}{6}\right)$ 6  $=$ 1 2 .

## SUBIECTUL al II-lea

1. Se consideră matricea  $A(a) = \begin{pmatrix} 2-a & 2 & 1 \\ 1 & 3-a & 1 \end{pmatrix}$ 1  $3 - a$  1 1  $2 - a$  $\setminus$ si sistemul de ecuații

 $\sqrt{ }$  $\int$  $\mathcal{L}$  $(2 - a)x + 2y + z = 0$  $x + (3 - a)y + z = 0$  $x + 2y + (2 - a)z = 0$ , unde  $a$  este număr real.

- a) Determinati numărul real a pentru care matricea  $A(a)$  are rangul doi.
- b) Determinati inversa matricei  $A(2)$ .
- c) Pentru  $a = 5$ , determinați soluțiile  $(x_0, y_0, z_0)$  ale sistemului pentru care  $x_0^2 + y_0^2 + z_0^2 =$ 3.
- 2. Pe multimea  $\mathbb C$  a numerelor complexe se definește legea de compozitie ,, $\circ$ " prin  $z_1 \circ z_2 =$  $z_1 \cdot z_2 + i(z_1 + z_2) - 1 - i$ , pentru orice  $z_1, z_2 \in \mathbb{C}$ .
	- a) Demonstrați că  $z_1 \circ z_2 = (z_1 + i)(z_2 + i) i$ , pentru orice numere complexe  $z_1$  și  $z_2$ .
	- b) Determinati simetricul elementului  $z = 1 2i$  în raport cu legea ,,.°".
	- c) Arătați că  $z \circ z \circ \ldots \circ z$  $\overline{d}$  de *n* ori  $=(z+i)^n - i$ , pentru orice  $n \in \mathbb{N}^*$  și  $z \in \mathbb{C}$ .

<sup>&</sup>lt;sup>2</sup>Lect. univ. dr., Universitatea din Pitești, macariem@yahoo.com

#### SUBIECTUL al III-lea

- 1. Se consideră funcția  $f : \mathbb{R} \to \mathbb{R}$ ,  $f(x) = \sqrt{x^2 + 4}$ .
	- a) Arătați că  $(x^2 + 4) \cdot f''(x) + x \cdot f'(x) = f(x)$ , pentru orice  $x \in \mathbb{R}$ .
	- b) Determinati ecuatia asimptotei spre  $-\infty$  la graficul functiei f.
	- c) Arătați că funcția  $f$  nu este surjectivă.

2. Se consideră şirul 
$$
(I_n)_{n \in \mathbb{N}^*}
$$
 definit prin  $I_n = \int_0^1 \frac{x^n}{2x+3} dx$ .

- a) Calculati  $I_1$  și  $I_2$ .
- b) Arătați că șirul  $(I_n)_{n \in \mathbb{N}^*}$  verifică relația  $2I_{n+1} + 3I_n =$ 1  $n+1$ ,  $\forall n \in \mathbb{N}^*$ .
- c) Calculat<sub>i</sub>  $\lim_{n\to\infty} nI_n$ .

#### Testul 3

Raluca-Mihaela Georgescu [3](#page-0-0)

#### SUBIECTUL I (30p)

1. Arătați că numărul  $(1 + i)^4 + |3 + 4i|$  este natural.

2. Determinați  $a \in \mathbb{R}$  astfel încât distanța dintre punctele de intersecție ale graficului funcției  $f : \mathbb{R} \to \mathbb{R}, f(x) = x^2 - ax - 3$  cu axa  $Ox$  să fie 4.

3. Rezolvați în mulțimea numerelor reale ecuația  $5^{2x} - 5^{x+1} + \log_2 64 = \log_4 16$ .

4. Calculati probabilitatea ca alegând o submultime din multimea submultimilor nevide ale unei multimi cu 6 elemente, aceasta să aibă trei elemente.

5. În reperul cartezian XOY se consideră punctele  $A(2,3), B(1,5)$  și  $C(-5,3)$ . Determinați ecuația dreptei care trece prin punctul  $A$  și este paralelă cu mediatoarea segmentului  $BC$ .

6. Determinați aria triunghiului  $ABC$ , știind că  $\hat{A} = \frac{\pi}{4}$ 4  $\hat{B}=\frac{\pi}{2}$ 3 ¸si raza cercului circumscris triunghiului este  $R = 2$  cm.

## SUBIECTUL al II-lea (30p)

1. Se consideră sistemul de ecuații  $\sqrt{ }$  $\int$  $\mathcal{L}$  $(a+1)x - y + z = a+3$  $x + (a+1)y - 2z = a-4$  $-x + y + z = a + 4$ , unde a este un para-

metru real.

a) Determinați  $a \in \mathbb{R}$  astfel încât sistemul să aibă soluție unică.

b) Verificati dacă există  $a \in \mathbb{R}$  astfel încât sistemul să fie incompatibil.

c) Stiind că sistemul are soluție unică, să se determine  $a > 0$ , astfel încât soluția sistemului să fie în progresie geometrică.

2. Pe multimea numerelor reale se defineste legea de compozitie "∗",  $x * y = xy + ax + by + 2$ .

a) Stiind că legea este asociativă, determinați valorile posibile pentru  $a$  și  $b$ .

 ${}^{3}$ Lect. univ. dr., Universitatea din Pitești, gemiral@yahoo.com

b) Pentru  $a = b = 2$ , rezolvati în R ecuatia  $x * x = e$ , unde e este elementul neutru al legii de compoziție.

c) Pentru  $a = b = -1$ , calculati lg  $1 * \lg 2 * \cdots * \lg 2022$ .

## SUBIECTUL al III-lea (30p)

1. Fie funcția  $f:(0,\infty)\to\mathbb{R}$ ,  $f(x)=x^2\ln x$ .

a) Calculati  $f'(x)$ .

b) Determinați ecuația tangentei la graficul funcției f, în punctul de abscisă  $x = e$ , situat pe graficul functiei  $f$ , unde  $e$  este numărul lui Euler.

c) Determinati numărul soluțiilor reale ale ecuației  $f(x) = m$ , unde m este un parametru real.

.

2. Fie 
$$
f : \mathbb{R} \to \mathbb{R}
$$
,  $f(x) = \ln(x^2 + 1) \cdot e^{-x}$   
\na) Calcula $\int_{1}^{2} \frac{f(x)}{\ln(x^2 + 1)} dx$ .  
\nb) Calcula $\int_{0}^{1} f(x)e^{x} dx$ .  
\nc) Calcula $\lim_{x \to 0} \frac{1}{x^3} \int_{0}^{x} f(t) dt$ .

## Testul 4

Alina Fulga [4](#page-0-0)

#### SUBIECTUL I (30p)

1. Arătați că numărul −1 − √  $\overline{2}$  este soluție a ecuației  $z^2 + 2z + 3$ .

2. Fie funcțiile  $f : \mathbb{R} \to \mathbb{R} = 3x + a$  și  $g : \mathbb{R} \to \mathbb{R} = x^2 - 3a$ . Determinați  $a \in \mathbb{R}$  pentru care  $(f \circ g)(x) > 0, \forall x \in \mathbb{R}$ .

3. Rezolvați în mulțimea numerelor reale ecuația  $\sqrt{x^2 - 4x + 4} = x + 3$ .

4. Calculați  $C_{15}^{10} + C_{15}^{11} + C_{16}^{12} + C_{17}^{13} - C_{18}^{13}$ .

5. Fie vectorii  $\overrightarrow{u} = m \overrightarrow{i} + 2 \overrightarrow{j}$  și  $\overrightarrow{v} = (m-2) \overrightarrow{i} - \overrightarrow{j}$ . Determinați  $m > 0$  astfel încât vectorii  $\vec{u}$  și  $\vec{v}$  să fie perpendiculari.

6. Dacă  $a \in [0, 2\pi]$  astfel încât sin  $a + \cos a = \frac{1}{2}$ 3 , calculati  $\sin 2a$ .

## SUBIECTUL al II-lea (30p)

1. Fie sistemul de ecuații  $\sqrt{ }$  $\int$  $\mathcal{L}$  $a + 3b + 5c = 5$  $2a + b - 3c = 3$  $5a - 2b + 7c = 3$ cu  $a, b, c \in \mathbb{R}$  și matricea asociată sistemului

 $A =$  $\begin{pmatrix} 1 & 3 & 5 \end{pmatrix}$  $2 \quad 1 \quad -3$  $\begin{pmatrix} 1 & 3 & 5 \\ 2 & 1 & -3 \\ 5 & -2 & 7 \end{pmatrix}$ .

<sup>&</sup>lt;sup>4</sup>Student Matematică, anul III, Universitatea din Pitești, alina.fulga2002@gmail.com

- a) Calculati det  $A$ .
- b) Calculati  $A^3 A^2 + 2A$ .
- c) Rezolvati sistemul de ecuatii în  $\mathbb{R} \times \mathbb{R} \times \mathbb{R}$ .
- 2. Se consideră pe R legea de compoziție dată de  $x * y = xy 5x 5y + 30$ .
- a) Calculati  $20 * 23$ .
- b) Arătați că legea de compoziție "∗" admite element neutru.
- c) Calculati  $1 * 2 * 3 * \cdots * 2023$ .

## SUBIECTUL al III-lea (30p)

- 1. Se consideră funcția  $f : (0, \infty) \to \mathbb{R}$ ,  $f(x) = \frac{x-1}{x}$  $\overline{x}$  $-\ln x$ .
- a) Calculati derivata funtiei  $f$ .
- b) Calculati  $\lim_{x \to +\infty} f(x)$ .
- c) Demonstrați că graficul lui  $f$  are o unică asimptotă.

2. Se consideră șirul 
$$
(I_n)_{n\geq 1}
$$
,  $I_n = \int_{0}^{1} \frac{x^n}{x^2 + 2023} dx$ .

a) Calculati  $I_1$ .

b) Arătați că 
$$
I_{n+2} + 2023 \cdot I_n = \frac{1}{n+1}, \forall n > 0.
$$

c) Calculati  $\lim_{n \to +\infty} I_n$ .

#### Testul 5

 $Antonio-Mihail Nuică<sup>5</sup>$  $Antonio-Mihail Nuică<sup>5</sup>$  $Antonio-Mihail Nuică<sup>5</sup>$ 

#### SUBIECTUL I (30p)

1. Să se calculeze  $\begin{array}{c} \begin{array}{c} \begin{array}{c} \begin{array}{c} \end{array}\\ \end{array} \end{array} \end{array}$  $-1 + 2i$  $3 - 2i + i^3$  $\begin{array}{c} \begin{array}{c} \begin{array}{c} \end{array} \\ \begin{array}{c} \end{array} \end{array} \end{array}$ .

2. Să se determine  $m \in \mathbb{R}$  astfel încât  $x(f \circ f)(x) + 1 > 0$ ,  $\forall x \in \mathbb{R}$   $(f : \mathbb{R} \to \mathbb{R}, f(x) = x + m$ ,  $x \in \mathbb{R}$ ).

- 3. Să se rezolve în  $\mathbb R$  ecuația  $\log_3(\log_2(\log_5 x)) = 0$ .
- 4. Să se calculeze  $C_9^1 + C_9^3 + C_9^5 + C_9^7 + C_9^9$ .

5. Fie vectorii  $\overrightarrow{u} = -\overrightarrow{i} - a\overrightarrow{j}$  și  $\overrightarrow{v} = 2\overrightarrow{i} - (a+1)\overrightarrow{j}$ . Să se determine  $a \in \mathbb{R}$  astfel încât vectorii  $\vec{u}$  și  $\vec{v}$  să fie perpendiculari.

6. Să se calculeze  $\cos 1^\circ \cdot \cos 2^\circ \cdot \ldots \cdot \cos 2023^\circ$ .

#### SUBIECTUL al II-lea (30p)

 ${}^{5}$ Lect. univ. dr., Universitatea din Pitești, antonio.nuica@upb.ro

- 1. Fie matricea  $A = \begin{pmatrix} 3 & 3 \\ 1 & 1 \end{pmatrix}$  și  $G := \{A(x) = I_2 + xA \mid x \neq -1/4\}.$
- a) Să se arate că  $A^2 = 4A$ .
- b) Să se arate că  $G$  este parte stabilă în raport cu înmultirea matricilor.
- c) Să se arate că  $(G, \cdot)$  este grup comutativ, unde "·" este înmultirea matricilor.
- 2. Fie polinomul  $f = X^4 4X^2 + 16$ .
- a) Să se arate că  $f(x)$ √  $(3 - i) = 0.$
- b) Să se rezolve în  $\mathbb C$  ecuatia  $f(z) = 0$ .
- c) Să se descompună polinomul în factori ireductibili în  $\mathbb{R}[X]$  și în  $\mathbb{C}[X]$ .

## SUBIECTUL al III-lea (30p)

- 1. Fie funcția  $f(x) = \frac{x^2 + x + 1}{1}$  $x - 1$ ,  $x \neq 1$ .
- a) Să se calculeze  $f'$ .
- b) S $\mathcal{S}\$ e determine intervalele de monotonie ale lui f.

c) Să se determine asimptotele la graficul lui  $f$ .

2. Fie 
$$
I(a, b, n) = \int_0^1 \frac{ax+b}{\sqrt[n]{x^2+1}}, a \ge 0, b \ge 0, n \in \mathbb{N}
$$
.

- a) Să se calculeze  $I(0, 1, 2)$ .
- b) Să se calculeze  $I(1, 1, 2)$ .
- c) Să se calculeze  $I(1,0,4)$ .

## Testul 6

Daniela Curpene [6](#page-0-0)

#### SUBIECTUL I (30p)

1. Să se arate că  $x = (1 - i)^{2024}$  este un număr real pozitiv.

2. Se consideră funcția  $f : \mathbb{R} \to \mathbb{R}$ ,  $f(x) = x^2 - 4x + m$ . Să se determine cea mai mare valoare întreagă a lui m astfel încât vârful parabolei (graficul lui f) să fie în cadranul IV.

3. Să se reazolve în  $\mathbb R$  ecuația  $\log_2(x^2+1) = -3$ .

4. Să se determine numărul termenilor iraționali din dezvoltarea  $(1 + \sqrt[5]{5})^{100}$ .

5. În reperul cartezian  $xOy$  se consideră dreapta  $d : x + 2y - 1 = 0$  și punctul  $A(1,0)$  ce 5. In reperui cartezian *xOy* se considera dreapta  $a: x + 2y - 1 = 0$  și punctul  $A(1,0)$  ce aparține dreptei d. Să se determine punctele B ce se află pe dreapta d astfel încât  $AB = 2\sqrt{6}$ .

6. Se consideră punctele A, B, C, necoliniare, astfel încât  $AB = 4$ ,  $AC = 10$  și  $\overrightarrow{AB} \cdot \overrightarrow{AC} = 32$ .  $S\ddot{\alpha}$  se determine lungimea segmentului  $BC$ .

#### SUBIECTUL al II-lea (30p)

 ${}^{6}$ Doctorand, Universitatea din Pitesti, daniela.curpene@yahoo.com

1. Fie  $A(a, b, c) = \begin{pmatrix} 1 & 1 & 1 \\ 3a & 3b & 3c \end{pmatrix}$ 3a 3b 3c  $5a^2$   $5b^2$   $5c^2$  $\lambda$  $\text{si } D(a, b, c)$  determinantul acesteia (unde a, b,  $c \in \mathbb{R}$ ).

a) Să se calculeze  $D(1, 0, -1)$ .

b) Să se determine  $x \in \mathbb{R}$  astfel încât  $A(x, 0, -1)$  să aibă rangul 2.

c) Să se arate că dacă  $D(a, b, c) = 0$  și  $a \neq b$ , atunci  $a = c$  sau  $b = c$ .

2. Pe mulțimea  $G = (-2, \infty)$  se definește legea de compoziție asociativă  $x \circ y = xy + 2(x +$  $y) + 2.$ 

a) Să se determine inversul numărului  $x =$ √ 2 în raport cu legea "∘".

b) Să se rezolve în G ecuația  $x \circ x \circ x = x$ .

c) Să se arate că funcția  $f : G \to \mathbb{R}$ ,  $f(x) = \ln(x + 2)$  este izomorfism între grupurile  $(G, \circ)$  $\mathrm{si}$   $(\mathbb{R}, +).$ 

## SUBIECTUL al III-lea (30p)

1. Se consideră funcția  $f : \mathbb{R} \to \mathbb{R}$ ,  $f(x) = x^3 - 5x + 2024$ .

a) Să se calculeze 
$$
\lim_{x \to -\infty} \frac{f(x)}{f(-x)}
$$
.

b) Să se determine intervalele de monotonie ale funcției.

c) Să se determine  $m \in \mathbb{R}$  pentru care ecuația  $f(x) - 2024 = m$  are trei soluții reale distincte.

2. Se consideră 
$$
I_n := \int_0^1 \frac{x^n}{x^2 + 2024}
$$
,  $n \in \mathbb{N}^*$ .

a) Sse calculeze  $I_2$ .

b) Să se arate că 
$$
I_4 = \frac{1}{3} - 2024I_2
$$
.

c) Să se calculeze  $\lim_{n\to\infty} I_n$ .

## Teste pentru admiterea la facultate

#### Testul 1

Raluca Mihaela Georgescu [1](#page-0-0)

#### SUBIECTUL I

Fie sistemul de ecuat, ii mx + 2y − 2z = m + 2 −4x + (m − 1)y + 3z = m − 8 3x − 2y + (m − 2)z = 4 , m ∈ R.

- a) Să se arate că sistemul este compatibil pentru orice  $m \in \mathbb{R}$ .
- b) Pentru  $m = 1$  să se determine soluția  $(x_0, y_0, z_0)$  astfel încât  $x_0, y_0, z_0$  să fie în progresie aritmetică.
- c) Dacă  $A(m) \in \mathcal{M}_3[\mathbb{R}]$  reprezintă matricea atașată sistemului, să se rezolve în  $\mathbb R$  ecuația  $tr(A(m))^2 = -26.$

d) Să se determine  $X \in \mathcal{M}_3[\mathbb{R}]$  din ecuația  $A(2) \cdot X - tr(A(2)) \cdot A(1) = \begin{pmatrix} 17 & -6 & 6 \\ 12 & 20 & -1 \end{pmatrix}$ 12 20 −9  $\begin{pmatrix} 17 & -6 & 6 \\ 12 & 20 & -9 \\ -9 & 6 & 23 \end{pmatrix}$ .

## SUBIECTUL al II-lea

Fie funcția  $f : \mathbb{R} \to \mathbb{R}$ ,  $f(x) = \frac{1}{x^2 + 2x + 2}$ .

- a) Să se arate că  $f'(0) + f''(0) = 0$ .
- b) Să se calculeze  $\lim_{x\to 1}$  $f'(x) + \frac{4}{25}$  $x - 1$ .
- c) Să se calculeze  $\int_0^1$ 0  $xf(x)dx$ . d) Să se calculeze  $\lim_{n\to\infty}x\int_{0}^{x}$  $f''(t) \cdot f(t) - (f'(t))^2$  $f^2(t)$ dt.

0

#### SUBIECTUL al III-lea

In planul de coordonate  $XOY$  se consideră triunghiul  $ABC$ , cu  $A(1,6)$ ,  $B(5,2)$  și punctul  $Q(3, 2)$ , unde  $\{Q\} = CP \bigcap AM$  și  $CP$  este înălțimea din C, iar AM este mediana din A în triunghiul ABC.

- a) Să se determine cooordonalele punctului  $C$ .
- b) Să se calculeze lungimea vectorului  $|\overrightarrow{AB} + \overrightarrow{AC}|$ .
- c) Dacă prin A se duce o paralelă la  $BC$ , care întâlneste pe  $CP$  în N, să se afle aria triunghiului ANC.
- d) Să se determine valoarea raportului dintre perimetrele triunghiurilor  $\Delta ANP$  si  $\Delta CPB$ .

<sup>&</sup>lt;sup>1</sup>Lect. univ. dr., Universitatea din Pitesti, gemiral@yahoo.com

Raluca Mihaela Georgescu [2](#page-0-0)

#### SUBIECTUL I

$$
\text{Fie matrice le pătratice } A(a) \in \mathcal{M}_3[\mathbb{R}], \, A(a) = \left( \begin{array}{ccc} a & 0 & a \\ a & a & 0 \\ 0 & a & a \end{array} \right), \ a \in \mathbb{R}.
$$

- a) Să se determine a astfel încât  $A(a)$  să fie inversabile;
- b) Să se determine valoarea parametrului real  $\alpha$  pentru care

$$
A(a) + (A(a))^2 = \begin{pmatrix} 2 & 1 & 3 \\ 3 & 2 & 1 \\ 1 & 3 & 2 \end{pmatrix};
$$

- c) Să se rezolve ecuatia det  $A(a) 2\text{tr } (A(a))^2 + \text{tr } A + 1 = 0;$
- d) Să se calculeze  $(A(a))^n$

## SUBIECTUL al II-lea

Fie funcția  $f : \mathbb{R} \to \mathbb{R}$ , cu proprietățile  $f'(x) - 3f(x) = 0$  și  $f(0) = e$ , unde e este numărul lui Euler.

- a) Să se determine  $f(x)$ ;
- b) Să se calculeze  $\lim_{x\to 0}$  $f(x) - e$  $\overline{x}$ ;
- c) Să se arate că ecuația  $f(x) = m e$  are cel mult o soluție pentru orice  $m \in \mathbb{R}$  și să se determine m astfel încât, în cazul în care există soluție, aceasta să se afle în intervalul  $|0,1|;$
- d) Să se determine primitiva F a funcției f pentru care  $F(0) = \frac{5}{27}$  $e^3$ .

#### SUBIECTUL al III-lea

In planul de coordonate  $XOY$  se considerate punctele  $A(3,2)$  si  $B(5,8)$ . Prin punctul A se ridică o perpendiculară pe dreapta  $AB$ , care intersectează axele  $OX$  și  $OY$  în M, respectiv N. Prin punctul B se duce o paralelă la MN, pe care se ia un punct  $P \notin OY$ , astfel încât aria triunghiului  $ABP$  să fie 10.

- a) Să se determine coordonatele punctelor  $M$  si  $N$ ;
- b) Să se calculeze  $|\overrightarrow{BN}+2\overrightarrow{BM}|;$
- c) Să se determine coordonatele punctului  $P$ ;
- d) Să se determine aria patrulaterului  $MNBP$ .

<sup>&</sup>lt;sup>2</sup>Lect. univ. dr., Universitatea din Pitesti, gemiral@yahoo.com

D.M.I.<sup>[3](#page-0-0)</sup>

## Algebră, Elemente de analiză matematică, Geometrie și Trigonometrie

1. Se consideră ecuatia

$$
x^{4} - x^{3} + mx^{2} + 2x + n = 0, (m, n \in \mathbb{R}),
$$

de rădăcini  $x_1, x_2, x_3, x_4$ .

- a) Să se calculeze  $E = x_1^2 + x_2^2 + x_3^2 + x_4^2$ .
- b) Dacă  $1 + i$  este rădăcină a ecuației, să se calculeze celelalte rădăcini și parametrii m și  $\overline{n}$ .
- 2. Dacă  $f : [1, \infty) \to \mathbb{R}$  este funcția  $f(x) = \sqrt{x + 2\sqrt{x 1}} + \sqrt{x 2}$  $<sup>′</sup>$ </sup>  $\overline{x-1}$ , atunci: a) Să se arate că  $\forall x \in [2, \infty)$  avem  $2 \le f(x) \le x$ , iar pentru  $x \in [1, 2]$  rezultă că  $f(x) = 2$ . b) Se definește șirul  $x_{n+1} = f(x_n)$ ,  $\forall n \in \mathbb{N}$ , unde  $x_0 \in [1, \infty)$ . Să se arate că  $(x_n)_n$  este convergent și să se calculeze limita sa.
- 3. Se consideră funcția  $f : (0, \infty) \to \mathbb{R}$ ,  $f(x) = \begin{cases} \ln x, & \text{dacă} \quad x \in (0, e) \\ \cos x, & \text{cis} \quad x \in [0, \infty) \end{cases}$  $ax + b$ , dacă  $x \in (0, c)$ , unde a și b sunt numere reale.

a) Să se determine parametrii a și b astfel încât f să fie derivabilă pe domeniul ei de definitie.

- b) Pentru  $a =$ 1  $\frac{1}{e}$  și  $b = 0$  să se calculeze  $\int_{2}^{3}$ 2  $f(x)dx$ .
- 4. Pe laturile  $(AB)$  și  $(AC)$  ale triunghiului echilateral  $ABC$  se consideră respectiv punctele D și E astfel ca  $AD \equiv CE$  și fie  $\{M\} = BE \cap CD$ . Să se arate că  $m(BMC) = 120°$  și să se calculeze în functie de latura triunghiului echilateral  $a$ , raza  $r$  a cercului înscris.
- 5. Să se rezolve ecuația:  $\cos x \sin x =$ √  $2 \cos 2x$ .

(Admiterea la Universitatea din Pitesti, specializările *Matematică* si Matematică-Informatică, 2002)

 $3$ Universitatea din Pitesti, revista.matinf@upit.ro

## Teste grilă pentru admiterea la facultate

#### Testul 1

Vasile Marius Macarie [1](#page-0-0)

\n- 1. Multjimea soluțiilor reale ale sistemului 
$$
\left\{\frac{x^2-8x+12\geq 0}{-2x+2}\leq 0\right\}
$$
 este:
\n- a)  $(-\infty, 2] \cup (5, \infty)$ ;   
b)  $[1, 2]$ ;   
c)  $[1, 2] \cup [6, +\infty)$ ;   
d)  $[1, 5)$ ;   
e)  $(-\infty, 2]$ .
\n- 2. Soluția ecuației  $(\sqrt{5+2\sqrt{6}})^x - (\sqrt{5-2\sqrt{6}})^x = \frac{3}{2}$  este:
\n- a)  $x = 2$ ;   
b)  $x \in \emptyset$ ;   
c)  $x = \frac{2\lg 2}{\lg(5+2\sqrt{6})}$ ;   
d)  $x = 1$ ;   
e)  $x = \frac{\lg 2}{\lg(5-2\sqrt{6})}$ .
\n- 3. Imaginea funcției  $f : \mathbb{R} \to \mathbb{R}$ ,  $f(x) = \frac{x^2-4x+3}{x^2+x+2}$  este:
\n- a)  $(-\infty, \frac{14-4\sqrt{14}}{7}]$ ;   
b)  $[\frac{14+4\sqrt{14}}{7}, +\infty)$ ;   
c)  $(-\infty, \frac{14-4\sqrt{14}}{7}] \cup [\frac{14+4\sqrt{14}}{7}, +\infty)$ ;   
d)  $[\frac{14-2\sqrt{14}}{7}, \frac{14+2\sqrt{14}}{7}]$ ;
\n- 4. Se consideră determinantul  $\Delta = \begin{vmatrix} 1 & 1 & 1 \\ 1 & \varepsilon & \varepsilon \\ 1 & \varepsilon & \varepsilon \end{vmatrix}$ , unde  $\varepsilon$ este o rădăcină cubică complexă a unității ( $\varepsilon^3 = 1, \varepsilon \neq 1$ ). Atunci:
\n- a)  $\Delta$

a) 
$$
l = \sqrt{5}
$$
; b)  $l = \frac{\sqrt{5}}{2}$ ; c)  $l = 0$ ; d)  $l = \frac{\sqrt{5}}{6}$ ; e)  $l = 1$ .

7. Se consideră funcția  $f : \mathbb{R} \to \mathbb{R}$ ,  $f(x) = e^x(x^2 + 4x + 1)$ . Valorile reale ale lui m pentru care ecuația  $f(x) = m$  are trei soluții reale distincte sunt:

a)  $m \in (-\infty, -2e^{-1});$  b)  $m \in (-2e^{-1}, 0);$  c)  $m \in (6e^{-5}, \infty);$  d)  $m \in (-2e^{-1}, \infty);$  e)  $m \in (0, 6e^{-5}).$ 

8. Se consideră funcția  $f : \mathbb{R} \setminus \{\pm 2, 1\} \to \mathbb{R}, f(x) = \frac{x^4 + 3x}{(x - 1)(x - 2)}$  $\frac{x}{(x-1)(x^2-4)}$  și n numărul asimptotelor la graficul functiei  $f$ . Atunci:

a)  $n = 2$ ; b)  $n = 4$ ; c)  $n = 3$ ; d)  $n = 1$ ; e)  $n = 0$ .

9. Valoarea integralei $I=\int_2^4$  $|x-3|$  $\frac{|x-3|}{(x^2-6x)^2}dx$  este:

 ${}^{1}$ Lect.univ.dr., Universitatea din Pitesti, macariem@yahoo.com

a) 
$$
I = \frac{1}{6}
$$
; b)  $I = \frac{1}{12}$ ; c)  $I = \frac{1}{72}$ ; d)  $I = 0$ ; e)  $I = \frac{1}{36}$ .

10. Dacă  $F(x) = e^{-2x} (a \sin 4x + b \cos 4x)$  este o primitivă a funcției  $f(x) = e^{-2x} \cos 4x$  atunci  $a + b$  este egal cu:

a) 
$$
\frac{1}{2}
$$
; b)  $\frac{4}{5}$ ; c) 0; d) -2; e)  $\frac{1}{10}$ .

#### Testul 2

Raluca Mihaela Georgescu [2](#page-0-0)

1. Suma pătratelor soluțiilor întregi negative ale ecuației  $x^4 + 5x^3 + 5x^2 - 5x - 6 = 0$  este: a) 29; b) 24; c) 14; d) 15; e) 25.

2. Soluțiile reale ale ecuației  $(\log_3 x)^2 - \frac{1}{\log x}$  $\log_{x^3} 3$  $+ \log_3 9 = 0$  sunt:

- a)  $\{1, 2\};$  b) $\{-1, 2\};$  c)  $\{1, 9\};$  d)  $\{3, 9\};$  e)  $\{3, 2\}.$
- 3. Valoarea limitei  $\lim_{x \to \infty} (x + 2) \ln \frac{x^2 + 2x + 3}{x^2 3x + 4}$  $\frac{x^2-2x+3}{x^2-3x+4}$  este: a)  $e^5$ ; b)  $\infty$ ; c) 5; d)  $e^2$ ; e) 0.
- 4. Multimea soluțiilor naturale ale inecuației  $x +$ 21  $\overline{x}$  $<10\,$ este: a)  $\{3, 4, 5, 6\};$  b)  $\{4, 5, 6\};$  c)  $\{3, 4, 5, 6, 7\};$  d)  $\{4, 5, 6, 7\};$  e)  $\{5, 6\}.$

5. Ecuația asimptotei către  $\infty$  a funcției  $f : (1, \infty) \to \mathbb{R}$ ,  $f(x) = \sqrt{\frac{4x^3 + 5}{1}}$  $x - 1$ este: a)  $y = 2x - 1$ ; b)  $y = 2x$ ; c)  $y = 1$ ; d)  $y = 2x + 1$ ; e)  $y = 2$ .

6. Dacă într-o progresie geometrică  $(b_n)_{n\geq 1}$  cu rația 3, avem  $b_4 = 54$  și  $S_n = 728$ , atunci n este:

a) 6; b) 5; c) 10; d) 4; e) 12.

7. Soluțiile reale ale ecuației  $9\sqrt[5]{9x+14} = x^5 - 14$  sunt:

a) 
$$
\{-3\};
$$
 b)  $\{2\};$  c)  $\{14\};$  d)  $\{3,2\};$  e)  $\{-1,2\}.$ 

8. Fie  $f : \mathbb{R} \to \mathbb{R}$ ,  $f(x) = x^3 + 3x^2 - 9x + 5$ . Atunci  $\lim_{x \to a} \frac{f(x)}{x^3 - 3x}$  $x^3 - 3x + 2$ , unde a este punctul de minim, este:

- a) 3; b) 6; c)  $-2$ ; d) 2; e) 0.
- 9. Fie matricea  $A \in \mathcal{M}_2(\mathbb{R}), A =$  $\int \sqrt[3]{8} \log_3 27$ 0  $\ln e^2$ ). Atunci  $Tr(A^{2022})$  este:

<sup>&</sup>lt;sup>2</sup>Lect. univ. dr., Universitatea din Pitesti, gemiral@yahoo.com

a)  $2^{2022}$ ; b)  $2^{2023}$ ; c)  $2^{2021}$ ; d) 0; e)  $3 \cdot 2^{2022}$ .

10. Valoarea integralei  $\int_{0}^{2}$  $\boldsymbol{0}$  $|x-1|e^x dx$  este: a)  $2e-3$ ; b)  $2(e+1)$ ; c)  $e^2-2$ ; d)  $2(e-2)$ ; e)  $2(e-1)$ .

#### Testul 3

Vasile Marius Macarie [3](#page-0-0)

1. Pe multimea numerelor reale se definește legea de compoziție  $x \circ y = 3xy - 6x - 6y + 14$ , pentru orice  $x, y \in \mathbb{R}$ . Rezultatul calculului 3 ∘ 3 ∘ · · · ∘ 3 este:

a) 
$$
3^{2021} + 2
$$
; b)  $3^{2022}$ ; c)  $3^{2022} - 2$ ; d) 2; e)  $3^{2021} - 2$ .

2. Valoarea limitei  $l = \lim_{n \to \infty}$  $\sqrt[n]{e} + \sqrt[n]{e^2} + \cdots + \sqrt[n]{e^n}$ n este: a)  $l = 1$ ; b)  $l = 0$ ; c)  $l = e$ ; d)  $l = e - 1$ ; e)  $l = \infty$ .

3. Inversa matricei 
$$
A = \begin{pmatrix} \hat{1} & \hat{2} & \hat{3} \\ \hat{2} & \hat{1} & \hat{1} \\ \hat{0} & \hat{3} & \hat{1} \end{pmatrix} \in \mathcal{M}_3(\mathbb{Z}_5)
$$
, unde  $\mathbb{Z}_5 = \{\hat{0}, \hat{1}, \hat{2}, \hat{3}, \hat{4}\}$ , este:

a)  $A^{-1} =$  $\left( \begin{array}{ccc} \hat{2} & \hat{1} & \hat{2} \end{array} \right)$  $\hat{3}$   $\hat{0}$   $\hat{1}$  $\hat{1}$   $\hat{4}$   $\hat{1}$  $\setminus$ ; b)  $A^{-1} =$  $\left( \begin{array}{ccc} \hat{3} & \hat{1} & \hat{1} \end{array} \right)$  $\hat{0}$   $\hat{1}$   $\hat{2}$  $\hat{2}$   $\hat{1}$   $\hat{4}$  $\setminus$ ; c)  $A^{-1} =$  $\angle$  2  $\hat{1}$  0  $\hat{1}$   $\hat{2}$   $\hat{3}$  $\hat{2}$   $\hat{3}$   $\hat{1}$ é ; d)  $A^{-1} =$  $\angle$  4  $\hat{1}$   $\hat{2}$  $\hat{4}$   $\hat{3}$   $\hat{0}$  $\hat{3}$   $\hat{1}$   $\hat{1}$  $\Delta$ ; e)  $A^{-1} =$  $\angle$   $\hat{2}$   $\hat{1}$   $\hat{4}$  $\hat{3}$   $\hat{0}$   $\hat{4}$  $\hat{2}$   $\hat{3}$   $\hat{1}$  $\setminus$ . 4. Dacă  $l = \lim_{x \to \infty} \left( \sqrt{\frac{x^2 + x + 1}{x^2 - x + 1}} \right)$  $\left(\frac{x^2+x+1}{x^2-x+1}\right)^{2x}$ atunci: a)  $l = 1$ ; b)  $l = e$ ; c)  $l = e^2$ ; d)  $l = \frac{1}{e}$  $(\frac{1}{e}; e) l = \frac{1}{e^2}$  $\frac{1}{e^2}$ . 5. Dacă  $I = \int_0^3$  $\mathbf{0}$  $e^{x} f(x) dx$ , unde  $f : [0, 3] \to \mathbb{R}$ ,  $f(x) = min(x + 1, x^{2} - 1)$ , atunci: a)  $I = 3e^3 - e^2 - 1$ ; b)  $I = e^3 + e^2 - 2$ ; c) 0; d)  $I = 3e^3 + 2e^2 + 1$ ; e)  $I = e^3 - 2e - 2$ . 6. Soluția în  $\mathbb R$  a inecuației  $\left(\frac{1}{5}\right)$  $(\frac{1}{5})^{\sqrt{3x-2}} > 5^{-x}$  este:

a)  $I = (1, 2);$  b)  $I = (\frac{2}{3})$  $(\frac{2}{3}, 1) \cup (2, \infty);$  c)  $I = (2, \infty);$  d)  $I = (\frac{2}{3}, \infty)$  $(\frac{2}{3}, \infty);$  e)  $I = (-\infty, 1) \cup$  $(2,\infty).$ 

 ${}^{3}$ Lect.univ.dr., Universitatea din Pitesti, macariem@yahoo.com

7. Termenul din dezvoltarea binomului  $\left( \sqrt[3]{\frac{x}{a}} \right)$  $\sqrt{\frac{x}{\sqrt{y}}} + \sqrt{\frac{y}{\sqrt[3]{x}}}$  $\bigwedge^{21}$ în care  $x$  și  $y$  au puteri egale este:

a)  $T_{14}$ ; b)  $T_{12}$ ; c)  $T_8$ ; d)  $T_{10}$ ; e)  $T_9$ . 8. Valoarea expresiei  $E = \left(\frac{1+i}{1+i}\right)$  $1 - i$  $\bigg\}^{2022} + \bigg( \frac{1 - i}{1 + i} \bigg)$  $1+i$  $\bigg)^{2022}$  este: a) −2; b) i; c) 2; d) 0; e) −i. 9. Fie determinantul  $\Delta =$   $x_1$   $x_2$   $x_3$  $x_2$   $x_3$   $x_1$  $x_3$   $x_1$   $x_2$  $\begin{array}{c} \begin{array}{c} \begin{array}{c} \begin{array}{c} \end{array}\\ \end{array} \end{array} \end{array}$ , unde  $x_1$ ,  $x_2$ ,  $x_3$  sunt rădăcinile polinomului  $f = X^3 - 3X^2 + 4X - 11$ . Atunc a)  $\Delta = 24$ ; b)  $\Delta = 0$ ; c)  $\Delta = 9$ ; d)  $\Delta = -11$ ; e)  $\Delta = -9$ .  $\overline{\phantom{a}}$ 

10. Fie 
$$
f : \mathbb{R} \to \mathbb{R}
$$
,  $f(x) = x^3 + 2x$ . Dacă  $g$  este inversa lui  $f$ , atunci  $g'(3)$  este:  
a)  $\frac{1}{3}$ ; b) 1; c) 5; d) 3; e)  $\frac{1}{5}$ .

#### Testul 4

 $D.M.I.^4$  $D.M.I.^4$ 

1. Se consideră funcția  $f : \mathbb{R} \to \mathbb{R}$ ,  $f(x) = \frac{ax+1}{1-x^2}$  $\frac{ax+1}{1-x^2} \cdot e^{2x}$ . Dacă  $3 \cdot f'(0) = 11 + f(0)$ , atunci: a)  $a = 2$ ; b)  $a = 0$ ; c)  $a = 3$ ; d)  $a = -1$ ; e)  $a = 1$ .

2. Soluția în  $\mathbb C$  a ecuației  $|z|+z=1+\frac{2+i}{\sqrt{2}}$ 3 este:

a) 
$$
z = 2 + \frac{\sqrt{3}}{2}i
$$
; b)  $z = 2 - \frac{\sqrt{3}}{3}i$ ; c)  $z = 1 + \frac{\sqrt{3}}{3}i$ ; d)  $z = 1 - \frac{\sqrt{3}}{3}i$ ; e)  $z = -1 - \frac{\sqrt{3}}{3}i$ .

3. Fie  $f(x) = \frac{1}{x^2}$  $\frac{1}{x(x^2+1)}$ ,  $x \in (0, \infty)$  și F o primitivă a sa cu proprietatea  $F(1) = -\ln \sqrt{\frac{2}{x^2+1}}$ 2. Atunci:

a)  $F(2) = -\ln$  $\sqrt{5}$  $\frac{\sqrt{5}}{2}$ ; b)  $F(2) = -\ln \frac{2}{\sqrt{2}}$  $\frac{1}{5}$ ; c)  $F(2) = -\ln\sqrt{5}$ ; d)  $F(2) = \ln\frac{2}{\sqrt{5}}$  $(\frac{2}{5}; e)$  $F(2) = -\ln$  $\sqrt{2}$  $\frac{2}{2}$ .

4. Valoarea expresiei  $E(x, y) = \sqrt{3x^2 - 5xy + 3y^2}$  pentru  $x =$ √  $3 -$ √  $\frac{\sqrt{3}-\sqrt{2}}{\sqrt{3}+\sqrt{2}}$  $\sin y =$  $\frac{\sqrt{3} + \sqrt{2}}{\sqrt{2}}$  $3 \frac{v}{\sqrt{2}}$  $\overline{2}$ este:

a) 7; b) 12; c) 13; d) 17; e) 8.

5. Dacă  $a \in \mathbb{R}$  și  $\int^{a+1}$ a  $(x^3+4)dx=\frac{31}{4}$ 4 , atunci:

 $4$ Universitatea din Pitesti, revista.matinf@upit.ro

a)  $a = 2$ ; b)  $a = 1$ ; c)  $a = -2$ ; d)  $a = \frac{1}{2}$  $\frac{1}{2}$ ; e)  $a = -1$ .

6. Se consideră funcția

 $f : \mathbb{R} \to \mathbb{R}, f(x) = \begin{cases} x+m, & \text{data } x \leq 1 \\ 0 & \text{otherwise} \end{cases}$  $2mx-1$ , dacă  $x \ge 1$ ,  $(m \ne 0)$ .

Functia f este surjectivă pentru:

a) 
$$
m \in (0,3)
$$
; b)  $m \in (-2,0)$ ; c)  $m \in (0,2]$ ; d)  $m \in (0,\infty)$ ; e)  $m \in (-\infty,0)$ .

7. Soluția ecuației  $0, 5 \cdot \lg(2x - 1) + \lg \sqrt{x - 9} = 1$  este:

a) 
$$
x = 15
$$
; b)  $x = 13$ ; c)  $x = 18$ ; d)  $x = 10$ ; e)  $x = 12$ .

8. Fie ecuația  $x^3 - 7x^2 + mx - 8 = 0$ ,  $m \in \mathbb{R}$ . Valoarea parametrului m pentru care rădăcinile  $x_1, x_2, x_3$  sunt în progresie geometrică este:

a) 
$$
m = 8
$$
; b)  $m = 6$ ; c)  $m = 14$ ; d)  $m = -8$ ; e)  $m = 10$ .

9. Dacă  $L = \lim_{x \searrow 0}$  $x^2$  $x + 1$  $\cdot e^{\frac{1}{x}}, \text{atunci:}$ a)  $L = 1$ ; b)  $L = 0$ ; c)  $L = -\infty$ ; d)  $L = e$ ; e)  $L = \infty$ .

- 10. Care din următoarele propoziții este adevărată?
- a) "Orice sir monoton de numere reale este convergent."
- b) "Orice șir mărginit de numere reale este convergent."
- c) "Orice șir convergent de numere reale este mărginit."
- d) "Orice șir monoton de numere reale este mărginit."
- e) "Orice șir convergent și mărginit de numere reale este monoton."

# PROBLEME DE INFORMATICĂ PENTRU **EXAMENE**

# Teste pentru examenul de Bacalaureat, specializarea Stiinte ale naturii

Testul 1

Doru Anastasiu Popescu [1](#page-0-0)

## Limbajul  $C/C++$

Filieră teoretică, profil real, specializare științe ale naturii

 $\circ$  Toate subiectele sunt obligatorii. Se acordă 10 puncte din oficiu.

◦ Timpul de lucru efectiv este de 3 ore.

 $\circ$  Identificatorii utilizați în rezolvări trebuie să respecte precizările din enunț (bold), iar în lipsa unor precizări explicite, notațiile trebuie să corespundă cu semnificațiile asociate acestora (eventual ˆın form˘a prescurtat˘a). Datele de intrare se consider˘a corecte, validarea lor nefiind necesară.

## SUBIECTUL I (20 de puncte)

## Pentru fiecare dintre itemii de la 1 la 5, scrieți pe foaia de examen litera corespunzătoare răspunsului corect.

- 1. Se consideră două variabile de tip int cu numele  $x \sin y$ . Ce valori pot lua  $x \sin y$  pentru ca expresia din dreapta să aibă valoarea 6? (4p.)
	- a)  $x = 8, y = 2$ b)  $x = 10, y = 3$ c)  $x = 11, y = 4$ d)  $x = 10, y = 2$
- 2. Indicați valoarea expresiei 3\*floor(1+sqrt(10)). (4p.)
	- a) 11
	- b) 3
	- c) 12
	- d) 10

a) n/10 b) n%10

3. Cu ce trebuiesc ˆınlocuite punctele de suspensie ... pentru ca secvența de instructiuni să afiseze produsul cifrelor nenule ale lui  $n$ ? (4p.)

```
p = 1;
do {
k = \ldots;if(k |= 0)p *= k ;
         n /= 10;
}while( n != 0);
\cot < p;
```
4. Dacă a este un tablou bidimensional pătratic de dimensiune 5 cu indicii de la 0, în care pe fiecare linie i se află numerele i, i+1, i+2, i+3, i+4, i=0,1,2,3,4.

c) n

d) n/10%10

 $1$ Conf.univ.dr., Universitatea din Pitesti, dopopan@yahoo.com

 $x = 0$ :  $for(i=1; i < 5; i++)$  $for (i=1; i < 5; i++)$ **if**( $i == j$  || $i + j == 4$ )  $x$  +=  $a[i][j];$  $\texttt{cut} \ll x$ ;

Ce se va afisa după executia secventei de instructiuni?  $(4p.)$ 

- 5. Ce valoare trebuie sa citim în  $x$ , pentru ca pe ecran să se afiseze  $55$ ?  $(4p.)$ 
	- a) 2 b) 3 c) 1  $d) -1$

## SUBIECTUL al II-lea (40 de puncte)

Scrieți pe foaia de examen răspunsul corect pentru fiecare dintre cerințele următoare.

c) 10 d) 36

 $\text{cin}$  > >  $\text{x}$ ;

 $\texttt{cout} \leftarrow \texttt{x}$ ;

 $for(i=2; i \le 10; i++)$  $x + = i$ ;

1. Algoritmul alăturat este reprezentat în pseudocod. S-a notat cu a%b restul împărtirii numărului natural  $a$  la numărul natural nenul b și cu  $[c]$  partea întreagă a numărului real c.

citeste n (numar natural nenul) m <- 0; i <- 1 pentru i > 0 executa | citeste x ( numar natural ) | | cat timp x > 9 executa  $|$   $|x \leftarrow [x/10]$  $| \ \ | \ \ |$ | m <- m \*10 + x ; i <- i -1  $\perp$ scrie m

- a) Scrieti ce se afisează dacă se citesc, în această ordine, numerele 5, 1899, 2024, 988, 2,  $7832.$  (6p.)
- b) Dacă primul număr citit este 5, scrieti un set de numere distincte din intervalul [10, 1000] care pot fi citite în continuare astfel încât, în urma executării algoritmului, să se afiseze un număr cu toate cifrele egale.  $(6p.)$
- c) Scrieti programul  $C/C++$  corespunzător algoritmului dat. (10p.)
- d) Scrieti în pseudocod un algoritm echivalent cu cel dat, înlocuind adecvat prima structură repetitivă cu o structură de tip pentru...execută. (6p.)
- 2. Se consideră secventa de instructiuni alăturată. Cu ce valori trebuie să pornească componentele lui x, pentru  $n = 5$ , ca să se afiseze 54321.  $(6p.)$  $for(i=1; i<=n; i++)$  $if(x[i] < 10)$  $\text{cout} \leq 8 - x[i];$
- 3. Cunoscând valoarea variabilei n din intervalul [50,100] scrieți o secvență de instrucțiuni care să foloseasca doar două variabile n si k de tip int si să afiseze codul ASCII si caracterul corepunzător pentru intervalul de valori  $[n, 2n]$  pe linii diferite separate printr-un spatiu. Primele 3 linii afisate, dacă  $n = 64$  sunt:
	- 65 A
	- 66 B
	- 66 C
	-

 $\ldots$  (6p.)

a) 40 b) 38

### SUBIECTUL al III-lea (30 de puncte)

## Scrieti pe foaia de examen răspunsul corect pentru fiecare dintre cerintele următoare.

1. Se citesc 3 numere naturale  $a, b$  si c, din intervalul [1, 105],  $a < b$ . Se cer să se scrie un program ce calculează suma numerelor naturale din  $[a, b]$  care sunt prime cu c.

**Exemplu:** dacă  $a = 4$ ,  $b = 12$  si  $c = 6$ , atunci programul afisează valoarea 23  $(5+7+11)$ 23).  $(10p.)$ 

2. Scrieți un program C/C++ care citește de la tastatură un număr natural  $n (n \in [1, 102])$ , apoi un sir de *n* numere naturale nenule din intervalul  $[1, 109]$ , elemente ale unui tablou unidimensional. Programul afisează pe ecran termenii șirului, pe două linii separate, astfel încât prima linie să contină numerele cu suma cifrelor un număr prim, iar pe linia a doua numerele cu suma cifrelor un număr care nu este prim. Pe o linie numere vor fi separate prin câte un spatiu.

**Exemplu:** pentru n=7 si tabloul  $(128,9000,151,9002,6,11111,10002)$  se vor afisa pe ecran valorile:

128 9002 11111 10002

9000 151 6 (10p.)

3. Un elev are o carte din care lipsesc pagini. Fiecare pagină este numerotată în partea de jos a paginii ca în orice carte prin numere consecutive pornind de la 1. Cunoscând numerele paginilor rămase din carte se cere să se determine cu un algoritm eficient din punct de vedere al timpului de executie si al memoriei cifra/cifrele care este/sunt folosită/folosite de cele mai multe ori ˆın numerele asociate paginilor din carte. Numerele asociate paginilor sunt date în fisierul bactuare pe o linie separate prin câte un spatiu (cel mult 1000000 de numere cu maxim 9 cifre fiecare). Cifrele cerute se vor afisa pe ecran separate printr-un spatiu în ordine descrecătoare.

**Exemplu:** Dacă fisierul bac.txt contine numerele 28 1901 188 se va afisa: 8 1.

- a) Descrieti în limbaj natural algoritmul proiectat, justificând eficiența acestuia. (2p.)
- b) Scrieti programul  $C/C++$  corespunzător algoritmului proiectat.  $(8p.)$

# Teste pentru examenul de Bacalaureat, specializarea Matematică-Informatică

### Testul 1

Doru Anastasiu Popescu [1](#page-0-0)

## Limbajul  $C/C++$

 $Filier\check{a}$  teoretică, profil real, specializare matematică-informatică / matematică-informatică intensiv informatică, Filieră vocațională, profil militar, specializare matematică-informatică

o Toate subiectele sunt obligatorii. Se acordă 10 puncte din oficiu.

◦ Timpul de lucru efectiv este de 3 ore.

 $\circ$  Identificatorii utilizati în rezolvări trebuie să respecte precizările din enunt (bold), iar în lipsa unor precizări explicite, notatiile trebuie să corespundă cu semnificatiile asociate acestora (eventual ˆın form˘a prescurtat˘a). Datele de intrare se consider˘a corecte, validarea lor nefiind necesară.

 $\circ$  În grafurile din cerințe oricare arc/muchie are extremități distincte și oricare două arce/muchii diferă prin cel putin una dintre extremităti.

## SUBIECTUL I (20 de puncte)

a)  $x = 8, y = 2$ 

## Pentru fiecare dintre itemii de la 1 la 5, scrieti pe foaia de examen litera corespunzătoare răspunsului corect.

1. Se consideră două variabile de tip int cu numele  $x$  si  $y$ . Ce valori pot lua  $x$  si  $y$  pentru ca expresia din dreapta să aibă valoarea 6? (4p.)

c)  $x = 11, y = 4$ 

- b)  $x = 10, y = 3$ d)  $x = 10, y = 2$ 2. Se consideră functia alăturată. Care este valoarea expresiei ex $(100) +$ ex $(80)$ ? (4p.) a) 36 b) 29 c) 30 d) 6 int  $ex(int x)$  {  $if(x % 2 == 0)$  $return ex(x/2) + 1;$ **return** x ; }
- 3. Utilizând metoda backtracking se generează numere naturale impare în ordine crescătoare cu n cifre impare, divizibile cu 3. Dacă n = 5, care este a 6-a soluție generată? (4p.)<br>a) 11193 b) 11157 c) 11175 d) 11151 b) 11157

4. Se consideră un arbore cu 10 noduri prin vectorul de tati  $t = (6, 7, 0, 3, 7, 3, 6, 5, 10, 3)$ . Câte frunze are arborele?  $(4p.)$ 

- a) 4 b) 5 c) 6 d) 3
- 5. Se dă un graf neorientat cu 7 noduri și muchiile  $[4, 7]$ ,  $[1, 4]$ ,  $[2, 6]$ ,  $[7, 1]$ . Se cere să se determine numărul de componente conexe. (4p.)
	- a) 2 b) 3 c) 4 d) 5

 $1$ Conf.univ.dr., Universitatea din Pitesti, dopopan@yahoo.com

# SUBIECTUL al II-lea (40 de puncte)

## Scrieți pe foaia de examen răspunsul pentru fiecare din cerințele următoare.

1. Algoritmul alăturat este reprezentat în pseudocod. S-a notat cu  $a\%b$  restul împărtirii numărului natural  $a$  la numărul natural nenul b si cu  $[c]$  partea întreagă a numărului real c.

```
citeste n (numar natural nenul)
m \le -0; i \le -1pentru i > 0 executa
| citeste x ( numar natural )
| | cat timp x > 9 executa
| |x \leftarrow [x/10]| \ \ |\vert m <- m * 10 + x; i <- i-1
\perpscrie m
```
- a) Scrieti ce se afisează dacă se citesc, în această ordine, numerele 5, 1899, 2024, 988, 2,  $7832.$  (6p.)
- b) Dacă primul număr citit este 5, scrieți un set de numere distincte din intervalul [10, 1000] care pot fi citite în continuare astfel încât, în urma executării algoritmului,  $s\ddot{\text{a}}$  se afiseze un num $\ddot{\text{a}}$ r cu toate cifrele egale. (6p.)
- c) Scrieti programul  $C/C++$  corespunzător algoritmului dat. (10p.)
- d) Scrieti în pseudocod un algoritm echivalent cu cel dat, înlocuind adecvat prima structură repetitivă cu o structură de tip pentru...execută. (6p.)

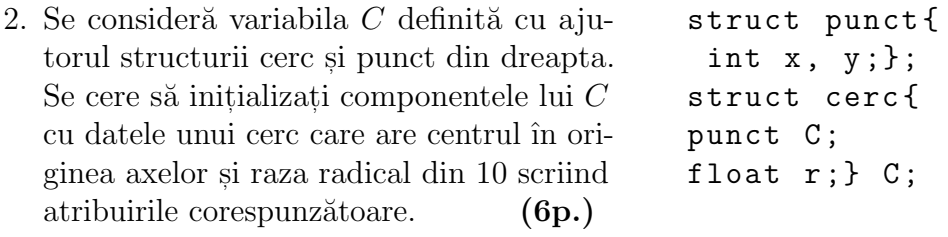

3. Variabila k este de tip întreg, iar variabila a memorează un tablou bidimensional cu  $25$ linii si 50 de coloane, numerotate începând cu 0, cu elemente numere întregi. Fără a utiliza alte variabile decât cele mentionate, scrieti o secventă de instructiuni în urma executării căreia să se afiseze pe ecran, separate prin câte un spatiu, indicii liniilor care au primul și ultimul element numere cu ultima cifră egală. (6p.)

# SUBIECTUL al III-lea (30 de puncte)

## Scrieti pe foaia de examen răspunsul pentru fiecare din cerințele următoare.

1. Subprogramul suma are trei parametri,  $a, b$  si c, prin care primeste câte un număr natural din intervalul [1, 105],  $a < b$ . Subprogramul returnează suma numerelor naturale din [a, b], care sunt prime cu c. Scrieti definitia completă a subprogramului. (10p.)

Exemplu: dacă  $a = 4$ ,  $b = 12$  și  $c = 6$ , atunci subprogramul returnează valoarea 23  $(5+7+11=23)$ .

2. Un text are cel mult 250 de caractere, iar cuvintele sale sunt formate numai din litere mici ale alfabetului englez si sunt separate prin câte un spatiu. Scrieti un program  $C/C++$  care citeste de la tastatură un număr natural  $n (n \in [1, 250])$ , apoi un text de tipul precizat mai sus, si afisează pe ecran cuvinte ale acestuia cu cel putin n litere pe pozitii consecutive ordonate alfabetic pe aceeasi linie separate prin câte un spatiu. Dacă nu există astfel de cuvinte, se afisează pe ecran doar mesajul nu exista. (10p.) **Exemplu:** pentru  $n = 3$  si textul anul acesta nu a plouat mult se poate afisa pe ecran: acesta anul mult plouat.

3. Un elev are o carte din care lipsesc pagini. Fiecare pagină este numerotată în partea de jos a paginii ca în orice carte prin numere consecutive pornind de la 1. Cunoscând numerele paginilor rămase din carte se cere să se determine cu un algoritm eficient din punct de vedere al timpului de executie și al memoriei cifra/cifrele care este/sunt folosită/folosite de cele mai multe ori în numerele asociate paginilor din carte. Numerele asociate paginilor sunt date în fisierul bac.txt pe o linie separate prin câte un spatiu (cel mult 1000000 de numere cu maxim 9 cifre fiecare). Cifrele cerute se vor afisa pe ecran separate printr-un spațiu în ordine descrecătoare.

Exemplu: dacă se citește numărul 13 fișierul bac.txt conține numerele 13 5 1

- a) Dacă fisierul bac.txt contine numerele 28 1901 188 se va afisa: 8 1.  $(2p.)$
- b) Scrieti programul  $C/C++$  corespunzător algoritmului proiectat. (8p.)

# PROBLEME DE MATEMATICĂ PENTRU **CONCURSURI**

Rezolvarea problemelor pentru liceu din MATINF nr. 7

# Clasa a IX-a

**M 165.** Se consideră șirul  $(x_n)_{n\geq 1}$  astfel încât  $x_1 = 1$  și

$$
\sqrt{x_{n+1}} = \frac{\sqrt{x_n} + \sqrt{x_n + 4x_n^2}}{2}, \ \forall n \ge 1.
$$

Demonstrați că  $(x_n)_{n\geq 1}$  este crescător, nemărginit și

$$
\sum_{k=1}^{n} \frac{1}{x_k x_{k+1}} < \frac{1}{2}, \ \forall \, n \ge 1.
$$

Cristinel Mortici, Viforâta

Soluție. Prin inducție rezultă ușor că  $x_n \geq 1$ ,  $\forall n \geq 1$ . Avem  $2\sqrt{x_{n+1}} - \sqrt{x_n} = \sqrt{x_n + 4x_n^2}$ , deci ridicând la pătrat obținem  $x_{n+1} - x_n^2 = \sqrt{x_n x_{n+1}}$ . Cum  $x_n^2 \ge x_n \ge 1$ , rezultă că

$$
x_{n+1} - x_n \ge \sqrt{x_n x_{n+1}} \ge 1, \ \forall n \ge 1.
$$

De aici deducem că  $(x_n)_{n\geq 1}$  este crescător și că  $x_n \geq n$ ,  $\forall n \geq 1$  (inducție), deci  $(x_n)_{n\geq 1}$  este nemărginit. Pentru orice  $n > 1$ , folosind inegalitatea de mai sus și *Inegalitatea mediilor*, avem

$$
\frac{1}{x_n^2} - \frac{1}{x_{n+1}^2} = \frac{(x_{n+1} + x_n)(x_{n+1} - x_n)}{x_n^2 x_{n+1}^2} \ge \frac{2\sqrt{x_n x_{n+1}} \cdot \sqrt{x_n x_{n+1}}}{x_n^2 x_{n+1}^2} = \frac{2}{x_n x_{n+1}},
$$
  
deci 
$$
\sum_{k=1}^n \frac{1}{x_k x_{k+1}} \le \frac{1}{2} \sum_{k=1}^n \left(\frac{1}{x_k^2} - \frac{1}{x_{k+1}^2}\right) = \frac{1}{2} \left(\frac{1}{x_1^2} - \frac{1}{x_{n+1}^2}\right) < \frac{1}{2}.
$$

**M 166.** Fie  $d_1 < d_2 < \ldots < d_k$  divizorii naturali ai unui număr natural n  $\geq 2$ . Arătați că:

a) 
$$
(n-1)\left(\frac{d_2}{d_1} + \frac{d_3}{d_2} + \ldots + \frac{d_k}{d_{k-1}}\right) \ge (k-1)(n-1) + d_1 + d_2 + \ldots + d_{k-1};
$$
  
b)  $(n-1)^{k-1}d_k \ge (n-1+d_1)(n-1+d_2) \cdot \ldots \cdot (n-1+d_{k-1}).$ 

Mihály Bencze, Brasov

*Soluție.* Pentru orice  $i = \overline{1, k-1}$  avem, succesiv:  $d_{i+1} > d_i$ ,  $\frac{n}{l}$  $d_i$  $>$ n  $d_{i+1}$  $\frac{n}{1}$  $d_i$  $-\frac{n}{1}$  $d_{i+1}$  $\geq 1$ ,  $d_{i+1} \geq \frac{nd_i}{\cdots}$  $n - d_i$  $= d_i +$  $d_i^2$  $n - d_i$  $\geq d_i + \frac{d_i^2}{d_i^2}$  $n-1$ , deci  $(n-1) \cdot \frac{d_{i+1}}{l}$  $d_i$  $\geq n-1+d_i.$ 

a) Prin adunare obținem  $(n-1)$  $\sum_{ }^{k-1}$  $i=1$  $d_{i+1}$  $d_i$  $\geq (k-1)(n-1) +$  $\sum_{ }^{k-1}$  $i=1$  $d_i$ .

b) Prin înmulțire obținem  $\prod^{k-1}$  $i=1$  $(n-1+d_i) \le (n-1)^{k-1}$  $\prod^{k-1}$  $i=1$  $d_{i+1}$  $d_i$  $=(n-1)^{k-1} \cdot \frac{d_k}{l}$  $d_1$  $=(n-1)^{k-1}d_k$ (deoarece  $d_1 = 1$ ).

**M 167.** Fie  $a, b, c, d > 0$  astfel încât abcd = 1. Demonstrați că

$$
(a+b+c+d)^3\left(\frac{1}{a^3+15}+\frac{1}{b^3+15}+\frac{1}{c^3+15}+\frac{1}{d^3+15}\right)\geq 16.
$$

Marin Chirciu si Octavian Stroe, Pitesti

Solutie (Titu Zvonaru, Comănești). Folosind Inegalitatea mediilor, avem

$$
(a+b+c+d)^3 = (a+b)^3 + (c+d)^3 + 3(a+b)(c+d)(a+b+c+d)
$$
  
=  $a^3 + b^3 + c^3 + d^3 + 3ab(a+b) + 3cd(c+d) + 3(a+b)(c+d)(a+b+c+d)$   
 $\ge a^3 + b^3 + c^3 + d^3 + 6ab\sqrt{ab} + 6cd\sqrt{cd} + 24\sqrt{abcd}(\sqrt{ab} + \sqrt{cd})$   
 $\ge a^3 + b^3 + c^3 + d^3 + 12\sqrt{abcd\sqrt{abcd}} + 48\sqrt{abcd\sqrt{abcd}}$   
=  $a^3 + b^3 + c^3 + d^3 + 60 = (a^3 + 15) + (b^3 + 15) + (c^3 + 15) + (a^3 + 15).$ 

Inegalitatea din enunt rezultă imediat din *Inegalitatea HM-AM*, scrisă sub forma binecunoscută

$$
(x+y+z+t)\left(\frac{1}{x} + \frac{1}{y} + \frac{1}{z} + \frac{1}{t}\right) \ge 16.
$$

Remarcă. Această soluție permite rezolvarea următoarei probleme, mai generală: dacă a, b, c, d, x, y, z,  $t > 0$  astfel încât abcd = 1 și  $x + y + z + t = 60$ , atunci

$$
(a+b+c+d)^3\left(\frac{1}{a^3+x}+\frac{1}{b^3+y}+\frac{1}{c^3+z}+\frac{1}{d^3+t}\right)\geq 16.
$$

M 168. Fie ABC un triunghi și M mijlocul laturii AC. Considerăm punctul D pe dreapta BC astfel încât B este situat între C și D, iar  $BD = AB$ . Dacă dreapta DM intersectează bisectoarea unghiului B în punctul E, să se calculeze unghiul  $\triangle EAB$  în functie de unghiurile triunghiului ABC.

Titu Zvonaru, Comănești

*Soluție.* Notăm  $x = \langle EAB$ . Deoarece  $\triangle ABD$  este isoscel, avem  $\langle BAD = \frac{B}{2} \rangle$ 2  $=\triangle EBA$ , deci  $BE \parallel AD$  și  $AD = 2c \cos \frac{B}{2}$ 2 . Din Teorema sinusurilor în  $\triangle ABE$  avem  $BE = \frac{c \sin x}{c}$  $\sin\left(x+\frac{B}{2}\right)$  $\frac{\overline{B}}{2}$ ).

Fie  $\{P\} = AB \cap DM$ . Folosind Teorema lui Menelaus pentru  $\triangle ABC$  cu transversala  $D - P - M$  și faptul că  $BE \parallel AD$ , avem, succesiv:  $\frac{DB}{DC} \cdot \frac{MC}{MA} \cdot \frac{PA}{PB}$  $PB$  $= 1,$ c  $a + c$  $\cdot \frac{AD}{DE}$ BE  $= 1,$  $2c^2$  cos B 2  $=\frac{c(a+c)\sin x}{\sin x}$  $\sin\left(x+\frac{B}{2}\right)$  $\frac{\ln x}{\frac{B}{2}}$ ,  $2c \sin \left(x + \frac{B}{2}\right)$ B 2  $\log$ B 2  $= (a + c) \sin x, c [\sin(x + B) + \sin x] =$  $(a + c)$  sin x,  $sin(x+B)$  sin  $C = sin A sin x$ ,  $sin(x+B) sin C = sin x sin(B+C)$ ,  $sin x cos B sin C +$  $\cos x \sin B \sin C = \sin x \sin B \cos C + \sin x \cos B \sin C$ ,  $\cos x \sin C = \sin x \cos C$ ,  $\sin(x - C) = 0$ , prin urmare  $x = C$ .

M 169. Demonstrați că numerele sin  $2021°$  și cos  $2021°$  sunt iraționale.

\* \* \*

Solutie. Avem (2021, 360) = 1, deci există  $k, m \in \mathbb{Z}$  astfel încât 2021 $k + 360m = 1$ , prin urmare  $\cos(k \cdot 2021°) = \cos 1°$ . Să presupunem, prin absurd, că avem cos  $2021° \in \mathbb{Q}$ . Atunci, folosind formula  $\cos((n+1)x) = 2 \cos x \cos nx - \cos((n-1)x)$ , rezultă prin inducție că avem  $cos(n \cdot 2021^{\circ}) \in \mathbb{Q}$  pentru orice  $n \in \mathbb{N}$ . Astfel ar rezulta că și  $cos 1^{\circ} = cos(|k| \cdot 2021^{\circ}) \in \mathbb{Q}$ , de unde, aplicând același raționament, ar rezulta că și cos  $n^{\circ} \in \mathbb{Q}$  pentru orice  $n \in \mathbb{N}$ , fals, deoarece  $\cos 30° \notin \mathbb{Q}$ . Deci  $\cos 2021° \notin \mathbb{Q}$ .

Analog,  $\sin 2021^\circ = \cos(2021^\circ - 90^\circ) = \cos 1931^\circ \notin \mathbb{Q}$ , deoarece  $(1931, 360) = 1$ .

# Clasa a X-a

**M 170.** Fie  $0 \leq x_1, x_2, \ldots, x_n < 1, n \geq 3$  astfel încât  $\sum^n$  $i=1$  $x_i = 1$  și  $\sum^n$  $i=1$  $\dot{x_i}$  $1 - x_i$  $\leq 2$ .

Demonstrați că

$$
(n-2)\left[\sum_{i=1}^{n}\frac{x_i^2}{(1-x_i)^2}-\frac{n}{(n-1)^2}\right] \ge (2n-1)\left(\sum_{i=1}^{n}\frac{x_i}{1-x_i}-\frac{n}{n-1}\right)^2.
$$

Când are loc egalitatea?

Vasile Cîrtoaje, Ploiești și Leonard Mihai Giugiuc, Drobeta Turnu Severin

Soluție. Notăm  $\frac{x_i}{1}$  $1 - x_i$  $= a_i$ , deci  $x_i = \frac{a_i}{1+i}$  $1 + a_i$ ,  $i = \overline{1, n}$ . Deoarece  $\sum_{n=1}^n$  $i=1$ ai  $a_i + 1$  $= 1$ , avem  $\sum_{n=1}^{\infty}$  $i=1$ 1  $a_i + 1$  $= n - 1$ . Astfel inegalitatea dorită devine

$$
(n-2)\left[\sum_{i=1}^{n} a_i^2 - \frac{n}{(n-1)^2}\right] \ge (2n-1)\left(\sum_{i=1}^{n} a_i - \frac{n}{n-1}\right)^2.
$$

Utilizând *Inegalitatea HM-AM* avem  $n - 1 = \sum_{n=1}^{n}$  $i=1$ 1  $a_i + 1$  $\geq \frac{n^2}{n}$  $\frac{n}{n+1} a_i$  $i=1$ , deci  $\sum_{n=1}^{\infty}$  $i=1$  $a_i \geq \frac{n}{n}$  $n-1$ , cu

egalitate d.n.d.  $a_1 = \ldots = a_n =$ 1  $n-1$ . Notând  $\sum_{n=1}^{\infty}$  $i=1$  $a_i = S$ , avem n  $n-1$  $\leq S \leq 2$ .

Din *Inegalitatea CBS* avem  $\left[\sum_{n=1}^{n} a_n\right]$  $i=1$  $a_i(1 + a_i) \bigg\vert \left(\sum_{i=1}^n a_i\right)^2$  $i=1$  $\left(\frac{a_i}{a_i+1}\right) \ge \left(\sum_{i=1}^n\right)$  $i=1$  $a_i$  $\bigg)^2$ , adică  $\sum_{n=1}^{\infty}$  $i=1$  $a_i^2 \geq S^2 - S.$ Mai mult, egalitatea are loc d.n.d.  $a_1 = \ldots = a_n = \frac{1}{n}$  $\frac{1}{n-1}$  sau  $a_1 = \ldots = a_p = \frac{1}{p-1}$  $\frac{1}{p-1}$  și  $a_{p+1} = \ldots = a_n = 0$ , unde  $2 \le p \le n-1$ , și permutările lor. Astfel este suficient să demonstrăm că  $(n-2)$   $S^2 - S - \frac{n}{n}$  $(n-1)^2$  $\Big] \geq (2n-1) \Big( S - \frac{n}{n} \Big)$  $n-1$  $\bigg)$ <sup>2</sup>, adică  $(n-2)\left(S-\frac{n}{2}\right)$  $n-1$  $\Big)$   $\Big( S + \frac{1}{\sqrt{2}} \Big)$  $n-1$  $\bigg\vert \geq (2n-1)\bigg\vert S - \frac{n}{n}$  $n-1$  $\bigg)$ <sup>2</sup>.

Cum  $S - \frac{n}{n}$  $n-1$  $\geq 0$ , mai trebuie arătat doar că  $(n-2)\left(S+ \right)$ 1  $n-1$  $\bigg\vert \geq (2n-1)\bigg\vert S - \frac{n}{n}$  $n-1$  $\bigg),$ adică  $S \leq 2$ , adevărat. Pentru egalitate trebuie ca  $S \in \left\{\frac{n}{S}\right\}$  $n-1$  $, 2$ . Astfel, conform celor de mai sus, egalitatea are loc pentru  $a_1 = \ldots = a_n = \frac{1}{n}$  $n-1$ sau permutările lui  $(1, 1, 0, \ldots, 0)$ . Deducem că inegalitatea din enunț devine egalitate pentru  $x_1 = \ldots = x_n =$ 1 n sau permutările lui  $\left(\frac{1}{2}\right)$ 2 , 1 2  $,0,\ldots,0),$ 

M 171. Rezolvati în multimea numerelor reale ecuatia

$$
\frac{55 - 9^{\frac{1}{x}}}{5 + 9^{\frac{1}{x}}} = \frac{50}{1 + 5^x}.
$$
  
*Sorin Umeanu*, Pitesti

Soluție (Daniel Văcaru, Pitești; Titu Zvonaru. Comănești). Observăm că pentru orice  $x < 0$ avem  $55 - 9^{\frac{1}{x}}$  $\frac{5}{5+9^{\frac{1}{x}}}$  < 11 < 50  $\frac{30}{1 + 5^x}$ , deci ecuația dată nu are soluții negative.

Pentru  $x > 0$ , ecuația poate fi scrisă sub forma  $f(x) = g(x)$ , unde  $f(x) =$  $55 - 9^{\frac{1}{x}}$  $\frac{5}{5+9^{\frac{1}{x}}}$  = 60  $\frac{60}{5+9^{\frac{1}{x}}}-1$  este o funcție strict crescătoare, iar  $g(x)=\frac{50}{1+x}$  $\frac{30}{1+5^x}$  este o funcție strict descrescătoare. Rezultă că ecuația are cel mult o soluție  $x > 0$ . Dar  $f(\log_5 9) = 5 = g(\log_5 9)$ , deci  $x = \log_5 9$ este singura solutie a ecuatiei date.

M 172. Dacă a, b, c,  $d \in (0,1)$  sau a, b, c,  $d \in (1,\infty)$ , demonstrați că

$$
\frac{\log_a b}{c+d} + \frac{\log_b c}{d+a} + \frac{\log_c d}{a+b} + \frac{\log_d a}{b+c} \ge \frac{8}{a+b+c+d}.
$$

Dorin Mărghidanu, Corabia

Solutie (Titu Zvonaru, Comănesti). Folosind Inegalitatea mediilor, avem

$$
(a+b+c+d)\left(\frac{\log_a b}{c+d} + \frac{\log_b c}{d+a} + \frac{\log_c d}{a+b} + \frac{\log_d a}{b+c}\right) = \log_a b + \log_b c + \log_c d + \log_d a
$$
  
+ 
$$
\frac{(a+b)\log_a b}{c+d} + \frac{(b+c)\log_b c}{d+a} + \frac{(c+d)\log_c d}{a+b} + \frac{(d+a)\log_d a}{b+c}
$$
  

$$
\geq 4\sqrt[4]{\log_a b \cdot \log_b c \cdot \log_c d \cdot \log_d a}
$$
  
+ 
$$
4\sqrt[4]{\frac{(a+b)\log_a b}{c+d} \cdot \frac{(b+c)\log_b c}{d+a} \cdot \frac{(c+d)\log_c d}{a+b} \cdot \frac{(d+a)\log_d a}{b+c}}
$$
  
= 
$$
8\sqrt[4]{\log_a b \cdot \log_b c \cdot \log_c d \cdot \log_d a} = 8
$$

(deoarece  $\log_a b \cdot \log_b c \cdot \log_c d \cdot \log_d a = \log_a a = 1$ ). Egalitatea are loc dacă și numai dacă  $a = b = c = d$ .

Notă. Domnul Daniel Văcaru din Pitesti a propus o altă rezolvare, folosind Inegalitatea lui Bergström.

#### **M 173.** Pentru orice număr natural  $n \in \mathbb{N}$ , arătati că

$$
\frac{(2^{2021} \cdot n)!}{n! \cdot (n+1)! \cdot (2n+1)! \cdot (4n+1)! \cdot (8n+1)! \cdot \ldots \cdot (2^{2020} \cdot n+1)!} \in \mathbb{N}^*.
$$
  
*Stelian Corneliu Andronescu* si *Costel Bălcău*, Pitesti

Solutie. Notăm cu  $a(n)$  expresia din enunt. Evident,  $a(0) = 1$ . Pentru  $n \geq 1$  avem

$$
a(n) = \frac{(2^{2021} \cdot n)!}{(2^{2020} \cdot n)! \cdot (2^{2020} \cdot n + 1)!} \cdot \frac{(2^{2020} \cdot n)!}{(2^{2019} \cdot n)! \cdot (2^{2019} \cdot n + 1)!} \cdot \dots \cdot \frac{(4n)!}{(2n)!(2n+1)!} \cdot \frac{(2n)!}{n!(n+1)!}.
$$

Notând  $c(n) = \frac{(2n)!}{n!(n+1)!} = C_{2n}^n - C_{2n}^{n-1} \in \mathbb{N}^*$ , pentru orice  $n \in \mathbb{N}^*$  (numerele lui Catalan), avem  $a(n) = c(2^{2020} \cdot n) \cdot c(2^{2019} \cdot n) \cdot \ldots \cdot c(2n) \cdot c(n) \in \mathbb{N}^*$ .

**M 174.** Fie ABC un triunghi și fie D și E două puncte situate pe laturile  $(AC)$ , respectiv  $(AB)$ . Considerăm două puncte distincte M și N situate pe segmentul (DE). Notăm cu x, y și z distantele de la punctul M la dreptele  $BC, CA$ , respectiv AB. Analog, notăm cu u, v si w distantele de la punctul N la dreptele  $BC$ ,  $CA$ , respectiv AB.

Demonstrati că dacă  $x = y + z$  si  $u = v + w$ , atunci BD si CE sunt bisectoarele interioare din B, respectiv C ale triunghiului ABC.

Dan Stefan Marinescu, Hunedoara

Soluția 1 (Titu Zvonaru, Comănești). Vom utiliza următoarea relație: dacă ABCD este un trapez și  $MN \parallel AB \parallel CD$ , unde  $M \in (AD)$  și  $N \in (BC)$ , atunci  $MN =$  $DM \cdot AB + AM \cdot CD$  $\frac{AD}{AD}$ 

 $\overline{a}$ Intr-adevăr, dacă paralela prin D la BC intersectează MN în Q, iar paralela prin M la BC intersectează AB în P, atunci din asemănarea triunghiurilor  $DMQ$  și  $MAP$  avem  $MN - CD$  $AB - MN$ = DM  $\frac{2\pi}{AM}$ , de unde se obține relația de mai sus.

Trecem la rezolvarea problemei. Presupunem ordinea E, M, N, D. Notăm cu  $M_a$ ,  $N_a$  și  $D_a$  proiecțiile pe dreapta BC ale punctelor M, N, respectiv D. Analog, notăm cu  $M_b$ , N<sub>b</sub> proiectiile pe dreapta AC ale punctelor M, N, iar cu  $M_c$ ,  $N_c$  și  $D_c$  proiectiile pe dreapta AB ale punctelor M, N, respectiv D. Aplicând relația de mai sus pentru trapezele  $MM_aD_aD$  și  $M_{\alpha}D_{c}D$ , precum și asemănarea triunghiurilor  $MDM_{b}$  și  $NDN_{b}$ , aven

$$
u = \frac{MN \cdot DD_a + ND \cdot x}{MD}, \ w = \frac{MN \cdot DD_c + ND \cdot z}{MD}, \ v = \frac{ND \cdot y}{MD}.
$$

Cum  $u = v + w$ , obținem  $MN \cdot DD_a + ND \cdot x = ND \cdot y + MN \cdot DD_c + ND \cdot z$ , de unde rezultă că  $MN(DD_a - DD_c) = ND(y + z - x) = 0$ , deci  $DD_a = DD_c$ . Astfel punctul D este egal depărtat de laturile  $AB$  și  $BC$ , deci  $BD$  este bisectoarea din  $B$  în triuunghiul  $ABC$ . Analog se obtine că și  $CE$  este bisectoare în triuunghiul  $ABC$ .

Soluția 2 (Leonard Mihai Giugiuc, Drobeta Turnu Severin). Fie  $h_1$  și  $h_2$  distanțele de la E la dreptele *BC*, respectiv *AC*. Avem  $\frac{AE}{E}$ EB =  $[EAC]$  $[EBC]$  $=\frac{bh_2}{h}$  $ah_1$  $\overrightarrow{AE} = \frac{bh_2 \cdot \overrightarrow{AB}}{h_1 + h_2}$  $ah_1 + bh_2$ . Analog, dacă

 $h_3$  și  $h_4$  sunt distanțele de la E la dreptele BC, respectiv AB, obținem  $\overrightarrow{AD} = \frac{ch_4 \cdot \overrightarrow{AC}}{ch_4 \cdot \overrightarrow{AC}}$  $ah_3 + ch_4$ . Cum M se află în interiorul  $\triangle ABC$ , atunci coordonatele sale baricentrice în raport cu  $\ddot{A}$ ,  $B$  și  $C$  sunt ariile [*MBC*], [*MCA*] și [*MAB*]. Deci  $\overrightarrow{AM} = \frac{by \cdot \overrightarrow{AB} + cz \cdot \overrightarrow{AC}}{xy + kxy + zw}$  $ax + by + cz$ = by  $\cdot \overrightarrow{AB} + cz \cdot \overrightarrow{AC}$  $a(y + z) + by + cz$ , (1). Dar  $M \in (DE)$ , deci  $\overrightarrow{AM} = k \cdot \overrightarrow{AE} + (1 - k) \cdot \overrightarrow{AD} = k \cdot \frac{bh_2 \cdot \overrightarrow{AB}}{1 - \overrightarrow{AA}}$  $ah_1 + bh_2$  $+(1-k)\cdot\frac{ch_4\cdot\overrightarrow{AC}}{1-\frac{1}{2}}$  $ah_3 + ch_4$ , cu  $k \in (0, 1)$ .  $y (ah_1 + bh_2)$ 

Prin identificare, obținem  $\frac{y (ah_1 + bh_2)}{h}$  $kh_2$  $=\frac{z(ah_3+ch_4)}{(1-1)!}$  $(1 - k)h_4$ , deci $k =$  $h<sub>2</sub>$  $y (ah_1 + bh_2)$  $h_2$  $+\frac{z(ah_3+ch_4)}{1}$  $h_4$ .

Astfel 
$$
\overrightarrow{AM} = \frac{by \cdot \overrightarrow{AB} + cz \cdot \overrightarrow{AC}}{\frac{y (ah_1 + bh_2)}{h_2} + \frac{z (ah_3 + ch_4)}{h_4}}
$$
. Deci dacă notăm  $\frac{h_1}{h_2} = \alpha \sin \frac{h_3}{h_4} = \beta$ , atunci  $\overrightarrow{AM} = \frac{by \cdot \overrightarrow{AB} + cz \cdot \overrightarrow{AC}}{y (a\alpha + b) + z (a\beta + c)}$ , (2). Din (2) și (1) rezultă că  $y\alpha + z\beta = y + z$ .

Procedând analog pentru punctul N, obtinem  $v\alpha + w\beta = v + w$ .

Dacă, prin absurd,  $\frac{y}{z}$  $\overline{v}$  $=\frac{z}{z}$  $\omega$ , atunci $\frac{y}{z}$  $\overline{v}$  $=\frac{z}{z}$  $\omega$  $=\frac{y+z}{\sqrt{2}}$  $v + w$  $=\frac{x}{x}$ u = R, deci  $R = \frac{yb}{vb} = \frac{zc}{wc}$ wc  $=\frac{xa}{x}$ ua =  $yb + zc + xa$  $vb + wc + ua$  $=\frac{[ABC]}{[ABC]}$  $\frac{[AD \ C]}{[ABC]} = 1$ , deci M și N au aceleași ponderi în raport cu A, B, C, deci  $M = N$ , contradicție. Așadar  $\frac{y}{v}$  $\neq \frac{z}{z}$  $\omega$ , de unde rezultă că sistemul  $\begin{cases} y\alpha + z\beta = y + z \end{cases}$  $v\alpha + w\beta = v + w$ are soluție unică. Observăm că  $\alpha = 1$ ,  $\beta = 1$  este soluție a sistemului, deci este unica soluție. Astfel  $h_1 = h_2$  și  $h_3 = h_4$ , ceea ce încheie demonstrația.

# Clasa a XI-a

**M 175.** Se consideră matricea 
$$
A = \begin{pmatrix} 1 & 2 & 1 \\ 0 & -2 & -4 \\ -1 & 0 & 1 \end{pmatrix}
$$
. Calculați  $A^{2021}$ .

\* \* \*

Soluție. Avem tr  $(A) = 0$ ,  $det(A) = 4$  și  $\alpha(a) =$  $\begin{array}{c} \begin{array}{c} \begin{array}{c} \begin{array}{c} \end{array} \\ \begin{array}{c} \end{array} \end{array} \end{array} \end{array}$  $a_{11}$   $a_{12}$  $a_{21}$   $a_{22}$  $\begin{array}{c} \begin{array}{c} \begin{array}{c} \end{array} \\ \begin{array}{c} \end{array} \end{array} \end{array}$  $+$  $\begin{array}{c} \n\end{array}$  $a_{11}$   $a_{13}$  $a_{31}$   $a_{33}$  $\begin{array}{c} \begin{array}{c} \begin{array}{c} \end{array}\\ \begin{array}{c} \end{array} \end{array} \end{array}$  $+$  $\begin{array}{c} \hline \end{array}$  $a_{22}$   $a_{23}$  $a_{32}$   $a_{33}$  $\Big| =$  $-2+2-2=-2$ , deci *ecuația caracteristică* a matricei A este  $A^3-2A-4I_3=O_3$ . Forma numerică a acestei ecuații este  $x^3 - 2x - 4 = 0$ , având rădăcinile  $x_1 = 2$ ,  $x_{2,3} = -1 \pm i$ .

Din Teorema împărțirii cu rest avem  $x^{2021} = (x^3 - 2x - 4)C(x) + ax^2 + bx + c, \forall x \in \mathbb{C}$ , cu  $a, b, c \in \mathbb{R}$ . Luând  $x = x_1$  și  $x = x_3$  obținem  $4a+2b+c = 2^{2021}$  și  $2ai+b(-1-i)+c = (-1-i)^{2021}$ ,
adică 
$$
-b + c + i(2a - b) = -2^{1010}(-1 - i)
$$
. Obținem sistemul  $\begin{cases} -b + c = 2^{1010} \\ 2a - b = 2^{1010} \\ 4a + 2b + c = 2^{2021} \end{cases}$ , având  
soluția  $a = \frac{2^{2020} + 2^{1010}}{5}$ ,  $b = \frac{2 \cdot 2^{2020} - 3 \cdot 2^{1010}}{5}$ ,  $c = \frac{2 \cdot 2^{2020} + 2 \cdot 2^{1010}}{5}$ .  
\nAvem  $A^{2021} = aA^2 + bA + cI_3$ , iar  $A^2 = \begin{pmatrix} 0 & -2 & -6 \\ 4 & 4 & 4 \\ -2 & -2 & 0 \end{pmatrix}$ , deci  
\n $A^{2021} = \frac{1}{5} \begin{pmatrix} 4 \cdot 2^{2020} - 2^{1010} & 2 \cdot 2^{2020} - 8 \cdot 2^{1010} & -4 \cdot 2^{2020} - 9 \cdot 2^{1010} \\ 4 \cdot 2^{2020} + 4 \cdot 2^{1010} & 2 \cdot 2^{2020} + 12 \cdot 2^{1010} & -4 \cdot 2^{2020} + 16 \cdot 2^{1010} \\ -4 \cdot 2^{2020} + 2^{1010} & -2 \cdot 2^{2020} - 2 \cdot 2^{1010} & 4 \cdot 2^{2020} - 2^{1010} \end{pmatrix}$ .  
\nM 176. Fie matrices  $A = \begin{pmatrix} a & b & c & d & 0 \\ n & p & 0 & -m & -c \\ n & p & 0 & -m & -c \\ q & 0 & -p & -l & -b \\ 0 & -q & -n & -k & -a \end{pmatrix} \in \mathcal{M}_5(\mathbb{Z})$ .

a) Arătați că dacă produsul abcdklmnpq nu se divide cu 4, atunci rang  $(A) = 4$ .

b) Rămâne afirmația adevărată dacă produsul abcdklmnpq nu se divide cu 8?

Stelian Corneliu Andronescu si Costel Bălcău, Pitești

 $Solution. a)$  Avem

$$
\det(A) = \det(A^t) = \begin{vmatrix} a & k & n & q & 0 \\ b & l & p & 0 & -q \\ c & m & 0 & -p & -n \\ d & 0 & -m & -l & -k \\ 0 & -d & -c & -b & -a \end{vmatrix} = (-1)^5 \begin{vmatrix} -a & -k & -n & -q & 0 \\ -b & -l & -p & 0 & q \\ -c & -m & 0 & p & n \\ -d & 0 & m & l & k \\ 0 & d & c & b & a \end{vmatrix}.
$$
  
Interschimbând  $L_1$  cu  $L_5$  și  $L_2$  cu  $L_4$  rezultă că  $\det(A) = -\begin{vmatrix} 0 & d & c & b & a \\ -d & 0 & m & l & k \\ -b & -l & -p & 0 & q \\ -b & -l & -p & 0 & q \\ -a & -k & -n & -q & 0 \end{vmatrix}.$   
Interschimbând acum  $C_1$  cu  $C_5$  și  $C_2$  cu  $C_4$  rezultă că  $\det(A) = -\begin{vmatrix} a & b & c & d & 0 \\ k & l & m & 0 & -d \\ n & p & 0 & -m & -c \\ q & 0 & -p & -l & -b \\ 0 & -q & -n & -k & -a \end{vmatrix}.$ 

Am obținut că det(A) = − det(A), deci det(A) = 0 și astfel rezultă că rang (A) ≤ 4.

Pe de altă parte, minorul  $(1, 5)$  al matricei A este  $\delta_{1,5}$  =  $k$   $l$   $m$  0  $n$  p 0 −m  $q \quad 0 \quad -p \quad -l$ 0  $-q$   $-n$   $-k$   $= k(kp<sup>2</sup>+pmq$  $pnl) - l(knp + mnq - ln^{2}) + m(mq^{2} - lnq + kpq) = (kp - ln + mq)^{2}$ . Analog,  $\delta_{2,4} = (ap - bn + cq)^{2}$ ,  $\delta_{3,3} = (al - bk + dq)^2, \, \delta_{4,2} = (am - ck + dn)^2, \, \delta_{5,1} = (bm - cl + dp)^2.$ 

Conform ipotezei, cel mult unul dintre numerele  $a, b, c, d, k, l, m, n, p, q$  este par, deci cel puțin doi dintre minorii  $\delta_{1,5}$ ,  $\delta_{2,4}$ ,  $\delta_{3,3}$ ,  $\delta_{4,2}$ ,  $\delta_{5,1}$  au toate variabilele impare, deci sunt impari, deci diferiți de zero. Prin urmare avem rang  $(A) = 4$ .

b) Răspunsul este NU, de exemplu pentru  $A = \begin{pmatrix} 2 & 1 & 3 & 1 & 0 \\ 1 & 1 & 2 & 0 & -1 \\ -1 & 1 & 0 & -2 & -3 \\ -1 & 0 & -1 & -1 & -1 \\ 0 & 1 & 1 & -1 & -2 \end{pmatrix}$  avem  $L_2 =$ 

 $L_1 + L_4$  și  $L_3 = L_4 + L_5$ , deci rang  $(A) \leq 3$ .

**M 177.** Fie a > 0 un număr real fixat și fie șirul  $(x_n)_{n\geq 1}$  definit prin

$$
x_1 = a \, \ni i \, x_n = n \left( a + x_{n-1} \right), \, \forall \, n \ge 2
$$

$$
Calculați \quad \lim_{n \to \infty} \left(1 + \frac{a}{x_1}\right) \left(1 + \frac{a}{x_2}\right) \cdot \ldots \cdot \left(1 + \frac{a}{x_n}\right).
$$

Marin Chirciu, Pitești

Solution  
\n
$$
Solutie. \quad \text{Fie } y_n = \prod_{k=1}^n \left(1 + \frac{a}{x_k}\right). \text{ Deoarece } 1 + \frac{a}{x_k} = \frac{(k+1)(a+x_k)}{(k+1)x_k} = \frac{x_{k+1}}{(k+1)x_k}, \text{ rezultă că}
$$
\n
$$
y_n = \prod_{k=1}^n \frac{x_{k+1}}{(k+1)x_k} = \frac{x_{n+1}}{(n+1)! \cdot x_1} = \frac{x_{n+1}}{a(n+1)!}.
$$
\n
$$
\text{Dar } \frac{x_{k+1}}{(k+1)!} = \frac{a+x_k}{k!}, \text{adică } \frac{x_{k+1}}{(k+1)!} - \frac{x_k}{k!} = \frac{a}{k!}, \text{deci } \sum_{k=1}^n \left(\frac{x_{k+1}}{(k+1)!} - \frac{x_k}{k!}\right) = \sum_{k=1}^n \frac{a}{k!}, \text{adică}
$$
\n
$$
\frac{x_{n+1}}{(n+1)!} - \frac{x_1}{1!} = a \sum_{k=1}^n \frac{1}{k!}, \text{ prin } \text{urmare } \frac{x_{n+1}}{(n+1)!} = a \sum_{k=0}^n \frac{1}{k!}.
$$
\n
$$
\text{Astfel rezultă că } y_n = \frac{x_{n+1}}{a(n+1)!} = \sum_{k=0}^n \frac{1}{k!}, \text{deci } \lim_{n \to \infty} y_n = e.
$$

**M** 178. Fie a, b,  $c \in (0,1)$ . Demonstrati că

$$
(a + b)(b + c)(c + a) (ab + c) (bc + a) (ca + b) > a1-bc \cdot b1-ca \cdot c1-ab
$$

Dorin Mărghidanu, Corabia

Soluție. Vom utiliza următoarea inegalitate: pentru orice  $x > 0$  și  $n \in (0,1)$ , avem

$$
x^n > \frac{x}{x+n}.
$$

Într-adevăr, prin logaritmare această inegalitate este echivalentă cu  $(n-1)\ln x + \ln(x+n) > 0$ . Considerând funcția  $f:(0,\infty)\to\mathbb{R}$ ,  $f(x)=(n-1)\ln x+\ln(x+n)$ , avem  $f'(x)=\frac{n(x+n-1)}{x(x+n)}$ , deci f are un minim în  $x_0 = 1 - n$ . Prin urmare, pentru orice  $x > 0$  avem  $f(x) \ge f(1 - n) =$  $(n-1)\ln(1-n) > 0.$ 

Trecem acum la demonstrația inegalității din enunț. Aplicând în trei rânduri (de câte două ori) inegalitatea de mai sus, obținem  $a^{bc} = (a^b)^c > \frac{a^b}{b}$  $\frac{a}{a^b+c}$ a  $a + b$  $a^b+c$  $=\frac{a}{(a+1)^2}$  $\frac{a}{(a+b)(a^b+c)}$  și analoagele  $b^{ca} > \frac{b}{(b+1)^2}$  $\frac{b}{(b+c)(b^c+a)}$ ,  $c^{ab} > \frac{c}{(c+a)(b^c+a)}$  $\frac{c}{(c+a)(c^a+b)}$ , deci prin înmulțire obținem că abc

$$
a^{bc} \cdot b^{ca} \cdot c^{ab} > \frac{a^{ac}}{(a+b)(b+c)(c+a)(a^{b}+c)(b^{c}+a)(c^{a}+b)},
$$

inegalitate echivalentă cu inegalitatea din enunț.

**M 179.** Fie  $a_1, a_2, \ldots, a_n > 0, n \geq 3$  astfel încât  $\sum$ 1≤i<j≤n  $a_i a_j >$  $n(n-1)$ 2 .

a) Demonstrați că dacă  $\frac{2}{n}$  $< \beta \leq 1$ , atunci

$$
(n-1)\sum_{i=1}^{n} a_i^2 + n\left(\prod_{i=1}^{n} a_i\right)^{\beta} > \left(\sum_{i=1}^{n} a_i\right)^2.
$$
 (\*)

b) Arătați că dacă  $\beta \in \left(-\infty, \frac{2}{\alpha}\right)$ n  $\Big]$ ∪ $(1, +\infty)$ , atunci inegalitatea  $(*)$  nu este întotdeauna  $adevărată.$ 

Leonard Mihai Giugiuc, Drobeta Turnu Severin

Solut,ie. Cum (<sup>n</sup> <sup>−</sup> 1) <sup>Å</sup>P<sup>n</sup> i=1 ai ã2 ≥ 2n P 1≤i<j≤n aia<sup>j</sup> > n<sup>2</sup> (<sup>n</sup> <sup>−</sup> 1), deducem c˘a <sup>P</sup><sup>n</sup> i=1 a<sup>i</sup> > n. Fie <sup>P</sup><sup>n</sup> i=1 <sup>a</sup><sup>i</sup> <sup>=</sup> ns, deci s > 1. Not˘am <sup>P</sup><sup>n</sup> i=1 a 2 <sup>i</sup> = n [(n − 1)t <sup>2</sup> + s 2 ], t ≥ 0. Avem (<sup>n</sup> <sup>−</sup> 1)X<sup>n</sup> i=1 a 2 <sup>i</sup> + n Y<sup>n</sup> i=1 ai !β > X<sup>n</sup> i=1 ai !2 adic˘a Y<sup>n</sup> i=1 ai !β > [s − (n − 1)t] [s + (n − 1)t] .

a) Este suficient să demonstrăm următorul rezultat mai general: dacă  $\sum^{n}$  $i=1$  $a_i > n$ , atunci

$$
(n-1)\sum_{i=1}^{n} a_i^2 + n \left(\prod_{i=1}^{n} a_i\right)^{\beta} > \left(\sum_{i=1}^{n} a_i\right)^2.
$$

Dacă  $t < \frac{s}{s}$  $n-1$ , atunci  $\prod^{n}$  $i=1$  $a_i \geq (s+t)^{n-1} [s-(n-1)t]$  (deoarece pentru suma fixată produsul este minim când sunt  $n-1$  variabile egale, a se vedea, de exemplu, Lema 2 de la pag.  $26$  din MATINF  $3/2019$ ). Deci în acest caz este suficient să arătăm că

$$
(s+t)^{(n-1)\beta}
$$
 >  $[s+(n-1)t][s-(n-1)t]^{1-\beta}$ .

Din Inegalitatea lui Bernoulli avem  $(s+t)^{n-1} \geq s^{n-2} [s+(n-1)t]$ , deci

$$
(s+t)^{(n-1)\beta} \ge s^{(n-2)\beta} [s+(n-1) t]^{\beta}.
$$

Astfel este suficient să arătăm că  $s^{(n-2)\beta}[s+(n-1)t]^{\beta} > [s+(n-1)t][s-(n-1)t]^{1-\beta}$ , adică

$$
s^{(n-2)\beta} > [s + (n-1) t]^{1-\beta} [s - (n-1) t]^{1-\beta}.
$$

Cum  $s^{2(1-\beta)} \geq [s + (n-1)t]^{1-\beta}[s - (n-1)t]^{1-\beta}$ , rămâne de arătat că  $s^{(n-2)\beta} > s^{2(1-\beta)}$ , fapt ce rezultă din  $s > 1$  și  $(n-2) \beta > 2(1-\beta)$ .

Dacă 
$$
t \ge \frac{s}{n-1}
$$
, atunci  $\left(\prod_{i=1}^{n} a_i\right)^{\beta} > 0 \ge [s - (n-1)t] [s + (n-1)t]$ .

Demonstratia este completă.

b) Fie  $\beta \in \left(-\infty, \frac{2}{\alpha}\right)$ n  $\big] \cup (1,\infty)$ , arbitrar fixat.

Presupunem prin reducere la absurd că inegalitatea

$$
(n-1)\sum_{i=1}^{n} a_i^2 + n \left(\prod_{i=1}^{n} a_i\right)^{\beta} > \left(\sum_{i=1}^{n} a_i\right)^2
$$

este întotdeauna adevărată.

Cazul 1.  $\beta \in \left(-\infty, \frac{2}{\alpha}\right)$ n . Fie  $a_1 = a_2 = \ldots = a_n = s > 1$ . Avem  $s^{n\beta} > s^2$ , deci  $\beta > \frac{2}{s}$ n , contradictie.

Cazul 2.  $\beta \in (1,\infty)$ . Fie  $s > 1$  fixat și fie  $t \in \left(1, \sqrt{\frac{n}{n}}\right)$  $n-2$ ã . Fie  $a_1 = a_2 = \ldots = a_{n-1} = st$  și  $a_n = s$ .  $n - (n - 2) t<sup>2</sup>$  $2<sub>t</sub>$ . Evident,  $\sum$  $1 \leq i < j \leq n$  $a_i a_j =$  $s^2n(n-1)$ 2  $>$  $n(n-1)$ 2 .

Inegalitatea devine

$$
2t^2 s^{n\beta-2} t^{(n-2)\beta} \left[ \frac{n-(n-2) t^2}{2} \right]^{\beta-1} > \left[ nt^2 - (n-2) \right], \ \forall \, t \in \left( 1, \sqrt{\frac{n}{n-2}} \right),
$$

deci

$$
0 = \lim_{t \nearrow \sqrt{\frac{n}{n-2}}} 2t^2 s^{n\beta - 2} t^{(n-2)\beta} \left[ \frac{n - (n-2) t^2}{2} \right]^{\beta - 1} \ge \lim_{t \nearrow \sqrt{\frac{n}{n-2}}} \left[ nt^2 - (n-2) \right] = \frac{4n - 4}{n - 2} > 0,
$$

contradictie.

Demonstratia prin reducere la absurd este încheiată.

#### Clasa a XII-a

**M 180.** Rezolvați în  $\mathbb{Z}_{2021}$  ecuația  $\widehat{505x^2} + \widehat{1} = \widehat{0}$ .

Stelian Corneliu Andronescu si Costel Bălcău, Pitești

Soluție. Înmulțind cu 4, care este inversabil, ecuația dată devine  $-x^2 + 4 = 0$ , adică  $(x - \hat{2}) (x + \hat{2}) = \hat{0}$ . Avem 2021 = 43 · 47 (descompunerea în factori primi).

Notând  $x = \hat{k}$ , unde  $k \in \{0, 1, ..., 2020\}$ , ecuația este echivalentă cu  $(k-2)(k+2)$ :2021, adică

$$
(k-2)(k+2)
$$
:43 și  $(k-2)(k+2)$ :47.

Avem următoarele cazuri.

Cazul 1. 43 și 47 divid  $k - 2$ . Atunci  $k - 2 = \mathcal{M}$ 2021, deci  $k = 2$ .

Cazul 2. 43 și 47 divid  $k + 2$ . Atunci  $k + 2 = \mathcal{M}$ 2021, deci  $k = 2019$ .

Cazul 3. 43 divide  $k - 2$  și 47 divide  $k + 2$ . Atunci  $k = 43a + 2 = 47b - 2$ ,  $a, b \in \mathbb{N}$ . Rezultă  $c\breve{a} a = b +$  $4(b-1)$ 43 , deci  $b = 43c + 1$ ,  $c \in \mathbb{N}$ . Astfel  $k = \mathcal{M}2021 + 45$ , deci  $k = 45$ .

Cazul 4. 43 divide  $k + 2$  și 47 divide  $k - 2$ . Atunci  $k = 43a - 2 = 47b + 2$ ,  $a, b \in \mathbb{N}$ . Rezultă că  $a = b +$  $4(b+1)$ 43 , deci  $b = 43c - 1$ ,  $c \in \mathbb{N}$ . Astfel  $k = \mathcal{M}2021 - 45$ , deci  $k = 1976$ .

În concluzie, ecuația dată are soluțiile  $x \in \left\{2, 45, 1976, 2019\right\}.$ 

M 181. Pentru  $n \in \mathbb{N}^*$ , fie  $x_k$ ,  $k \in \{1, 2, \ldots, 5n\}$  rădăcinile complexe ale ecuației

$$
(x^5 + x^3 + x + 1)^n = x.
$$

Arătați că $\sum$  $5n$  $_{k=1}$ 1  $1-x_k$ =  $9n \cdot 4^{n-1} - 1$  $\frac{1}{4^n-1}$ .

Mihály Bencze, Brasov

Soluție. Fie polinomul  $f(X) = (X^5 + X^3 + X + 1)^n - X$ . Cum  $f(X) = \prod^{5n}$  $k=1$  $(X - x_k)$ , rezultă că

$$
\sum_{k=1}^{5n} \frac{1}{x - x_k} = \frac{f'(x)}{f(x)} = \frac{n(x^5 + x^3 + x + 1)^{n-1}(5x^4 + 3x^2 + 1) - 1}{(x^5 + x^3 + x + 1)^n - x},
$$

pentru orice  $x \notin \{x_1, x_2, \ldots, x_{5n}\}.$ 

Cum  $f(1) \neq 0$ , luând  $x = 1$  obtinem egalitatea din enunt.

M 182. Calculati

$$
\int \frac{3x^2 + 2x + 1}{9x^4 + 3x^2 + 6x + 2} dx, \ x \in \mathbb{R}.
$$

Sorin Ulmeanu, Pitesti

Fie  $f : \mathbb{R} \to \mathbb{R}$ ,  $f(x) = \frac{3x^2 + 2x + 1}{9x^4 + 3x^2 + 6x + 2} = \frac{3x^2 + 2x + 1}{(3x^2 - 1)^2 + (3x + 1)^2}$ , deci f este Soluție. continuă, și fie $F$ o primitivă a lui  $f.$  Pentru  $x\neq -\frac{1}{3}$  avem

$$
f(x) = \frac{\frac{3x^2 + 2x + 1}{(3x + 1)^2}}{\left(\frac{3x^2 - 1}{3x + 1}\right)^2 + 1} = \frac{1}{3} \cdot \frac{\left(\frac{3x^2 - 1}{3x + 1}\right)^2}{\left(\frac{3x^2 - 1}{3x + 1}\right)^2 + 1}.
$$

Rezultă că  $F(x) = \begin{cases} \frac{1}{3} \arctg \frac{3x^2 - 1}{3x + 1} + C_1, & \text{daca } x < -\frac{1}{3} \\ \frac{1}{3} \arctg \frac{3x^2 - 1}{3x + 1} + C_2, & \text{daca } x > -\frac{1}{3} \end{cases}$ .

Dar F este derivabilă, deci continuă, deci  $F\left(-\frac{1}{3}\right) = F_s\left(-\frac{1}{3}\right) = F_d\left(-\frac{1}{3}\right)$ , adică  $F\left(-\frac{1}{3}\right) =$  $\frac{\pi}{2} + C_1 = -\frac{\pi}{2} + C_2$ . Astfel, luând  $C_1 = -\frac{\pi}{2}$ , obținem că o primitivă a funcției f este

$$
F_0(x) = \begin{cases} \frac{1}{3} \arctg \frac{3x^2 - 1}{3x + 1} - \frac{\pi}{2}, & \text{dacă } x < -\frac{1}{3} \\ 0, & \text{dacă } x = -\frac{1}{3} \\ \frac{1}{3} \arctg \frac{3x^2 - 1}{3x + 1} + \frac{\pi}{2}, & \text{dacă } x > -\frac{1}{3} \end{cases}
$$

iar  $\int f(x) dx = F_0(x) + C$ .

**M 183.** Arătați că există o singură funcție  $f:[0,\infty) \to [1,\infty)$  astfel încât

$$
f(x) = x + \sqrt{f(x)}, \ \forall x \ge 0.
$$

 $\label{eq:emonstr} Demonstration\,\check{c}\,\check{a}\,\mathit{func} \check{t}ia\,\mathit{f}\,\mathit{este}\,\mathit{continu} \check{a}\,\mathit{și}\,\mathit{calcula} \check{t}i$  $\int_{a}^{b} f(x) dx.$ 

Cristinel Mortici, Viforâta

*Soluție.* Fie funcția  $g: [1, \infty) \to [0, \infty)$ ,  $g(x) = x - \sqrt{x}$ . Evident, g este derivabilă,  $g'(x) =$  $1 - \frac{1}{2\sqrt{x}} > 0$ ,  $g(1) = 0$  și  $\lim_{x \to \infty} g(x) = \infty$ , deci g este bijectivă. Cum  $g(f(x)) = f(x) - \sqrt{f(x)} = x$ pentru orice  $x \in [1, \infty)$ , rezultă că  $f = g^{-1}$ . Prin urmare f este derivabilă, deci continuă, iar utilizând substituția  $g^{-1}(x) = t$  avem

$$
\int_0^6 f(x) dx = \int_0^6 g^{-1}(x) dx = \int_1^9 t g'(t) dt = \int_1^9 \left( t - \frac{\sqrt{t}}{2} \right) dt = \frac{t^2}{2} \Big|_1^9 - \frac{t \sqrt{t}}{3} \Big|_1^9 = 40 - \frac{26}{3} = \frac{94}{3}.
$$

**M 184.** a) Fie  $n \in \mathbb{N}$ ,  $n \geq 4$  și  $a_1, a_2, \ldots, a_n \geq 0$ . Demonstrați că

$$
(n-1)\left[(n-2)\sum_{i=1}^n a_i^n + 2n \cdot \prod_{i=1}^n a_i\right] \ge \sum_{i=1}^n a_i \cdot \sum_{1 \le i < j \le n} a_i a_j \left(a_i^{n-3} + a_j^{n-3}\right).
$$

b)\* (problemă deschisă) Demonstrați sau infirmați următoarea afirmație: dacă  $n \in \mathbb{N}$ ,  $k \in \mathbb{R}$ ,  $1 < k < n - 1$  și  $a_1, a_2, \ldots, a_n \geq 0$ , atunci

$$
(n-1)\left(\sum_{i=1}^n a_i\right)^{k-1} \cdot \sum_{i=1}^n a_i^{n-k+1} + n^k \cdot \prod_{i=1}^n a_i \ge \left(\sum_{i=1}^n a_i\right)^k \cdot \sum_{i=1}^n a_i^{n-k}.
$$

Leonard Mihai Giugiuc, Drobeta Turnu Severin

Soluție. a) Conform Inegalității lui Surányi,

$$
(n-1)\sum_{i=1}^{n} a_i^n + n \cdot \prod_{i=1}^{n} a_i \ge \sum_{i=1}^{n} a_i \cdot \sum_{i=1}^{n} a_i^{n-1},
$$

cu egalitate dacă și numai dacă fie toate numerele sunt egale, fie unul este nul și celelalte egale. Asadar,

$$
(n-1)\left[(n-2)\sum_{i=1}^{n}a_i^n+2n\cdot\prod_{i=1}^{n}a_i\right] \ge (n-2)\sum_{i=1}^{n}a_i\cdot\sum_{i=1}^{n}a_i^{n-1}+n^2\cdot\prod_{i=1}^{n}a_i.
$$

Deci este suficient să arătăm că

$$
(n-2)\sum_{i=1}^{n} a_i \cdot \sum_{i=1}^{n} a_i^{n-1} + n^2 \cdot \prod_{i=1}^{n} a_i \ge \sum_{i=1}^{n} a_i \cdot \sum_{1 \le i < j \le n} a_i a_j \left( a_i^{n-3} + a_j^{n-3} \right). \tag{1}
$$

Dar

<span id="page-114-0"></span>
$$
\sum_{1 \leq i < j \leq n} a_i a_j \left( a_i^{n-3} + a_j^{n-3} \right) = \sum_{i=1}^n a_i \cdot \sum_{i=1}^n a_i^{n-2} - \sum_{i=1}^n a_i^{n-1}.
$$

Astfel [\(1\)](#page-114-0) devine

<span id="page-114-1"></span>
$$
(n-1)\sum_{i=1}^{n} a_i \cdot \sum_{i=1}^{n} a_i^{n-1} + n^2 \cdot \prod_{i=1}^{n} a_i \ge \left(\sum_{i=1}^{n} a_i\right)^2 \cdot \sum_{i=1}^{n} a_i^{n-2}.
$$
 (2)

Pentru a demonstra [\(2\)](#page-114-1), presupunem, fără a restrânge generalitatea, că  $0 \le a_n \le a_{n-1} \le \ldots \le a_1$ .

Folosim două rezultate importante:

i) Conform Teoremei variabilelor egale, Corolarul 1.7 (V. Cîntoaje, The equal variable method, Journal of Inequlities in Pure and Applied Mathematics, vol. 8, iss. 1, art. 15, 2007; [https://](https://www.emis.de/journals/JIPAM/images/059_06_JIPAM/059_06_www.pdf#page=5) [www.emis.de/journals/JIPAM/images/059\\_06\\_JIPAM/059\\_06\\_www.pdf#page=5](https://www.emis.de/journals/JIPAM/images/059_06_JIPAM/059_06_www.pdf#page=5))  $\rm{pentru}$   $\it{p} =$  $n-2$ , dacă fixăm  $\sum_{n=1}^{\infty}$  $i=1$  $a_i$  și  $\sum_{ }^{n}$  $i=1$  $a_i^{n-2}$  $\int_{i}^{n-2}$ , atunci  $\prod_{i=1}^{n}$  $i=1$  $a_i$  este minim fie pentru  $a_n = 0$ , fie pentru  $0 < a_n \le a_{n-1} = \ldots = a_1.$ 

ii) Tot conform Teoremei variabilelor egale, Corolarul 1.8, Cazul 3, punctul (a), pentru  $p = n - 2$  și  $q = n - 1$ , dacă fixăm  $\sum_{n=1}^{\infty}$  $i=1$  $a_i$  și  $\sum^n$  $i=1$  $a_i^{n-2}$  $i^{n-2}$ , atunci  $\sum_{i=1}^{n}$  $i=1$  $a_i^{n-1}$  $i^{n-1}$  este minimă fie pentru  $a_n = 0$ , fie pentru  $0 < a_n \leq a_{n-1} =$ .

Revenim la demonstrația inegalității [\(2\)](#page-114-1).

Cazul 1.  $0 < a_n \leq a_{n-1} = \ldots = a_1$ . În virtutea celor două rezultate de mai sus și datorită omogenității, putem presupune, fără a restrânge generalitatea, că  $a_{n-1} = \ldots = a_1 = 1$ și  $a_n = x \in (0,1]$ . În urma unor calcule facile, [\(2\)](#page-114-1) devine  $x(x-1)^2(2x+7) \ge 0$  pentru  $n = 4$ , respectiv  $x(x - 1)^2 [(n - 2)x^{n-3} + (n^2 - 2n - 1)x^{n-4} + ... + 2n - 1] \ge 0$  pentru  $n \ge 5$ , inegalități adevărate, cu egalitate d.n.d.  $x = 1$ . Așadar în Cazul 1 inegalitatea este adevărată, cu egalitate d.n.d. toate numerele sunt egale.

Cazul 2.  $a_n = 0$ . Atunci [\(2\)](#page-114-1) devine

$$
(n-1)\sum_{i=1}^{n-1} a_i^{n-1} \ge \sum_{i=1}^{n-1} a_i \cdot \sum_{i=1}^{n-1} a_i^{n-2},
$$

inegalitate adevărată conform *Inegalității lui Cebîșev* pentru secvențele finite și descrescătoare  $(a_1, \ldots, a_{n-1})$  și  $(a_1^{n-2}, \ldots, a_{n-1}^{n-2})$ , cu egalitate d.n.d.  $a_{n-1} = \cdots = a_1$ .

Demonstratia este încheiată.

Nota redacției. Pentru punctul b) nu am primit, deocamdată, soluții corecte, deci problema rămâne deschisă.

# Probleme propuse pentru liceu

# Clasa a IX-a

**M 205.** Fie  $a \ge b \ge c > 0$  astfel încât  $ab + bc + ca = 1$ .

Demonstrați că

$$
\frac{a}{b+c} + \frac{b}{c+a} + \frac{c}{a+b} \ge \frac{3}{2} + \frac{1}{3}(a-c)^2.
$$

Cristinel Mortici, Viforâta

M 206. Determinați numerele reale  $a, b, c \in (2022, 2023)$  astfel încât

$$
\frac{1}{a - 2022} + \frac{1}{b - 2022} + \frac{1}{c - 2022} = 6 = \frac{1}{2023 - a} + \frac{1}{2023 - b} + \frac{1}{2023 - c}.
$$

George Mihai, Slatina

M 207. Fie  $x, y, z > 0$  astfel încât  $xyz = 1$  și fie  $k \in (0, 2]$ . Arătați că

$$
\frac{(xy+z)(xz+y)}{(x+yz)[1+k(xy+z)(xz+y)]} + \frac{(yz+x)(yx+z)}{(y+zx)[1+k(yz+x)(yx+z)]} + \frac{(zx+y)(zy+x)}{(zx+ y)[2y+x)} < \frac{2}{k}.
$$

Florică Anastase, Lehliu-Gară

**M 208.** Fie *ABCD* un dreptunghi cu  $AB = 8a$  și  $BC = 9a$ , unde  $a > 0$ . Fie punctele E, F și G astfel încât  $3\overrightarrow{CE} = 5\overrightarrow{ED}$ ,  $4\overrightarrow{AF} = 5\overrightarrow{FD}$  și  $\overrightarrow{AG} = 2\overrightarrow{GE}$ .

- a) Arătați că punctele  $C, F$  și  $G$  sunt coliniare.
- b) Calculati aria patrulaterului  $DEGF$ .

Marin Chirciu, Pitești

M 209. Rezolvați în mulțimea numerelor reale ecuația

$$
\frac{\sin^2 x}{1 - \cos^8 x} + \frac{\cos^2 x}{1 - \sin^8 x} = \frac{80 (3 + \cos^2 2x)}{224 + 32 \cos^2 2x + \sin^6 2x}.
$$

Mihály Bencze, Brasov

# Clasa a X-a

M 210. Fie  $a, b, c, d, e, f$  numere reale nenegative astfel încât

$$
ab + bc + cd + de + ef + fa = 6.
$$

Demonstrati că

$$
(2a+1)2 + (2b+1)2 + (2c+1)2 + (2d+1)2 + (2e+1)2 + (2f+1)2 \ge 54.
$$

Vasile Cîrtoaje, Ploiești

M 211. Rezolvați în mulțimea numerelor reale ecuația

$$
9^{x+1} - 4 \cdot 6^{x+1} + 4^{x+2} = 1.
$$

Mihai Florea Dumitrescu, Potcoava

**M 212.** Fie  $x_1, x_2, \ldots, x_n$  numere reale,  $n \in \mathbb{N}^*$ , astfel încât

$$
0 < x_1 < x_2 < \ldots < x_n < \frac{\pi}{2}.
$$

Demonstrați că

$$
\sin 2x_1 + \sin 2x_2 + \dots + \sin 2x_n + \sin(x_2 - x_1) + \sin(x_3 - x_2) + \dots + \sin(x_n - x_{n-1})
$$
  

$$
< \frac{\pi}{2} + \sin(x_1 + x_2) + \sin(x_2 + x_3) + \dots + \sin(x_{n-1} + x_n).
$$

Miguel Amengual Covas, Spania

M 213. Fie numărul

$$
A = C_{2022}^0 + C_{2022}^3 + C_{2022}^6 + \ldots + C_{2022}^{2022}.
$$

Determinați cel mai mare număr natural k cu proprietatea că  $3^k$  divide numărul  $A - 22$ .

Sorin Ulmeanu și Costel Bălcău, Pitești

 $M$  214. Fie  $P$  următoarea propoziție:

$$
\forall x \ \exists y \ \exists z \ \text{a.i.} \ x^2yz^2 + x^2y - 2yz^2 - 2y - z^2 - 1 = 0.
$$

Să se demonstreze că:

- a)  $P$  este falsă în mulțimea numerelor întregi;
- b)  $P$  este adevărată în mulțimea numerelor raționale;
- c)  $P$  este falsă în mulțimea numerelor reale;
- d)  $P$  este adevărată în mulțimea numerelor complexe.

Mihai Prunescu, București

# Clasa a XI-a

**M 215.** Fie matricea 
$$
A = \begin{pmatrix} a-1 & 0 & 0 & -1 \\ 0 & b-1 & -1 & 0 \\ 0 & 2 & b+2 & 0 \\ 2 & 0 & 0 & a+2 \end{pmatrix}
$$
, unde  $a, b \in \mathbb{C}$ .

Calculați  $A^n$ ,  $n \in \mathbb{N}^*$ .

Marin Chirciu, Pitesti

**M 216.** Fie triunghiul  $ABC$  astfel încât mediana din B, mediatoarea lui  $[BC]$  și înălțimea din C sunt concurente.

- a) Determinați valorile posibile ale unghiului  $B$ .
- b) Exprimati valorile unghiurilor  $A$  și  $C$  în funcție de valoarea unghiului  $B$ .
- c) Calculați  $\lim_{\substack{B \to \pi \\ B < \pi}}$ A  $\mathcal{C}_{0}^{(n)}$ .

Marcel Tena și Mihai Prunescu, București

**M 217.** Studiați convergența șirului  $(a_n)_{n\geq 1}$  definit prin

$$
a_n = \prod_{k=1}^n \sin(1 + \cos k), \ \forall n \ge 1.
$$

Ionel Tudor, Călugăreni și Costel Bălcău, Pitești

M 218. Determinați funcția  $g : \mathbb{R} \to \mathbb{R}$  cu proprietatea că graficul său admite o asimptotă orizontală si

$$
g(x) + g(x) + g(x) = 1, \ \forall x \in \mathbb{R}.
$$

Cristinel Mortici, Viforâta

**M 219.** Fie  $n \in \mathbb{N}$ ,  $n \geq 4$ .

a) Determinați cea mai mică constantă  $K_n$  pentru care inegalitatea

$$
(a_1 + a_2 + \ldots + a_n) \left( \frac{1}{a_1} + \frac{1}{a_2} + \ldots + \frac{1}{a_n} \right) \le n^2 + K_n \cdot \frac{(a_1 - a_n)^2}{a_1 a_n}
$$

are loc pentru orice numere reale  $a_1 \ge a_2 \ge \ldots \ge a_n > 0$ .

b) Determinați cea mai mare constantă  $C_n$  pentru care inegalitatea

$$
(a_1 + a_2 + \ldots + a_n) \left( \frac{1}{a_1} + \frac{1}{a_2} + \ldots + \frac{1}{a_n} \right) \ge n^2 + C_n \cdot \frac{(a_1 - a_n)^2}{a_1 a_n}
$$

are loc pentru orice numere reale  $a_1 \ge a_2 \ge \ldots \ge a_n > 0$ .

c) Determinați cea mai mare constantă  $\Lambda_n$  pentru care inegalitatea

$$
(a_1 + a_2 + \ldots + a_n) \left( \frac{1}{a_1} + \frac{1}{a_2} + \ldots + \frac{1}{a_n} \right) \ge n^2 + \Lambda_n \cdot \frac{(a_{n-1} - a_n)^2}{a_{n-1}a_n}
$$

are loc pentru orice numere reale  $a_1 \geq a_2 \geq \ldots \geq a_n > 0$ .

Leonard Mihai Giugiuc, Drobeta Turnu Severin

### Clasa a XII-a

M 220. Se consideră mulțimea

$$
M = \left\{ x^2 + 8y^2 \parallel x, y \in \mathbb{N} \right\}
$$

și fie  $n$  un număr natural.

Să se arate că dacă 200 $n \in M$ , atunci și 804 $n \in M$ .

Costel Anghel, Slatina și Florea Badea, Scornicești

**M 221.** Fie polinomul  $f \in \mathbb{R}[X]$ ,

$$
f = X^4 + 8mX^3 + 24mX^2 + (m+6)^2X + 1, \text{ unde } 0 \le m \le 1.
$$

Arătați că polinomul  $f$  are exact două rădăcini reale.

Marin Chirciu, Pitești

M 222. Calculati

$$
\int \frac{e^x \sin 2x - 4 \cot 2x}{2 + e^x \sin 2x} dx, \ x \in \left(k\pi, k\pi + \frac{\pi}{2}\right), \ k \in \mathbb{Z}.
$$

Mihály Bencze, Brasov

M 223. Calculați

$$
I = \int_0^{\sqrt{10}} x \cdot [x] \cdot \{x\} dx
$$

(unde  $[x]$  și  $\{x\}$  reprezintă partea întreagă, respectiv partea fracționară a numărului real x).

<span id="page-119-0"></span>Dorin Mărghidanu, Corabia

 $M$  224. a) Determinati cea mai mare constantă reală k pentru care inegalitatea

$$
6\sqrt{abcd} + k(a-d)^2 \le ab + ac + ad + bc + bd + cd \tag{3}
$$

are loc pentru orice numere reale  $a \ge b \ge c \ge d > 0$ .

b) Demonstrați că dacă 4 $d \ge a \ge b \ge c \ge d > 0$  și  $k = \frac{1}{2}$ 3 , atunci inegalitatea [\(3\)](#page-119-0) este adevărată.

c)\* (problemă deschisă) Fie  $n \in \mathbb{N}$ ,  $n \geq 4$ . Determinați cea mai mare constantă

 $K_n$  pentru care inegalitatea  $n(n-1)$   $\prod_{r=1}^{n}$ 

$$
n(n-1)\sqrt[n]{\prod_{i=1}^n a_i^2 + K_n(a_{n-1} - a_n)^2} \le 2 \sum_{1 \le i < j \le n} a_i a_j
$$

are loc pentru orice numere reale  $a_1 \ge a_2 \ge \ldots \ge a_n > 0$ .

Leonard Mihai Giugiuc, Drobeta Turnu Severin

# PROBLEME DE INFORMATICĂ PENTRU **CONCURSURI**

# Probleme propuse

# Clasa a IX-a

I 121 (numere). Se dau două numere naturale  $n \sin x$ . Se cere să se determine cele mai mici n numere naturale nenule si prime cu  $x$ .

# Cerintă

Cunoscând n si x, se cere să se afiseze primele n numere naturale nenule si prime cu x.

# Restricții și precizări

 $\bullet$  x număr natural nenul cu maxim 8 cifre;

•  $0 < n < 1000$ .

### Exemplu

Date de intrare

 $n = 4, x = 6$ 

Date de iesire

#### 1 5 7 11

Timp maxim de execuție: 0.1 secundă/test. Memorie totală disponibilă 2 MB.

Doru Anastasiu Popescu, Pitești

I 122 (fibosecv). Se dă un șir cu n numere naturale.

# Cerință

Determinati cea mai lungă secventă a sirului dat formată doar cu numere – termeni din sirul lui Fibonacci. Dacă există mai multe astfel de secvențe se va afișa ultima.

# Restricții și precizări

- $\bullet$  Numerele din sir au maxim 9 cifre;
- $0 < n < 10000$ :
- $\bullet$  O secventă de elemente din sir are indicii consecutivi.

# Date de intrare

Fisierul fibosecv. in contine pe prima linie n, iar pe linia următoare termenii sirului separati prin câte un spațiu.

# Date de iesire

Fisierul de iesire fibosecv.out va contine secventa cerută.

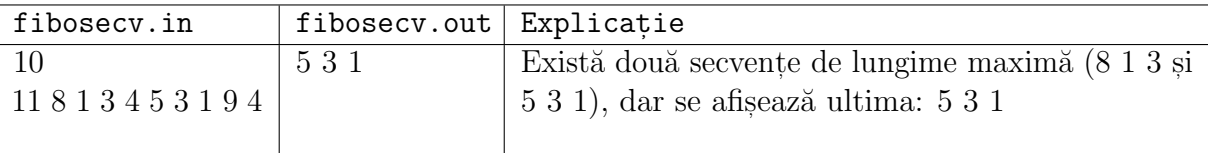

# Exemplu

Timp maxim de executie: 0.1 secundă/test. Memorie totală disponibilă 2 MB.

Doru Constantin, Pitești

I 123 (pputeri). Se dau M si N numere naturale nenule,  $M < N$ . Se cere să se determine numărul de puteri (notat cu Nr) de numere prime din intervalul  $[M, N]$ .

# Cerintă

Cunoscând  $M$  și  $N$ , se cere să se determine numărul de puteri de numere prime  $Nr$  din  $[M, N].$ 

# Restrictii și precizări

•  $0 < M < N < 1000000$ .

### Date de intrare

Fisierul pputeri. in contine pe prima linie valorile lui M si N separate printr-un spatiu.

### Date de ieșire

Fisierul de ies, ire pputeri.out va contine pe prima linie valoarea lui  $Nr$ .

# Exemplu

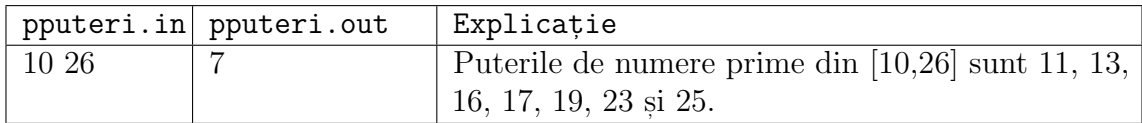

Timp maxim de execuție: 0.1 secundă/test. Memorie totală disponibilă 2 MB.

Ion Alexandru Popescu, București

I 124 (monoton). Un număr se numește monoton dacă cifrele sale sunt în ordine crescătoare sau descrescătoare (exemplu: 81110 si 5569 sunt monotone). Pentru un șir de numere care se termină cu  $0$  (0 nu face parte din sir) se cere să se determine numărul de numere monotone pe care îl contine.  $\;$ 

# Cerintă

Cunoscând sirul de numere, determinati numărul de *numere monotone* pe care îl contine.

# Restricții și precizări

- Numerele din sir sunt cu maxim  $10$  cifre;
- $\bullet$  Numărul de termeni din sirul dat este cel mult 100000.

### Date de intrare

Fisierul monoton. in contine pe o linie termenii sirului separati prin câte un spatiu. Sirul se termină cu 0.

### Date de iesire

Fisterul de iestre monoton.out va contine numărul de numere monotone din strul dat.

Exemplu

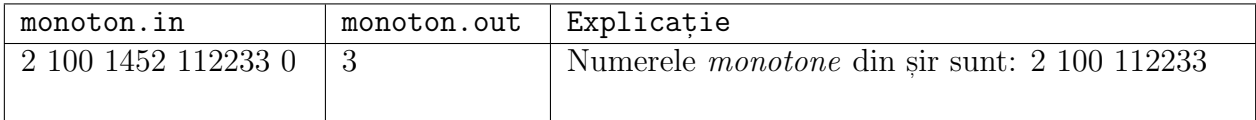

# Timp maxim de execuție: 0.1 secundă/test. Memorie totală disponibilă 2 MB.

Doru Anastasiu Popescu, Pitești I 125 (cuvinte). Se dă un sir de n cuvinte. Determinați lungimea celui mai lung cuvânt palindrom ce se poate forma prin alăturarea cuvintelor dintr-o secventă de cuvinte din sirul dat.

# Restricții și precizări

- $1 \leq n \leq 1000$ ;
- Cuvintele au cel mult 30 de litere mici;
- $\bullet$  O secventă dintr-un sir are indicii consecutivi;
- Un cuvânt este palindrom dacă este același indiferent de citire, stânga-dreapta sau dreaptastânga.

# Date de intrare

Fisierul cuvinte. in contine pe prima linie  $n$ , iar pe următoarele  $n$  linii câte un cuvânt.

# Date de iesire

Fisierul de iesire cuvinte. out va contine lungimea celui mai lung palindrom ce se poate forma cu restricțiile din enunț.

#### Exemplu

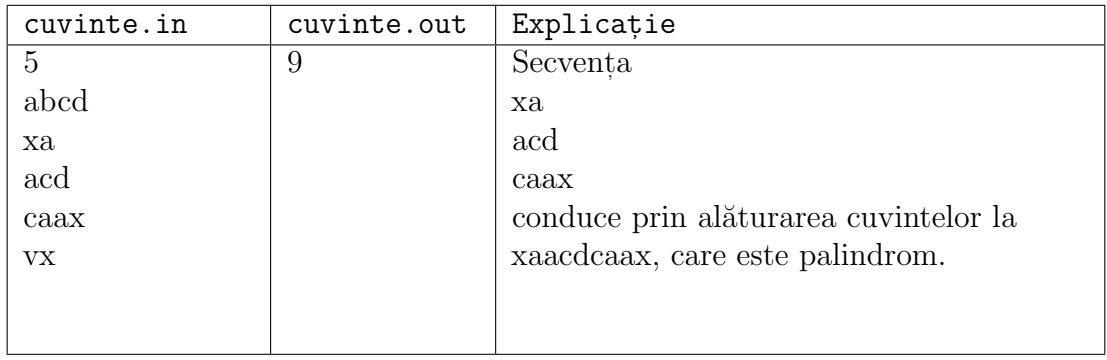

Timp maxim de execuție: 0.1 secundă/test. Memorie totală disponibilă 2 MB.

# Clasa a X-a

I 126 (prop). Se dă o propozitie formată din litere mari, litere mici si spatii. Cuvintele sunt separate prin spatii. Se cere să se determine cuvintele care sunt formate numai din litere mici si nu contin litere care să se repete. Apoi cuvintele se vor afisa pe câte o linie în ordine alfabetică.

# Restricții și precizări

- Cuvintele au cel mult 30 de litere mici.
- Propoziția are cel mult 10000 de caractere și se termină cu punct.

# Date de intrare

Fisierul prop. in contine pe prima linie caracterele propozitiei.

# Date de iesire

Fisterul de iestre prop. out va contine cuvintele din enunt în ordine alfabetică, câte unul pe o linie.

# Exemplu

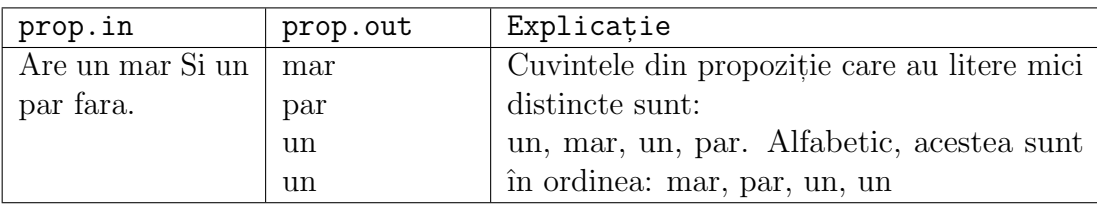

Timp maxim de executie:  $0.1$  secund $\ddot{\text{a}}$ /test. Memorie totală disponibilă 2 MB.

Ion Alexandru Popescu, București

I 127 (fill). Se dă o fotografie care conține mai multe obiecte. Fiecare pixel are o culoare din multimea  $\{0, 1, 2, 3, \ldots, c\}$ . Fundalul fotografiei este colorat cu 0, iar obiectele sunt colorate cu aceasi culoare. Doi pixeli sunt vecini din acelasi obiect dacă sunt colorați la fel și sunt unul sub altul, unul lângă altul sau sunt pe vecini pe diagonală. Se doreste numărul de culori nefolosite în fotografie și numărul maxim de obiecte colorate la fel. Fotografia este dată printr-un tablou bidimensional cu m linii, n coloane și numere din mulțimea  $\{0, 1, \ldots, c\}$  pentru culorile pixelilor.

# Cerință

Pentru un tablou bidimensional cu m linii si n coloane ce codifică o fotografie și c, determinati numărul de culori nefolosite si numărul maxim de obiecte colorate la fel.

# Restricții și precizări

- $0 < m, n < 200$ ;
- Nu există obiecte diferite care să aibă pixeli vecini;
- Un obiect este colorat cu aceeasi culoare.

#### Date de intrare

Fisierul fill.in contine pe prima linie m, n, c separate printr-un spatiu si apoi pe următoarele m linii elementele tabloului bidimensional.

#### Date de iesire

Fisterul de iestre fill.out va conține pe câte o linie cele două numere din cerință.

#### Exemplu

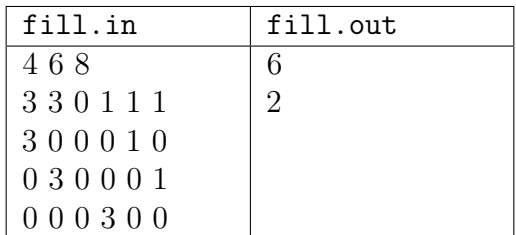

Timp maxim de executie: 0.1 secundă/test. Memorie totală disponibilă 2 MB.

Doru Constantin, Pitesti

I 128 (subtab). Se dă un tablou pătratic de dimensiune n cu elemente numere naturale și  $k$ un număr natural nenul,  $k \leq n$ . Se cere să se determine numărul de subtablouri pătratice de dimensiune  $k$ , care au suma elementelor un număr prim.

#### Cerintă

Cunoscând  $n, k$  și elementele tabloului pătratic, determinați numărul de subtablouri pătratice de dimensiune  $k$  cu suma un număr prim.

#### Restricții și precizări

- $1 \leq k \leq n \leq 100$ ;
- Numerele din tablou sunt  $\leq 100$ .

#### Date de intrare

Fisierul subtab.in contine pe prima linie  $n$  și  $k$ , apoi pe liniile următoare elementele tabloului pătratic separate prin câte un spațiu.

#### Date de iesire

Fisterul de iestre subtab.out va contine pe prima linie numărul cerut.

#### Exemplu

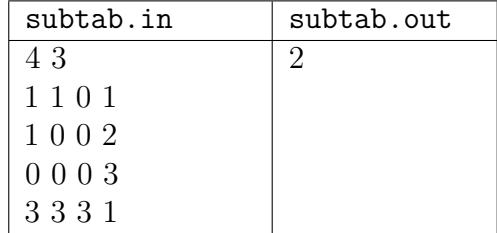

Timp maxim de execuție: 0.1 secundă/test. Memorie totală disponibilă 2 MB.

Doru Anastasiu Popescu, Pitești

**I 129** (perm). Se dau *n* cuvinte  $c_1, c_2, \ldots, c_n$ . Pentru fiecare cuvânt  $c_i$ ,  $i = 1, 2, \ldots, n$ , se cere să se determine numărul de cuvinte  $Nr_i$  care se pot forma folosind literele distincte ale lui  $c_i$ .

# Cerință

Cunoscând n și cuvintele  $c_1, c_2, \ldots, c_n$ , se cere să se determine numerele  $Nr_1, Nr_2, \ldots, Nr_n$ cu semnificatia de mai sus.

### Restricții și precizări

- $1 \le n \le 1000$ ;
- $\bullet$  Cuvintele contin maxim 100 litere mici si maxim 18 litere distincte.

### Date de intrare

Fisierul perm. in conține pe prima linie  $n$  și pe următoarele  $n$  linii câte un cuvânt.

#### Date de iesire

Fisterul de iestre perm.out va conține pe câte o linie numerele  $Nr_1, Nr_2, \ldots, Nr_n$ .

### Exemplu

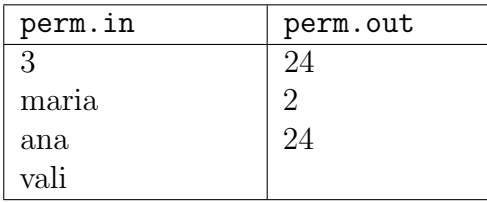

Timp maxim de execuție: 0.1 secundă/test. Memorie totală disponibilă 2 MB.

Costel Bălcău, Pitești

I 130 (cifsir). Un sir de numere este format numai din cifre impare în ordine crescătoare, astfel încât o cifră poate să apară de cel mult două ori. Câte siruri se pot forma cu n elemente?

#### Cerință

Pentru un număr  $n$  dat, determinati câte siruri cu  $n$  elemente, de tipul descris mai sus, se pot forma.

#### Restricții și precizări

 $1 \le n \le 100$ .

#### Date de intrare

Fisterul cifsir. in contine pe prima linie  $n$ .

#### Date de iesire

Fisierul de iesire cifsir.out va contine numărul din cerință.

#### Exemplu

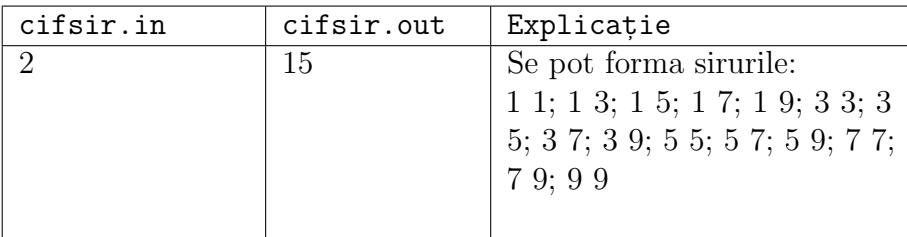

Timp maxim de executie: 0.1 secundă/test. Memorie totală disponibilă 2 MB.

Doru Anastasiu Popescu, Pitesti

# Clasele a XI-a și a XII-a

I 131 (puteremat). Se dă o matrice pătratică  $A$  de dimensiune  $n$ , cu numere naturale. Determinați valoarea determinantului matricei  $A<sup>n</sup>$ .

#### Cerință

Cunoscând  $n$  și elementele matricei  $A$ , se cere să se determine valoarea determinantului matricei  $A^n$ .

Restricții și precizări

- $1 \leq n \leq 10$ ;
- Numerele din matrice sunt ≤ 100.

#### Date de intrare

Fisierul puteremat.in contine pe prima linie  $n$ , apoi elementele matricei, linii după linii, pe fiecare linie numerele sunt separate prin câte un spațiu.

#### Date de ieşire

Fisierul de iesire puteremat.out va contine pe prima linie numărul cerut în enunt.

#### Exemplu

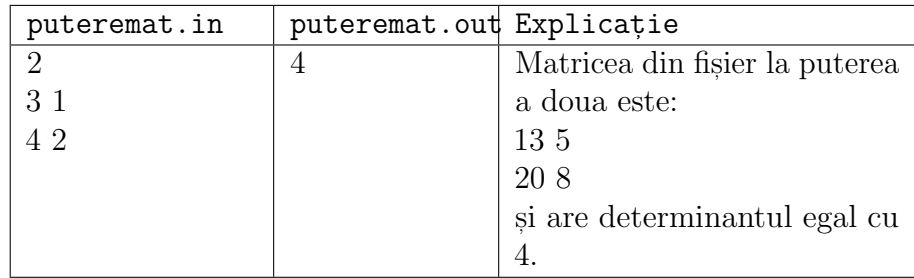

Timp maxim de execuție: 0.1 secundă/test. Memorie totală disponibilă 2 MB.

Ion Alexandru Popescu, București

I 132 (greuler). Se dă un graf neorientat conex prin numărul de noduri n, numărul de muchii  $m$  si perechile de noduri ce reprezintă muchiile. Se cere să se determine numărul minim de muchii  $NrMin$  ce trebuie adăugate la graful dat pentru ca acesta să devină graf eulerian, dacă acest lucru este posibil. In caz contrar se consideră că  $NrMin = -1$ .

# Restrictii și precizări

- $1 \leq n \leq 50$ ;
- Pentru toate testele, graful este conex.

# Date de intrare

Fisterul greuler. in contine pe prima linie n si m separate prin spatiu si pe următoarele m linii perechi de noduri (separate prin câte un spatiu) ce reprezintă muchiile grafului.

# Date de iesire

Fisierul de iesire greuler.out va contine pe prima linie numărul  $NrMin$  cerut în enunt.

# Exemplu

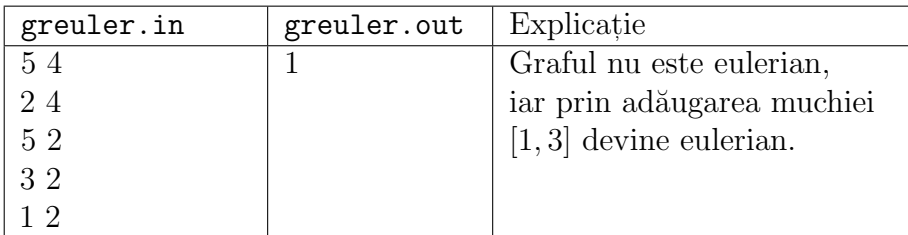

Timp maxim de executie: 1 secundă/test. Memorie totală disponibilă 2 MB.

Costel Bălcău, Pitești

I 133 (conexa). Se dă un graf neorientat conex cu n noduri și m muchii. Pentru acest graf se doreste determinarea a două muchii, care dacă se elimină se obtine un graf cu 3 componente conexe.

# Cerintă

Cunoscând  $n, m$  si cele m muchii, se cere să se determine două muchii, care dacă se elimină conduc la un graf cu 3 componente conexe.

# Restricții și precizări

- 1  $\leq n \leq 50$ ;
- Pentru toate testele din fisierul de intrare există solutie!

# Date de intrare

Fisierul conex3.in contine pe prima linie n si m separate printr-un spatiu, apoi pe următoarele m linii nodurile muchiilor separate prin câte un spațiu.

# Date de *ie*sire

Fisterul de iestre conex3.out va contine pe prima si a doua linie muchiile cerute în enunt.

# Exemplu

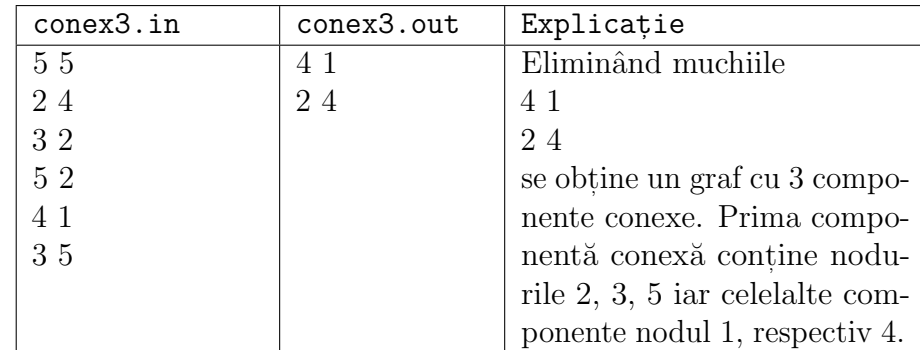

Timp maxim de execuție: 1 secundă/test. Memorie totală disponibilă 2 MB.

Doru Anastasiu Popescu, Pitesti

I 134 (absir). Se dau  $a < b$  numere naturale și un șir cu n numere naturale  $x_1, x_2, \ldots, x_n$ . Se cere să se determine numărul Nr de numere din intervalul [a, b], care se pot scrie ca sumă de elemente distincte ale sirului  $x$ .

# Cerință

Cunoscând  $a, b, n$  și termenii sirului x, se cere să se determine Nr.

# Restricții și precizări

 $1 \leq a < b \leq 30$ .

### Date de intrare

Fisierul absir. in contine pe prima linie  $a, b$  si n separate prin spatiu. Pe a doua linie se află termenii șirului  $x$  separați prin câte un spațiu.

# Date de iesire

Fisierul de iesire absir.out va contine pe prima linie numărul  $Nr$ .

# Exemplu

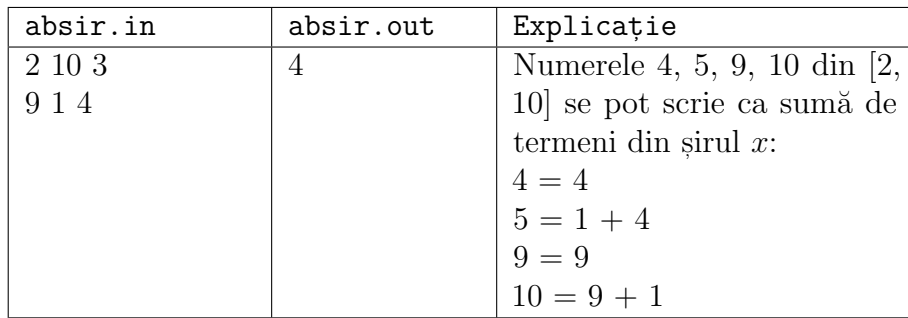

Timp maxim de execuție: 0.1 secundă/test. Memorie totală disponibilă 2 MB.

Doru Constantin, Pitești

I 135 (arborebin). Se dă un arbore binar cu n noduri prin vectorii stânga s si dreapta d si rădăcină r. Afișați numărul maxim, notat cu  $NrMax$ , de noduri aflate pe același nivel.

Cerintă

Cunoscând  $n, r$  și elementele lui s, respectiv d, determinați  $NrMax$ .

### Restricții și precizări

 $1 \leq n \leq 1000$ .

### Date de intrare

Fisierul arborebin. in contine pe prima linie  $n$  și  $r$ , iar pe linia a doua vectorul  $s$  și pe linia a treia vectorul  $d$ , cu elementele separate prin câte un spatiu.

### Date de ieșire

Fisierul de iesire arborebin.out va contine  $NrMax$ .

#### Exemplu

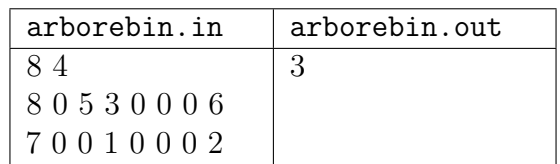

Timp maxim de execuție: 0.1 secundă/test. Memorie totală disponibilă 2 MB.

Doru Anastasiu Popescu, Pitești

Revistă sponsorizată de ROWEB Development SRL

Si<br>
Services SRL